# Large Filing Separator Sheet

Case Number: 08-709-EL-AIR 08-710-EL-ATA 08-711-EL-AAM

Date Filed: 7/25/2008

Section: 2

Number of Pages: 175

Description of Document: Application Volume 10 Supplemental Information (C) (7) through (C) (25)

> This is to certify that the images appearing are an accurate and complete represention accurate and complate reproduction of a case file<br>document delivered in the mumicular of a case file document delivered in the regular course of business Technician LM Date Processed

### Corporate Administration

- Information Technology  $-$  Terri Alsop
- Human Resources Peggy Grobusky
- HR Business Support Peggy Grobusky
- Enterprise Operations Svcs Sharon Brooks
- Enterprise Field Services Carla Deck, Dan Fleck

### 5.2 Labor Inflation Rates and Labor Loading Rates

The table below contains the labor inflation and loading rates that will be used to begin the 2008 budgeting process. These rates will be adjusted throughout the budgeting process as deemed necessary.

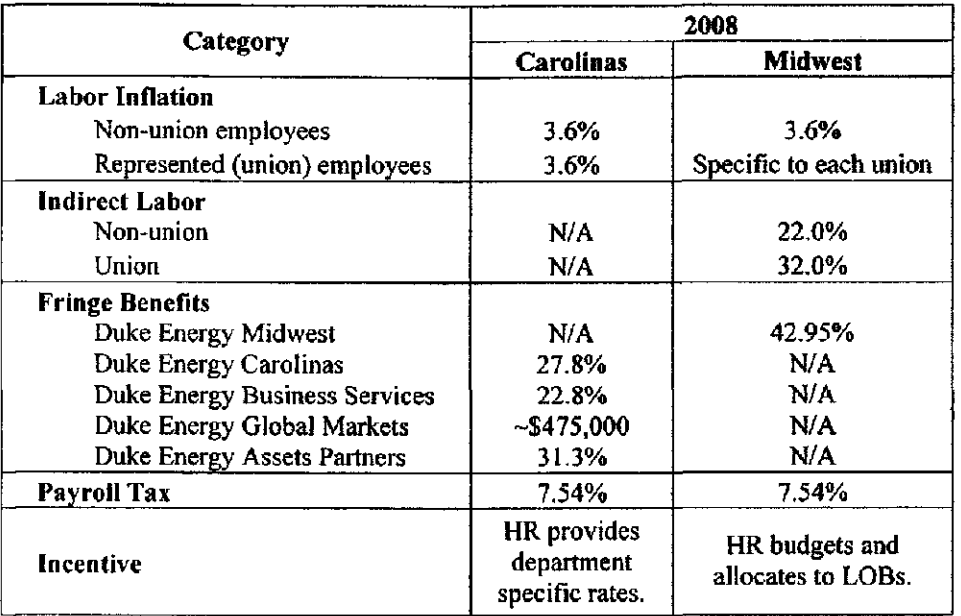

It should be noted that the labor inflation rates above are assumed for planning purposes only and are not meant to be interpreted as the labor rate increase for 2008. Labor budgets entered in the Carolinas must be manually adjusted to reflect the effect of the increase. In the Midwest, the budget tools will calculate the labor inflation effect, and no further manual adjustment is necessary.

### 5.3 Incentives

HR will continue to provide and budget the overall incentive pool dollars for Midwest employees. This budget will include the following plans at target performance and will be split by lines of business:

- Duke Energy STIP
- UEIP
- Discretionary Pool Plans
- LTI
- Stock Options

Plant specific plans (Commercial Businesses specific) and call center specific plans which are paid quarterly should continue to be budgeted at the responsibility center level.

All other incentives (legacy Duke) will continue to be budgeted through incentive loading rates.

### 5.4 Budgeting for Managers

Budgeters need to decide if a manager's costs will be budgeted and charged to the responsibility center with his/her direct reports or to a staff responsibility center with other managers. Consistency is needed within each department and function so that budget omissions and variances to actuals are avoided. Fimction owners should ensure that departmental practices reflect such consistency,

### 5.5 Budgeting for Bi-Weekly Employees

When budgeting for bi-weekly employees in the Carolinas, please note that the months of February and August include three pay periods. All other months will have two pay periods.

### 5.6 Transition Pool and Union Redeployment Pools

Costs for transition pool and union redeployment pools will be managed by Human Resources. These estimates will be captured, estimated, and budgeted appropriately for these costs. Estimates will come through the current HR process where tracking of all transition pool/union redeployment is identified and approved.

### 5.7 Commercial Associate Program

The Corporate Development function will budget most costs for the Commercial Associate Program in 2008. However, if a Commercial Associate is currently assigned to your area or if you anticipate having one work in your area next year, you should budget for any expenses that are not related to labor or IT while the Commercial Associate is working in your area (for example, travel expenses, training costs, etc.).

If you have any questions regarding the Commercial Associate program, including the availability of Commercial Associate employees, timing of rotational assignments, or costs of the program, please contact Guru Nadkami at (980) 373-7077.

### 5.8 Military Leave Fay

All responsibility centers with employees incurring military pay should budget for those employees at 100% pay for 156 weeks. Note this is a change from current practices.

### 5.9 Education Reimbursement (Tuition Refund) Expenses

Effective 1/1/2008, all education reimbursement will be budgeted within the employee benefit rates based upon the revised amounts to be communicated. The approval process will be communicated to all employees at a later date. No tuition refund expenses should be budgeted within the business unit budgets UNLESS the business unit plans to exceed established limits on graduate education reimbursement.

### 5.10 Dependent Care and Short Term Disability Accruals

Based upon new audit requirements as well as changes to programs, accruals will be established at the enterprise level as appropriate and as directed by the Accounting Research Group. These will be calculated and provided to the business units beginning in 2007 to the extent they are required.

### 5.11 Service and Retirement Awards

All service and retirement awards will be budgeted by HR and included in the employee benefits load based upon any changes to practices.

# 6.0 Non-Labor Inflation Rates and Mint Labor Library Rates

The table below contains the non-labor inflation rates and non-labor loading rates that will be used to begin the 2008 budgeting process. These rates will be adjusted throughout the budgeting process as deemed necessary.

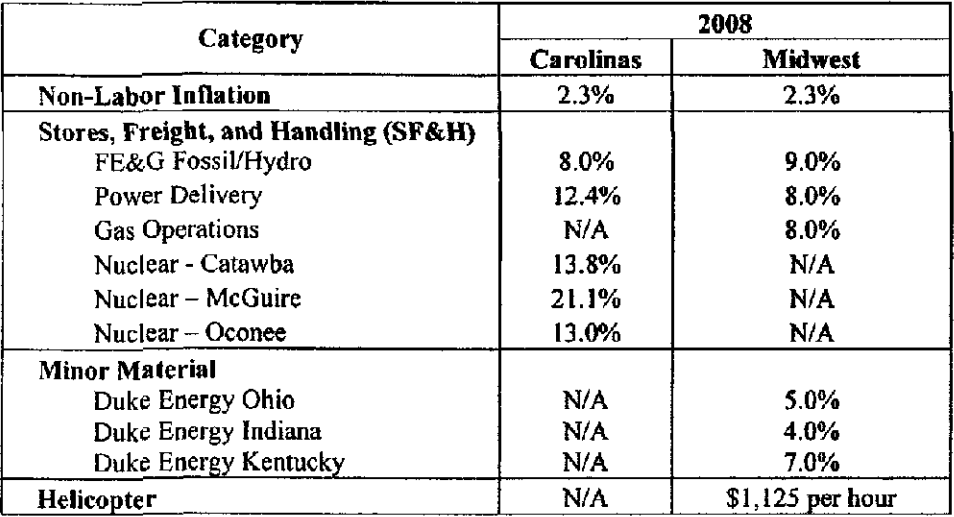

 $\mathcal{L}(\mathcal{L})$  and  $\mathcal{L}(\mathcal{L})$ 

÷,

### 7.0. Information Technology JEF Ship Tech

### 7.1 Guidelines

The budgeting guidelines provided by the Information Technology group are attached below, followed by a high level summary. Please review the full IT guidelines for additional information.

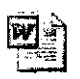

2008 rr Planning Assumptions for Bus i

Responsibility centers are responsible for budgeting the following:

- Workstations
- Servers dedicated to a specific function (nuclear IT servers, SOC servers) and supported by that function
- Apache/Tomcat code releases, security patches, and support desk
- Scanner maintenance
- Purchase of new printers, plotters, stand-alone scanners, and related supplies
- Lease of multifunction devices in Carolinas field locations (at generating stations, for example). Maintenance and consumables (toner, drum kits, etc.) are included in the lease cost for Canon devices. However, consumables must be budgeted by responsibility centers for HP devices and fax machines.
- Replacement of legacy Blackberry devices not in the current 8xxx series (regardless of vendor- only exception is for Nextel 7520 with Push to Talk)
- Software license fees associated with dedicated message servers
- National pagers
- New user licenses and first year of maintenance for any of the Enterprise IT Standard Developer or Testing tools

Information Technology will budget the following:

- Server hardware and software
- Server leases/purchases/maintenance
- Server software maintenance/licenses
- Server database maintenance/licenses
- WebLogic maintenance/licenses
- Workstation software (Microsoft operating system, Microsoft Office Professional, license costs. Tier 3 applications)
- Most network printer maintenance  $\bullet$
- Most leased multifunction devices in the Carolinas general office (downtown)
- Leased multifunction equipment throughout the Midwest (leased copiers, fax machines, multifunctional products, etc.), including maintenance, consumables, and paper.
- CG&E private paging units
- Cell phones

### Workstations

### Existing Workstation Lease Costs

For information on current workstation lease costs, Carolinas budgeters should contact the applicable IT support personnel (outlined in Section 6.2 below).

Midwest budgeters can obtain information on current workstation lease costs via the RC Budget Tool. The RC Budget Tool has a link ("PC inventory") to the Remedy Asset Management System. After entering your

responsibility center, the system will display data relative to PC equipment ciurently assigned to your responsibility center, including the monthly dollar amount currently being charged to your responsibility center. If using these amounts for budgeting, budgeters should add 8% to cover sales/use taxes. Please note that this is real time data and the dollar amount is subject to change because equipment can be transferred to or from your responsibility center. Please review this data to ensure the correct equipment is assigned to your responsibility center. If you determine that changes need to be made to equipment within your responsibility center, you will have to submit an information change request by clicking on the "Request Accounting Transfer" button on the Remedy Asset Inventory Query Screen. This is the only process for assuring the data will be up to date.

#### New or Lease Replacement Workstations

Please budget the amounts below for new workstations or lease replacement workstations in 2008. Note that these are 3-year lease costs (i.e., you must divide by 36 to calculate the monthly lease cost). Carolinas budgeters should add 7% to these amounts to cover sales taxes. Midwest budgeters should add 8% to these amounts to cover sales/use taxes.

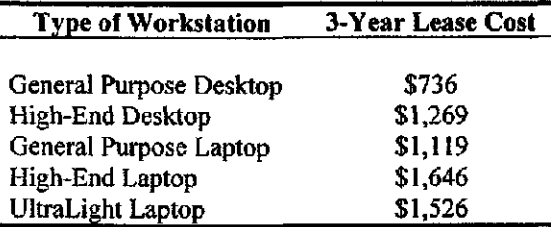

### 7.2 Key Contacts

The following IT personnel have been assigned to work with you to determine what IT costs will need to be included in your budgets.

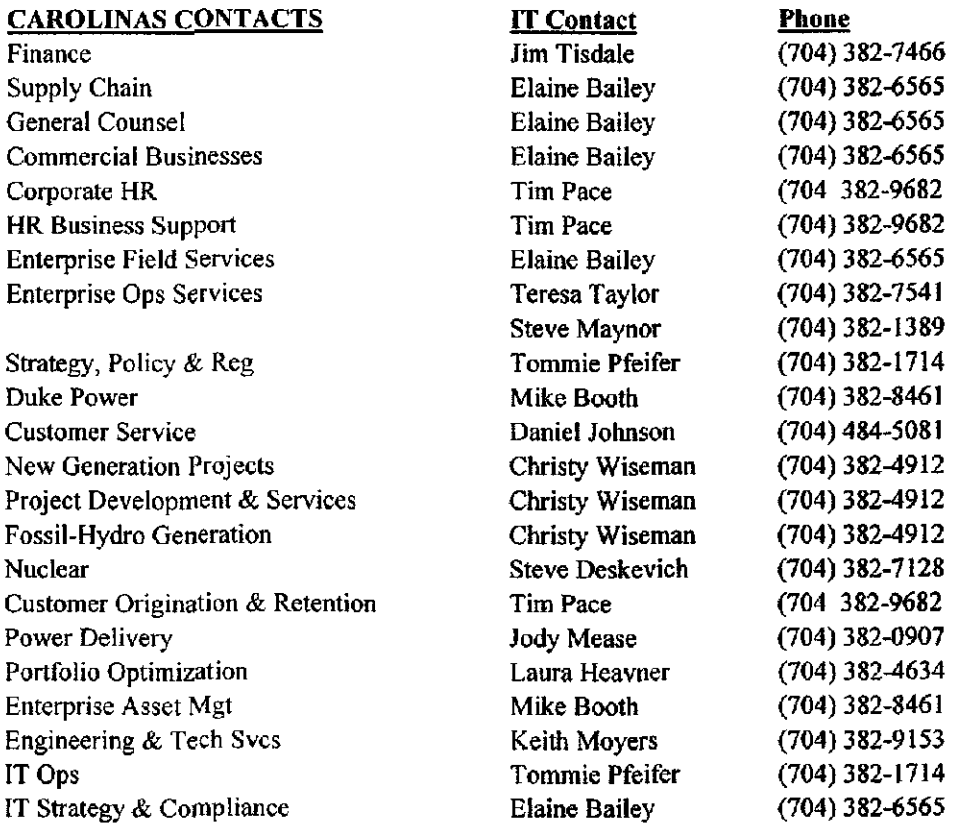

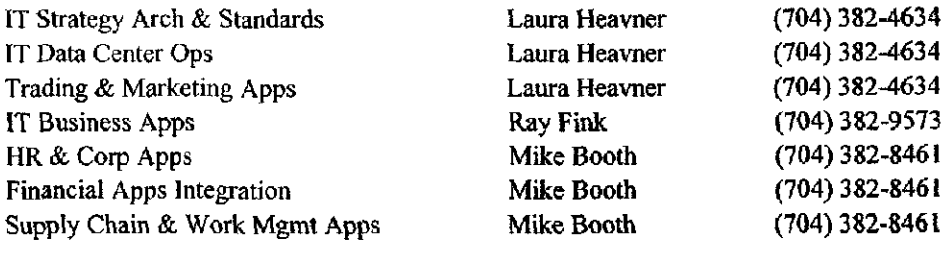

... 

### MIDWEST CONTACTS

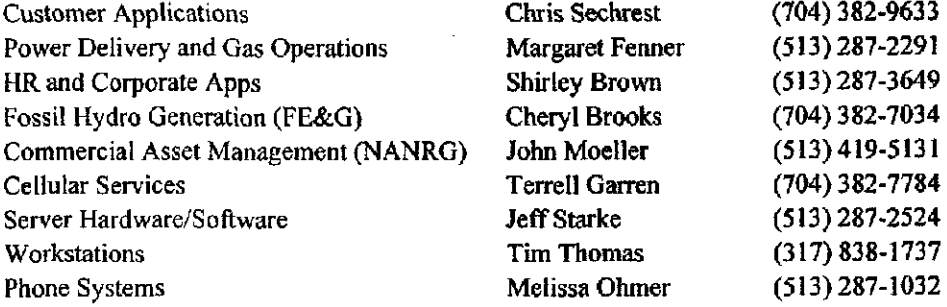

 $\sim$   $\sim$ 

 $\sim 10^{11}$ 

# 8.0 Capital Budgeting

### 8.1 Budget Systems

As stated previously, the Carolinas should enter capital budget dollars in BET, and the Midwest should enter capital budget dollars in PowerPlant.

### 8.2 Capital vs. Expense

All property will be considered as consisting of:

- Units of property (or retirement units)
- Minor items of property

### New Acquisition or Addition to Existing Property

- Addition of a property unit  $-$  all related costs are capitalized and accounted for through the appropriate plant account.
- Addition of a minor item of property that did not previously exist all related costs should be:
	- o Expensed, with the costs accounted for through the appropriate expense account, unless a substantial addition results
	- o Capitalized if a substantial addition results, with the costs accounted for through the appropriate plant account.
		- A substantial addition occurs when the new minor item being added to the property unit costs at least 25% of the current price for that property unit or, using an appropriate and reasonable functional metric, there is at least a 25% addition.

### Repair or Maintenance

- Expense the cost of repair and maintenance for a property unit or minor item of property and account for the cost through the applicable maintenance expense account, unless a substantial betterment occurs.
- Capitalize if a substantial betterment occurs. Capitalize the excess cost ofthe actual expenditure over the estimated expenditure needed to maintain normal operation without the betterment, adding the cost to the appropriate plant account.
	- o A substantial betterment occurs when there is an improvement to a property unit though replacement of a minor item of property that makes the unit more useful or more efficient or that increases capacity. Capitalize only the portion that adds at least 25% betterment. (Subtract the current cost of the original minor item from the betterment.)

### Replacement

- When replacing a retirement unit with another retirement unit:
	- o Retire the old unit
	- o Deduct the cost from the applicable plant accoimt
	- o Capitalize the new unit
	- o Add the new unit cost to the appropriate plant account
- When replacing a minor unit of property with an identical one, expense the cost of the replacement using the appropriate maintenance expense account.

### Reinstallation or Rearrangement

• Follow repair or maintenance steps.

### Relocation

• Expensed.

### Retirement

A unit of property, or retirement unit, is the level at which utilities set items to be capitalized.

- When a property unit is removed from service, retire the unit and deduct the cost from the appropriate plant account.
- When a minor item of property is removed and not replaced, capitalize the removal and salvage costs. Nonregulated plant cost of removal should be expensed. Retirement of the minor item of property is not required. Retirement of the minor item of property will occur at such time when the retirement unit of which it is a part is retired.

### 8.3 Capitalized Computer Software

Duke Energy software guidelines reflect instruction provided in Statement of Position (SOP) 98-1.

### Eligible Projects

- Software acquired, intemally developed, or modified solely to meet intemal needs (during software development or modification, no plan exists or is being developed to market the software extemally).
- Software whose total cost is \$100,000 or more after the preliminary project stage, excluding AFUDC, allocations, etc. All eligible capital costs are capitalized, not just the portion exceeding \$100,000.
- Software with an expected life of 3 years or more.

Capitalization begins when both of the following have occurred:

- Preliminary project stage is completed. All preliminary stage costs are expensed. The preliminary project stage may include the following types of tasks.
	- o Make strategic decisions to allocate resources between altemative projects.
	- o Determine performance requirements and system requirements for the new software.
	- o Vendor software demonstrations.
	- o Explore altemative means of achieving specified performance requirements.
	- o Determine that the technology needed to achieve performance requirements exists.
	- $\circ$  Select a consultant for development and installation of software.
	- Select a vendor if purchasing software,
- Project funding for application development stage (purchase/development and implementation) are approved by management (e.g., 201 approval, work order authorization).

### Costs to capitalize:

- Application Development Stage costs. Costs for this stage include but are not necessarily limited to the following:
	- o Intemal and extemal costs incurred to develop intemal-use software. Examples of these costs inchide:
		- Payroll and payroll-related costs (fringes & taxes, employee incentive plan, unproductive labor, etc.) for employees charging project directly for designing, coding, testing of software.
		- Materials and contractor services.
		- AFUDC.
		- All costs incurred by systems that feed data to new system so that new system may receive data.
		- Costs incurred in providing basic outputs to other systems (e.g., a new payroll system providing labor distribution to the general ledger).
- Costs to develop software specific training instructions/procedures. The period benefited by development of these instructions/procedures should be the same as the life of the software being developed. Costs of actually training employees are not included here.
- Costs to develop or obtain software that allows for access or conversion of old data by new systems.

Costs not eligible for capitalization:

- Post-implementation / Operation Stage costs should be expensed as incurred. These costs include but may not be limited to:
	- o Actual data conversion costs.
	- o Intemal or extemal training of employees. SOP 98-1, paragraph 71, states that "training costs are not software development costs and should be expensed as they are incurred because entities do not control the continued employment of the trained employees, are not able to identify the specific future period benefited, and amortization periods would be arbitrary",
	- $\circ$  Internal or external maintenance costs. When external maintenance costs are combined with software development costs in contracts, the maintenance costs must be separated and charged to expense.
	- $\circ$  All departmental allocations and overheads (e.g., functional and administrative overheads, computer chargebacks, building space allocations, etc.).
	- o Costs incurred by other systems to extract data from new system for use in such other systems.
	- o All costs relating to re-engineering of functional processes rather than software development

Asset Accounting should receive a project in-service notification when the software has been loaded into production for use. AFUDC ceases when the project is placed in service.

Capitalization stops when:

- Software is substantially complete and ready for its intended use. Computer software is ready for its intended use after all "substantial testing" is completed.
- When no longer probable that software will be completed and placed m-service. All costs incurred to date will be expensed unless the company can recoup costs as a regulated asset.

### Upgrades/Enhancements

- Upgrades and enhancements are defined as modifications to existing intemal-use software that result in additional functionality. Additional functionality is defined as modifications to enable software to perform tasks that it was previously incapable of performing. Upgrades and enhancements normally require new software specifications and may also require a change to all or part of the existing software specifications. Upgrades and enhancements which provide a "new look" or "different presentation" of information are not considered additional functionality.
- Upgrades and enhancements must meet the \$ 100,000 cost minimum for each software program/fimctionally independent module.
- All guidelines stated above for purchase, development/implementation of new intemal-use software are also applicable to upgrades/enhancements,
- When external maintenance costs are combined with software development costs in contracts, the maintenance costs must be separated and charged to expense.
- When obtaining new releases for existing software, those costs directly attributable to new fimctionality are eligible for capitalization if the cost is \$100,000 or more.
- Additional licenses obtained subsequent to initial installation may be capitalized if the cost is \$100,000 or greater.

#### Amortization Period

• When determining the amortization period, entities should consider the effects of obsolescence, technology, competition, and other economic factors. Consideration should be given to rapid changes that may be occurring in the development of software products, software operating systems, or computer hardware and whether management intends to replace any technologically inferior software or hardware. Given the history of rapid changes in technology, software often has had a relatively short useful life,

- Amortization of functionally independent modules should begin when the software/module is ready for its intended use, regardless of whether the software/module will be placed in service in planned stages that may extend beyond a reporting period. Computer software is ready for its intended use after all "substantial testing" is completed.
- Will write off entire unamortized balance in final year of productive life.

### Retirement

- Business units should notify Asset Accounting when software is replaced or otherwise retired from service.
- Per FERC Account 111, Accumulated Provision for Amortization of Electric/Gas Utility Plant, "when any property to which this account applies is sold, relinquished, or otherwise retired from service, this account shall be charged with the amount previously credited in respect to such property. The book cost of the property so retired less the amount chargeable to this account and less the net proceeds realized at retirement shall be included in account 421.1, Gain on Disposition of Property, or account 421.2, Loss on Disposition of Property, as appropriate."

### 8.4 Contacts

A link to the complete Duke Energy capitalization guidelines can be found below:

[http://dewww.duke-](http://dewww.duke)

energy.com/cntrldpt/finance reference material/Duke%20Energy%20Capitalization%20Guidelines%20Jan%201% 202007%20-%20FINAL.pdf

If you have questions regarding the capitalization policies, please contact John Pyrtle at (980) 373-3824 or Jim Dean at (513) 287-2332.

### **9.0 Service Company Controlling**

### 9.1 Service Companies

The service company for the Carolinas is Duke Energy Business Services (DEBS). Upon the PeopleSoft upgrade to be implemented in July, its activity will be recorded to one business unit  $-20013$ . The operating unit used with the service company transaction will distinguish whether it is a governance, enterprise, or utility charge.

The service company for the Midwest is Duke Energy Shared Services (DESS). Its activity is recorded on responsibility corporation 500 in the Midwest, which equates to business unit 75500 in the Carolinas.

### 9.2 Definitions

Allocations - Allocations are the process by which govemance and shared services costs are spread across the enterprise. Allocations also include the process by which certain costs are spread between reporting segments (for example, across FE&G).

Allocation Basis - An allocation basis is an approved methodology for how costs can be charged out from the service company.

Governance - Activities perfonned, and related costs incurred, that support the entire Duke Energy enterprise. Activities generally cannot be performed on a "per unit" basis and are considered "corporate" in nature. Examples include filing the Duke Energy tax retum or communicating with Duke Energy's shareholders.

Shared Services - Activities performed specifically on behalf of more than one business unit/operation. Activities can generally be performed on a "per unit" basis. Examples include use of computers, use of office space, and payroll check processing.

Service Company Agreements - These agreements outline 23 different functions that can be performed by the service company. These functions include but are not limited to:

- Information Systems  $\bullet$
- **Meters**
- Transportation
- Electric System Maintenance  $\bullet$
- Marketing & Customer Relations
- Electric Transmission and Distribution Engineering and Construction
- Power Engineering and Construction
- Human Resources
- Materials Management
- **Facilities**
- Power Planning and Operations
- Public Affairs
- $\bullet$ Legal
- **Rates**
- Finance
- Rights of Way
- Intemal Audit
- Environmental Affairs
- Fuels
- Investor Relations
- Planning
- Executive

Specific methodologies have been approved in the service company agreements for allocating costs to the appropriate legal entities and business units, including:

- Three-Factor Formula (1/3 gross margin, 1/3 labor, 1/3 property, plant, and equipment)  $\bullet$
- Sales Ratio
- Electric Peak Load Ratio
- $\bullet$ Number of Customers Ratio
- Number of Employees Ratio
- Constmction Expenditures Ratio
- Circuit Miles of Electric Distribution Lines Ratio
- Circuit Miles of Eiectric Transmission Lines Ratio  $\bullet$
- Number of Central Processing Unit Seconds Ratio
- Revenues Ratio
- Number of Personal Computer Workstations Ratio  $\bullet$
- Labor Dollars Ratio
- Electric Peak Load Ratio
- Number of Customers Ratio
- Generating Unit MW Capability Ratio
- Total Property, Plant, and Equipment Ratio
- Inventory Ratio
- Procurement Spending Ratio
- Square Footage Ratio

### 9;3 Charging Guidance

Costs should be directly charged to the legal entity (Duke Energy Carolinas, Duke Energy Ohio, etc.) benefiting from the services to the extent it is feasible. Otherwise, the service company allocations should be utilized. If you have questions, please contact your financial coordinator.

There are three types of service company allocation pools:

- Governance Corporate departments with accountability for the management of the overall function and respective issues within Duke Energy; responsible for the govemance, comphance, oversight, control, audit, and strategic program design of corporate-wide activities. These costs are charged to Other segment EBIT instead of functional EBIT.
- Enterprise Support departments implementing the policies set forth, providing day-to-day services to all lines of business (e.g., IT, Corporate Facilities, Accounts Payable, HR Services); the execution ofthe govemance process which benefits all business units. These are costs which are driven by and support the business, but for simplification are allocated by the service company. These costs are charged to functional EBIT.
- Utility Expenses associated with work processes which support utilities only. The execution of the govemance process which only benefits the regulated utilities. These are costs which are driven by and support the utility businesses, but for simplification are allocated by the service company. These costs are charged to functional EBIT.

An updated reference document with the service company allocation codes (operating units for the Carolmas, lines of business for the Midwest) will be provided at a later date, prior to the opening of the budget tools.

#### IMPORTANT NOTE FOR CAROLINAS BUDGETERS:

The following operating units should not be used when budgeting dollars to the Midwest as they represent charges to the Midwest service company (DESS). All budget entries submitted using these operating units will be sent back to the applicable group to be rebudgeted.

R063, R300, R301, R302, R303, R304, R305, R307, R508

### **TU II MISK EIBHEITE IN 1874 ERINS**

### 10.1 Merger Costs To Achieve

Individual responsibility centers should budget for merger costs to achieve (CTA). Sufficient detail should be retained by responsibility centers to be able to identify the CTA budget dollars separately. This detail support should be provided to Mike Hendershott and Jan Yeargin. If you are unsure if a cost should be classified as CTA, please contact Mike Hendershott at (980) 373-7703.

### 10.2 EPRI Fees

All Carolinas EPRI fees are to be budgeted in responsibility center R138. All Midwest EPRI fees are to be budgeted in responsibility center CTW, using the activity ASSOCDUE. Please select the appropriate operating unit/line of business to allocate the dollars to the appropriate companies. If you have any questions, please contact Mike Crews at (704) 382-5947.

### 10.3 Midwest ISO

The input of Midwest ISO charges for the O&M budget should be coordinated between Power Delivery, Fossil/Hydro, and Portfolio Optimization. The budget should be split appropriately by account and by line of business.

### Appendix = Camillias

### A. Changes for the 2008 Budgeting Process

During 2007, several key changes will be implemented impacting Duke Energy's financial reporting and financial systems. Noted below are three key changes that will impact the Budget Entry Tool (BET) and Budget Spreadsheet Template:

- Implementation of a new, common Code Block
	- o Chartfields now called Code Block elements
	- o Renamed RC To to Operating Unit
	- o Renamed RC From to Responsibility Center
	- o Added Allocation Pool as a new element
	- o Removed Production Month/Year and Customer Segment from the Code Block
- New financial mterfacing architecture will be implemented through the FIHUB.
	- $\circ$  All feeder systems and applications (e.g. BET) will now interface with the FIHUB, resulting in the retirement of the Financial Interfacing Architecture (FIA)
	- o Budget data will be uploaded to the Budgets Ledger in PeopleSoft through the FIHUB
- Current financial transaction processing environment (PeopleSoft 8.0) will be upgraded to PeopleSoft 8.9
	- o Retirement of the mainframe (i.e., RMDS/JHS)
	- o New online error reporting process by which users will still be able to verify data. Online reports will be available through a new Finance Reports page available on the Portal.

These changes will impact how budget preparers and administrators perform verifications after uploading budget data. Online error reports will now be used to check Code Block validation and Account to Business Unit derivations. The BET and Budget Spreadsheet Template have undergone minor re-labeling (e.g. from Import Chartfields to Import Code Block). The steps followed to upload budget data using BET will remain the same.

An updated version ofthe BET manual and a FIHUB Budget Entry Tool Updates job aid will be released in early July for your reference.

### **B. Resource Types**

Below is a list of common resource types and descriptions. Please note that this is not intended to be an all-inclusive list. Contact your financial coordinator with any questions. A Resource Type Mapping job aid is available on the Finance Portal in the 2007 FRE Code Block Traming & Reference Materials section. Below is a link to the Finance Portal page:

### [https://www.duke-](https://www.duke)

employee.com/dukeemployee/server.pt?space=CommunityPage&cached=true&parentname=CommunityPage&pare ntid=1&in hi userid=280368&control=SetCommunity&CommunityID=324&PageID=0

### Labor

11000 Labor - Used for straight time labor. 12000 Overtime - Used for all overtime labor. 13000 Exempt Supplemental - Used to record supplemental pay for exempt employees. Must have supervisory approval.

### Materials and Supplies

21000 Direct Material/Inventory Cost - Cost of plant materials and supplies issued from stores inventory/stock locations.

### Direct Purchases

30000 Direct Purchases - Procurement of intangible and selected tangible materials and supplies. Examples are: Intangible (advertising, company contributions, printing, subscriptions, utility services, non-material purchases); Tangible (office equipment such as calculators, office supplies, tools) (Note - when ordering supplies, use the SUPPLY process)

31000 Direct Material Purchases - procurement of tangible materials  $\&$  supplies (including purchases for inventory) inventory)

 $\overline{3}$ 000 Office Supplies and Expenses - purchase of office supplies and miscellaneous expenses and miscellaneous expenses  $\overline{3}$ 

3600 IT Hardware Purchase - purchase of all IT-related hardware - purchase of all IT-related hardware - purchase of all IT-related hardware - purchase of all IT-related hardware - purchase of all IT-related hardware - purc

36001 IT Software Purchase - purchase of all IT software - purchase of all IT software - purchase of all IT so<br>It software - purchase of all IT software - purchase of all IT software - purchase of all IT software - purchas

36003 Computer Workstation Leases - leased workstations 36003 Computer Workstation Leases - leased workstations

 $\mathbb{E} \left[ \mathbb{E} \left[ \mathbb{$ 

40000 Travel Expenses - Transportation & lodging costs, seminar/training costs, reimbursed expenses (i.e., airfare, car rental, taxi fares, parking fees) incurred by an employee while on company business

### 40000 Non-Travel Meals & Entertainment Expenses

- Meals fumished for formal meetings, seminars, group meetings, etc. conducted by the company.
- Meals or entertainment costs incurred for group meetings for social/recognition/recreational purposes for the benefit of employees. (i.e., awards/recognition lunch or dinners, annual Christmas party, group recreational outings)
- Professional exam fees, rotary clubs, dues for country clubs, dming clubs, city clubs, etc.

### 41000 Meals & Entertainment Expenses

• Employee meals incurred when traveling.

- Employee meals incurred when attending approved seminars, conventions, formal meetings and conferences.
- Meals & entertainment expenses incurred entertaining extemal customers, prospective customers or company guests, (i.e., golf, employee/customer meals)

#### Vehicles

50000 Vehicle & Equipment Chargeback - Costs transferred from automobile and truck expense account and equipment expense account to the appropriate electric capital and operating accounts

#### Contract Services

60004 Contract Services - Charges from contractors and others for labor and related materials & expenses associated with providing goods and/or services.

- 69000 Consultant Services
- 69100 Baseload Contract Labor
- 69200 Peaking\Unplanned Contracted Labor
- 69300 Contractor: Compliance or Regulatorv
- 69400 Turnkey Services Contracts
- 69500 Non-Labor Contracts
- 63014 Affiliates
- Cellular Expenses
- 66001 Expenses incurred related to cellular phones, bills, etc.

#### Accounting Entry

99810 - Miscellaneous accounting entries not covered by other resource types

### **C. Facility Costs**

Real Estate Services Facility Management (FM) will budget all facility costs (i.e., janitorial services, cleaning supplies, lease payments, parking, utilities) for the Carolinas corporate offices and T&D facilities. FM will continue to budget for maintenance and facility projects associated with the Carolinas substation control houses.

Personnel moves that benefit the Carolinas as a whole or are a result of other moves will be budgeted by FM. Personnel moves requested by a department or group should be budgeted within the department's budget. In addition, new facilities, renovation projects, and tumiture replacement should be budgeted by the business segment requesting the work.

To obtain pricing estimates in order to budget these upgrades, or for general facility planning or space needs, please contact Benny Biddix at (704) 382-3221. For fecility management needs, please contact Tim Becker at (704) 382- 4118.

Facility projects are charged to the appropriate accounting as provided by the customer. In-house labor and materials are used to the extent possible and are budgeted in FM. However, special projects that require overtime or outside contractors are charged directly to the customer's responsibility center. This may also include minor materials. In circumstances that require a direct charge to the customer, the customer will be informed and provided an estimate of the charge prior to agreeing to provide the service. For all project management issues, please contact Tim Becker at (704) 382-4118.

### Antenio Gardinaren

### A. Budget Tool Overview and Training

The following tools are used for Duke Midwest responsibility center budget development

### Employee Labor Budgeting (ELB) Tool

- Used to maintain Duke Midwest employee labor pools such as adding or deleting employees from a center; adding summer help, co-ops, etc.
- The ELB Tool is accessed from the BDMS Main Menu.
- Management Reporting
	- Provides direct and fully-loaded dollar views as well as labor hour views using excel pivot table capabilities
	- o Head Count Report that shows FTEs by organization (union, non-union, incremental, replacement, etc.)

### Responsibility Center (RC) Budget Tool

- The labor hours available to be worked and lost time hours are passed from the ELB Tool to the RC Budget Tool.
- Used to enter Duke Midwest labor hours available to be worked across the code block elements. Please note that you can only budget hours for labor in the RC Budget Tool, you cannot budget dollars.
- Overtime can only be entered in hours.
- Also used to enter non-labor dollars.

### Responsibility Center (RC) Budget Reporting Tools

- RC Budget Report Dashboard
	- o Used for budget input verification and to ensure data accuracy
	- Provides flexibility in analyzing data via Excel spreadsheet capabilities
	- o Used primarily for direct reporting requirements, but can be used with fully loaded analysis for troubleshooting.
- Hyperion Standard Reports
	- o Standardized reports that provide drilldown capabilities
	- o Used for labor utilization reportmg
	- o Used for fully loaded standard reporting
	- o Used to view new "Income Statement / Balance Sheet" standard report which is required to finalize your budget

### **Training**

For the 2008 planning process, there will be no instructor-led training offered. However, the ELB and RC Budget Tools have not changed from the 2007 planning process (from an input/reporting/process/systematic standpoint). Thus, the supplemental training documentation, eLeaming module, and simulations which were created last year are still applicable and are recommended for end-users' reference. These materials have been updated with any necessary changes from 2007 (primarily found within these Budget Guidelines). All training documentation, simulations, and eLearning courses can be accessed via the Midwest section of the Budgeting Finance Quick Link on the Finance Portal.

#### **Documentation**

- Responsibility Center Budgeting User's Guide
- 2008 RC Budget Tool Training Presentation
- Budget Input Form Building Coordinators

### eLeaming Course

- RC Budget Overview, which includes simulations illustrating how to:
	- o Establish center defaults and input labor information
	- o Launch Aggregate ELB business rule and run Labor Utilization Report
	- o Enter labor hours / non-labor dollars and launch other business rules
	- o Run the RC budget detail dashboard report
	- o Run the Standard Financial Statement View report

### B. Budget Development

Below is an outline of the steps to follow when preparing and entering your budget into the Duke Midwest RC Budget and ELB Tools.

### Day l

- 1. Open BDMS from your desktop to access ELB. When you have accessed ELB, set up the center's defaults for Corporation and Line of Business (LOB). These defaults are used to establish the center's indirect labor.
- 2. Select Adjust Labor Pool button and make any necessary changes for each labor class.
- 3. Run Head-Count report to verify FTEs.
- 4. Interface between ELB and RC Budget Tool will run every 5 minutes.
- 5. Access the RC Budget Tool via the Midwest section ofthe Budgeting Finance Quick Link on the Finance Portal.
- 6. Launch Aggregate ELB business mle,
- 7. Run the Labor Utilization Report for your center and verify the remaining hours that need to be budgeted (this is the difference between available hours and the indirect labor cost pool (vacation, holidays, etc.) hours).
- 8. Open your budget input form in Hyperion Planning,
- 9. Select code block mtersections for budgeting (i.e. activity, account, LOB, etc.).
- 10. Budget remaining labor hours based on the labor utilization report and mput the non-labor dollars,
- 11. Launch business rule Direct Spread Labor Hours.
- 12. Launch business mle Aggregate by RespCtr.
- 13. Rerun the Labor Utilization Report to ensure all labor hours were budgeted (remaining labor hours for year total should be zero); if not go back to step 8,
- 14. Follow the instmctions in section 5.3 ofthe Responsibility Center Budgeting User's Guide (available m the Midwest section of the Budgeting Finance Quick Link on the Finance Portal) for installing RC Budget Detail Reports (Dashboard). After successful installation, double click on the RC Budget Reports Dashboard icon on your desktop.
- 15. Log into the RC Budget Reports Dashboard to view the RC Budget Detail Reports.
- 16. Run a Direct RC Budget Detail Report to verify accurate input of labor hours and dollars; if needed, go back to step 8 and make changes.
- 17. Wait overnight to access fully loaded data.

### Day 2

- 18. Access the RC Budget Tool via the Midwest section of the Budgeting Finance Quick Link on the Finance Portal.
- 19. Log into RC Budget Tool and access Hyperion Standard Reports.
- 20. Run the Financial Statement View report; if further analysis is not needed skip to step 24.
- 21. Log into the RC Budget Reports Dashboard to view RC Budget Detail Reports.
- 22. Run Fully-Loaded RC Budget Detail Reports.
- 23. If changes are needed to fully loaded labor hours and/or dollars retum to step 8 of day I.
- 24. Submit budget for approval.
- 25. Repeat until budget is approved/finalized.

# C. Budget Reporting

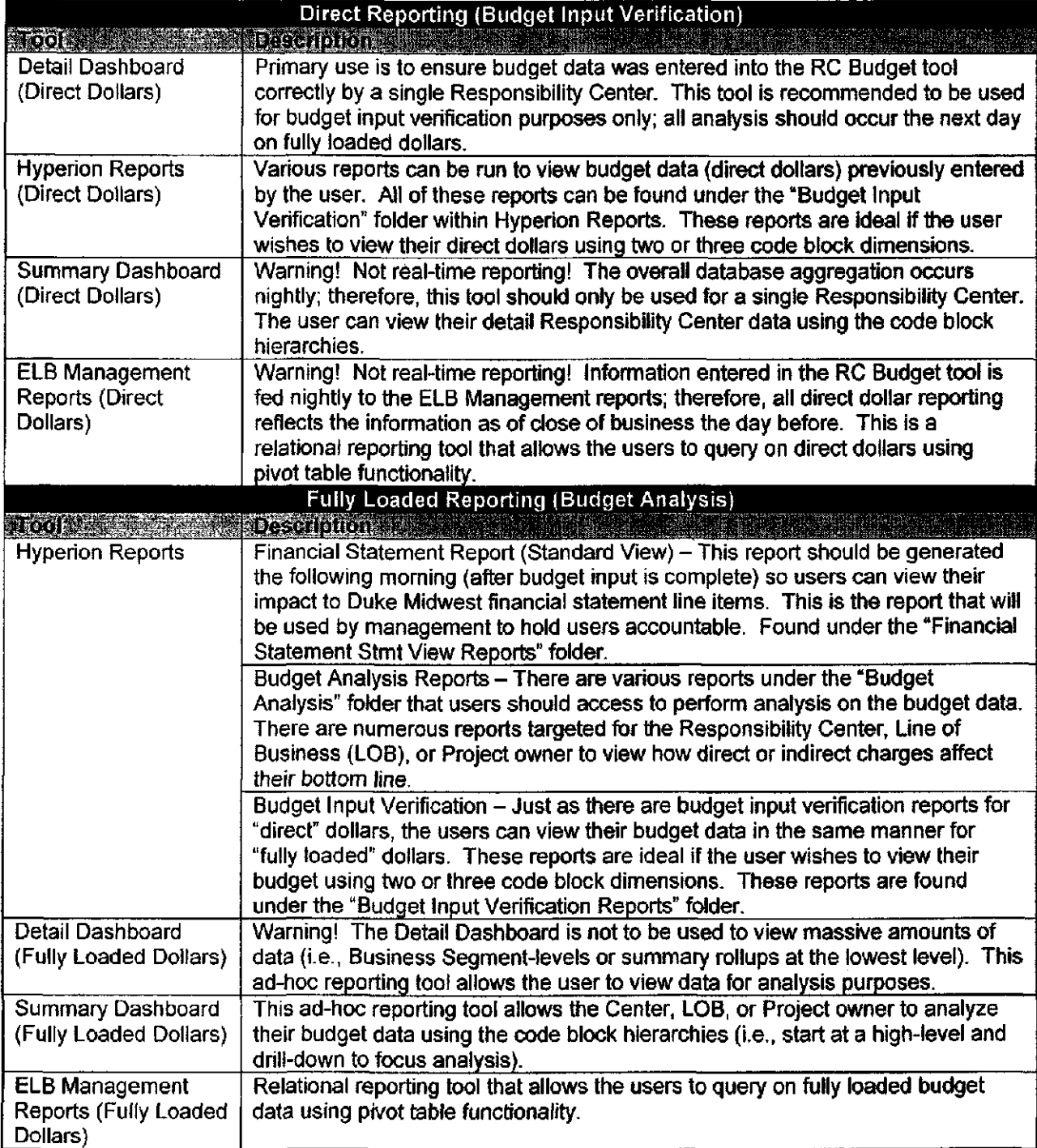

# D. Direct and Fully Loaded Views in Haperion Reports

# Difference between Direct and Fully Loaded

**Direct** 

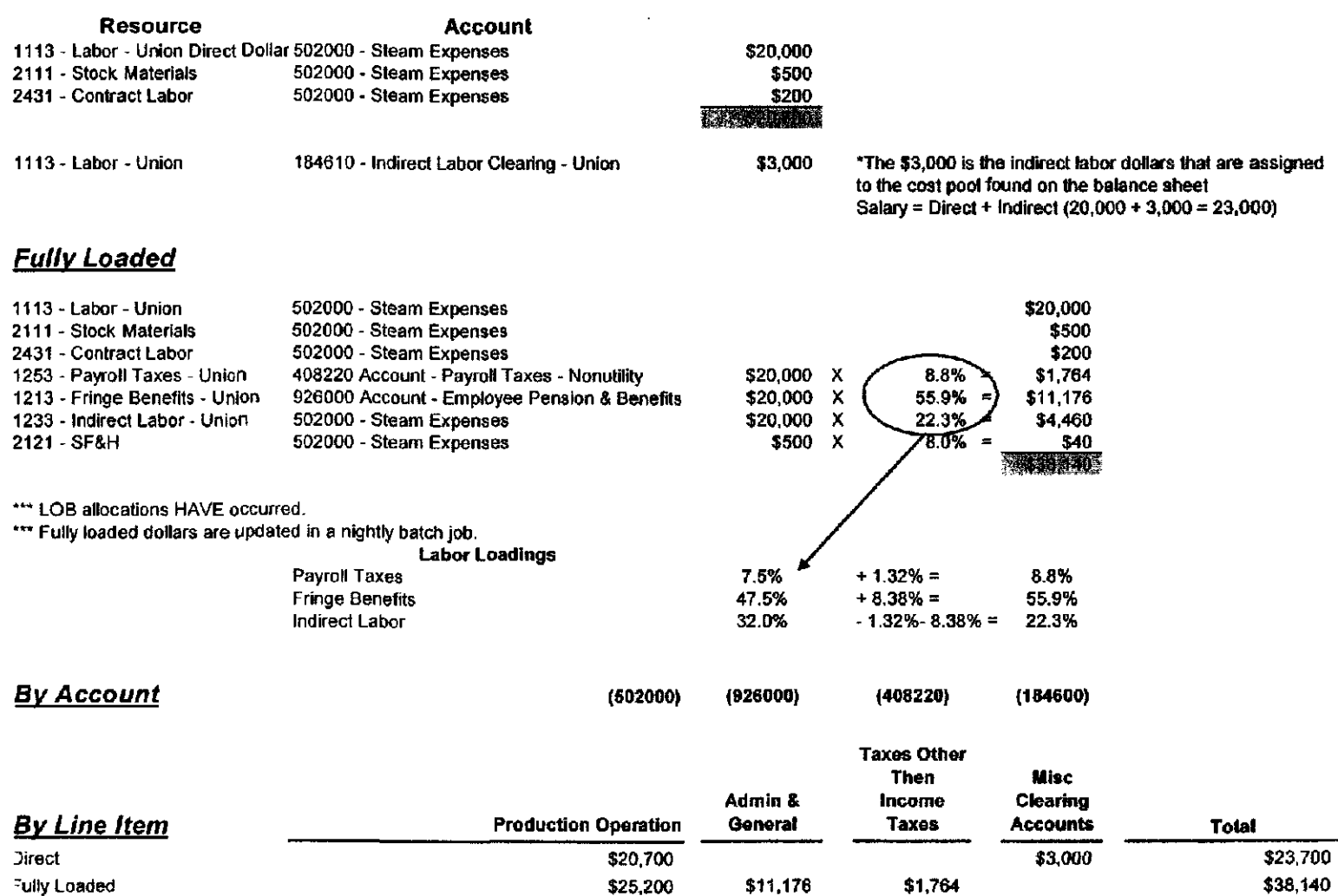

### E. Code Block

### Code Block Overview

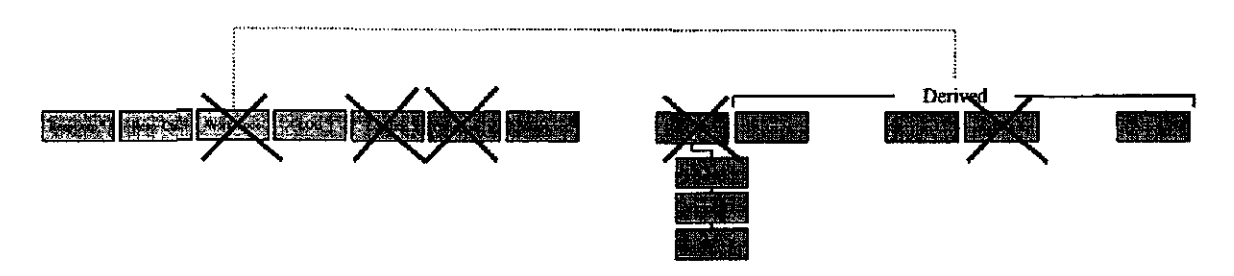

The following code block elements are used in the Midwest budget process:

- Responsibility corporation
- Responsibility center
- LOB
- Resource
- Activity
- Project optional for O&M budgeting  $-$  (other than NOPROJ)
- Account

Please note that service is no longer a required field for budgeting. The service code for all 2008 budgets will be No\_Svc.

### Adding New Code Block Elements

The following BDMS 3.0 tables will be passed nightly to the RC Tool.

- Corporation
- Centers \*
- Activities
- Projects \*
- Accounts \*
- Line of Business (LOB)

Have a 'Pass to HP' flag in BDMS 3.0 which limits the members to be passed to the budget tools.

The Resource table will be manually maintained in the RC Tool with no feeds from BDMS 3.0 tables. Any request for new Resource values should be sent to #RC Budget Tool Owners.

### Adding/Modifying/Delefing Responsibility Centers

To add a new, modify an existing, or delete a Midwest Responsibility Center, a specific process must be followed. You can access the form and procedure from the Portal. Place your mouse pointer over My Sites  $\rightarrow$  Finance, and then click on Finance. On the right side of the page, click on Midwest Calendars and Forms, and then click on Miscellaneous Midwest Forms. Within the list of documents, you will fmd two documents fitted "Center Request Form" and "Center Request Procedures". Please try to minimize any new code block requests.

### F. Employee Labor Budgeting (ELH) Tool

### Setup Center Defaults

The ELB Tool automatically calculates the indirect labor hours for a center based on the number of vacation, holiday, and personal days entered into the ELB labor pool screens. Indirect labor is the total number of lost time (non-worked) hours for a center. It is the hours not available to be worked. Based on the total number of indirect labor hours and the center's average hourly rate for each employee class, the ELB Tool will pass the indirect labor dollars to the RC Budget Tool.

Each center is required to have a default LOB and corporation that will be charged for these mdirect labor dollars. The guidelines are as follows:

- If you are a Corp 500 or 010 employee you are required to use LOB ALP for mdirect labor.
- If you are a Corp 070 or 100 employee it is recommended that you use the ALP LOB for indirect labor, however, you may use any applicable LOB,
- If you are an employee of any other corp you are required to use the LOB associated with that corporation. (For further direction, please contact your Financial Coordinator).

### Adjust Labor Pool

All labor information will be downloaded into the ELB tool from the Human Resources Information System (HRIS) on July 3. This download will include all updates to the HRIS database through July 1. Each center's Labor Pool is divided into three labor classes; exempt, non-exempt, and union. The purpose is to identify all mtemal resources needed for the current Plan. Contractor Resources are not in this section,

Headcount will be budgeted in accordance with the process established by Human Resources. The headcount budgets will be approved by the Human Resources vice presidents. Upon approval of the headcount budgets, responsibility centers should update their labor pools accordingly in the ELB Tool. Note that any approved vacancies will be entered by each responsibility center in the ELB Tool.

The Employee Organization is a sub-classification within the three employee labor classes, and can be classified into three categories: Organizations that increase FTEs, Organizations that decrease FTEs, and Organizations that do not affect FTEs. Below is a listing of common organizations that responsibility centers might use when updating their labor pools. Please reference section 2.2.2 of the RC Budgeting User's Guide for a complete listing of the "organizations" available. If you have questions regarding these organizations please contact your Financial Coordinator.

- Replacement  $-$  a position that is added to replace an employee that is no longer with Duke Midwest. The employee has not been hired yet and vrill not increase Duke Midwest's headcount.
- Replacement Hired an employee that is added because they have already been hired in 2007 to replace an employee that is no longer with Duke Midwest. This is not an increase to Duke Midwest's headcount. The employee name is required to be entered.
- Incremental employees that have not been hired yet and are going to be an addition to Duke Midwest's headcount.
- Incremental Hired Employees who have already been hired in 2007 and will be an addition to Duke Midwest's headcount. The employee name is required to be entered.
- Summer Help Typically students that work during the summer months only.
- Co-ops College students that work 3 months then return to school for 3 months throughout the year.
- Other Adjustments ~ Lump sum dollar amount that affects salaries
- Shared Resources (i.e., borrowed/loaned employees). The number of FTEs, and their beginning and end dates is information that is required for budgeting shared resources.
- Staff Reductions Any staff reductions. The beginning date is required for budgeting staff reductions. To ensure the appropriate employee headcount and labor dollars for part time employees, each Full Time Equivalent (FTE) will be budgeted as 1 and their salary at 100%; then reduced 1 FTE by using the Staff

#### Reduction organization. Only use Staff Reductions or Other Adjustments for items that will affect the entire center labor pool.

Other considerations when updating your labor pools include:

- The ELB tool will automatically calculate annual labor increases. The labor rate increase for each type of labor will be input by the Planning and Analysis group. The planned labor increase for union employees will be based on their contract agreement. The rate 3.6% is assumed for non-union employees for planning purposes only and is not meant to be interpreted as the labor rate increase for 2008.
- The infonnation downloaded into ELB will reflect 40 hours of prepaid sick time for union employees if it is applicable to the particular union. If you are budgeting a union vacancy, you will have to manually enter the 40 hours of prepaid sick time if it is applicable to the particular union,
- Please be sure to un-claim any employees that will not be part of your responsibility center 1/1/08 or after.

Your labor dollar pool will need to be adjusted for the total amount of promotions, shift differential, etc. The following is a list of examples that may necessitate an adjustment to your Labor Pool or Budgeted Labor Hours:

- Anticipated Promotions  $\bullet$
- Special Lump Sum Bonuses
- Shift/Sunday Premium for Union Work  $\bullet$
- Additional \$350 per month for Exempt Shift Worker
- Holiday Premium Overtime Pay
- Guaranteed Holiday Pay
- 12 Hour Shift Schedules

Please contact your Financial Coordinator for assistance in budgeting these items.

Based on the information you mput into the RC Budget Labor Pools, an average hourly rate per month for each employee labor class is calculated. See Section G of this Appendix for an example of how the monthly average hourly rate is calculated.

### Vacation/Holiday/Other Personal Day Entitlements

The labor pools are automatically populated with the proper number of days for holiday, vacation, personal days, diversity days, and floaters for every employee for the 2008 plan year. Any exceptions (for example, an employee may plan to carry over vacation) should be manually entered into ELB. Please be sure to decrease your labor pool for any vacation bank time you are aware that employees may take.

Please reference Section 2.0 of the RC Budgeting User's Guide for additional guidance on updating your labor pools within the ELB Tool,

### G. Average Hourly Labor Rate Calculation

#### Average Hourly Labor Rate Calculation for 2008 Plan Year

The monthly average hourly labor rates used in the RC Budget Tool are calculated as follows:

For this example, let's assume a center has 16 full-time Exempt FTE's. Their total Base wages as shown in the "Adjust Labor Pool" screen is \$1,118,256. Their annual mcrease amount is \$37,275 (starts in March, 2008).

The following shows the number of worked hours in each month during 2008.

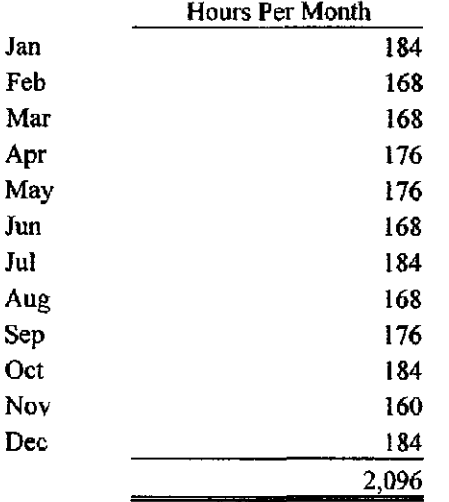

#### Average Hourly Rate Calculation:

January and February:

Base Dollars /12 Months / Hours in Month / # of Employees in Center

January  $$1,118,256/12 = $93,188/184$  hours = \$506.46 / 16 = \$31.65 February \$1,118,256 / 12 = \$93,188 / 168 hours = \$554.69 / 16 = \$34.67

#### March thru December:

(Base Dollars /12 Months) + (Annual Increase Dollars / 10 Months) = Total Monthly Base Total Monthly Base / Hours in Month / # of Employees in Center

March  $(1,118,256 / 12 = $93,188) + ($37,275 / 10 = $3,727.50) = $96,915.50$  $$96,915.50 / 168 = $576.88 / 16 = $36.05$ 

### H. Budget Entry/Planning by Resource

### Labor

To reiterate, all labor information will be downloaded into the ELB tool from the Human Resources Information System (HRIS) on July 3 and includes all labor updates made to the HRIS database through July I, After updating all information in your Labor Pools, run your labor utilization report to determine the number of available hours to be budgeted for each employee labor class. Only intemal Duke Midwest labor should be budgeted to the labor resource.

All Midwest labor will be budgeted by hours, not dollars. The dollars will be calculated based on the number of hours entered and the average hourly rate for each center / employee labor class.

Labor can also be adjusted for overtime. Overtime can only be entered through the budget entry screen in the RC Budget tool. Overtime will be spread based on the hours available to be worked in the month.

1111 -Labor Exempt 1121 -Overtime Labor-Exempt 1112 - Labor - Non-Exempt 1122 - Overtime Labor - Non-Exempt 1113-Labor-Union 1123 - Overtime Labor - Union 1131 -Special Pay-Other-Special pays that include non-exempt and union overtime meals, lump sum payments (related to items such as executive benefits and executive car allowances), etc. 1132 - Special Pay - Sal&Wag - Special pays to be mcluded m Salaries & Wages reports such as incentive compensation payments.

### Company Materials

2111 - Stock Materials - Material that has a catalog ID in Passport. Material purchases are to be budgeted to the Stock Materials resource (2111) regardless of whether or not they will be issued from a company storeroom or directly delivered to the job site. SF&H and minor material loadmgs are applied to stock material purchases.

2112 - Non-stock material - Materials that are acquired for work which are not stocked in the Duke Midwest Inventory System (no catalog ID). SF&H loadings are applied to non-stock material purchases. Minor material loadings are not applied.

### IMPORTANT NOTE: In 2008, Fossil Hydro stock and non-stock material purchases will receive SF&H loadings.

### **Contracts**

2431 - Contract Labor - is work that is being outsourced. Examples include tree trimming, programmers, DSM inspections, and station maintenance work. Contractor labor does not include research results (EPRI), EEI dues, or lobbying time for lEA. Contractor work can be seasonal, specialized and/or infiequent. Contractor work is typically budgeted directly to the client company (i.e. Corp 010 for a contractor engmeer hired to do project work for CG&E) and NOT budgeted to Corp 500 (Service Company). Please do not budget in the contractor resource costs for services that are required to meet extemal requirements and cannot be performed by company employees due to independence, agreement or ordered requirements (i.e., D&T financial audit); these costs are to be budgeted in the 2411 - Outside Service resource. If you are not certain whether to budget costs to Contractor Labor or Outside Services, please call your Financial Coordmator.

IMPORTANT NOTE: Consulting Services are considered to be an "Outside Service" and are to be budgeted in the 2411 - Outside Service resource.

2432 - Contract Material - is material that is delivered by a vendor to the contractor for the contractor's use. The company reimburses the contractor for the material. Contractor Material purchases are to be budgeted to the 2432 - Contract Material resource and to the specific client company (i.e. Corp 010 for material purchased for a CG&E project).

### Payables

2411 - Outside Service - Outside Service is work performed by contractors or extemal resources that cannot be performed by Duke Midwest employees due to independence, agreement, or ordered requirements (i.e., D&T financial audit). Budget to the OSSER activity.

**IMPORTANT NOTE:** If you are planning to budget outside legal services, please contact Terri Haussin in the Legal department before entering your dollars. Generally, all outside legal services are budgeted by the Legal Department.

 $2412$  - Political Contributions<sup>\*</sup> - Contributions made to a political committee or citizen group. (Note - This resource should not be used for Responsibility Center budgeting; this type of expense is budgeted directly by a particular group as required).

 $2413$  – Business Meals\* – Includes costs for any business meals (breakfast, lunch, or dinner) including gratuities, or entertainment for employees and their guests.

2414 - Employee Expenses\* - Includes expenses such as travel costs, personal car mileage, and lodging.

 $2415 -$  Payables  $\sim$  Other - The primary resource used when budgeting assorted expenses such as office supplies, computer costs, vehicle expenses, general expenses such as membership dues, event tickets, advertising, etc. These are examples and are not considered to be an mclusive list.

\*Resource codes 2412, 2413, and 2414 above are not required for budgeting purposes, but are available if the user would like to see actual vs. budget reports at this level of detail.

### **Other**

 $2421 -$  Journal Entries & Other - This resource code is used for miscellaneous dollars that do not fit with any other resource code. It is the default resource code withui the journal entry tool. Amortizations would be budgeted to this resource.

2422 - Journal Entries ~ No Constr OH - This resource should not have any budgeted dollars. This is used by Fixed Asset Accounting for closing out work orders.

2423 - Salvage - This resource should not have any budgeted dollars. Used when recording salvage related charges.

2424 - Non-Cash Items - This resource should not have any budgeted dollars. This resource is used by Fixed Asset Accounting.

### Transportation (excluding Power Production)

### Transportation Usage

Transportation will be entered in dollars, not hours, for the 2008 budget. Please notice that not all transportation resources will be used for budgeting; only the 7 classes shaded below. (Please refer to the Transportation Services web page (http://web/transportation/fleet.htm) for the most up to date Vehicle Class Loading Rates and Descriptions.)

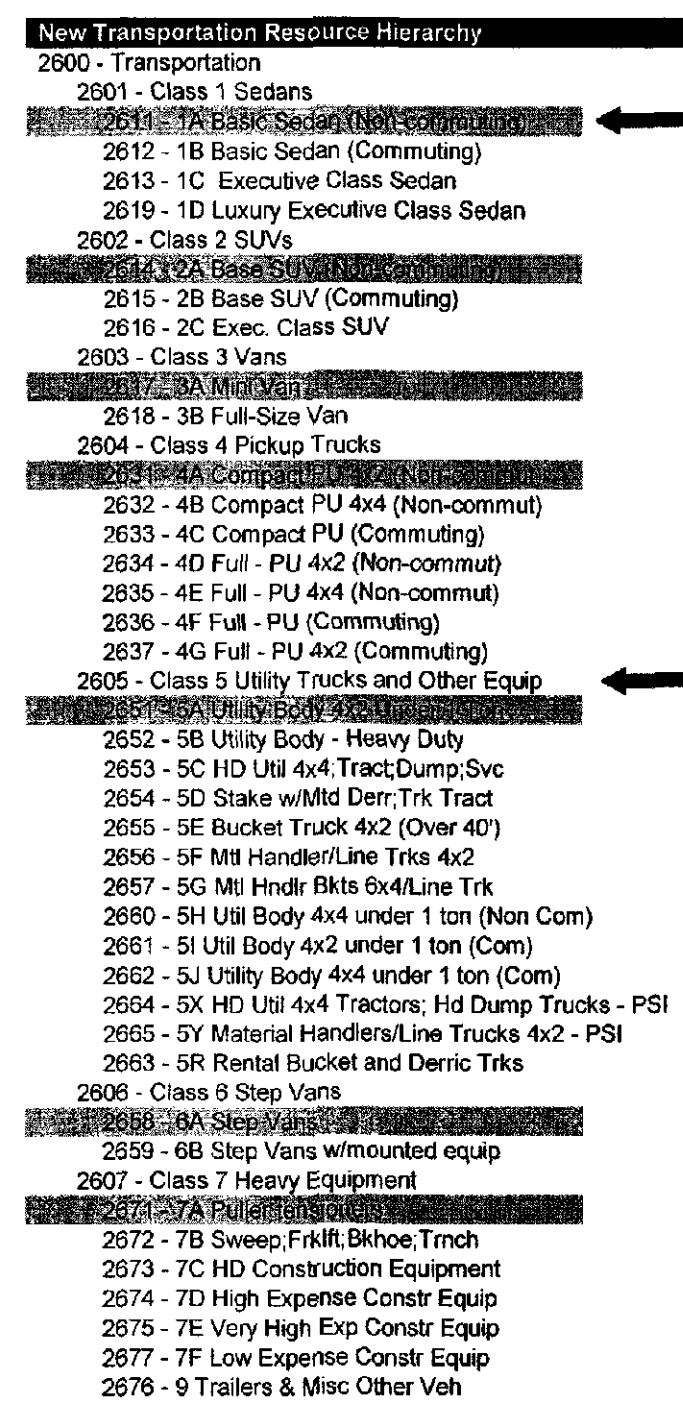

Recommended approach when budgeting for existing vehicles:

Review actual transportation dollars that have been charged to your center. Reviewing this information will help determine the dollar amounts to be budgeted to the seven different transportation categories. A review ofthe 2007 budgeted transportation dollars will also help validate the reasonableness of your estimates. If additional vehicles need to be budgeted for 2008, please refer to the annual dollar amounts by budgeted vehicle class to determine the appropriate dollar amount to budgeted (see the following table).

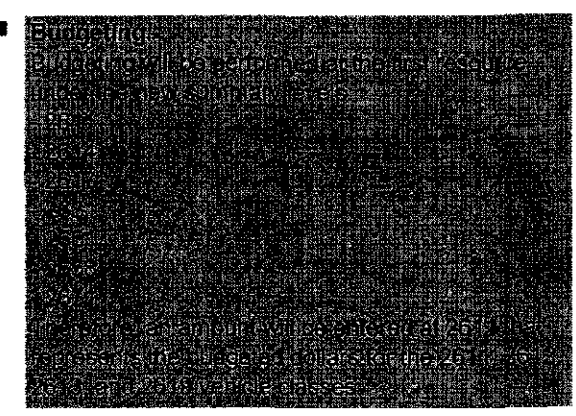

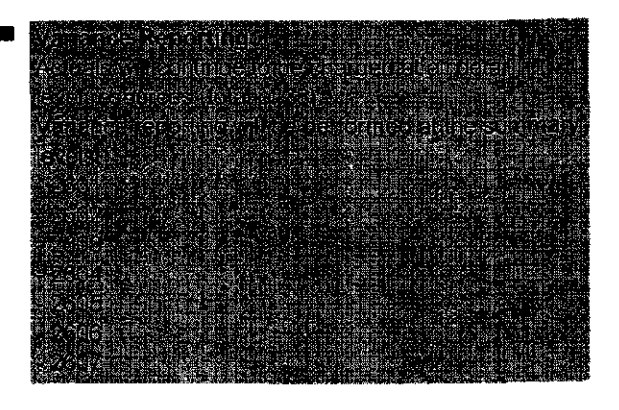

# 2008 TRANSPORTATION COST

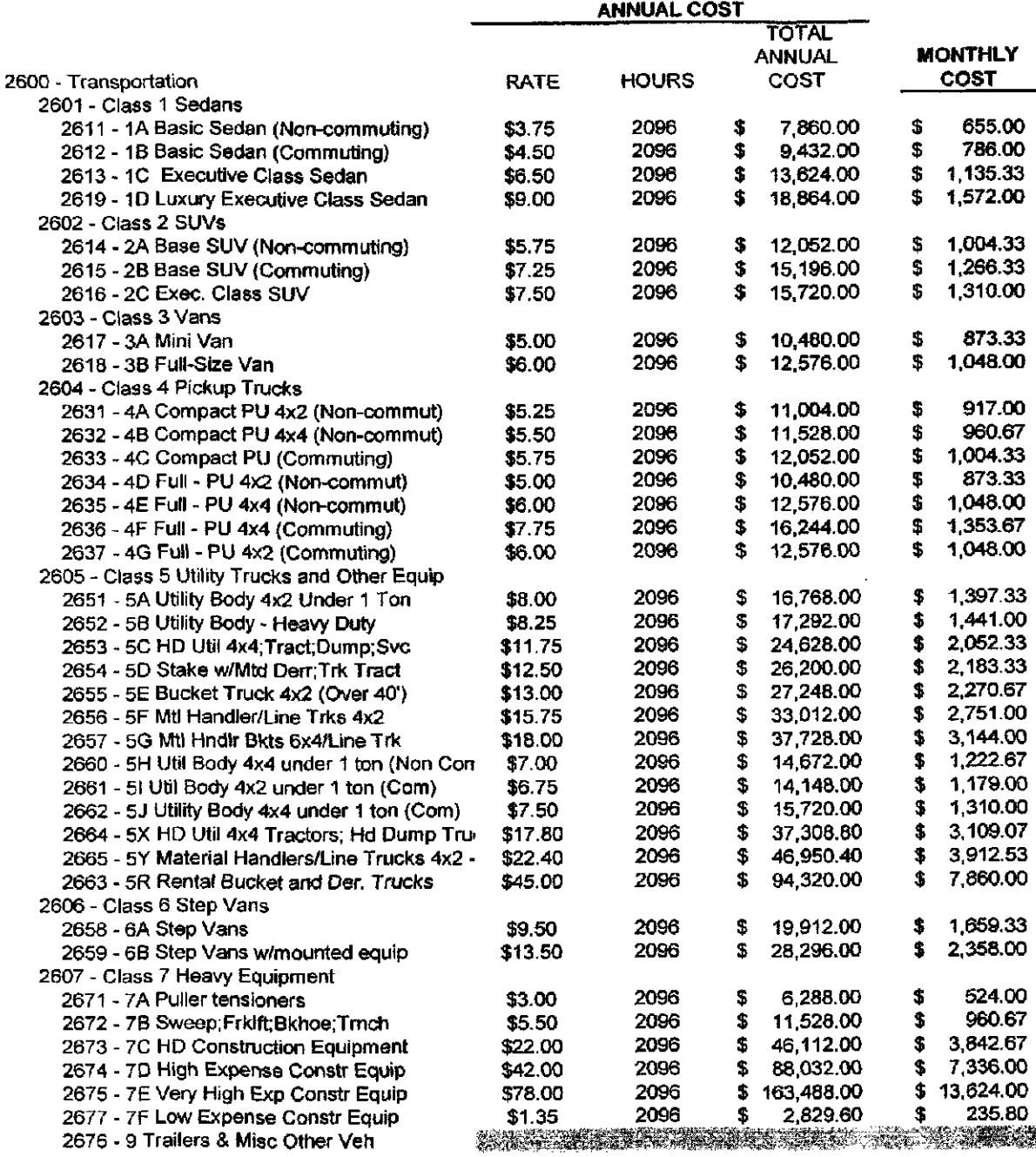

\*\*\*\* For vehicles that follow LDCS - Do not forget to add hours for overtime/storm work!!!!

#### Wheels Vehicles

If you have your vehicle leased through the Wheels program please budget those dollars to the Activity "WHEELSEC". If you have questions regarding the Wheels program please contact Ronnie Benzing at 513-287-1164.

#### Helicopter Usage

Helicopter expense is budgeted by dollar amount. Please use the rate of \$1,125 per hour in your calculation.

#### Parking

Duke Midwest will continue to pay for managers who park at the 3rd & Main parking garage. Real Estate Services will pay the consolidated bill for manager parking at 3rd & Main and the costs will be distributed to the individual center through a journal entry in 2008. Each center should budget \$140/month per manager for 3rd and Main Parking for 2008.

Parking expenses should be budgeted to the ADMNSTRA activity and PARKING project.

Any questions about this initiative should be directed to Colleen Von Hoene at 513-287-3144.

### **L. Facility Costs**

Real Estate Services Facility Management (FM) will budget all facility costs (i.e., janitorial services, cleaning supplies, lease payments, parking, utilities) for the Midwest corporate offices and T&D facilities, with the exception of those inside substation fencing. FM will only budget for maintenance of Indiana substation control houses. All other facility and project costs for Midwest buildings inside substation fencing will be budgeted by Power Delivery Performance Support.

Personnel moves that benefit Duke Midwest as a whole or are a result of other moves will be budgeted by FM. Personnel moves requested by a department or group should be budgeted within the department's budget. In addition, new facilities, renovation projects, and furniture replacement should be budgeted by the business segment requesting the work. To obtain pricing estimates in order to budget these upgrades, or for general facility planning or space needs, please contact Tim Ryan at (513) 287-3065. For facility management needs in Ohio or Kentucky, please contact Joe Jett at (513) 287-2807. For facility management needs in Indiana, please contact Chris Arbuckle at (317) 838-1762.

Facility projects are charged to the appropriate accounting as provided by the customer. In-house labor and materials are used to the extent possible and are budgeted in FM. However, special projects that requue overtime or outside contractors are charged directly to the customer's responsibility center. This may also include minor materials. In circumstances that require a direct charge to the customer, the customer will be informed and provided an estimate of the charge prior to agreeing to provide the service. For all project management issues, please contact Tim Beeker at (704) 382-4118.

### J. Cost Pool Guidelines

### Stores, Freight and Handling Cost Pool

The costs associated with buying, receiving, storing and issuing materials are aggregated in the Stores, Freight and Handlmg cost pool and loaded out by attaching an additional charge to material issuances. This additional charge is known as the stores, freight and handling (SF&H) loading.

Please budget all storeroom related costs, including, but not limited to, the following:

- Storeroom labor and expenses  $\bullet$
- Purchasing  $\bullet$
- Maintenance of stores equipment
- Inventory record keeping  $\bullet$
- $\bullet$ Handling of scrap materials
- Freight  $\bullet$
- Obsolete materials  $\bullet$

Important Note: In 2008, FE&G Fossil/Hydro stock and non-stock material purchases will receive a SF&H loading. Therefore, FE&G Fossil/Hydro and Supply Chain should budget these costs to the SF&H cost pool for 2008.

Below is a list of standard activities to be used when budgeting to the SF&H cost pool.

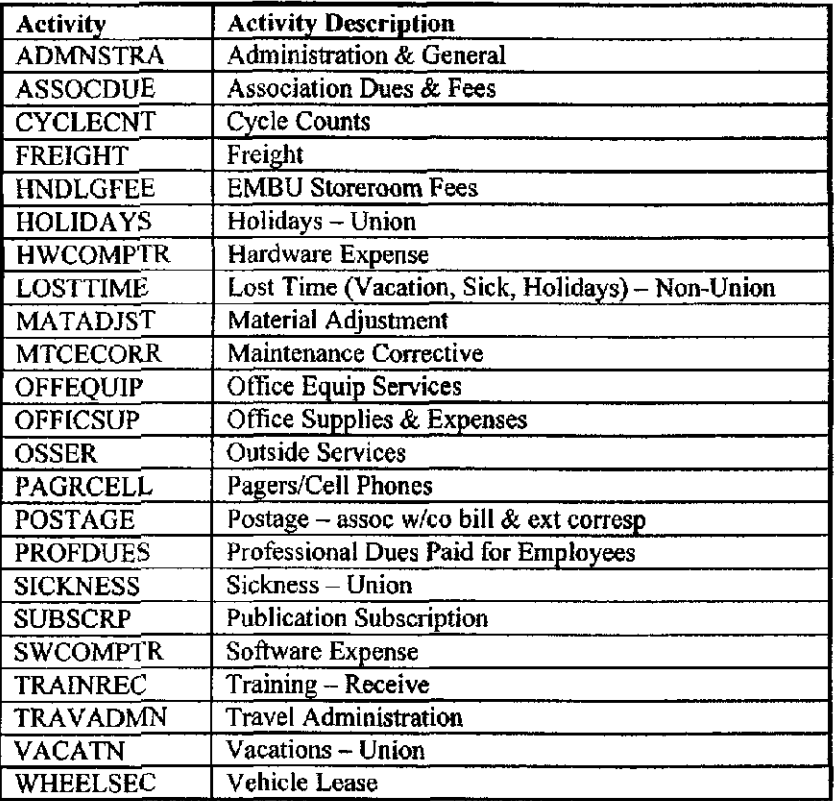

### Transportation Cost Pool (excluding Power Production)

The costs associated with acquiring, storing, operating and maintaining the Company's fleet of vehicles are aggregated in the Transportation cost pool and loaded out by applying a cost rate (loading) to the hours of use ofthe vehicle fleet.

These costs include, but are not limited to, the following items:

- Fleet lease expenses (payments, terminations)
- Maintenance costs (parts and labor)
- Operating costs (fuel costs and costs of providing fuel to vehicles)
- Tax, licensing and registration costs
- Fleet administration

All costs except lease costs, insurance, licenses and taxes (which are centrally budgeted by Transportation Services) related to the company's fleet of vehicles are to be budgeted to the appropriate transportation cost pool centers using the activities identified below. These cost pool centers include the Cincinnati central garage, Plainfield central garage and the West districts.

Transportation loading rates are developed to clear out the cost pool based on vehicle utilization (number of hours per month). Please see Section H of this Appendix for instructions on budgeting dollars for vehicle usage.

Important Note: Power Production (Fossil/Hydro) does not budget ANY cost to the Transportation Cost Pool. All costs associated with acquiring, storing, maintaining and issuing fleet vehicles are budgeted and charged directly to expense.

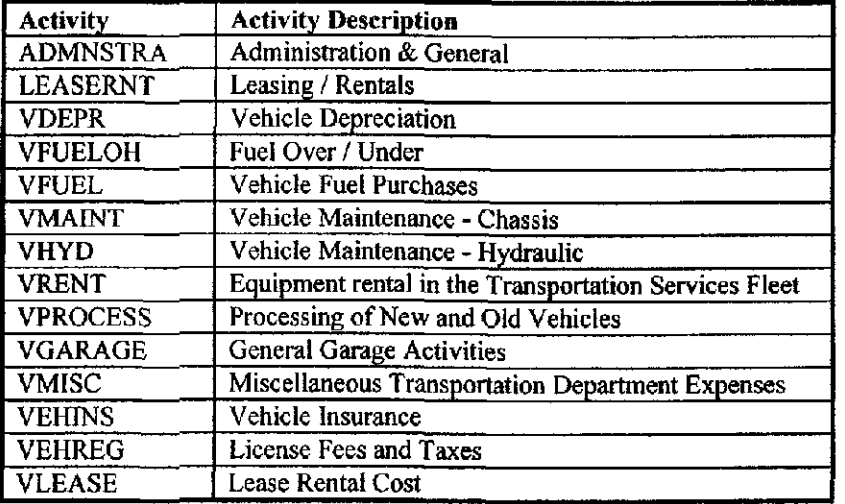

Below is a list of standard activities to be used when budgeting to the transportation cost pool.

#### Functional Construction Overheads

There are two types of functional overheads; direct and indirect. Direct functional budget dollars (a,k.a. budget schedule 898) represent labor dollars budgeted in direct support of construction projects. Indirect functional budget dollars (a.k.a. budget schedule 899) represent both labor and non-labor dollars budgeted to support more than one construction project and are truly overhead in nature. See below for additional information.

Departments that provide *direct and indirect* construction support, such as Engineering & Construction, will budget a portion of their labor to budget schedules 898 and/or 899. These schedules contain projects that are required when budgeting. For assistance, please contact your Financial Coordinator.

The general guidelines for being able to charge construction overheads is that anyone directly involved in construction activities can charge constmction overheads. Anyone who directly supports those who are directly involved in construction activities can also charge construction overheads. However, anyone who supports someone who supports those directly involved in construction activities should not be charging the overhead pool. This is the general "2-levels-away" concept

### Budget Schedule 898 - Direct Functional Construction Overheads

This schedule is used by departments that provide direct constmction support to constmction projects. For example, if a person (or department) is assigned 100% to support the constmction of an SCR at Gibson Station then all ofthat person's (or department's) labor will be charged directly to that constmction project, via Schedule 898. This schedule is used to identify capital work that will be charged directly to capital projects/work orders throughout the year. Following below is a standardization that has been established for the Account/Corp/Project to help users budget correctly for their direct functional constmction overheads. If you don't know the appropriate combination to use, please consult your Financial Coordinator.

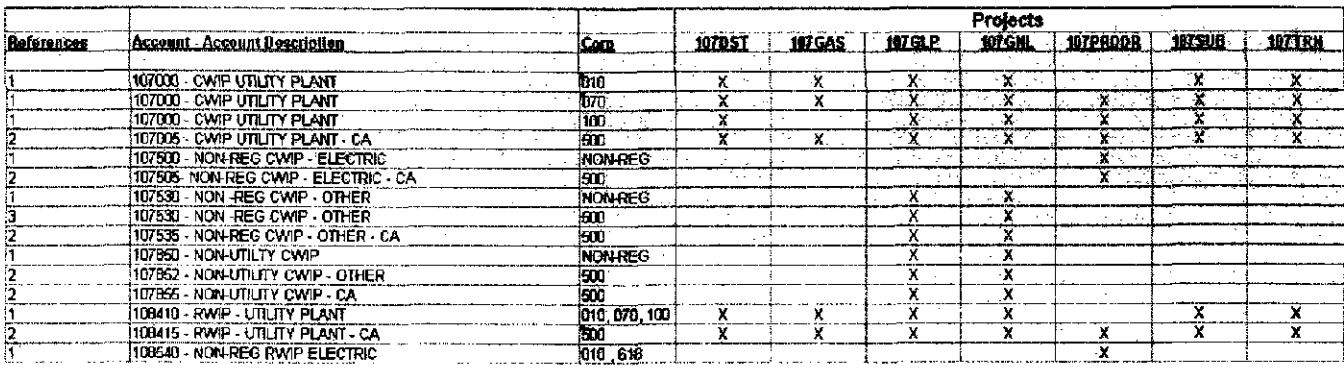

#### **References**

- 1) Mapped to Balance Sheet on client companies
- 2) For Cost Assignment (CA), mapped to Income Statement on Corp 500
- 3) Mapped lo Balance Sheet on Corp 500

#### Budget Schedule 899 - Indirect Functional Construction Overheads:

This schedule is used by departments that provide constmction support to a number of constmction projects. For example, a person who works in T&D engineering and performs engineering related work for numerous T&D constmction projects throughout the year will budget to the proper function of schedule 899. This schedule contains projects that are established to associate capital overhead work with the proper fimction. This schedule is for overhead costs that will not be charged directly to capital project work orders but are truly "overhead" in nature. As always, please budget capital costs (in Budget Schedule 898) to be charged directly to specific projects when at all possible to reduce the amount of dollars that is included in the capital overhead pool. Following below is a standard that has been established for the Account/Corp/Project to help users budget correctly for their indirect fimctional constmction overheads. If you don't know the appropriate combination to use please consult your Financial Coordinator.

Budgeting your time to the appropriate functional overhead project (e.g., transmission, distribution, production, gas) will allow the costs to be spread over all of the direct capital projects budgeted to that function. Your Construction Overhead (899) work codes are also to be set up in BDMS to point to the projects to which you budgeted.
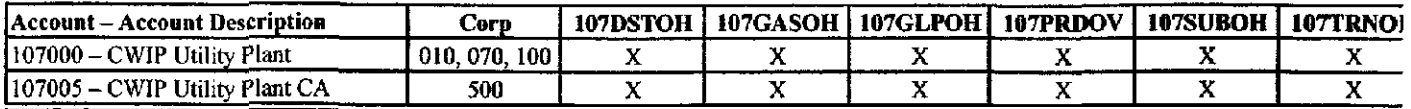

#### Following is a breakdown ofthe 899 accounts and associated projects that should be used for budgeting:

Service Company (Corp. 500) Employees: When you are supporting both CG&E/ULH&P and PSI construction, please allocate using a LOB Allocator code. Budgeting and charging accordingly will allow us to manage the overhead pool and maintain one overhead rate per function.

Please direct questions concerning functional capital overheads to:

- FE&G Power Delivery Dave Schafer (513-287-2822)
- FE&G Fossil/Hydro Jim Thorp (317-838-1798)
- FE&G Gas Delivery Nancy Kemper (513-287-2859)
- NANRG Dan Baker (513-467-5863) or Debbie Spade (513-287-4125)

#### Indirect Labor Cost Pool

Indued labor is a cost associated with employees' non-productive time (ex. Vacation, Holidays) that is aggregated in a cost pool and loaded out by attaching an additional charge to the direct labor dollars.

The ELB tool will automatically calculate your indirect labor cost pool for vacations, holidays, and personal days. The ELB tool will also calculate the provision of the union labor agreement for an additional 40 hours of sick pay. This pay will be reflected in the January indirect labor cost pool budget for each regular Union employee in your center. Individual departments may budget for any additional Sick Time, such as a planned operation, which the user wants to reflect in the plan.

40 hours sick pay is calculated by taking all Union employees with IBEW, lUU, USW (formerly USWA excludes USWA 8183 and PACE) and sums the total of FTEs for that center. It takes the 40 hours sick pay Xs January's average hourly rate and Xs it by the total number of FTEs. It loads the payroll tax and the fringe benefit rate to get the loaded rate. Then it is put into the table to show up under the cost pool worktype. This will not affect your labor utilization report.

Below is a list of standard activities to be used when budgeting to the indirect labor cost pool.

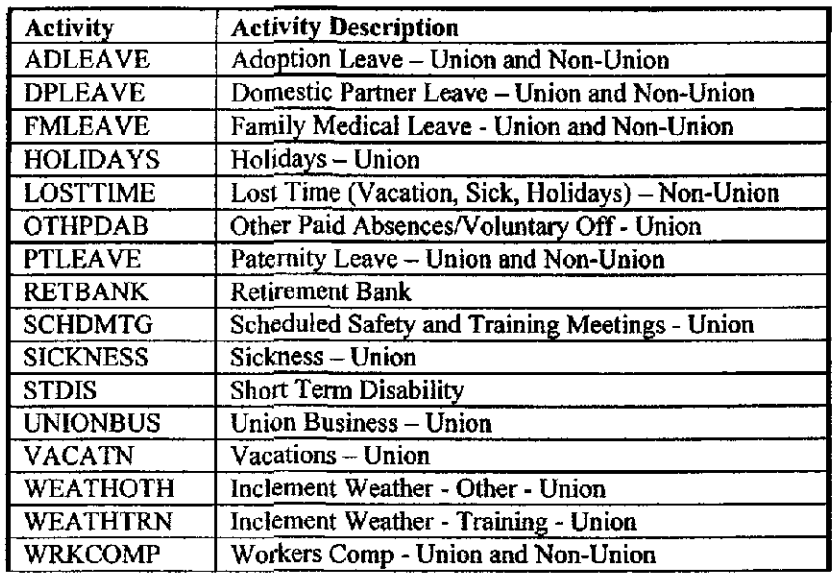

#### K. Segment-Specific Guidelines

#### Labor and Employee Related Expenses - Generation Resources

All exempt, non-exempt, and union employees under Generation Resources will be in Corp 500.

#### Labor and Employee Related Expenses - Generating Stations

All non-exempt and union employees will be in either Corp 010 (CG&E) or Corp 100 (PSI).

#### Contracted Services and Materials

All non-employee related expenses (services and/or materials) are to be budgeted directly to the Client Company that benefits from these services and/or materials. To budget directly to a Client Company, use the appropriate Client Company corporation and your individual responsibility center.

#### Specific Budget Items

#### Switchyard Equipment

As in past years, FE&G budgets the labor associated with work on the switchyard equipment (i.e., step-up transformers) owned by NANRG, and NANRG budgets the materials. Any materials budgeted for work that FE&G will be doing should be budgeted to the applicable activities and accounts.

#### Obsolete Material

For the 2008 budget, we will be budgeting for obsolete materials. Stations and Storerooms will be responsible for identifying and reviewing obsolete material. Obsolete material provisions will need to be established and budgeted for.

#### Planned Outages

Any scheduled outages should be budgeted to applicable outage project. If you have any questions, please contact Jenny Bulach (513-287-2796) for FE&G or Jon Johnston (513-419-5729) for NANRG.

#### DUKE ENERGY OHIO, INC. Case No. 08-709-EL-AIR Supplemental Information (C)(13)

Copy of general system layout maps for the service territory.

Response: The Company filed a request for waiver of this filing requirement on June 25, 2008. The Company will make System maps available for inspection to all parties in the case at its Company's offices.

Sponsoring Witness: James E. Mehring

#### DUKE ENERGY OHIO, INC, Case No. 08-709-EL-AIR Supplemental Information  $(C)(14)$

For the materials and supplies component listed on Schedule B-5.1 provide the following:

- (a) Explanation of computation for percentage of materials and supplies used for construction, additions and extensions.
- (b) Electric and gas utilities shall list the monthly balances by production, transmission and distribution, and all other materials and supplies.
- (c) Electric and gas utilities shall list the monthly withdrawals for each of the functions specified in  $(C)(14)(b)$  of Chapter II of this appendix. Telephone, water, and sewer utilities shall provide monthly withdrawals in total.

#### Response:

- (a) See Attachment.
- (b) See Attachment.
- (c) See Attachment.

Sponsoring Witness: William Don Wathen Jr.

THE CINCINNATI GAS & ELECTRIC COMPANY ELECTRIC DEPARTMENT CASE NO. 08-709-EL-AIR MATERIAL AND SUPPLIES BALANCES EXPLANATION OF PERCENTAGE OF M&S USED FOR CONSTRUCTION, ADDITIONS AND EXTENSIONS

 $\sim 10^{-1}$ 

SUPPLEMENTAL (C)(14)(a) WITNESS RESPONSIBLE: W. D. WATHEN

The computation of the percentage of materials and supplies used for construction, additions and extensions is shown on Supplemental (C)(14){c).

 $\mathcal{L}_{\mathcal{A}}$ 

 $\bar{z}$ 

 $\sim$ 

ELECTRIC DEPARTMENT<br>CASE NO. 08-709-EL-AIR<br>MATERIAL AND SUPPLIES BALANCES, BY MONTH<br>THIRTEEN MONTHS ENDED MARCH 31, 2008 THE CINCINNATI GAS & ELECTRIC COMPANY

SUPPLEMETNAL (C)(14)(b)<br>PAGE 1 of 13<br>WITNESS RESPONSIBLE:<br>W. D. WATHEN

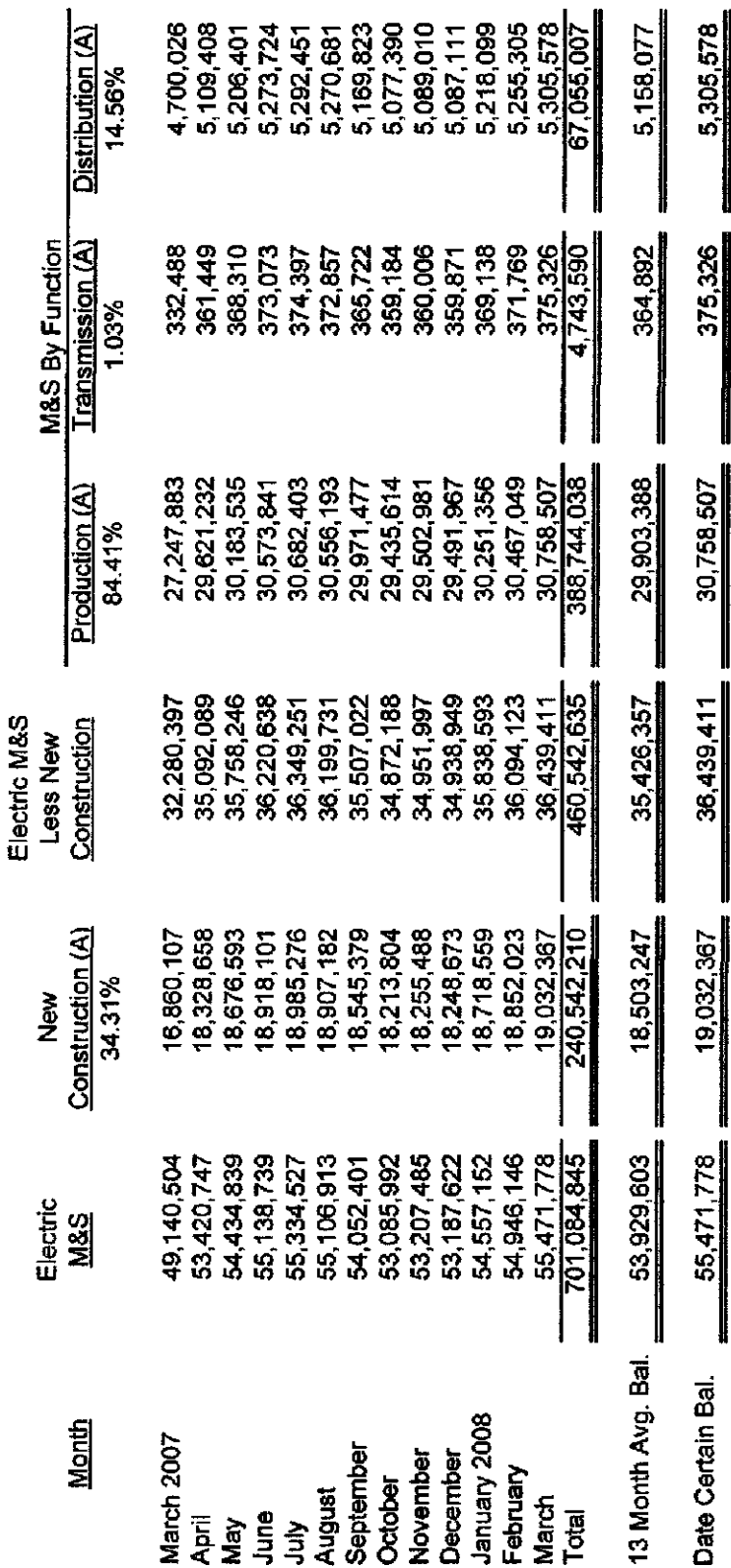

(A) Source: Supplemental (C)(14)(c)

 $\begin{bmatrix} 1 \\ 1 \\ 1 \\ 1 \end{bmatrix}$ 

SUPPLEMENTAL (C){14){b}<br>Page 2 of 13<br>WITNESS RESPONSIBLE:<br>W. D. WATHEN<br>06/12/08

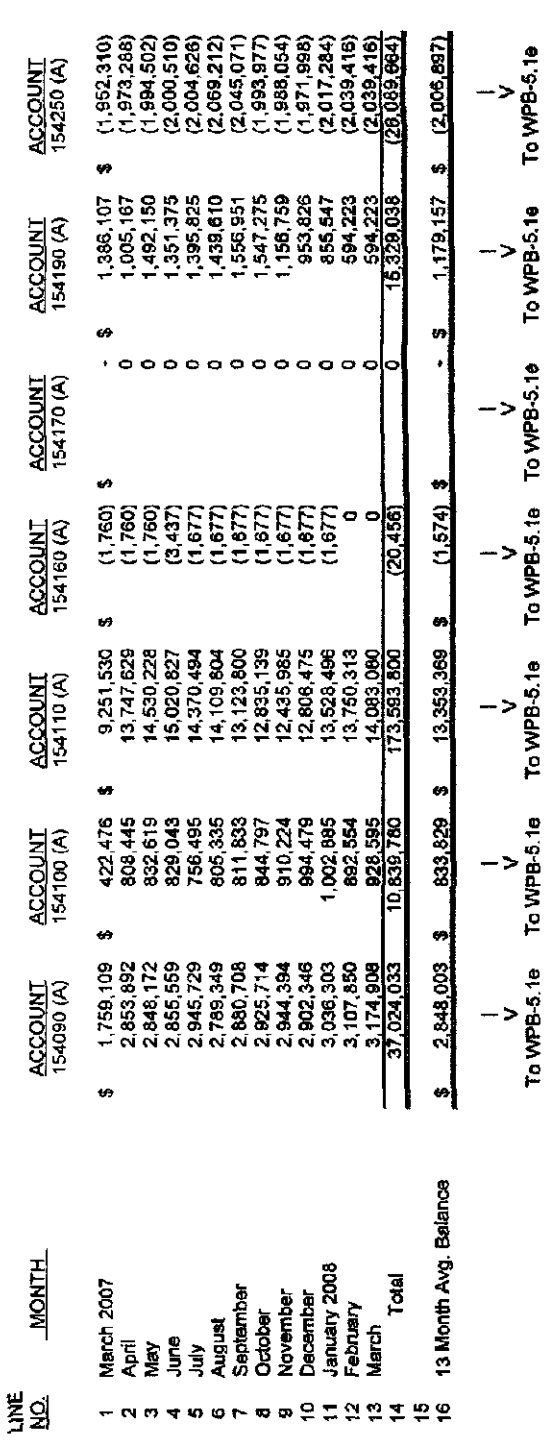

j  $\frac{1}{2}$  $\ddot{\phantom{0}}$  SUPPLEMENTAL (C)(14)(b)<br>Page 3 of 13<br>WITNESS RESPONSIBLE:<br>W. D. WATHEN<br>06/12/08

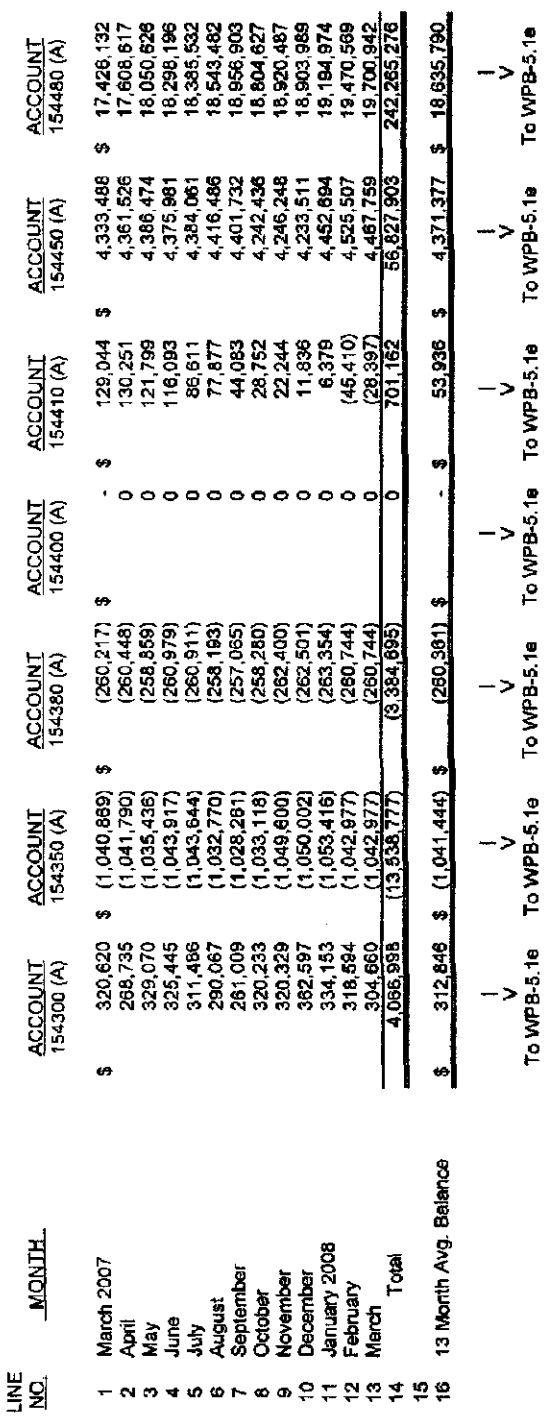

(A) Company Records

 $\overline{\phantom{a}}$ 

 $\begin{array}{c} 1 \\ 1 \\ 2 \\ 3 \end{array}$ 

 $\frac{1}{2}$ 

 $\frac{1}{4}$ 

SUPPLEMENTAL (C)(14)(b)<br>Page 4 of 13<br>WITNESS RESPONSIBLE:<br>W. D. WATHEN

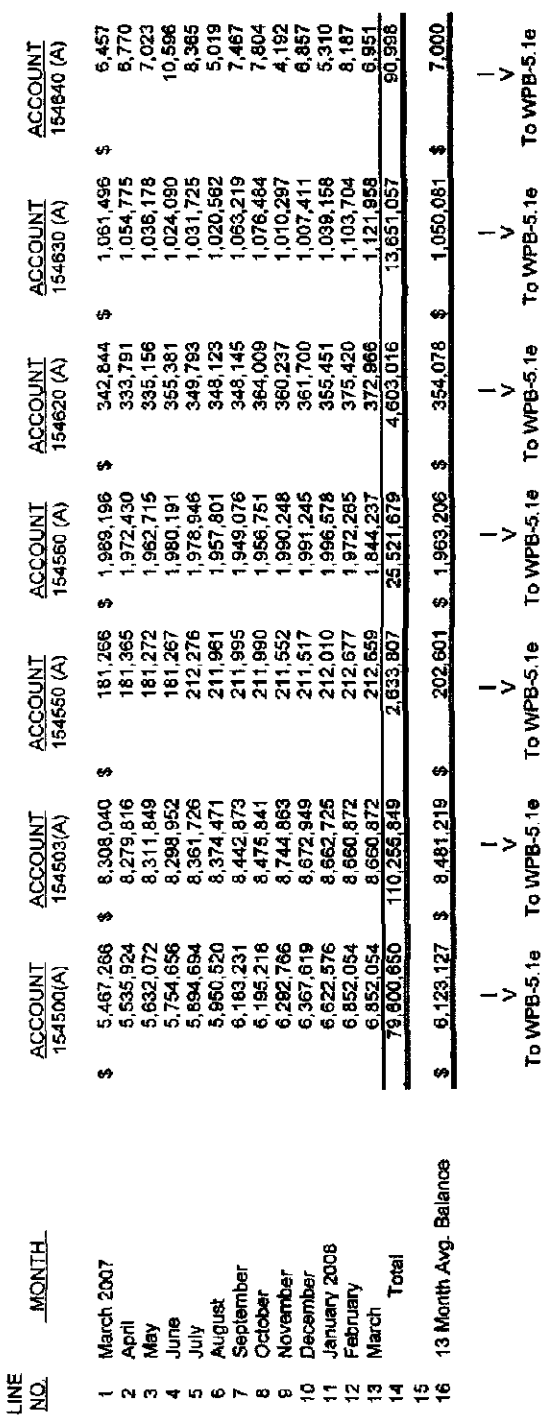

SUPPLEMENTAL (C)(14)(b)<br>Page 5 of 13<br>WITNESS RESPONSIBLE:<br>W. D. WATHEN

 $\hat{\boldsymbol{\beta}}$ 

 $\ddot{\phantom{0}}$ 

 $\frac{1}{1}$ 

 $\overline{\phantom{a}}$ 

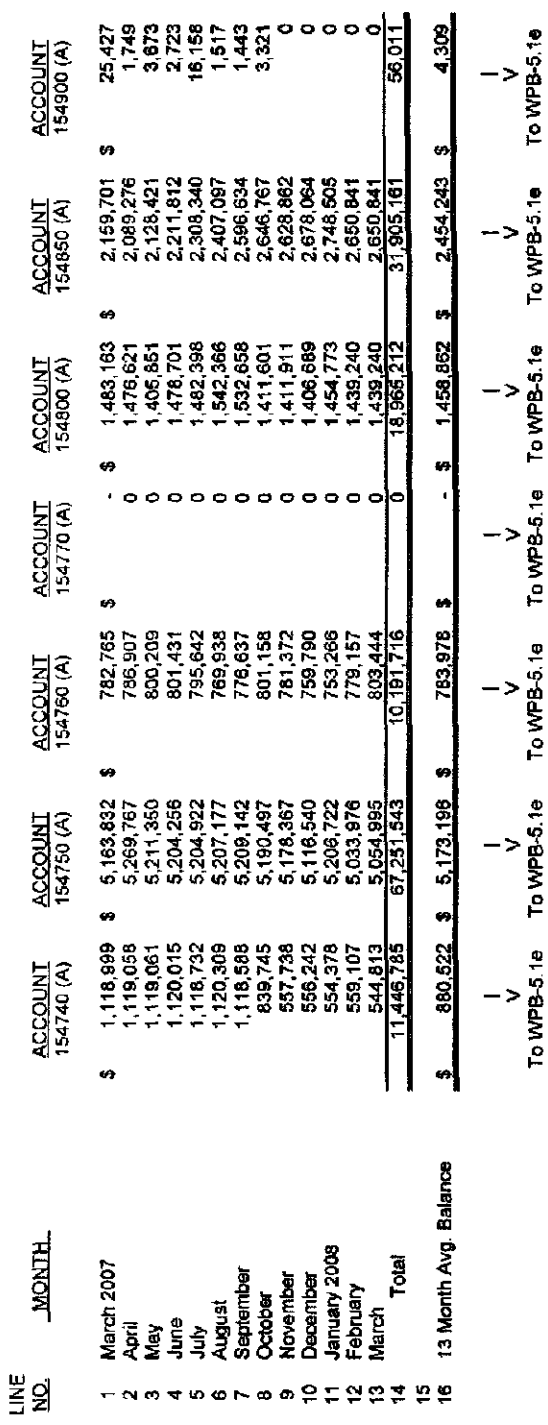

(A) Company Records

 $\hat{\mathcal{L}}$ 

 $\ddot{\phantom{0}}$ 

l,

SUPPLEMENTAL (C)(14)(b)<br>Page 6 of 13<br>WITNESS RESPONSIBLE:<br>W. D. WATHEN<br>06/1208

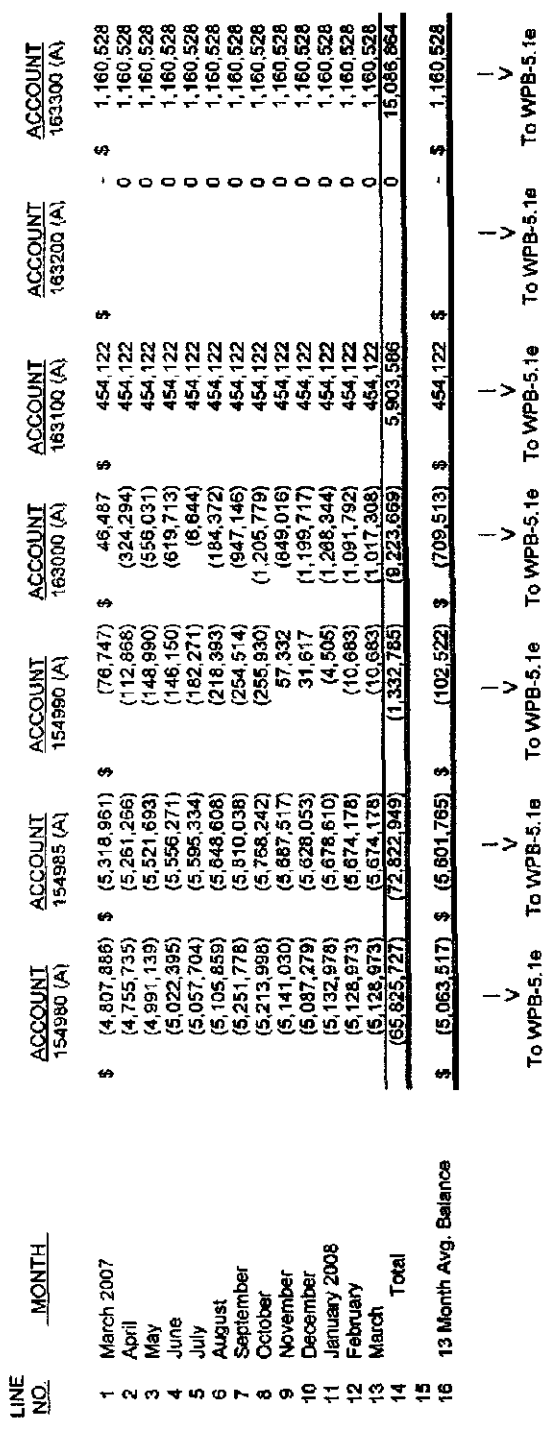

l,

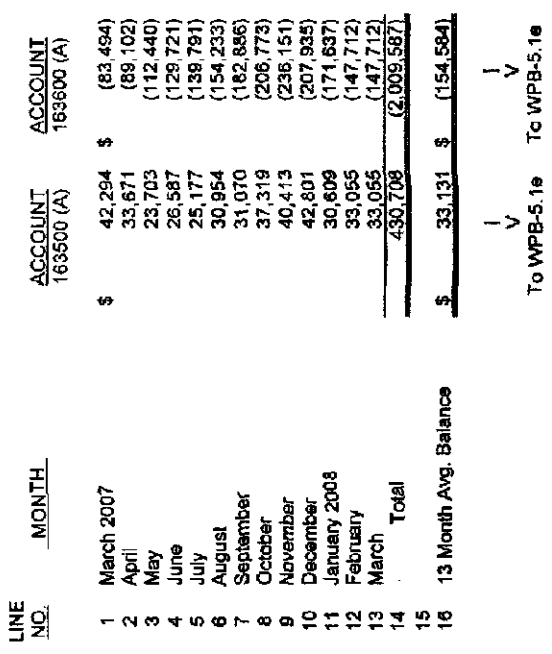

 $\frac{1}{2}$ 

 $\hat{\mathcal{L}}$ 

SUPPLEMENTAL (C)(14)(b)<br>Page 7 of 13<br>WITNESS RESPONSIBLE:<br>W. D. WATHEN<br>06/12/08

THE CINCINNATI GAS & ELECTRIC COMPANY<br>ELECTRIC DEPARTMENT<br>CASE NO. 08-709-EL-AIR<br>ALLOCATION OF MATERIALS & SUPPLIES TO ELECTRIC DEPARTMENT<br>THIRTEEN MONTHS ENDED MARCH 31, 2006

SUPPLEMENTAL (C)(14)(b)<br>Page 8 of 13<br>WITNESS RESPONSIBLE:<br>W. D. WATHEN

 $\begin{array}{c} 1 \\ 1 \\ 1 \\ 1 \\ 1 \end{array}$ 

 $\hat{\boldsymbol{\gamma}}$ 

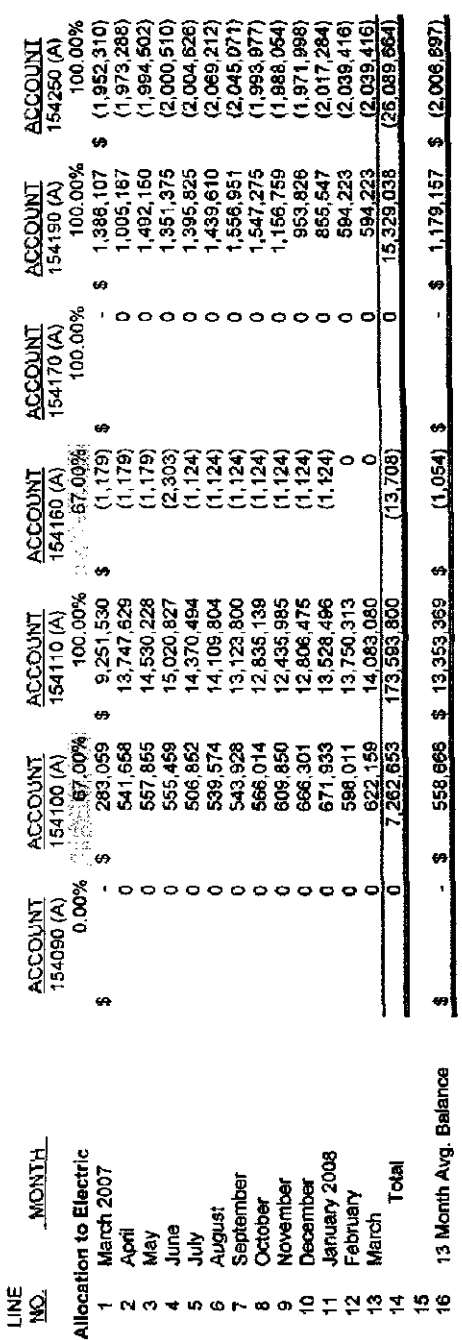

Ŷ,

(A) Company Records

 $\frac{1}{\sqrt{2}}$ 

 $\frac{1}{\sqrt{2}}$ 

# THE CINCINNATI GAS & ELECTRIC COMPANY<br>ELECTRIC DEPARTMENT<br>CASE NO. 06-705-EL-AIR<br>ALLOCATION OF MATERIALS & SUPPLIES TO ELECTRIC DEPARTMENT<br>THIRTEEN MONTHS ENDED MARCH 31, 2008

SUPPLEMENTAL (C)(14)(b)<br>Page 9 of 13<br>WITNESS RESPONSIBLE:<br>W. D. WATHEN<br>O6/12/08

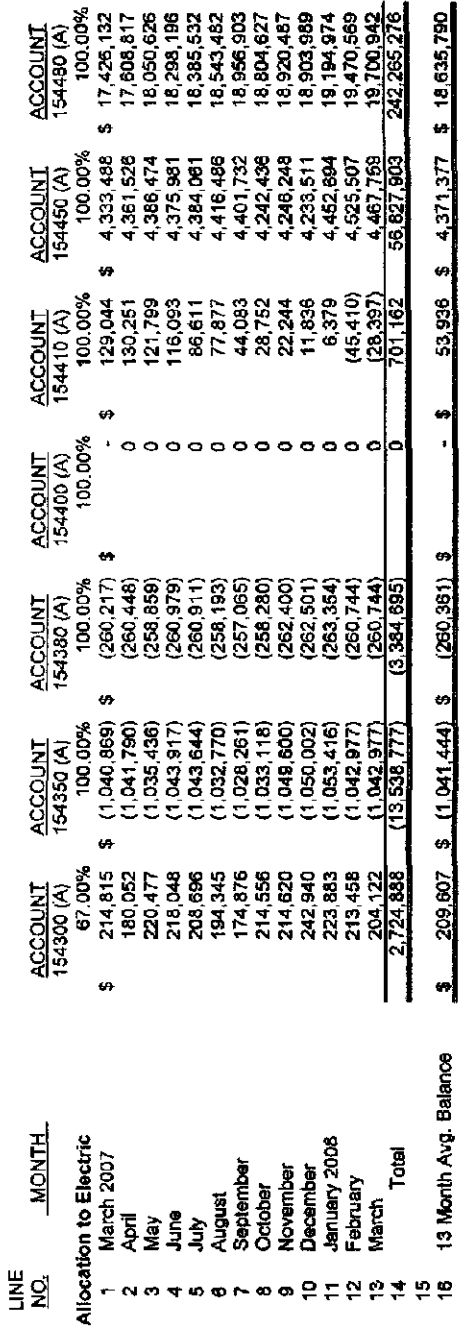

THE CINCINNATI GAS & ELECTRIC COMPANY<br>ELECTRIC DEPARTMENT<br>CASE NO. 08-709-EL-AIR<br>ALLOCATION OF MATERIALS & SUPPLIES TO ELECTRIC DEPARTMENT<br>THIRTEEN MONTHS ENDED MARCH 31, 2006

 $\frac{1}{\sqrt{2}}$ 

 $\frac{1}{2}$ 

SUPPLEMENTAL (C)(14)(b)<br>Page 10 of 13<br>WITNESS RESPONSIBLE:<br>W. D. WATHEN

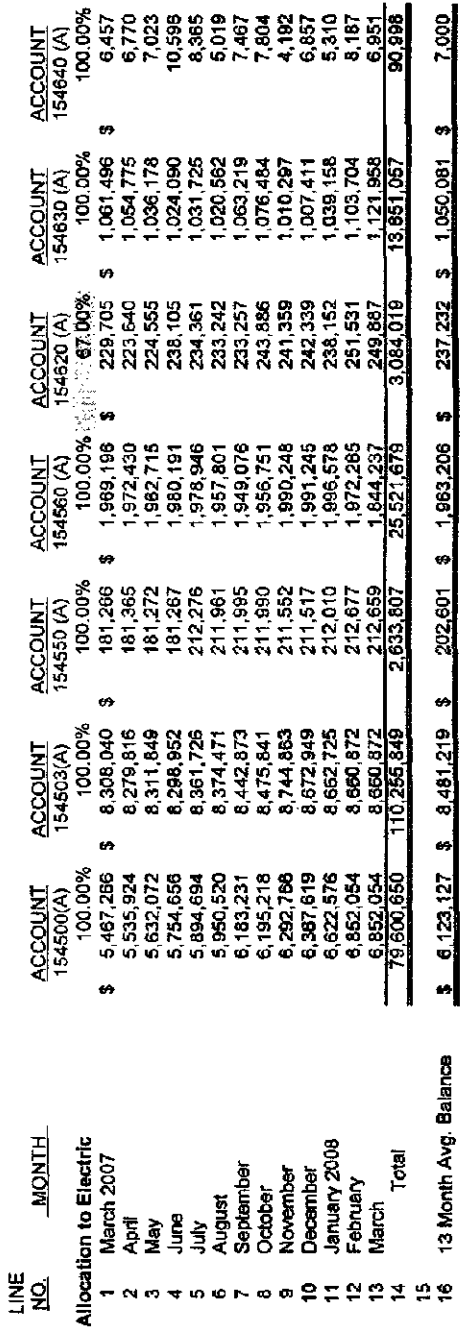

 $\hat{\mathcal{E}}$ 

 $\frac{1}{2}$ 

 $\ddot{\phantom{0}}$ 

# THE CINCINNATI GAS & ELECTRIC COMPANY<br>ELECTRIC DEPARTMENT<br>CASE NO. 08-709-EL-AIR<br>ALLOCATION OF MATERIALS & SUPPLIES TO ELECTRIC DEPARTMENT<br>THIRTEEN MONTHS ENDED MARCH 31, 2008

SUPPLEMENTAL (C)(14)(b)<br>Page 11 of 13<br>WITNESS RESPONSIBLE:<br>W. D. WATHEN<br>06/12/08

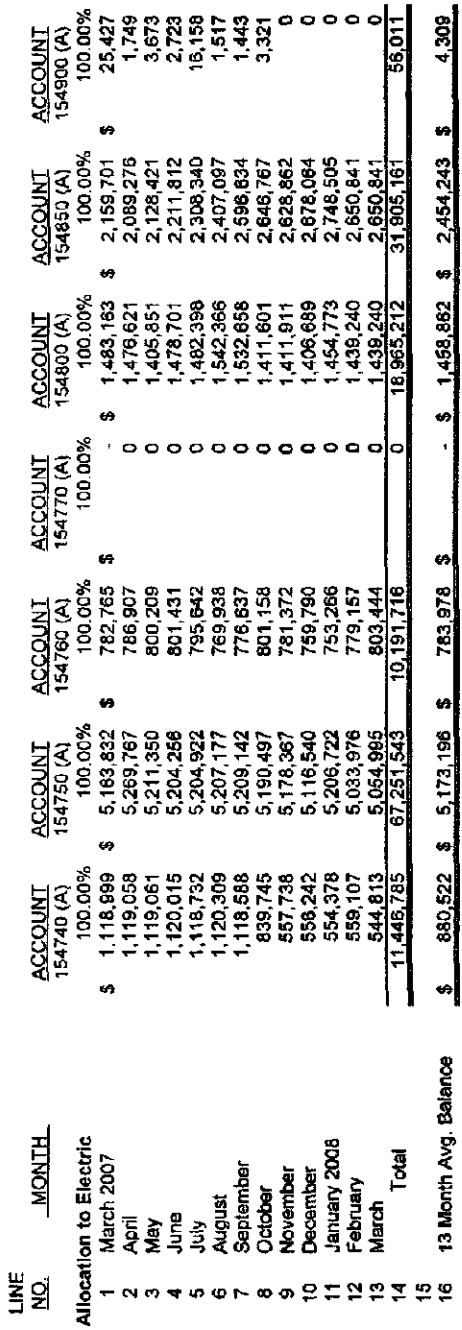

THE CINCINNATI GAS & ELECTRIC COMPANY<br>ELECTRIC DEPARTMENT<br>CASE NO. 06-709-EL-AIR<br>ALLOCATION OF MATERIALS & SUPPLIES TO ELECTRIC DEPARTMENT<br>THIRTEEN MONTHS ENDED MARCH 31, 2008

ļ

 $\ddot{\cdot}$ 

SUPPLEMENTAL (C)(14)(b)<br>Page 12 of 13<br>WITNESS RESPONSIBLE:<br>W. D. WATHEN<br>06/12/08

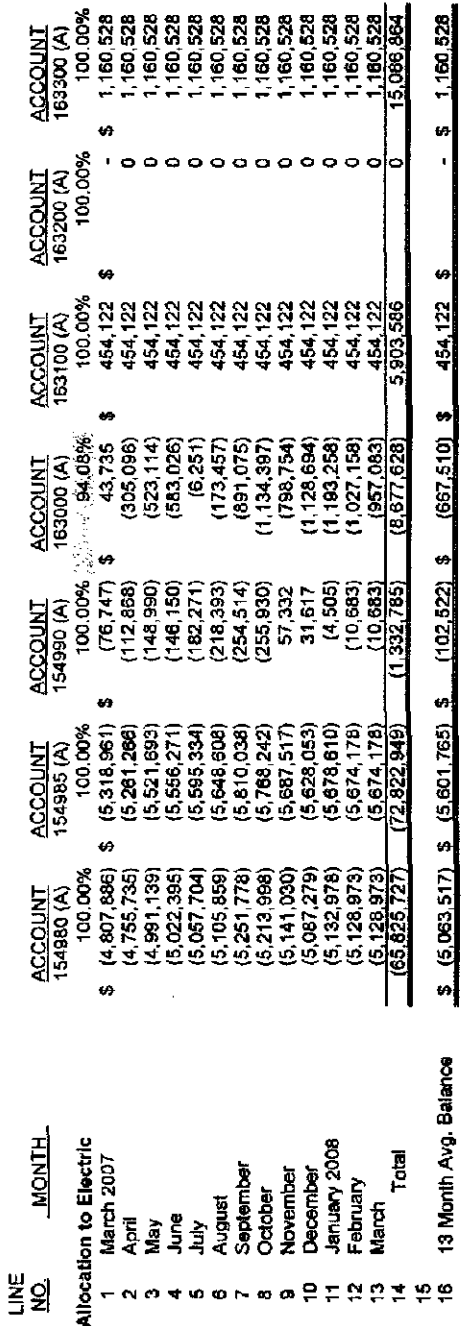

 $\ddot{\phantom{0}}$ 

(A) Company Records

 $\hat{\boldsymbol{\beta}}$ 

k,

THE CINCINNATI GAS & ELECTRIC COMPANY<br>ELECTRIC DEPARTMENT<br>CASE NO. 08-709-EL-AIR<br>ALLOCATION OF MATERIALS & SUPPLIES TO ELECTRIC DEPARTMENT<br>THIRTEEN MONTHS ENDED MARCH 31, 2006

 $\frac{1}{4}$ 

 $\begin{array}{c} \begin{array}{c} \bullet \\ \bullet \\ \end{array} \\ \begin{array}{c} \bullet \\ \end{array} \end{array}$ 

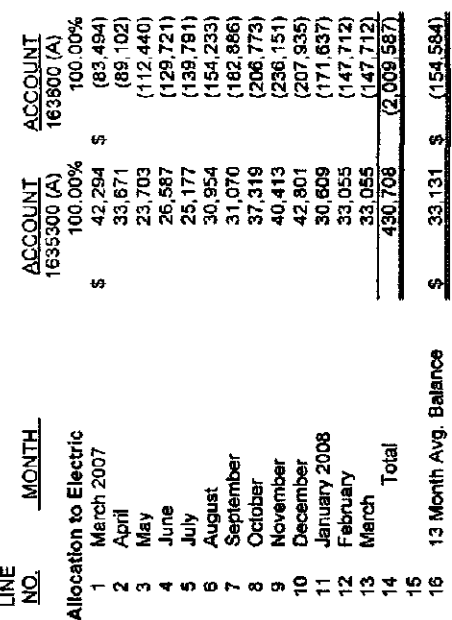

ł,

SUPPLEMENTAL (C)(14)(b)<br>Page 13 of 13<br>WITNESS RESPONSIBLE:<br>W. D. WATHEN<br>06/12/08

ELECTRIC DEPARTMENT<br>CASE NO. 08-709-EL-AIR<br>MATERIAL AND SUPPLIES WITHDRAWALS, BY MONTH<br>12 MONTHS ENDED DECEMBER 31, 2007 THE CINCINNATI GAS & ELECTRIC COMPANY

SUPPLEMENTAL (C)(14)(c)<br>WITNESS RESPONSIBLE:<br>W. D. WATHEN

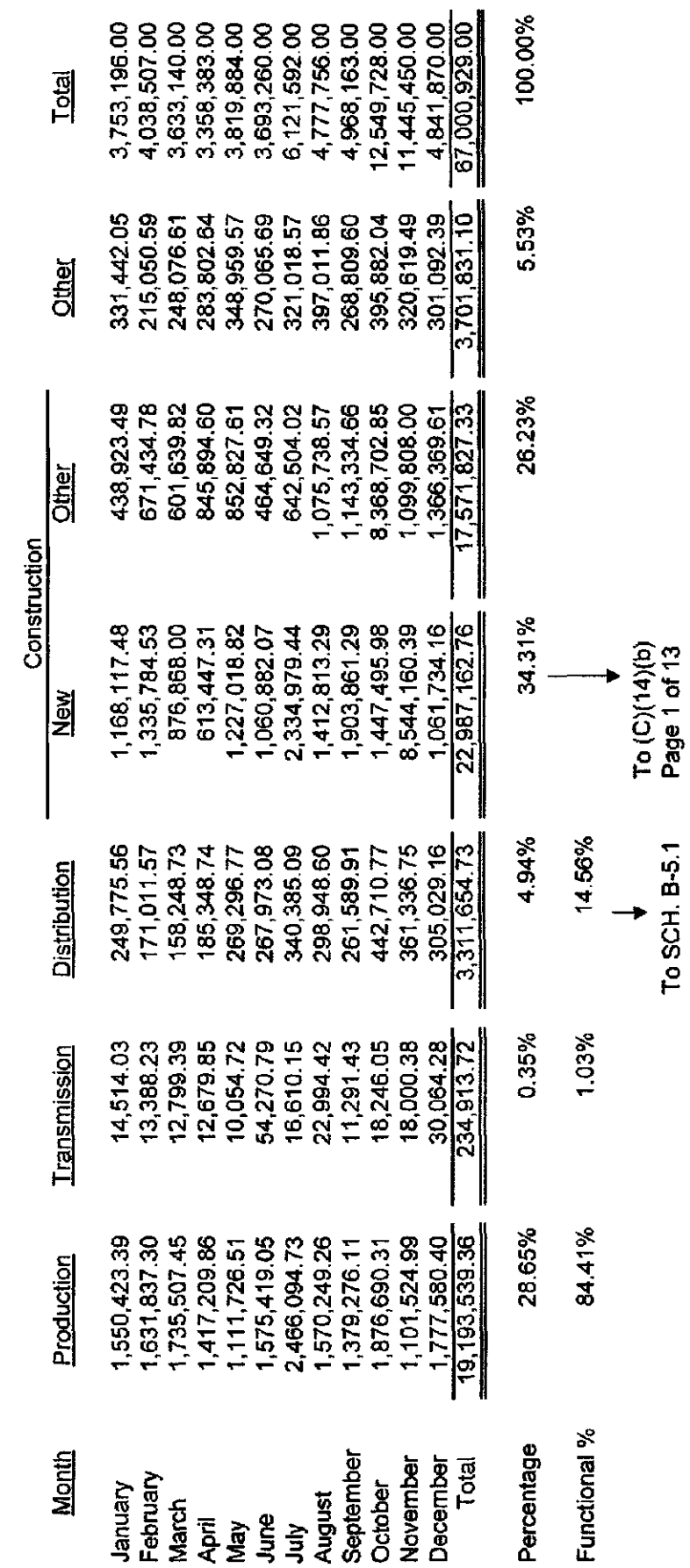

 $\cdot$ 

#### DUKE ENERGY OHIO, INC. Case No. 08-709-EL-AIR Supplemental Information  $(C)(15)$

Where depreciation expense related to specific plant accounts or subaccounts is charged to clearing accounts or allocated and charged to other accounts, provide the following:

- (a) The related plant accounts and/or subaccounts.
- (b) The test year ratios.
- (c) The clearing accounts used, a description of the methodology (including the basis of the calculation) used to allocate costs out of the clearing accounts and the accounts these costs are ultimately charged to:
- (d) If clearing accounts are not used, a description of the methodology (including the basis of the calculation) used to allocate the costs and the accounts these costs are charged to.

Response: See Attached.

Sponsoring Witness: Carl J. Council

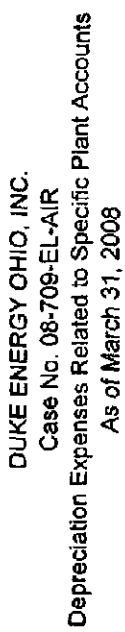

Data: X Actual \_\_ Estimated<br>Type of Filing: X Original \_\_ Updated \_\_ Revised<br>Reference: Chap. II (C) (15)

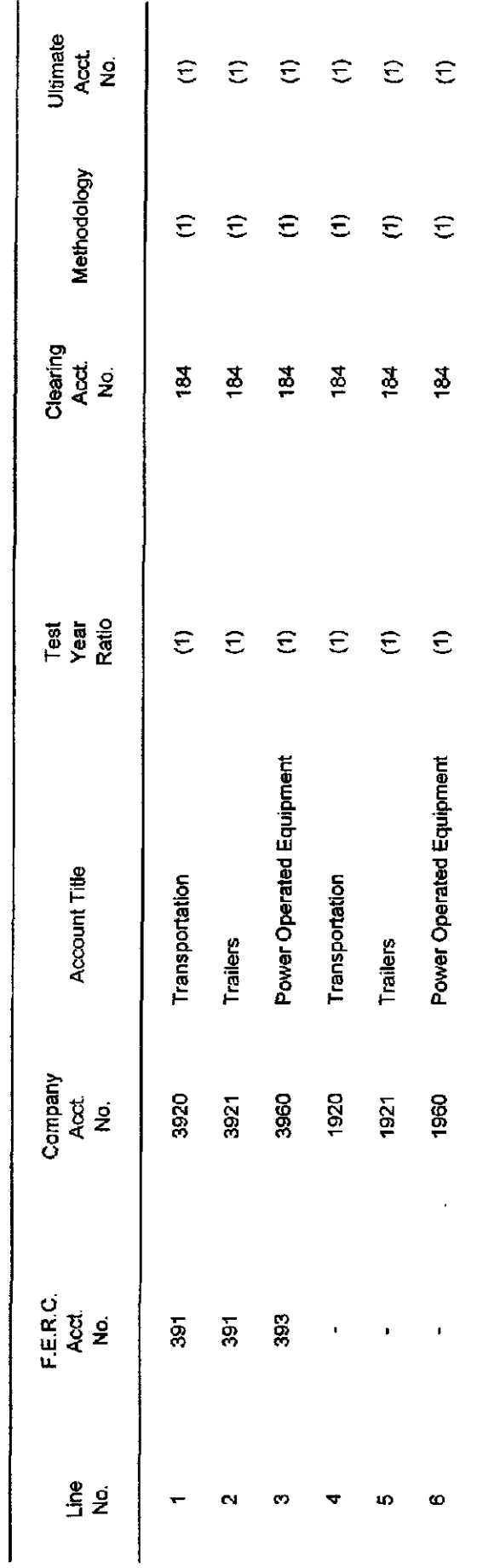

(1) Depreciation on Transportation Equipment is charged to Account 184- Clearing Accounts and cleared<br>to expense or capital based on dollar rates per vehicle hour of use.

Supplemental (C)(15)<br>Page 1 of 1<br>Witness Responsible<br>C. J. Council

The following federal tax information:

- (a) If the taxes included in test year operating income were not calculated in a manner consistent with Schedule C-4, provide an additional schedule showing the methodology used.
- (b) A description of and detailed information on each "other reconciling item."
- (c) Calculation of "other tax deferrals." These calculations should also show the normalization of excess deferred income taxes included in the tax deferrals.
- $(d)$  Case numbers in which the commission granted the utility authorization to normalize any of the tax deferrals reflected in Schedule C-4 (*i.e.*, depreciation, investment tax credit, etc.).
- (e) Maximum investment tax credit available for the test year including carry forwards.
- $(f)$  The calculation of test year straight line depreciation.
- (g) The calculation of test year tax accelerated depreciation.
- (h) The amortization period for investment tax credit.
- (i) The ITC option elected in 1971 and 1975 under section  $46(f)$  of the 1954 internal revenue code.

#### Response:

- (a) The taxes are calculated in a manner consistent with Schedule C-4.
- (b) See attached schedule.
- (c) "Other tax deferrals" were calculated by multiplying temporary reconciling items by the statutory Ohio Franchise Tax rate  $(1.67%$  for the final year of the phaseout) and the resulting effective federal income tax rate (34.42%).

In addition, a summary calculation of ARAM activity and excess deferred income tax activity is on the schedule attached. The detail supporting these amounts is high in volume. The detail schedules will be made available to the PUCO Staff during their audit review.

(d) Normalization of federal income taxes for liberalized depreciation was initially approved in Case No. 79-11-EL-AIR. Normalization for payroll taxes was

initially approved in Case No. 81-67-GA-AIR. Normalization for property tax was initially approved in Case No. 82-485-EL-AIR. In subsequent cases numerous other timing differences were normalized by the Company without Commission objection. In Case No. 90-390-GA-AIR, the Commission authorized prospective normalization on all non-previously normalized "other timing differences."

- (e) There was no investment tax credit available for the test year. There was no carry forward of investment tax credit for the test year.
- (f) Test year straight-line depreciation was calculated as follows:

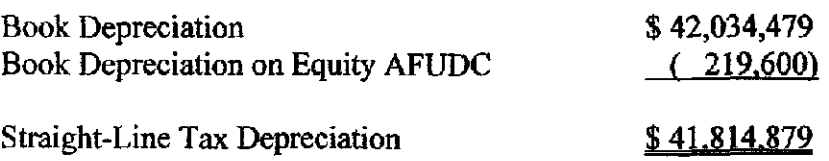

(g) A summary calculation of Tax Depreciation is presented below. The detail supporting this amount is high in volume. The detail schedules will be made available to the PUCO Staff during their audit review.

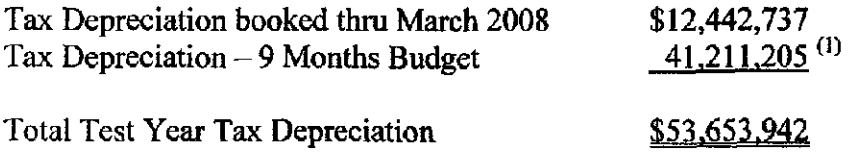

 $^{(1)}$  See WPC-4.1a.

- (h) The weighted-average amortization period for investment tax credit is 33 years.
- (i) The ITC option elected in 1971 under Section 46 ofthe 1954 Intemal Revenue Code was immediate flow through provided under Section 46(e)(3) and the option elected in 1975 was the special mle for ratable flow through provided under Section  $46(f)(2)$  with respect to the additional investment tax credit allowable by reason of the Tax Reduction Act of 1975 for property described in Section  $46(a)(6)(D)$ .

Sponsoring Witness: Keith G. Butler

#### Duke Energy Ohio Case No, 08-709-EL-AIR Response to 16(b) Explanation of Book/Tax Difference

#### Accounting Depreciation

This M simply adds back the book depreciation expensed for the year. Tax depreciation is accounted for at M-l 124 and these aumbers should be netted.

#### Tax-Interest Capitalized

For tax purposes, "Avoided Cost Method" is used, which requires the capitalization of the traced debt amount that equals the total interest incurred on the traced debt and capitalization ofthe accumulated production expenditwes in excess of traced debt

#### AFUDC-Debt-Timing

AFUDC Debt - Allowance for ftmds used during construction (AFUDC) is an amount recorded to represent the cost of funds used to fmance construction work in progress (CWIP). For book purposes, AFUDC reduces the net interest charges on the income statement and capitalizes them with other construction costs, to be recovered over the life of the plant through depreciation. For tax purposes AFUDC is not used to decrease interest charges nor is it capitalized to construction costs.

#### Provision For Injuries And Damages

For book purposes, a provision for injuries and damages is accrued regularly. For tax purposes, mjuries and damages are only deductible when paid.

#### Amortization Of Loss on Re-acquired Debt

Losses occuring as a result of the early extinguishment of debt are treated differently for book and tax purposes. For book purposes, the losses are deferred in several 189 accounts and amortized over the shorter of the remaining life of the original debt or the life of the newly issued debt. For tax purposes, the original issued debt premiums or discounts are written-off at date of reissurance. The amortization of the deferred losses are not deductible for income tax purposes.

#### Business Meals

For book purposes, the entire amount is deducted as it is incurred. Tax laws only allow one half of the amount to be deducted. Therefore for tax purposes 50% ofthe expense is added back. For DE-Indiana suite rental and Indiana Electric Assoc Dues are included; for DE-Ohio suite rental is included.

#### Employee Medical & Hospital Adjustment

For tax purposes, charges based on actual claims or premiums are deductible. Changes to reserve balance are not deductible and should be added back to taxable income.

#### Loss On Disposition of Property Deduction

This schedule M converts book gains/losses on the disposition of property from a book basis to a tax basis.

#### Tax Depreciation Deduction

This M calculates tax depreciation for the year. Book depreciation is accounted for at M-1102 and these numbers should be netted.

#### Uncollectible Accounts Provision Adjustment

For tax purposes, business bad debt is deducted by specific chargeoff method, which is based on actual worthlessness.

For book purposes, business bad debt is deducted when reserved in allowance for doubtful accounts.

#### Cost Of Removal Adjustment

For income tax purposes, removal costs are deducted as incurred, while for book purposes such costs are expensed as an element of book depreciation.

#### Book Depr on Trans Equipment Subject To ADR

The PNC lease is an operating lease for books, and a capital lease for tax. Tax depreciation deduction (M-1124) includes the principal as basis and the depreciation as a deduction, thus the principal amount expensed by books must be added back.

#### Acquisition Adjustment

Additional costs related to the acquisition of KOT were capitalized in 1996 and are being amortized over 10 years for book purposes. For tax purposes these costs are being depreciated over 15 years. Depreciation switched from 15 year MACRS to straight-line depreciation over 15 years in 2002.

#### Pension Cost FASB-87

For book purposes, the pension liability is calculated by Hewitt Associates and the expense is accrued as determined by Hewitt. For tax purposes, the book expense is added back. A tax deduction is taken when a payment is made to the plan. The deduction includes current year payments through 9/15 and excludes prior year payments through 9/15.

#### Contributions In Aid Of Construction

Contributions in aid of construction (CIAC) are contributions in cash, property, or services from states, municipalities, other govemmental agencies, individuals, and others for construction purposes. A portion ofthe contributions get reimbursed to the contributers if other customers hook up to the item constructed. These contributions are taken into income when they are made for tax purposes, but for book purposes they are capitalized as plant costs and later depreciated. Additionally, contributions made for property that benefits the "public good" are nontaxable.

#### Vacation Pay Accruals

For book purposes, all entities treat the vacation deduction on an accrual basis. For tax. Corps 10,70,100 - (CGE, PSI, ULH&P) deduct vacation paid for the year as opposed to accrued for the year. Payments made by 3/15 ofthe year following the year end are also deducted in the current year with the prior year's payment made by 3/15 reversed as it was deducted on the prior return. Also, tax capitalizes a portion of the 3/15 accrual calculation and does not deduct this amount. The calculation is a ratio of construction salaries and wages to total salaries and wages per FERC Form 1 times the 3/15 accrual for tax purposes. The prior year calculation is reversed and the current year calculation is added back as a nondeductible item. The tax treatment for all other corps is to deduct vacation paid on a cash basis as opposed to an accrual basis. No additional amounts are deducted through 3/15 of the following year. A transaction query for balance sheet accounts will capture this.

#### Post Retirement Benefits - Life Insurance

A company accrues during the years the employee renders the necessary service of the expected cost of providing those benefits to an employee, an employee's beneficiaries, or an employee's covered dependents. For book purposes the liabilities are accrued and reduced when the payment is actually made. For tax purposes the book expense is reversed and at the time of the payment a deduction is allowed. The net result creates the book to tax difference. This M covers benefits associated with insurance.

#### Post Retirement Benefits - Health Care

Same as M-l 152 except this M covers benefits associated with health care.

#### Post Retirement Benefits - SFAS 112

For book purposes the liabilities are accrued and reduced when the payment is actually made. For tax purposes, the accrual is added back to income and at the time of the payment a deduction is allowed. The net result creates the book to tax difference.

#### Cost to Achieve Merger Savings

General treatment - Merger costs are being amortized over various lengths of time for book purposes (See reg asset roll forward schedule for length of amortization). For tax purposes, these costs have been deducted as incurred. Exception to general treatment - The PSI rate case was settled in May of 2004, resulting in a change in amounts being amortized related to merger costs. See regulatory roll forward schedule for detail on accounts being amortized. One adjustment on PSI was made to the capitalized costs for tax purposes in regards to the rate case. Per a 1995/1996 retum adjustment related to these capitalized amts, \$29,185,204 ofthe book amount was removed from the M calc and essentially treated the same as book for tax purposes (amortized over 48 months). As a result, there is a separate amortization schedule for the amount added back and not deducted for tax.

#### Retirees Supplemental Pension Plan

Supplemental Pension costs expensed for book purposes as accrued. For Tax purposes, deductible when paid.

#### Executive Life Insurance

Life Insurance premiums on the lives of certain executive employees; these premiums are not deductible for tax purposes.

#### MGP Sites

For book a reserve is set up and accrued based upon the expected environmental issues/claims. Tax reverses the accrual and deducts only when payments are made.

#### Leased Meters

Gas & Electric meters are leased by Cinergy. On the books it is treated as a capital lease; the company records the meters as an asset and depreciates them. For tax purposes, the depreciation is reversed and the payments are deducted as an operating lease.

#### Annual Incentive Plan Compensation

For tax purposes, book expense is reversed and the payments are deducted through 3/15 ofthe following year with prior year payments through 3/15 reversed.

#### 401K Incentive Plan

Book accrues a liability. Tax reverses the liability and deducts only actual payments made. Payments may be deducted through 9/15.

#### Rate Costs

For tax purposes, these expenses are deducted as incurred. These costs as expended are deductible for tax purposes whereas these costs are deferred for book. Book amortization is added back to taxable income as the deferred asset is expensed.

#### Amortization of Deferred Intercompany Gains

Cinergy Capital & Trading records \$6,254 per month in depreciation income to offset depreciation expense on PSI. Book depreciation expense is added back with M-l 102 on PSI and therefore CC & T depreciation must also be added back as this is an intercompany sale.

#### 263A Adjustment

Based on detailed analysis of certain capital asset account activity.

#### Duke Merger - Timing

A Transaction Cost Analysis was performed on the Duke merger which determines the treatment of merger costs for tax purposes. Several costs that are deductible for book purposes as part of the transaction are deductible for tax purposes when incurred. Additionally, there are costs that are capitalized and amortized for tax (such as debt related costs) that are expensed with the transaction for book purposes.

#### Long Term Incentive Plan

For book purposes, LTIP expense is accrued over a period of 36 months and adjusted quarterly for any changes in estimated percentage payouts for each cycle. For tax purposes, annual book accruals are reversed and payments are deducted in the year they are made and included in the W-2 income ofthe recipient

#### RSP Cost Capitalization

As a result of the rate stabilization plan for CG&E that was issued in 2004, book depreciation, property taxes and return on the non-residential portion of the increase in electric distribution rate base since the 1992 electric rate case are deferred for book purposes. This adjustment is to expense these costs as incurred.

#### Int Reserve on Inc Tax Adj

Accrued interest on income taxes is not deductible for tax purposes and must be added back to taxable income. Deferred tax balance recorded to a deferred non-current tax asset (190)

#### Unamortized Debt Premiums

Reg Asset to defer and then amortize Unamortized Debt Premiums related to a long term debt

#### Percentage Repair Allowance

Based on analysis of capital asset activity a set percentage of certain costs incurred to repair/replace assets is allowed as a current period tax deduction. This represents a book to tax basis adjustment.

#### Cash Flow Hedge Reg A/L

Reg Asset to defer and then amortize the cost of certain Cash Flow Hedges related to long term debt.

#### Non-Cash Overhead Basis Adjustment

Book/Tax basis adjustment for Fixed Assets. Certain Pension and Benefit expenses are capitalized for Book purposes when accmed, but capitalized for Tax when paid.

#### Reg Asset - Acer Pension Post Ret FAS158

Reg Asset to defer and then amortize Post Retirement costs accmed in accordance with FAS 158.

#### Tax Interest Accrual

Accrued interest on income taxes is not deductible for tax purposes and must be added back to taxable income. Deferred tax balance recorded to a deferred non-current tax asset (190)

#### Unallowable Bonus Depreciation

Recognized tax depreciation on a "without federal" and "with state" approach to bonus depreciation.

#### Ohio Taxable Income Adj. - OH Franchise

Prior to 2000 Electric Utility operations were not subject to the Ohio Franchise Tax. The state law included a provision which in theory allowed a company to recover depreciated tax basis as of 2000 as a deduction as those assets were retired.

 $\bar{\gamma}$ 

 $\hat{\mathcal{A}}$ 

#### DUKE ENERGY OHIO

2006-2007 Balances to Determine Deferred Income Tax Activity - Electric Distribution

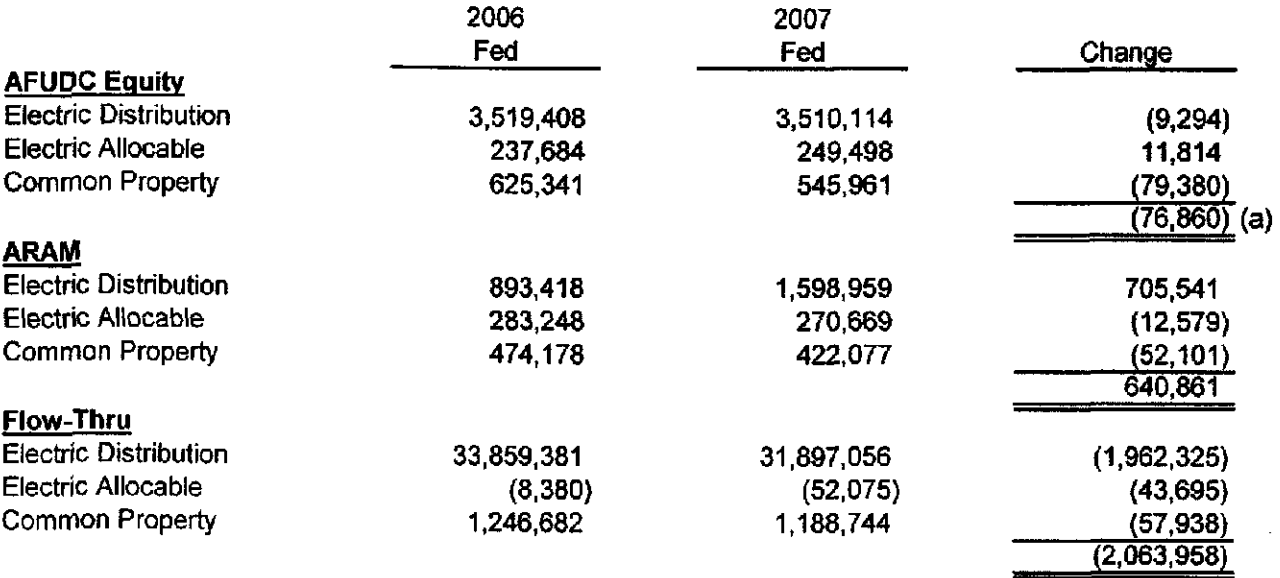

(a) Book Depreciation on AFUDC Equity = 76.860 / 36% = 219,600

#### DUKE ENERGY OHIO, INC. Case Nos. 08-709-EL-AIR Supplemental Information (C)(17)

At the time of the filing of the two month update a copy of all advertisements whose costs were charged to advertising expense in the actual months of the test year. Indicate on the copy of the ad the cost of the ad and the account charged. In addition, the utility shall provide the best estimate of the cost of those ads that may be included in the budgeted portion of the test year.

#### Response:

See Attached.

Sponsoring Witness: Sandra P, Meyer

DUKE ENERGY OHIO, INC.<br>Case No. 08-709-EL-AIR<br>Copy of Ads Charged in the Test Year

t,

Supplemental (C)(17)<br>Page 1 of 9

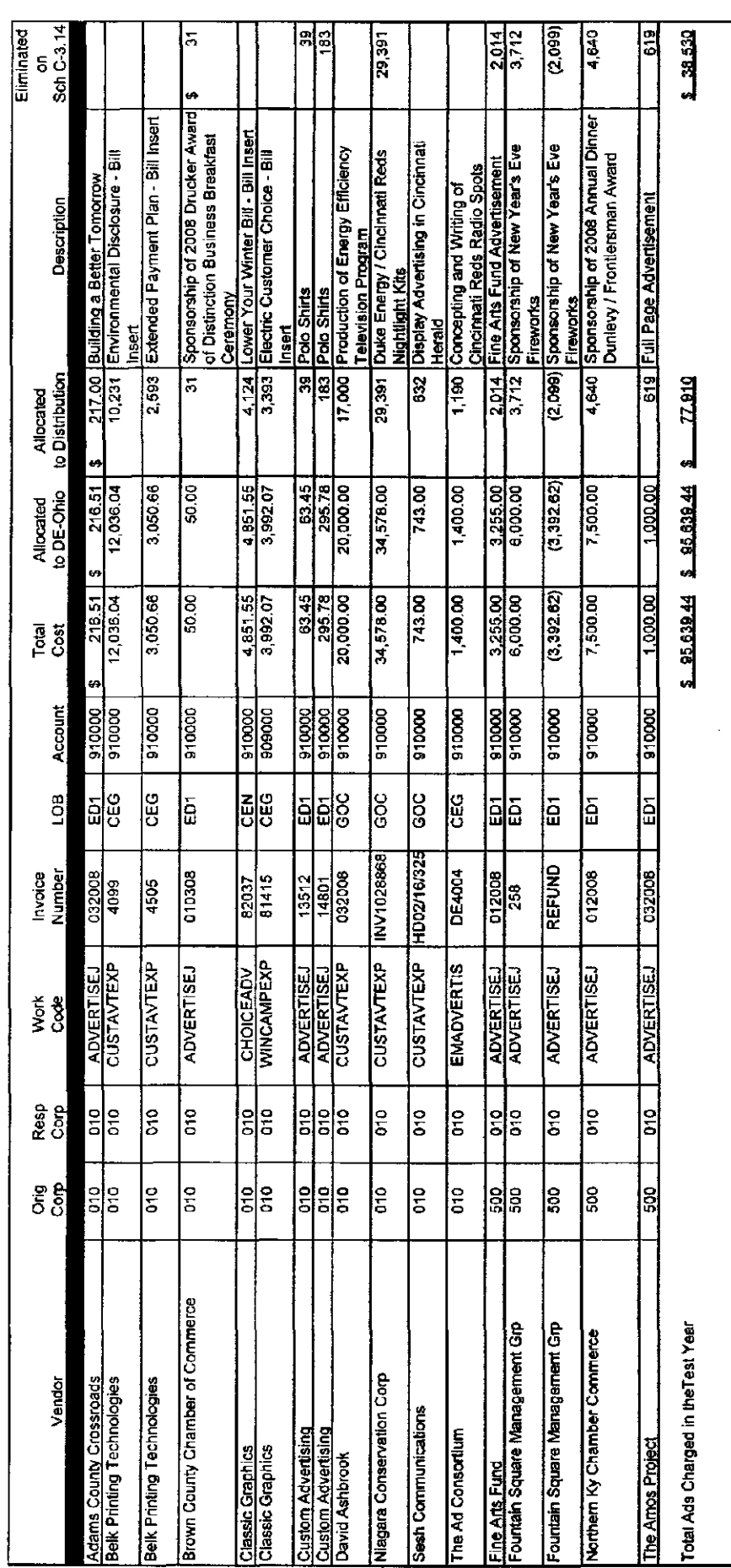

 $\frac{1}{2}$ 

Visit us at www.duke-energy.com.

# better tomorrow. Building a

to live and work. And that's why at Duke Energy, many programs and organizations that make our community such a rich and vibrant place continues to make a difference for a lifetime. It's an honor to support and be a part of the we believe it's the time we give today that

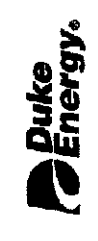

# **Adams County Crossroads**

Supplemental (c) (17)<br>Page 2 of 9

#### Supplemental (c) (17) Page 3 of 9

## Belk Printing Technologies

# For more information

With in-depth analysis, the environmental characteristics of any form of electric generation wiH reveal benefits as well as costs. For more information, visit [www.duke-energy.com a](http://www.duke-energy.com)nd select the Environment & Sustainability tab at the top of the page or contact us at 1.800,544.6900.

You may also visit the Public Utilities Commission of Ohio at [www.puco.ohio.gov](http://www.puco.ohio.gov) or call 1.800.686.PUCO with additional questions.

# Environmental **Disclosure**

# 2008 Projections/ January - March Actuals

Duke Energy and other Ohio electric utilities are required by the Public Utilities Commission of Ohio to provide environmental information on the mix of fuels used to produce electricity and the environmental characteristics resulting from this production. This disclosure compares projected fuel mix percentages and emission rates for 2008 to actual results for the period January - March 2008.

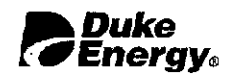

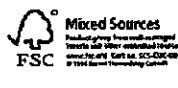

06/08A

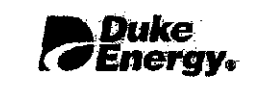

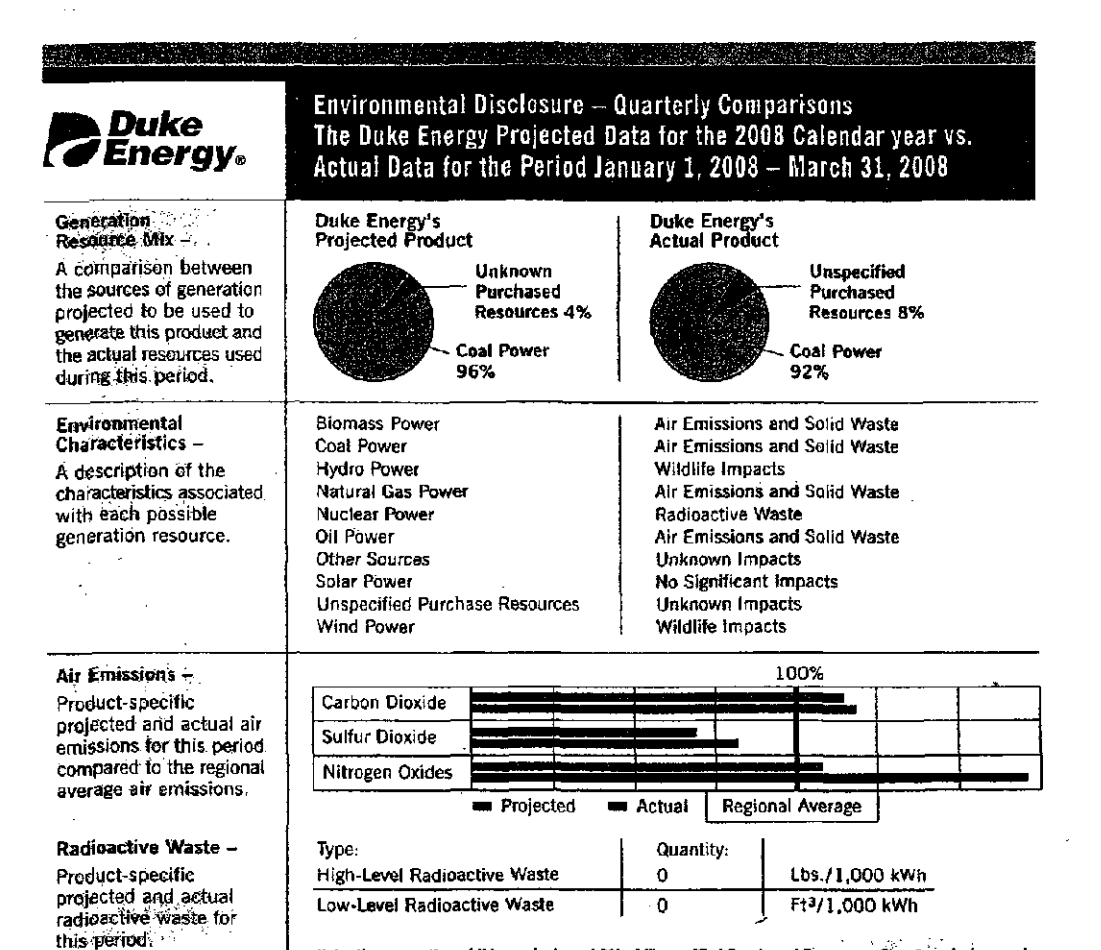

Note: the generation of this product used 8% of Unspectfied Purchased Resnarces. The air emissions and radioactive waste associated with these unspecified resources are not included in these charts.

### Belk Printing Technologies

# EXTENDED PAYMENT PLANS

Duke Energy offers extended payment plans for customers experiencing difficulty paying their winter heating bills.

#### Percentage of Income Payment Plan (PIPP)

To qualify for the PIPP program you must:

- have a total household income which is at or below 150% of the federal poverty level
- apply for all energy assistance programs for which you are eligible.

The type of service used at your residence (electric/gas) will determine the amount of your monthly installment. A local Community Action Agency will inform you of your PIPP amount after income verification is complete.

#### The Special Winter Provision (SWP) Plan

This plan allows customers to pay one-third of their total balance each month during the time the program is in effect.\* The remaining twothirds balance is deferred until April 15, at which time the entire past-due balance is required. The outstanding balance may be placed on a sixmonth agreement, provided that the customer fulfilled the SWP arrangement according the program guidelines.

\* The SWP plan is available from November I - April 15

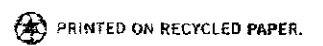

#### One-Sixth Payment Plan

Duke Energy also offers a six month extended payment plan, which allows you to pay 1/6 of your entire balance now, with an agreement to pay the remaining balance in five equal monthly installments, along with future bills as they become due.

#### Six Month Combination Plan

Under this arrangement, you pay 1/6 of the past due amount now, with an agreement to pay the remaining balance in five equal monthly installments, along with your Budget Billing\* amounts as they become due.

\* Budget Billing is a program that enables you to pay a consistent amount each month based on an average of your historical consumption.

#### Separation of Service

If you use gas and electricity and both services are in jeopardy of disconnection for nonpayment, you may pay (or arrange to pay) charges attributable to the service you wish to maintain.

#### Addltiona! Assistance

The Consumer Credit Counseling Service of Greater Cincinnati (CCCS) can often help individuals having difficulty paying creditors. Contact the CCCS at 800-355-2227 to leam more.

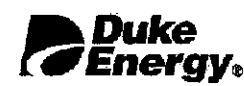

www.duke-energy.com 800.648.7777

2/08B

## Classic Graphics

# Lower Your Winter Bill

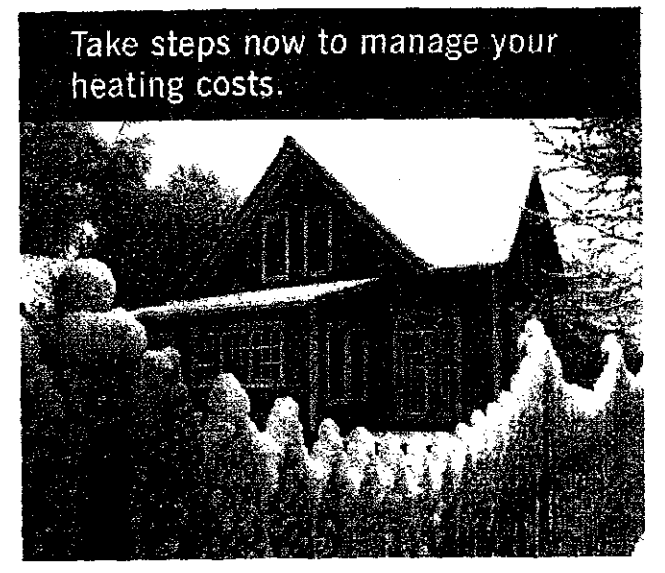

Improve your home's energy efficiency with Duke Energy's online tools and energy-saving tips. We also offer billing plans designed to help you better budget for heating bills this winter season.

#### Budget Billing

Eliminate month-to-month surprises by enrolling in' Duke Energy's Budget Billing program.

Budget Billing provides you with a consistent bill amount and gives you a head start on managing your energy bills this winter and beyond. Quarterly and annual plans are available. To learn more about the program or to enroll:

- visit [www.duke-energy.com,](http://www.duke-energy.com) or
- call 1.866.2ENERGY

#### At [www.duke-energy.com y](http://www.duke-energy.com)ou'll find

- A link to our year-round Energy Savings page at www. duke-energy, com/savings
- Energy efficiency videos that show you how to lower household energy costs
- Audit tools and calculators

#### Online Energy Calculator

Our Home Energy Calculator takes just a few minutes to complete and provides estimated energy savings if you were to upgrade your heating system, add insulation or make other energy improvements. As an added bonus, you'll be rewarded with a free Energy Efficiency kit upon completion.

#### Assistance Programs

- Ohio Home Weatherization provides free home energy improvements for customers meeting income qualifications. For more details, contact People Working Cooperatively at 513.351.7921.
- Home Energy Assistance Program (HEAP) Is available to help low-income customers with winter heating bills. Applications are processed through community action agencies.
- HeatShare is a Duke Energy matching assistance program that helps eligible customers subject to service interruption. For more details or to apply, contact The Salvation Army at 513.762.5660.

[www.duke-energyjeam](http://www.duke-energyjeam)  iMe^^zmmm (i 866.236.37491

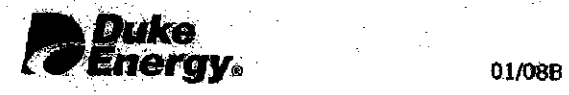

### Supplemental (c) (17) Page 6 of 9

#### Classic Graphics

# **CUSTOMER LIST**

# Electric Customer Choice Program

Learn about customer information to be shared with electric suppliers.

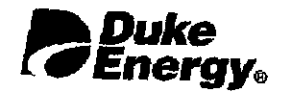

# Next opt-off date is April 17,2008

Four times a year, Duke energy updates a list of customers eligible to accept solicitation from other retail electric suppliers. All suppliers with access to the list are certified by the Public Utilities Commission of Ohio.

If you wish to have your name, address and usage information excluded from this Hst, we must be notified by April 17, 2008.

You may notify Duke Energy

- online at [www.duke-energy.com](http://www.duke-energy.com)
- by mail at Duke Energy, PO. Box 960, Mail Drop 309C, Cincinnati, OH 45201
- by phone at 513.421.9500 or 800.544.6900

If you have requested to be excluded in the past, it is not necessary to contact us again. To be reinstated as an eligible customer, please contact us using one of the options above.

For more information about electric choice, visit [www.duke-energy.com](http://www.duke-energy.com)

Regardless from whom you choose to purchase electricity, Duke Energy will remain your local electric company. We will continue to read your meter and respond to all service concerns or emergencies.

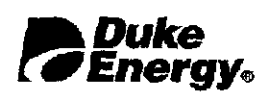

Mixed Sources  $F \supseteq \bigcup_{\alpha \in \mathcal{M}} \mathcal{L}$  . At the function of the function

2/08D

# Sesh Communications

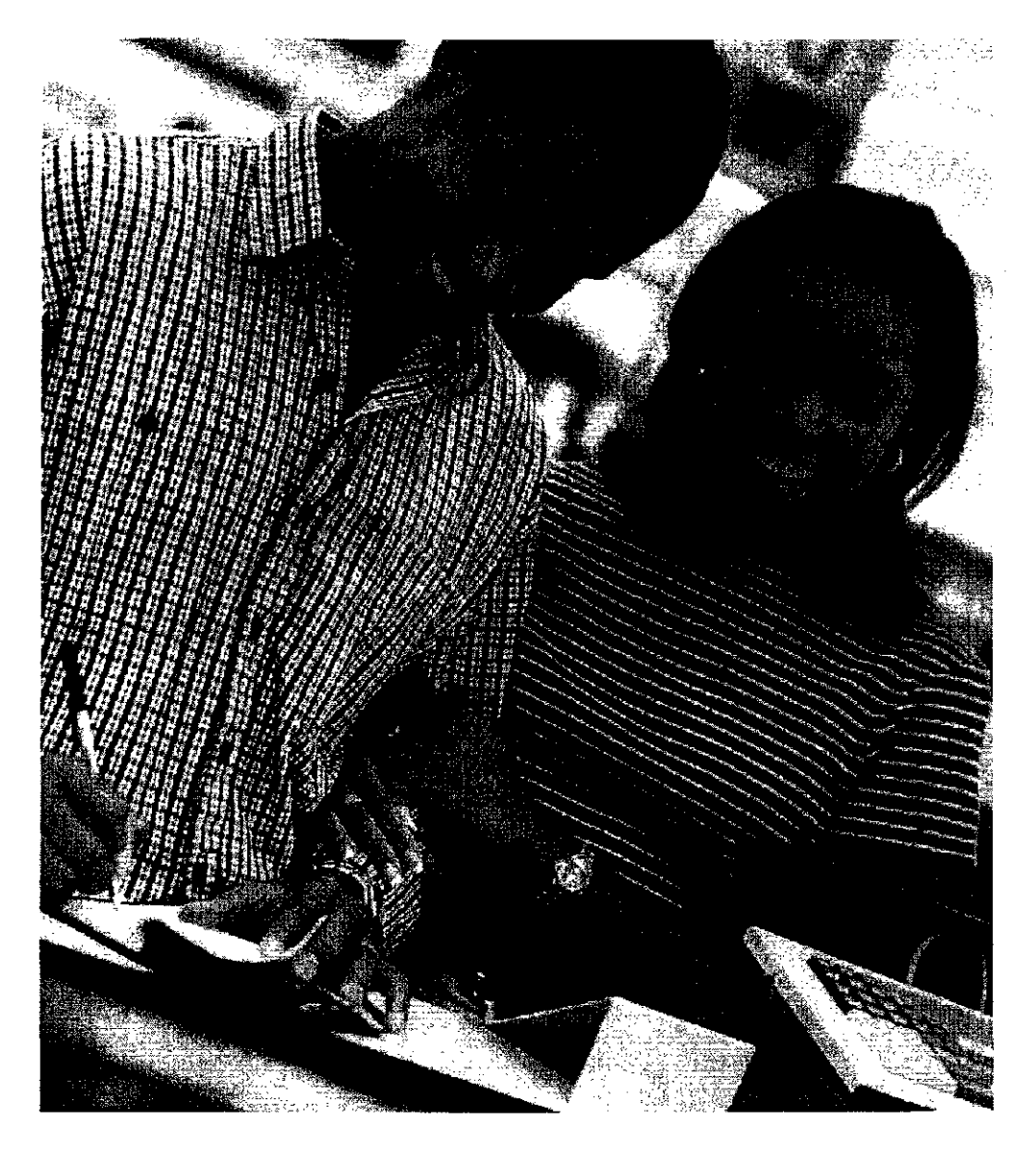

# Looking for a convenient, reliable way to pay your Duke Energy bill?

Duke Energy is proud to announce a new and convenient pay station where you can pay your energy bill. ShopRite Grocery at 7911 Reading Rd, Simply bring your bill stub or account number to the cashier, along with your payment {cash, check and money orders) and ShopRite takes care of the rest with no additional fees. For added convenience, ShopRite is open Monday - Friday 9:00 a.m. -11:00 p.m.; Saturday 10:00 a.m. -11:00 p.m.; and Sunday 10:00 a.m. - 9:00 p.m.

For additional pay station locations or other ways to pay your bill, go to [www.Duke-Energy.com/PayMyBill.](http://www.Duke-Energy.com/PayMyBill)

What can Duke Energy do for you?

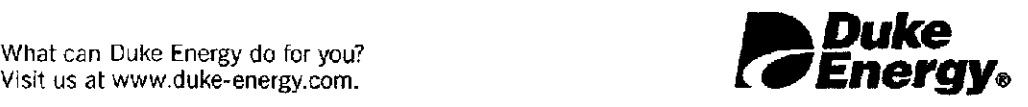
The Ad Consortium Supplemental (c) (17) Page 8 of 9

Energy Efficiency/Price Value/Customer Satisfaction Radio Scripts - round 2 2/1

Duke Energy Efficiency 30-second radio Five videos All markets

SFX: Music Under

VO Anncr: At Duke Energy we do more than simply provide you with a supply of electricity. We also work with you to make sure you don't use more than you need. Because wasted energy is wasted money. That's why we've created a series of free online videos, each filled with low-cost or no-cost tips to help you use this precious resource wisely. You'll find these money saving tips at [dukeenergy.com.](http://dukeenergy.com) And while you're doing your part to save electricity, we're taking the lead in finding new cost effective ways to generate and deliver it more efficiently.

Duke Energy Efficiency 30-second radio CFL Ohio-Kentucky

SFX: Music Under

VO Anncr: A new type of electric light bulb is a shining example of how Duke Energy and its customers are working together to conserve electricity. The bulb is known as CFL, short for compact fluorescent light. It's far more energy efficient than incandescent bulbs. In fact, if a home's standard bulbs were replaced with CFL's, the average annual savings on the power bill would be \$60. To encourage savings like that we created a highly successful rebate program to encourage customers to buy CFL's at participating dealers. Because at Duke energy we don't want you spending more on electricity than you have to.

# The Ad Consortium

Duke Energy Efficiency 30-second radio Power Manager Indiana-Ohio-Kentucky

SFX: Music Under

VO Anncr: At Duke Energy we're developing programs to reduce the demand for electricity and avoid building more power plants. One program called Power Manager actually pays you for participating in it. If you allow us to install a radiocontrolled device near your air conditioner that will cycle it off for several minutes when demand is especially high, you'll receive a one-time credit on your power bill. Plus credits whenever the device is activated. Find out more at [dukeenergy.com.](http://dukeenergy.com) Working together we can protect the environment from additional power plants and save money.

 $\mathcal{A}$ 

#### DUKE ENERGY OHIO, INC. Case No. 08-709-EL-AIR Supplemental Information  $(C)(18)$

The utility shall provide a breakdown in the same general format as Schedule B-2.3 which shows plant in service data from the last date certain to the end of that year, annually thereafter up to the most recent annual report, and from the most recent annual report to the date certain in the current case.

#### Response:

See Attachment.

Sponsoring Witness: Carl J. Council

DUKE ENERGY OHIO<br>Case No. 08-709-EL-AIR<br>Plant In-Service from the Last Date Gertain thru<br>the Date Certain in this Case<br>As of March 31, 2008

Data: X Actual \_\_ Estimated<br>Type of Filing: X Original \_\_\_ Updated <sub>\_\_\_</sub> Revised<br>Reference: Chap. II (C)(18)

Supplemental (C) (18)<br>Page 1 of 1<br>Witness Responsible:<br>C. J. Council

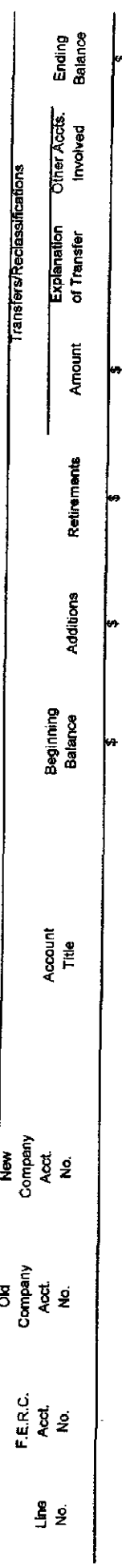

See Workpaper WPB-2.3a through WPB-2.3l.  $\ddot{\phantom{0}}$ 

 $\frac{1}{\epsilon}$ 

l,

J,

#### DUKE ENERGY OHIO, INC. Case No-08-709-EL-AIR Supplemental Information (C)(19)

If the depreciation reserve on Schedule B-3 was allocated to accounts based on a theoretical reserve study, the utility shall provide a copy of such study. If the study is the same as that contained in the applicant's latest depreciation study, reference is sufficient.

#### Response:

See Attachment.

Sponsoring Witness: Carl J. Council

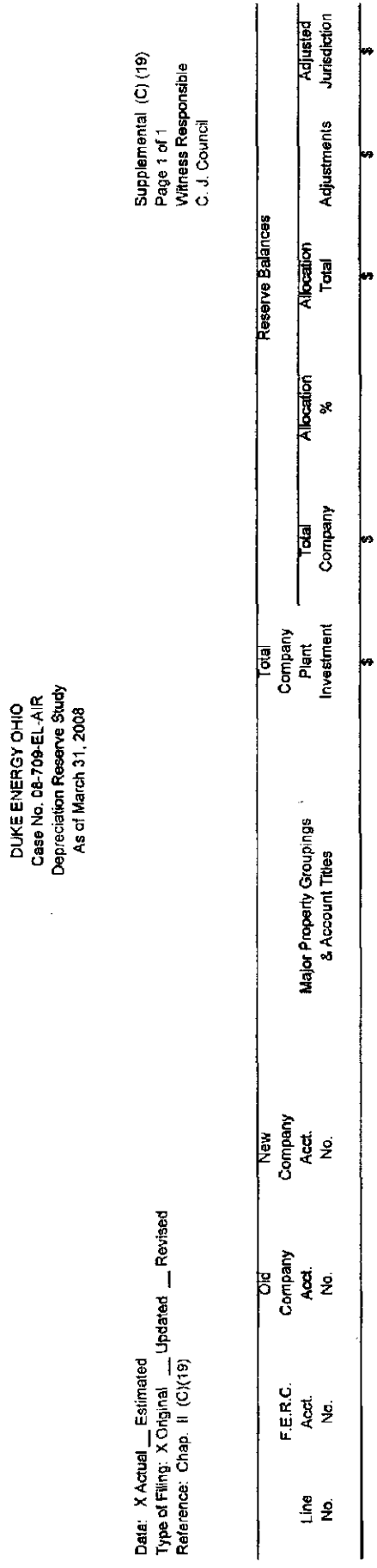

 $\bar{\mathcal{L}}$ 

The depreciation reserve filed on Schedule B-3 was not allocated to<br>accounts on a theoretical reserve study. See depreciation study prepared<br>by Duke Energy Chio's depreciation consultant Ganett Flemming. Inc..

 $\overline{r}$  N  $\sigma$ 

 $\frac{1}{2}$ 

 $\ddot{\phantom{0}}$ 

Ŷ,

#### DUKE ENERGY OHIO, INC. Case No. 08-709-EL-AIR Supplemental Information (C)(20)

If the utility is proposing to revise its depreciation accrual rates and if such study has not already been filed with the commission or provide to the staff, the utility shall provide the depreciation study supporting such revisions.

#### Response:

See Attachment.

Sponsoring Witness: John J. Spanos

**DUKE ENERGY OHIO CINCINNATI, OHIO** 

# **DEPRECIATION STUDY**

# CALCULATED ANNUAL DEPRECIATION ACCRUALS RELATED TO ELECTRIC AND COMMON PLANT AS OF DECEMBER 31, 2007

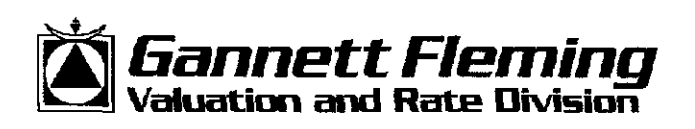

Harrisburg, Pennsylvania

**Calgary, Alberta** 

Valley Forge, Pennsylvania

### DUKE ENERGY OHIO

Cincinnati, Ohio

# DEPRECIATION STUDY

# CALCULATED ANNUAL DEPRECIATION ACCRUALS RELATED TO ELECTRIC AND COMMON PLANT AS OF DECEMBER 31, 2007  $\sim$

GANNETT FLEMING, INC. - VALUATION AND RATE DIVISION

Harrisburg, Pennsylvania

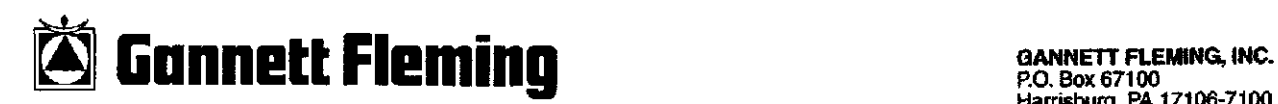

P.O. 80X67100 Harrisburg, PA 17106-7100

Location: 207 Senate Avenue Camp Hill, PA 17011

Office: (717) 763-7211 Fax: (717) 763-4590 [www.gannettdeming.com](http://www.gannettdeming.com) 

July 22, 2008

Duke Energy Ohio 139 East Fourth Street Cincinnati, OH 45202

Ä

Attention Carl J. Council Director Asset Accounting

Ladies and Gentlemen:

Pursuant to your request, we have conducted a depreciation study related to the electric and common plant of Duke Energy Ohio as of December 31, 2007. The study results include annual depreciation rates and amounts for regulatory reporting purposes. The attached report presents a description of the methods used in the estimation of depreciation, summaries of annual and accrued depreciation, the statistical support for the life and net salvage estimates and the detailed tabulations of depreciation by yearinstalled for each account.

Respectfully submitted.

GANNETT FLEMING. INC.

JOHN J. SPANOS Vice President Valuation and Rate Division

JJS/krm

## **CONTENTS**

# PARTI. INTRODUCTION

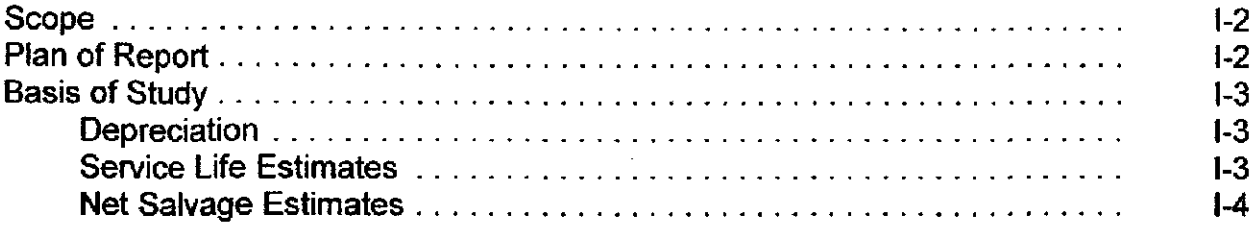

#### PART II. METHODS USED IN THE ESTIMATION OF DEPRECIATION

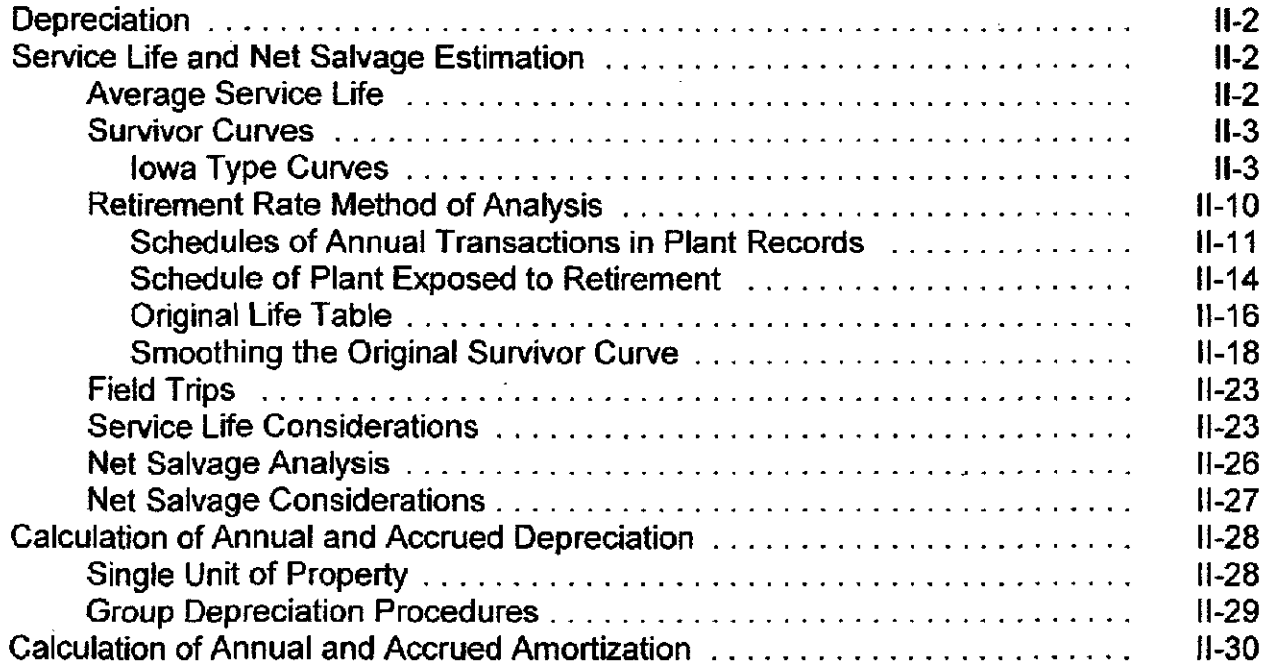

 $\sim$   $\sim$ 

## CONTENTS, cont.

# PART III. RESULTS OF STUDY

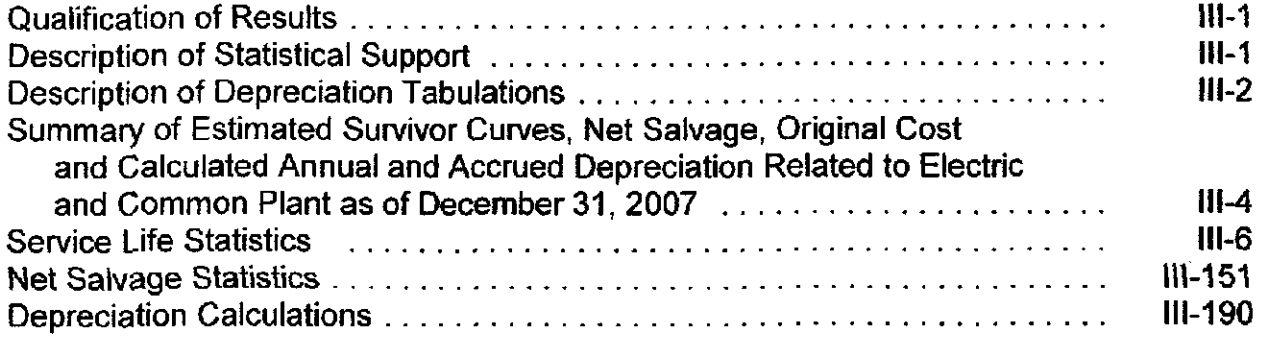

# 1-1 PARTI. INTRODUCTION

 $\label{eq:2} \frac{1}{2}\sum_{i=1}^n\frac{1}{2}\sum_{j=1}^n\frac{1}{2}\sum_{j=1}^n\frac{1}{2}\sum_{j=1}^n\frac{1}{2}\sum_{j=1}^n\frac{1}{2}\sum_{j=1}^n\frac{1}{2}\sum_{j=1}^n\frac{1}{2}\sum_{j=1}^n\frac{1}{2}\sum_{j=1}^n\frac{1}{2}\sum_{j=1}^n\frac{1}{2}\sum_{j=1}^n\frac{1}{2}\sum_{j=1}^n\frac{1}{2}\sum_{j=1}^n\frac{1}{2}\sum_{j=1}^n\frac{$ 

 $\ddot{\phantom{a}}$ 

 $\bar{\lambda}$ 

 $\sim 10$ 

 $\sim$  .

 $\ddot{\phantom{a}}$  $\sim$  $\overline{\phantom{a}}$ 

#### DUKE ENERGY OHIO

#### DEPRECIATION STUDY

#### CALCULATED ANNUAL DEPRECIATION ACCRUALS RELATED TO ELECTRIC AND COMMON PLANT AT DECEMBER 31, 2007

#### PARTI. INTRODUCTION

#### SCOPE

This report presents the results ofthe depreciation study prepared for Duke Energy Ohio (the Company) as applied to electric and common plant in service as of December 31,2007. The study results include annual depreciation rates and amounts for regulatory reporting purposes. The regulatory rates and amounts reflect the straight line whole life method of depreciation. The report also describes the concepts, methods and basic judgments which underiie recommended annual depreciation accrual rates and amounts related to current electric and common plant in service.

The service life and net salvage estimates resulting from the study were based on informed judgment which incorporated analyses of historical plant retirement data as recorded through 2007; a review of Company practice and outlook as they relate to plant operation and retirement; and consideration of current practice in the electric industry, including knowledge of service life and salvage estimates used for other electric properties.

#### PLAN OF REPORT

Part I, introduction, includes brief statements of the scope and basis of the study. Part II presents descriptions of the methods used in the service life and net salvage studies and the methods and procedures used in the calculation of depreciation. Part III presents the results of the study, including summary tables, survivor curve charts and life tables

resulting from the retirement rate method of analysis, tabular results of the historical net salvage analyses, and detailed tabulations of the calculated annual accruals and accrued depreciation to be used for regulatory reporting purposes.

#### BASIS OF STUDY

#### **Depreciation**

For all accounts, the annual depreciation was calculated by the straight line method using the average service life procedure. The calculated annual and accrued depreciation were based on attained ages of plant in service and the estimated service life and net salvage characteristics of each depreciable group. Amortization accounting or vintage pooling is proposed for most general plant accounts. The calculations of annual depreciation for regulatory purposes use the whole life basis.

#### Service Life Estimates

The average service life estimates were based on informed judgment which incorporated analyses of available historical service life data related to the property, a review of management's current plans and operating policies, and a general knowledge of service lives experienced and estimated in the electric industry. The use of survivor curves to reflect the expected dispersion of retirements provides a consistent method of estimating depreciation for utility property. Iowa type survivor curves were used to depict the estimated survivor curves for the plant account property groups. For major structures, the life span technique was used. In this technique, the date of final retirement was estimated for each building, and the estimated survivor curves applied to each vintage were truncated at ages coinciding with the date of final retirement.

The procedure for estimating service lives consisted of compiling historical data for the plant accounts or depreciable groups, analyzing this history through the use of widely

1-3

accepted techniques, and forecasting the survivor characteristics for each depreciable group on the basis of interpretations of the historical data analyses and the probable future. The combination of the historical experience and the estimated future yielded estimated survivor curves from which the average service lives were derived.

The Company's service life estimates used in the depreciation calculation Incorporated historical data compiled through 2007 from the property records of the Company. Such data included plant additions, retirements, transfers and other activity. Generally, retirement data for the years 1956 through 2007 were used in the actuarial life table computations which were the primary statistical support of the service life estimates.

A general understanding of the function of the plant and information with respect to the reasons for past retirements and the expected future causes of retirement was obtained through field trips conducted during the course of the service life study. Discussions with operating and management personnel also provided information regarding plans for the future which was incorporated in the interpretation and extrapolation of the statistical analyses.

#### Net Salvage Estimates

The estimates of net salvage were based in part on historical data compiled for the years 1978 through 2007. Gross salvage and cost of removal as recorded to the depreciation reserve account and related to experienced retirements were used. Percentages of the cost of plant retired were calculated for each component of net salvage, on both annual and three-year moving average bases. The most recent five-year average also was calculated for consideration. The estimates of net salvage are expressed as percentages of the cost of plant retired.

1-4

# PART II. METHODS USED IN

 $\sim$ 

# THE ESTIMATION OF DEPRECIATION

 $H-1$ 

 $\bar{\mathcal{A}}$ 

 $\hat{\mathcal{A}}$ 

#### PART 11. METHODS USED IN THE ESTIMATION OF DEPRECIATION

#### **DEPRECIATION**

Depreciation, in public utility regulation, is the loss in service value not restored by current repairs or covered by insurance.

Depreciation, as used in accounting, is a method of distributing fixed capital costs, less net salvage, over a period of time by allocating annual amounts to expense. Each annual amount of such depreciation expense is part of that year's total cost of providing utility service. Normally, the period of time over which the fixed capital cost is allocated to the cost of service is equal to the period of fime over which an item renders service, that is, the item's service life. The most prevalent method of allocation is to distribute an equal amount of cost to each year of service life. This method is known as the straight line method of depreciation.

The calculation of annual depreciafion based on the straight line method requires the estimation of average life and net salvage. These subjects are discussed in the sections which follow,

#### SERVICE LIFE AND NET SALVAGE ESTIMATION

#### Averaqe Service Life

The use of an average service life for a property group implies that the various units in the group have different lives. Thus, the average life may be obtained by determining the separate lives of each of the units, or by constructing a survivor curve by plotting the number of units which survive at successive ages. A discussion ofthe general concept of survivor curves is presented. Also, the Iowa type survivor curves are reviewed.

#### Survivor Curves

The survivor curve graphically depicts the amount of property existing at each age throughout the life of an original group. From the survivor curve, the average life of the group, the remaining life expectancy, the probable life, and the frequency curve can be calculated. In Figure 1, a typical smooth survivor curve and the derived curves are illustrated. The average life is obtained by calculating the area under the survivor curve, from age zero to the maximum age, and dividing this area by the ordinate at age zero. The remaining life expectancy at any age can be calculated by obtaining the area under the curve, from the observation age to the maximum age, and dividing this area by the percent surviving at the observation age. For example, in Figure 1 the remaining life at age 30 years is equal to the crosshatched area under the survivor curve divided by 29.5 percent surviving at age 30. The probable life at any age is developed by adding the age and remaining life. If the probable life of the property is calculated for each year of age, the probable life curve shown in the chart can be developed. The frequency curve presents the number of units retired in each age interval and is derived by obtaining the differences between the amount of property surviving at the beginning and at the end of each interval.

Iowa Tvpe Curves. The range of survivor characteristics usually experienced by utility and industrial properties is encompassed by a system of generalized survivor curves known as the Iowa type curves. There are four families in the Iowa system, labeled in accordance with the location of the modes of the retirements in relationship to the average life and the relative height of the modes. The left moded curves, presented in Figure 2, are those in which the greatest frequency of retirement occurs to the left of, or prior to, average service life. The symmetrical moded curves, presented in Figure 3, are those in which the

11-3

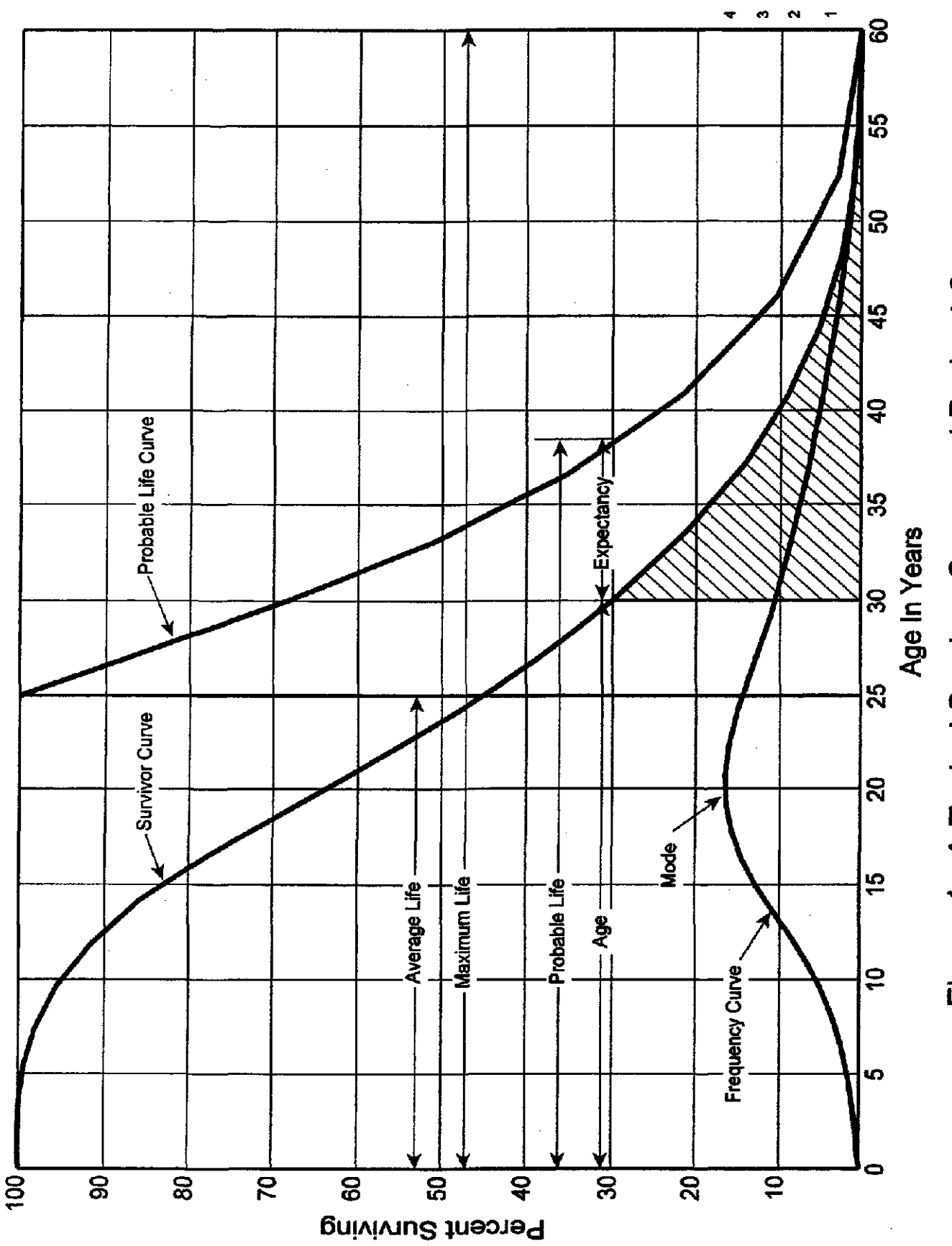

Figure 1. A Typical Survivor Curve and Derived Curves

Percent Retired Per Year

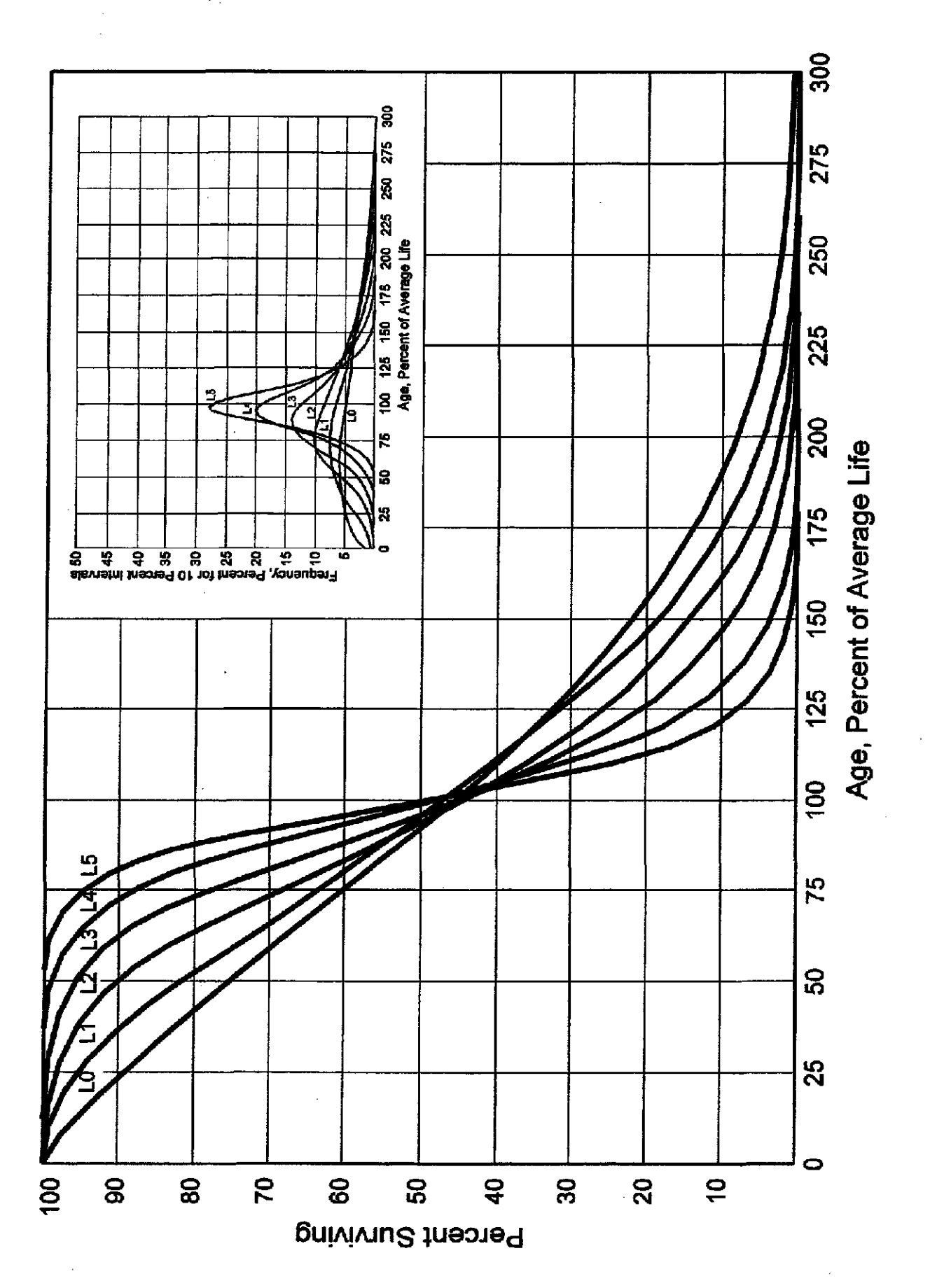

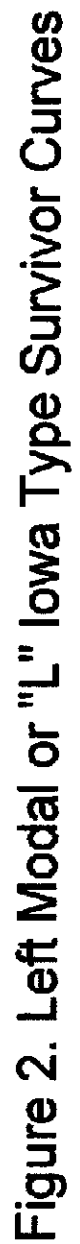

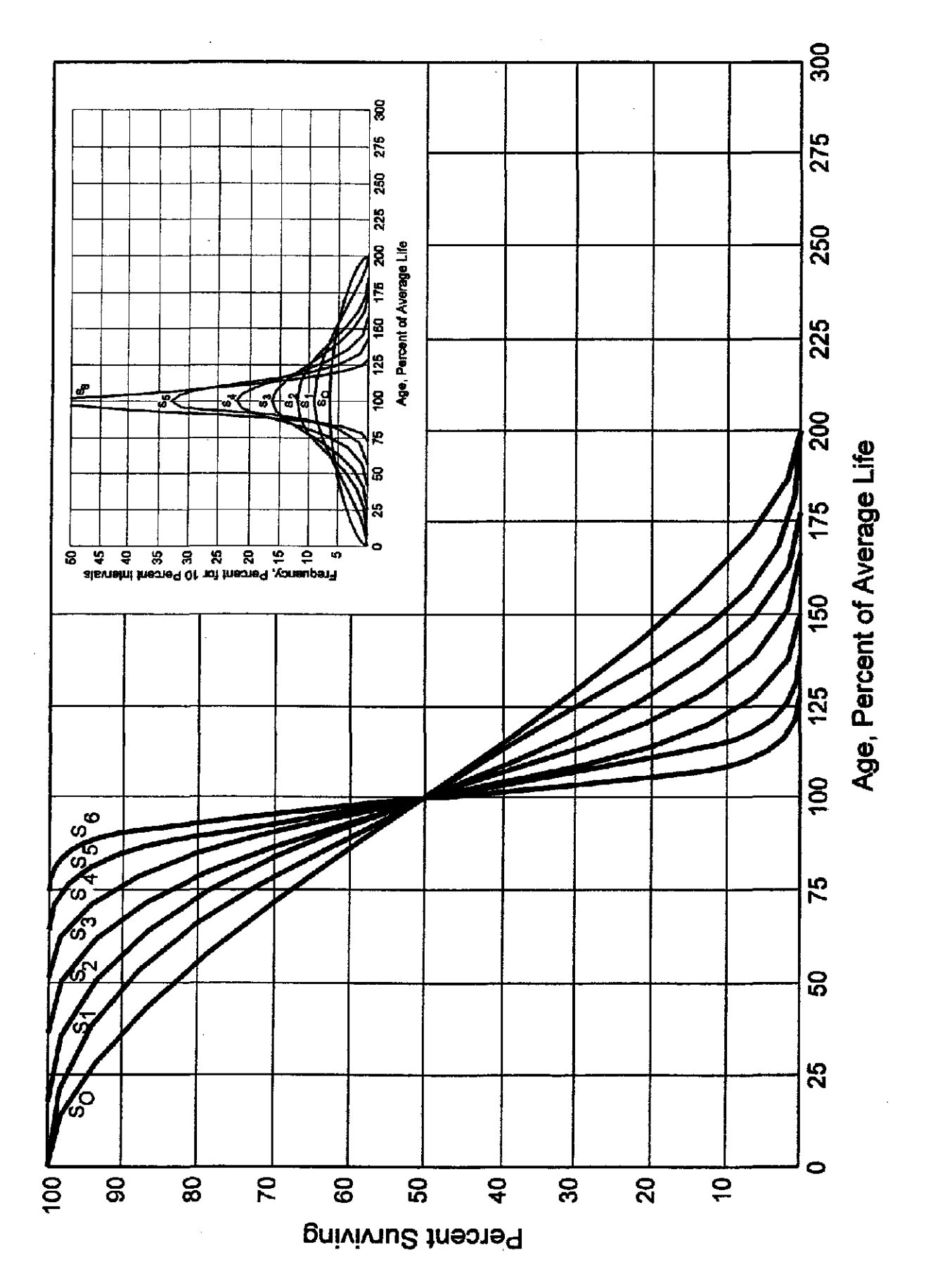

Figure 3. Symmetrical or "S" lowa Type Survivor Curves

greatest frequency of retirement occurs at average service life. The right moded curves, presented in Figure 4, are those in which the greatest frequency occurs to the right of, or after, average service life. The origin moded curves, presented in Figure 5, are those in which the greatest frequency of retirement occurs at the origin, or immediately after age zero. The letter designation of each family of curves (L, S, R or O) represents the location ofthe mode ofthe associated frequency curve with respect to the average service life. The numerical subscripts represent the relative heights of the modes of the frequency curves within each family.

The Iowa curves were developed at the Iowa State College Engineering Experiment Station through an extensive process of observation and classification of the ages at which industrial property had been retired. A report of the study which resulted in the classification of property survivor characteristics into 18 type curves, which constitute three of the four families, was published in 1935 in the form of the Experiment Station's Bulletin 125. $<sup>1</sup>$  These type curves have also been presented in subsequent Experiment Station</sup> bulletins and in the text, "Engineering Valuation and Depreciation."<sup>2</sup> In 1957, Frank V. B. Couch, Jr., an Iowa State College graduate student, submitted a thesis^ presenting his development of the fourth family consisting of the four O type survivor curves.

<sup>&</sup>lt;sup>1</sup>Winfrey, Robley. Statistical Analyses of Industrial Property Retirements. Iowa State College, Engineering Experiment Station. Bulletin 125. 1935.

<sup>&</sup>lt;sup>2</sup>Marston, Anson, Robley Winfrey and Jean C. Hempstead. Engineering Valuation and Depreciation. 2nd Edition. New York, McGraw-Hill Book Company. 1953.

<sup>&</sup>lt;sup>3</sup>Couch, Frank V. B., Jr. "Classification of Type O Retirement Characteristics of Industrial Property." Unpublished M.S. thesis (Engineering Valuation). Library, Iowa State College, Ames, Iowa. 1957.

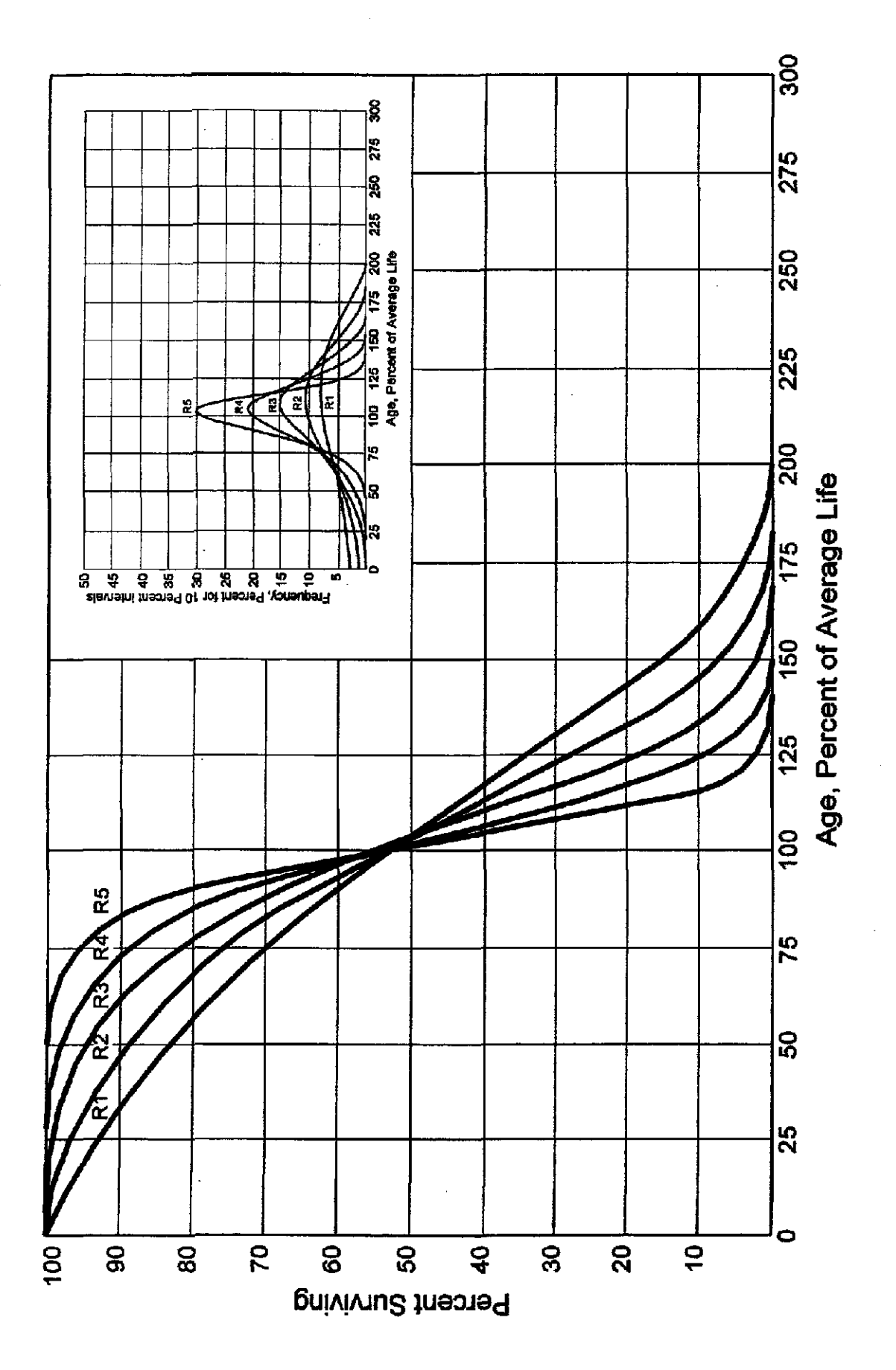

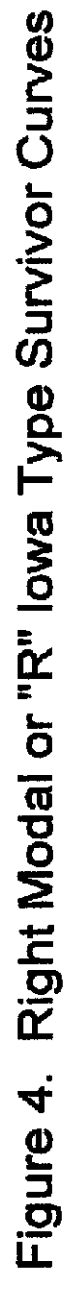

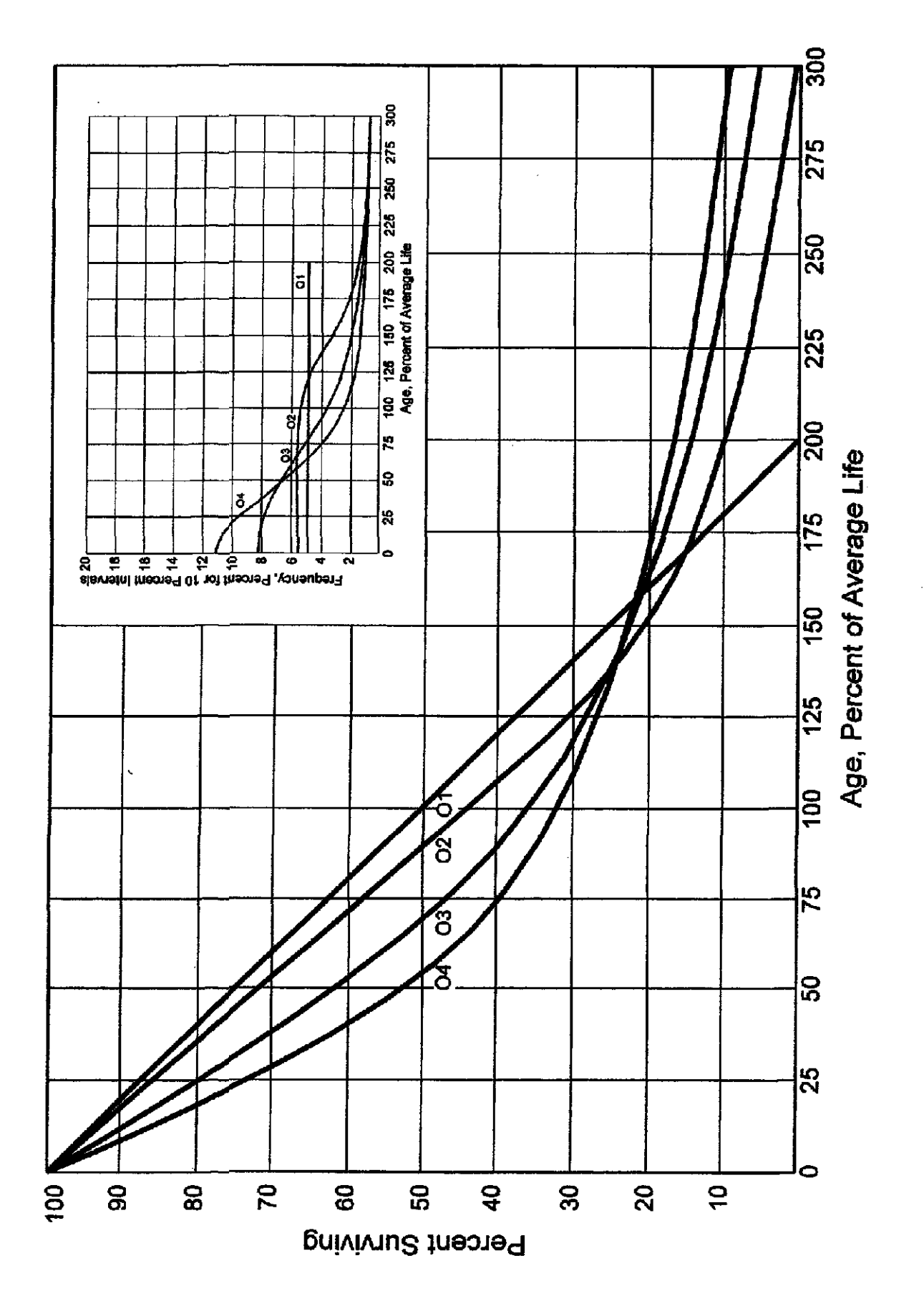

Figure 5. Origin Modal or "O" lowa Type Survivor Curves

#### Retirement Rate Method of Analysis

The retirement rate method is an actuarial method of deriving survivor curves using the average rates at which property of each age group is retired. The method relates to property groups for which aged accounting experience is available or for which aged accounting experience is developed by statistically aging unaged amounts and is the method used to develop the original stub survivor curves in this study. The method (also known as the annual rate method) is illustrated through the use of an example in the following text, and is also explained in several publications, including "Statistical Analyses of Industrial Property Retirements,<sup>"4</sup> "Engineering Valuation and Depreciation,"<sup>5</sup> and "Depreciation Systems."®

The average rate of retirement used in the calculation of the percent surviving for the survivor curve (life table) requires two sets of data: first, the property retired during a period of observation. Identified by the property's age at retirement; and second, the property exposed to retirement at the beginnings of the age intervals during the same period. The period of observation is referred to as the experience band, and the band of years which represent the installation dates of the property exposed to retirement during the experience band is referred to as the placement band. An example of the calculations used in the development of a life table follows. The example includes schedules of annual aged property transactions, a schedule of plant exposed to retirement, a life table, and illustrations of smoothing the stub survivor curve.

<sup>&#</sup>x27;'Winfrey, Robley, Supra Note 1.

<sup>&</sup>lt;sup>5</sup>Marston, Anson, Robley Winfrey, and Jean C. Hempstead, Supra Note 2.

<sup>&</sup>lt;sup>6</sup>Wolf, Frank K. and W. Chester Fitch. Depreciation Systems. Iowa State University Press. 1994

Schedules of Annual Transactions in Plant Records. The property group used to illustrate the retirement rate method is observed for the experience band 1998-2007 during which there were placements during the years 1993-2007. In order to illustrate the summation of the aged data by age interval, the data were compiled in the manner presented in Tables 1 and 2 on pages 11-12 and 11-13. In Table 1, the year of installation (year placed) and the year of retirement are shown. The age interval during which a retirement occurred is determined from this information. In the example which follows, \$10,000 of the dollars invested in 1993 were retired in 1998. The \$10,000 retirement occurred during the age interval between  $4\frac{1}{2}$  and  $5\frac{1}{2}$  years on the basis that approximately one-half of the amount of property was installed prior to and subsequent to July 1 of each year. That is, on the average, property installed during a year is placed in service at the midpoint of the year for the purpose of the analysis. All retirements also are stated as occurring at the midpoint of a one-year age interval of time, except the first age interval which encompasses only one-half year.

The total retirements occurring in each age interval in a band are determined by summing the amounts for each transaction year-installation year combination for that age interval. For example, the total of \$143,000 retired for age interval  $4\frac{1}{2}$ -5 $\frac{1}{2}$  is the sum of the retirements entered on Table 1 immediately above the stairstep line drawn on the table beginning with the 1998 retirements of 1993 installations and ending with the 2007 retirements of the 2002 installations. Thus, the total amount of 143 for age interval  $4\frac{1}{2}$ -5 $\frac{1}{2}$ equals the sum of:

 $10 + 12 + 13 + 11 + 13 + 13 + 15 + 17 + 19 + 20$ .

In Table 2, other transactions which affect the group are recorded in a similar manner. The entries illustrated include transfers and sales. The entries which are credits to the plant account are shown in parentheses. The items recorded on this schedule

11-11

TABLE 1. RETIREMENTS FOR EACH YEAR 1998-2007

# SUMMARIZED BY AGE INTERVAL

Experience Band 1998-2007

Placement Band 1993-2007

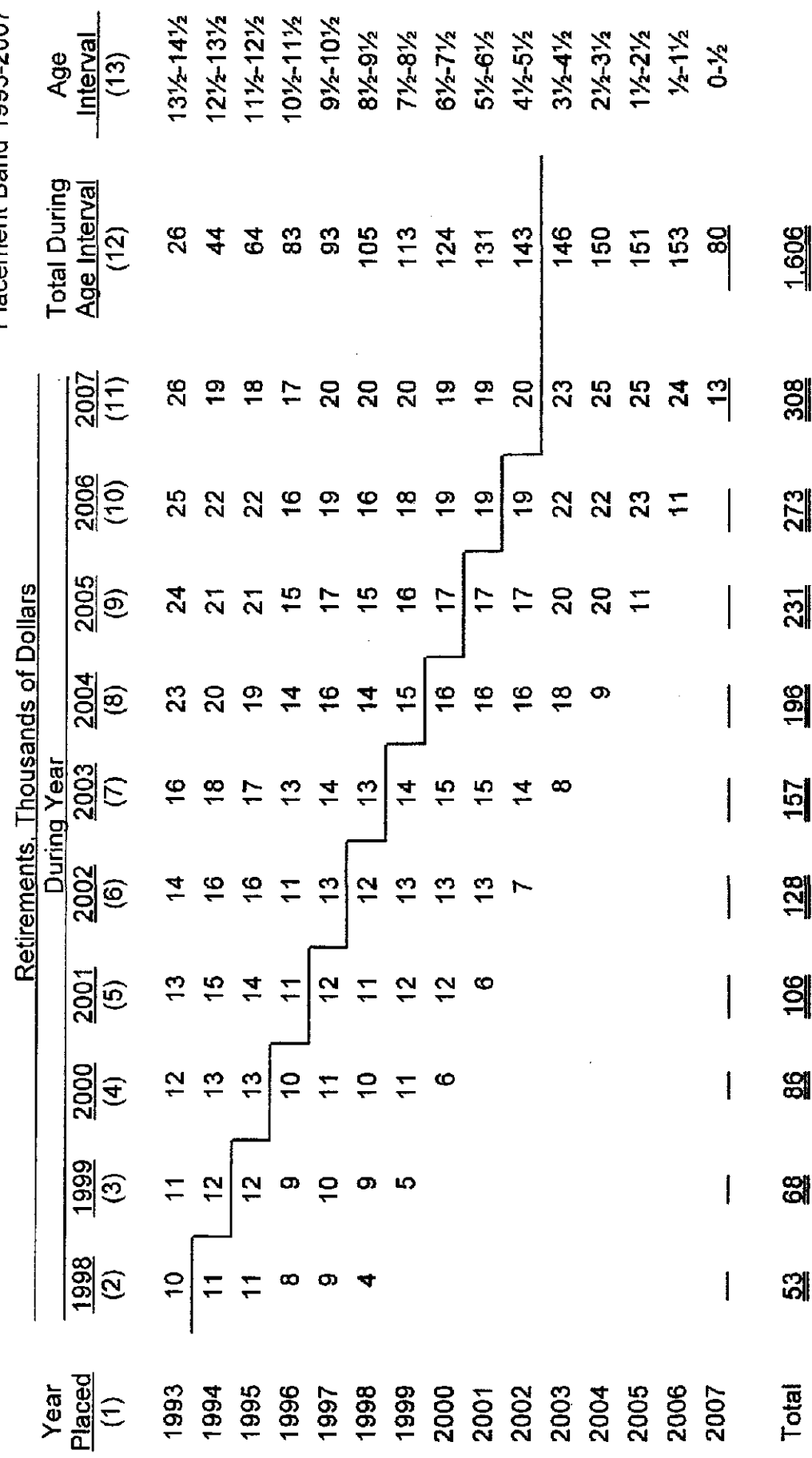

TABLE 2. OTHER TRANSACTIONS FOR EACH YEAR 1998-2007

Experience Band 1998-2007

SUMMARIZED BY AGE INTERVAL

Placement Band 1993-2007

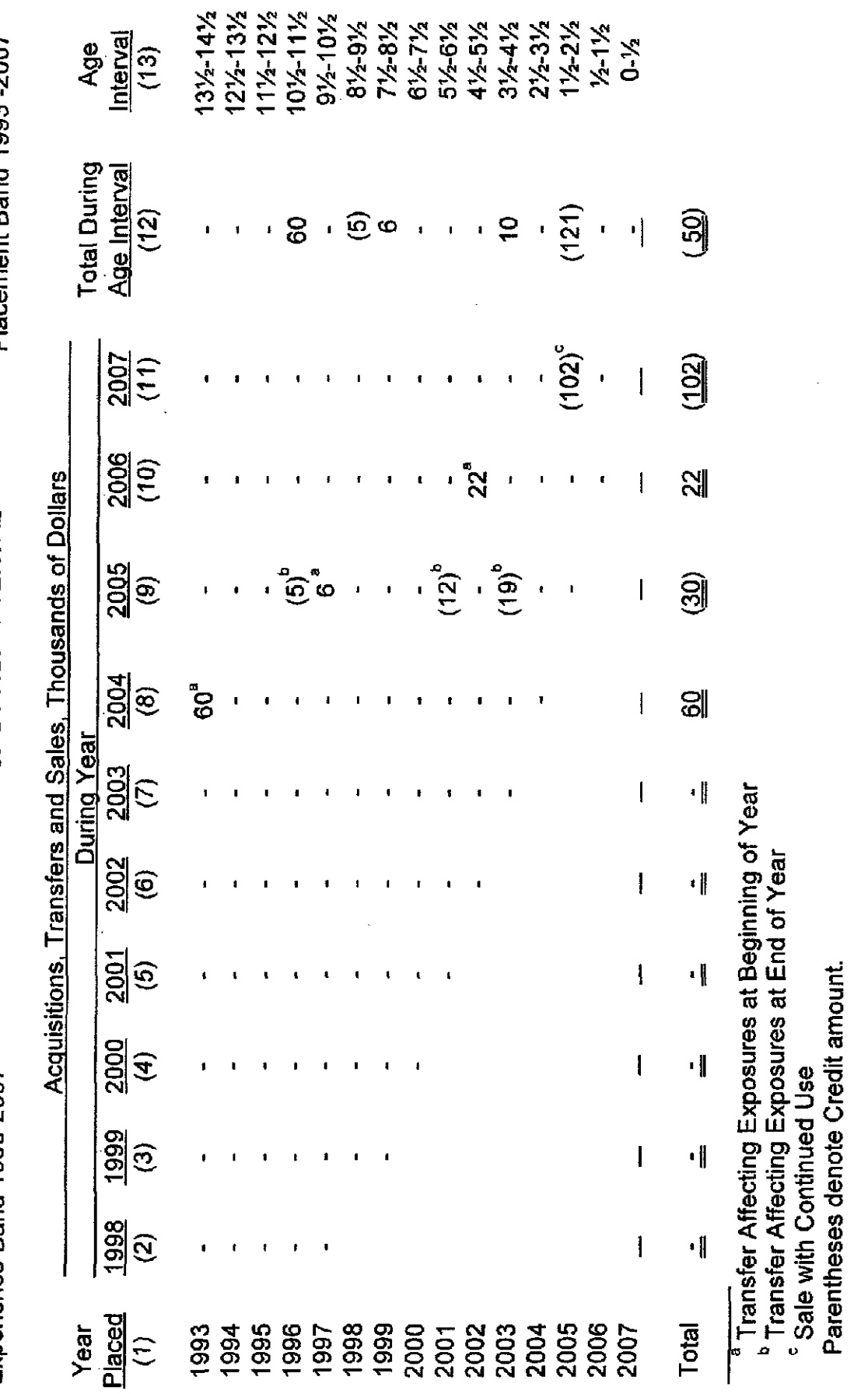

are not totaled with the retirements but are used in developing the exposures at the beginning ofeach age interval.

Schedule of Plant Exposed to Retirement. The development of the amount of plant exposed to retirement at the beginning of each age interval is illustrated in Table 3 on page 11-15.

The surviving plant at the beginning of each year from 1998 through 2007 is recorded by year in the portion of the table headed "Annual Survivors at the Beginning of the Year." The last amount entered in each column is the amount of new plant added to the group during the year. The amounts entered in Table 3 for each successive year following the beginning balance or addition are obtained by adding or subtracting the net entries shown on Tables 1 and 2. For the purpose of determining the plant exposed to retirement, transfers-in are considered as being exposed to retirement in this group at the beginning of the year in which they occurred, and the sales and transfers-out are considered to be removed from the plant exposed to retirement at the beginning of the following year. Thus, the amounts of plant shown at the beginning of each year are the amounts of plant from each placement year considered to be exposed to retirement at the beginning of each successive transaction year. For example, the exposures for the installation year 2003 are calculated in the following manner:

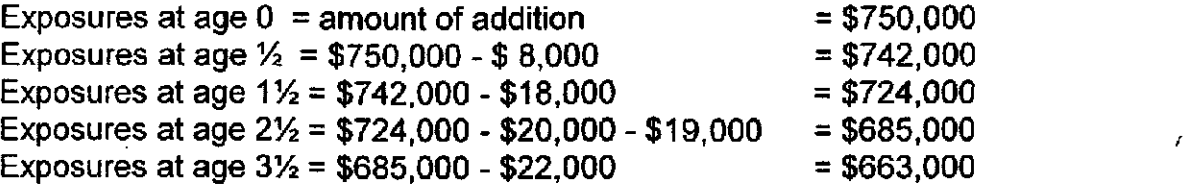

For the entire experience band 1998-2007, the total exposures at the beginning of an age interval are obtained by summing diagonally in a manner similar to the summing

11-14

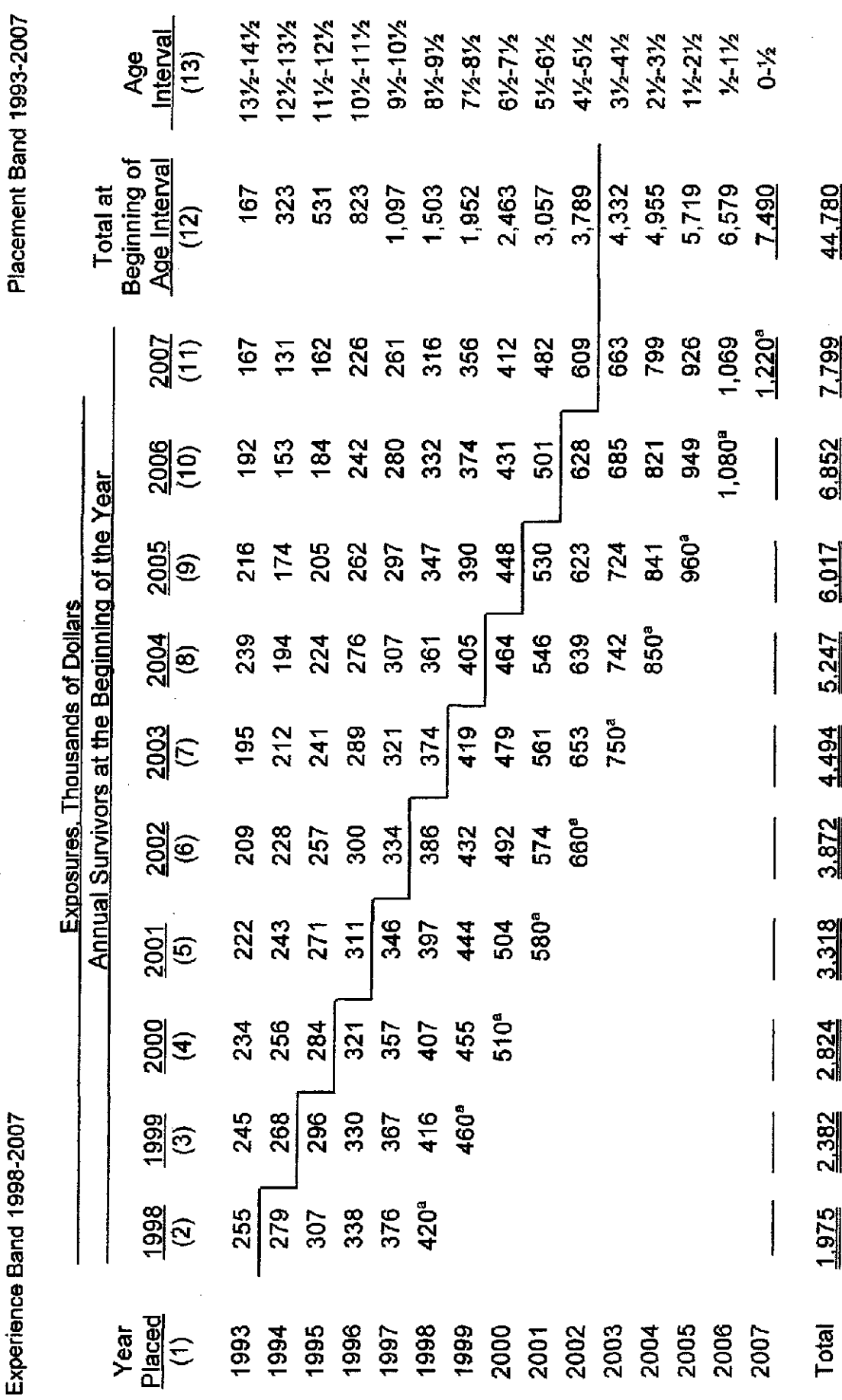

 $\overline{a}$ 

TABLE 3. PLANT EXPOSED TO RETIREMENT<br>JANUARY 1 OF EACH YEAR 1998-2007<br>SUMMARIZED BY AGE INTERVAL

 $II-15$ 

 $\hat{\boldsymbol{\cdot} }$ 

<sup>a</sup> Additions during the year.

 $\mathbf{1}$ 

of the retirements during an age interval (Table 1). For example, the figure of 3,789, shown as the total exposures at the beginning of age interval  $4\frac{1}{2}$ -5 $\frac{1}{2}$ , is obtained by summing:

 $255 + 268 + 284 + 311 + 334 + 374 + 405 + 448 + 501 + 609$ .

Original Life Table. The original life table, illustrated in Table 4 on page II-17, is developed from the totals shown on the schedules of retirements and exposures, Tables 1 and 3, respectively. The exposures at the beginning ofthe age interval are obtained from the corresponding age interval of the exposure schedule, and the retirements during the age interval are obtained from the corresponding age interval of the retirement schedule. The retirement ratio is the result of dividing the retirements during the age interval by the exposures at the beginning of the age interval. The percent surviving at the beginning of each age interval is derived from survivor ratios, each of which equals one minus the retirement ratio. The percent surviving is developed by starting with 100% at age zero and successively multiplying the percent surviving at the beginning of each interval by the survivor ratio, i.e., one minus the retirement ratio for that age interval. The calculations necessary to determine the percent surviving at age  $5\frac{1}{2}$  are as follows:

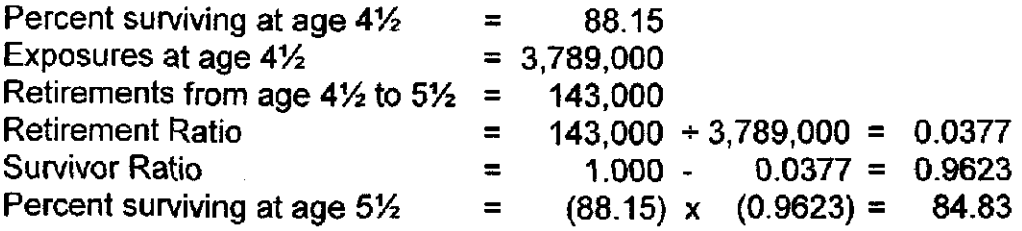

The totals of the exposures and retirements (columns 2 and 3) are shown for the purpose of checking with the respective totals in Tables 1 and 3. The ratio of the total retirements to the total exposures, other than for each age interval, is meaningless.

#### TABLE 4. ORIGINAL LIFE TABLE CALCULATED BY THE RETIREMENT RATE METHOD

#### Experience Band 1998-2007 Placement Band 1993-2007

(Exposure and Retirement Amounts are in Thousands of Dollars)

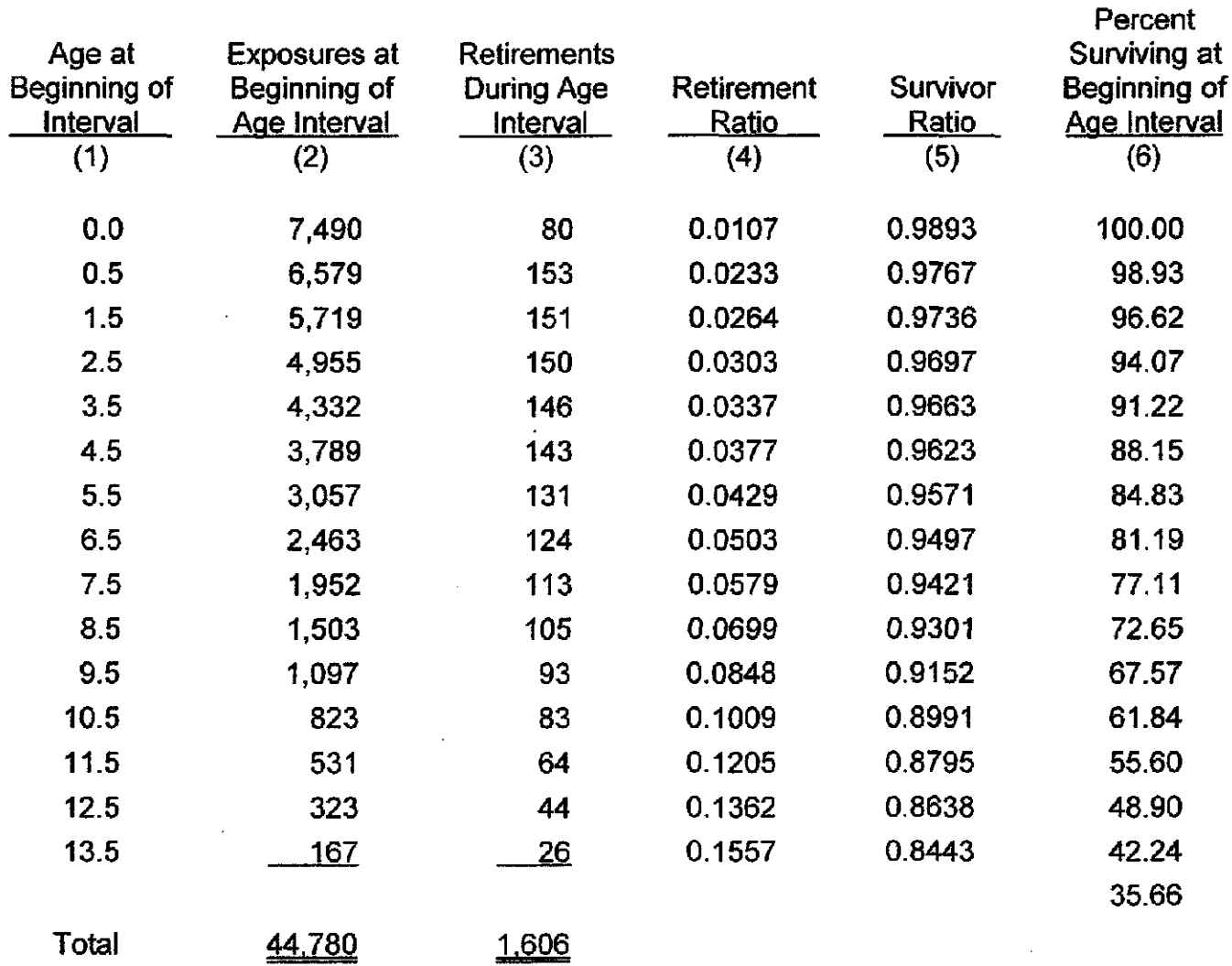

Column 2 from Table 3, Column 12, Plant Exposed to Retirement.

Column 3 from Table 1, Column 12, Retirements for Each Year.

Column 4 = Column 3 Divided by Column 2.

Column  $5 = 1.0000$  Minus Column 4.

Column 6 = Column 5 Multiplied by Column 6 as of the Preceding Age Interval.

The original survivor curve is plotted from the original life table (column 6, Table 4). When the curve terminates at a percent surviving greater than zero, it is called a stub survivor curve. Survivor curves developed from retirement rate studies generally are stub curves.

Smoothing the Original Survivor Curve. The smoothing of the original survivor curve eliminates any irregularities and serves as the basis for the preliminary extrapolation to zero percent surviving of the original stub curve. Even if the original survivor curve is complete from 100 percent to zero percent, it is desirable to eliminate any irregularities, as there is still an extrapolation for the vintages which have not yet lived to the age at which the curve reaches zero percent. In this study, the smoothing of the original curve with established type curves was used to eliminate irregularities in the original curve.

The Iowa type curves are used in this study to smooth those original stub curves which are expressed as percents surviving at ages in years. Each original survivor curve was compared to the Iowa curves using visual and mathematical matching in order to determine the better fitting smooth curves. In Figures 6, 7, and 8, the original curve developed in Table 4 is compared with the L, S, and R Iowa type curves which most neariy fit the original survivor curve. In Figure 6, the L1 curve with an average life between 12 and 13 years appears to be the best fit. In Figure 7, the SO type curve with a 12-year average life appears to be the best fit and appears to be better than the L1 fitting. In Figure 8, the Rl type curve with a 12-year average life appears to be the best fit and appears to be better than either the L1 or the S0. In Figure 9, the three fittings, 12-L1, 12-S0 and 12-R1 are drawn for comparison purposes. It is probable that the 12-R1 Iowa curve would be

11-18

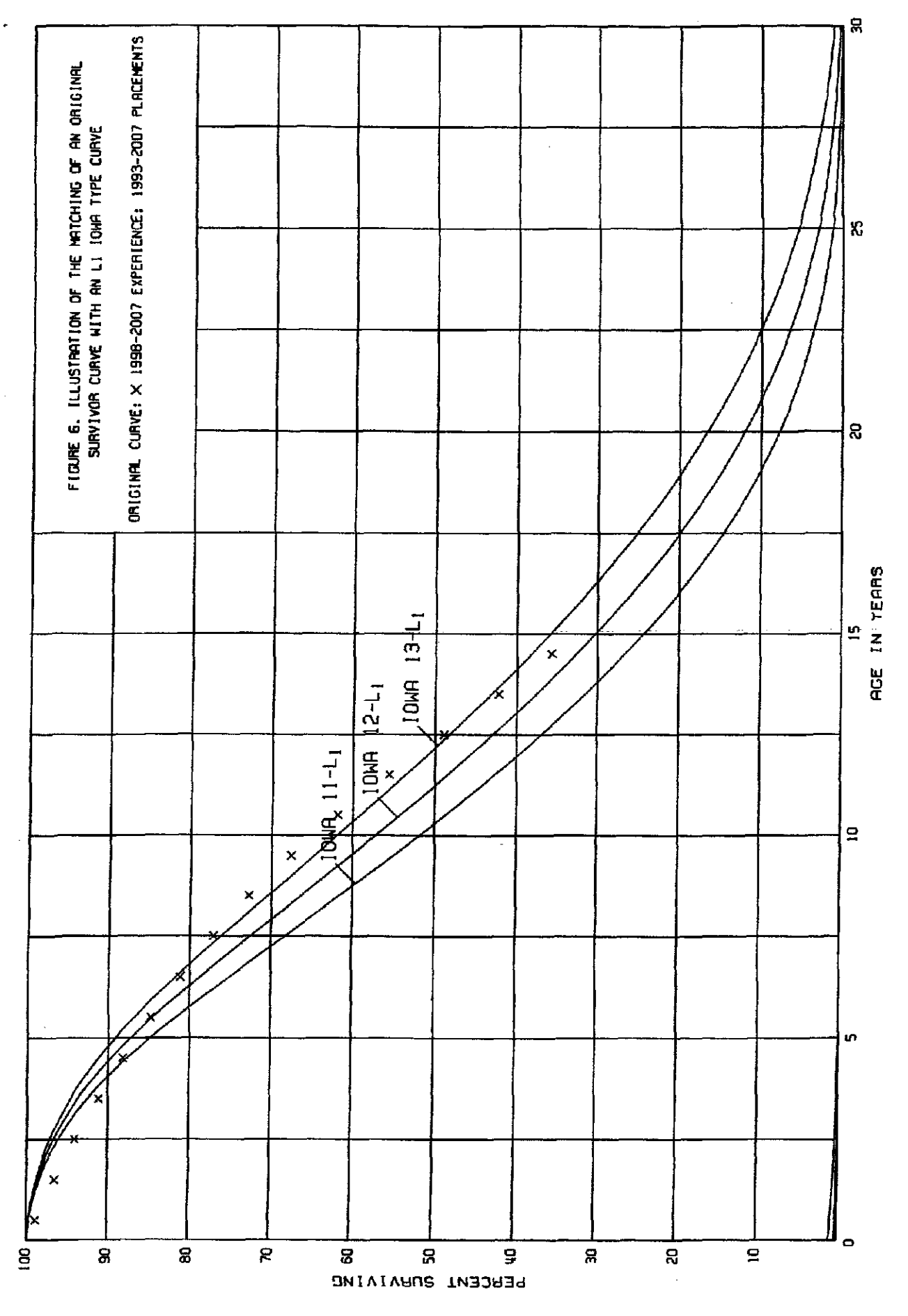

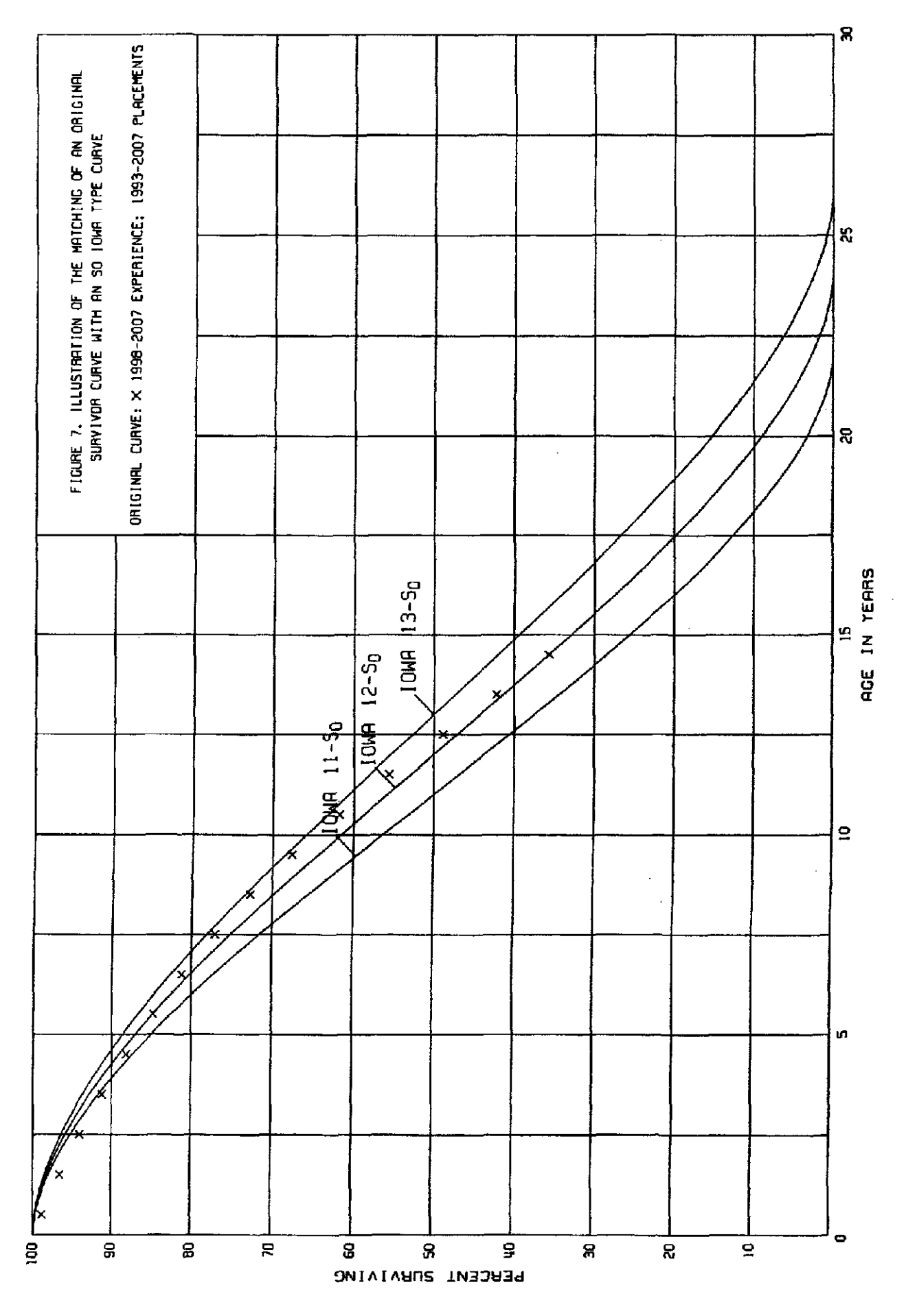
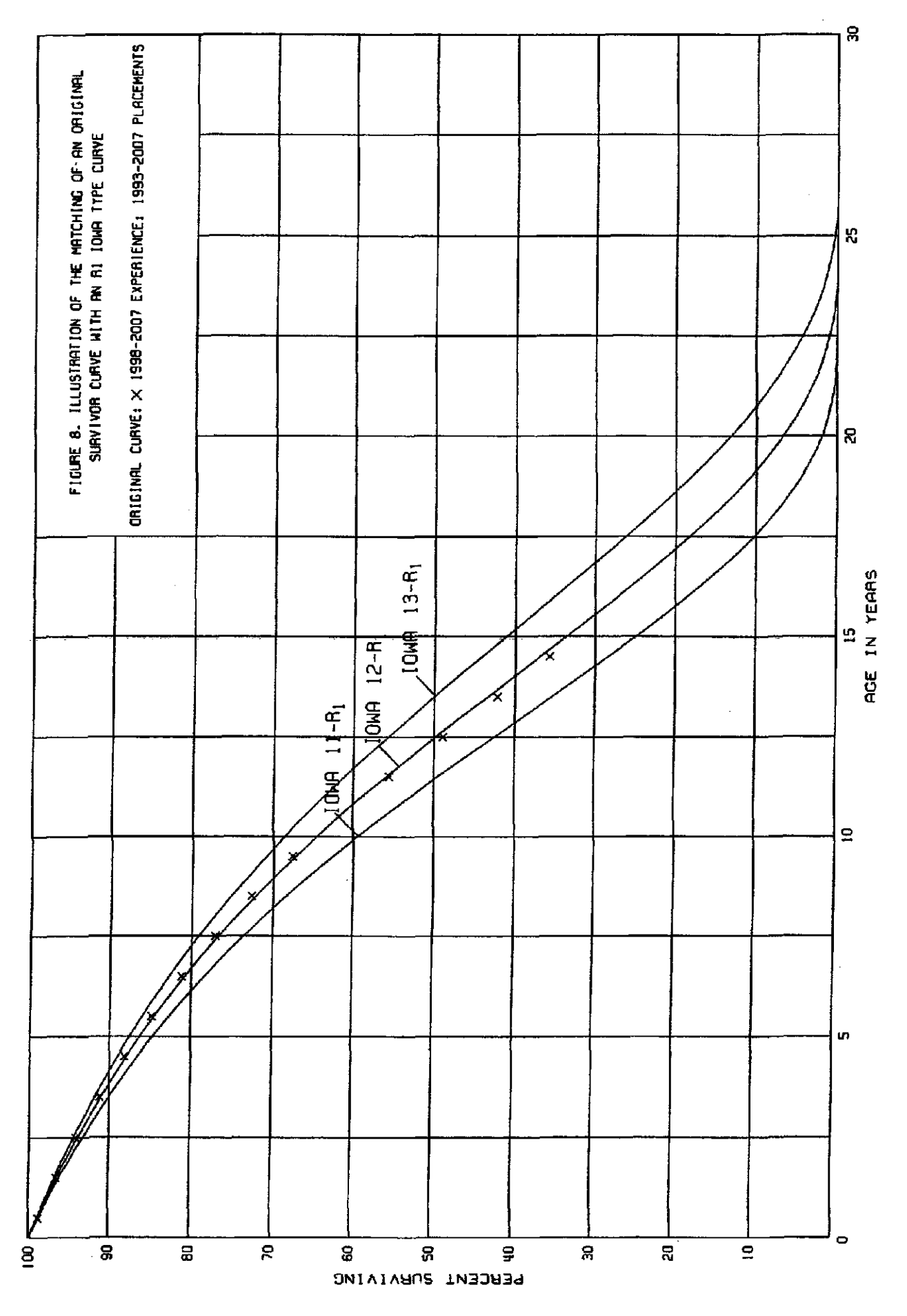

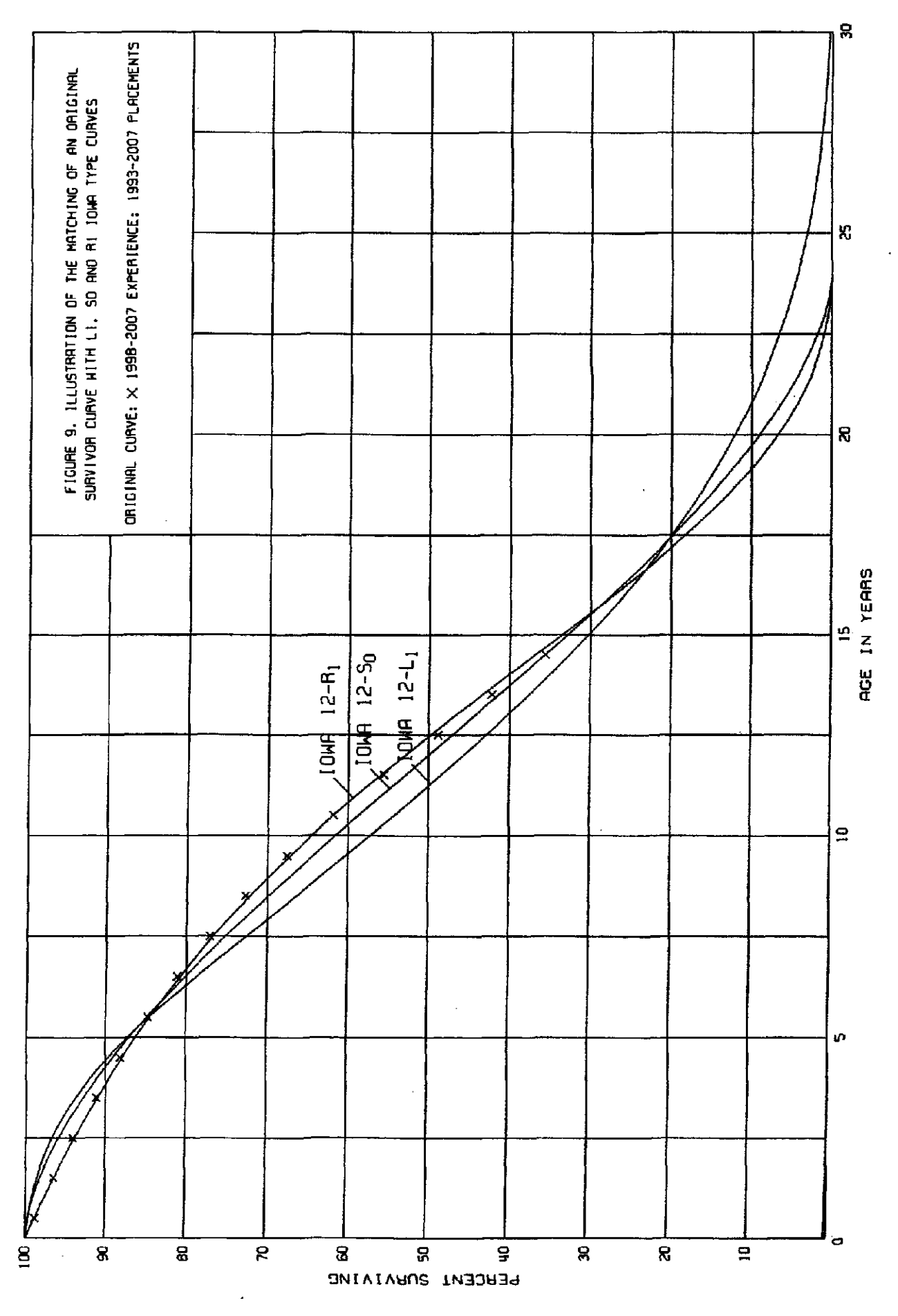

selected as the most representative of the plotted survivor characteristics of the group, assuming no contrary relevant factors external to the analysis of historical data.

### Field Trips

In order to be familiarwith the operation ofthe Company and observe representative portions of the plant, a field trip was conducted for the study. A general understanding of the function of the plant and information with respect to the reasons for past retirements and the expected future causes of retirements are obtained during field trips. This knowledge and information were incorporated in the interpretation and extrapolation of the statistical analyses.

The following is a list of the locations visited during the field trip in July 2008.

Julv 8. 2008 Brecon Facility Simpson Substation #175 Queensgate Service Building Queensgate Substation Fourth & Main Office Building

### Service Life Considerations

The service life estimates were based on judgment which considered a number of factors. The primary factors were the statistical analyses of data, current Company policies and outlook as determined during field reviews of the property and other conversations with management, and the survivor curve estimates from other electric companies.

The estimated survivor curves for structures reflect the life span or forecast concept of life estimation. In the life span concept, an Interim survivor curve is selected to describe the rates of retirement between installation and the final concurrent retirement of all facilities at a location. The interim survivor curve for Account 1900, Structures and Improvements, and Account 3900, Structures and Improvements, is a

90-R1 survivor curve, indicating that few interim retirements of buildings or building components are anticipated during the life of the facility.

The major structures included in Accounts 1900 and 3900, Structures and Improvements, were separated from the smaller structures for purposes of the study. The major structures group consists of 21 structures or sites of significant size and of a nature that the life span procedure is appropriate. The life spans assigned to the major structures were typically 50-55 years from the date of the first major installation and were based on individual circumstances, such as size, condition, type of construction, location, and management's plans. The 45-R3 estimate was used for the other small structures in Accounts 1900 and 3900, Inasmuch as these structures are similar in type construction, condition and size.

The estimated survivor curves for most of the mass property accounts are based on statistical analyses of plant accounting data and the range of lives and type curves used for other companies in the electric industry. Account 3650, Overhead Conductors and Devices, is one of the largest depreciable plant accounts and is used to illustrate the manner in which the study was conducted for the groups using the retirement rate method. Aged retirement and other plant accounting data were compiled for the years 1956 through 2007. These data were coded in the course of the Company's normal recordkeeping according to plant account or property group, type of transaction, year in which the transaction took place, and year in which the electric plant was placed in service. The data were analyzed by the retirement rate method of life analysis. The survivor curve chart for the account is presented on page 111-93 and the life tables for the experience bands, 1956-2007 and 1974-2007. plotted on the chart follow it.

Typical service lives for the overhead conductor of other electric companies range from 40 to 55 years. The Iowa 50-R1 survivor curve is estimated to represent the future, inasmuch as it is a reasonable interpretation of the significant portion of the stub survivor curve through age 60, reflects the outlook of management and is within the typical range of lives for this account.

The estimates for the substation structures in Accounts 3520 and 3610 were based on the results of applying the retirement rate method to the combined aged retirements of the two accounts for the period 1956-2007. The 60-R3 survivor cun/e was selected to represent the retirement characteristics for these types of structures. The 60-year average service life is at the longer end of the range of typical service lives.

The estimate for Account 3640, Poles, Towers and Fixtures, is based on the 1956-2007 and 1974-2007 experience bands. The 47-R1 sun/ivor curve is supported by the chart set forth on page III-86. The 47-year average service life is within the typical range of 30-50 years for other electric companies. A slightly longer 55-S0.5 survivor curve was used for Account 3550, Poles and Fixtures, since the equipment and life analysis results are comparable, however, transmission poles have less forces of retirement than distribution poles.

The largest account is Account 3680, Line Transfomiers. The estimate of survivor characteristics is based on the 1956-2007 experience band. As the survivor curve chart illustrates, the experience band represents similar life characteristics and supports the 40-R1 survivor curve. The 40-year average life is toward the upper end of the range of lives used by others in the industry.

The life estimates for electric Transportation Equipment and Power Operated Equipment were combined with the comparable subaccounts in common plant. The estimated survivor curve for the combined Accounts 1960 and 3960, Power Operated Equipment, is based on statistical analyses of aged retirements during the period 1996- 2007 using the retirement rate method. The 17-S0.5 for Accounts 1960 and 3960 is a very good fit of the original survivor curve as shown on page 111-21 and is typical for the surviving equipment in these accounts. The estimated survivor curve for the combined Accounts 1920 and 3920, Transportation Equipment, is based on the 1978-2007 experience band which represents the most significant period for this property. The 12- L3 survivor curve is consistent with the estimates of others and is representative of management's plans for these assets. The 1957-2007 and 1988-2007 experience bands were used to best represent the life characteristics of the combined Accounts 1921 and 3921, Transportation Equipment - Trailers. The 20-S1.5 survivor curve is a good fit for the combined analysis and comparable to other companies.

Similar studies were performed for the remaining plant accounts. Each of the judgments represented a consideration of statistical analyses of aged plant activity, management's outiook for the future, and the typical range of lives used by other eiectric companies.

The selected amortization periods for other General Plant accounts are described in the section "Calculated Annual and Accrued Amortization."

### Net Salvage Analysis

The estimates of net salvage were based in part on historical data compiled for the years 1978 through 2007. The net salvage estimates are expressed as a percent of

the original cost of plant retired. The salvage analyses include annual amounts, threeyear moving average bases and the most recent five-year average.

### Net Salvage Considerations

The estimates of net salvage were based primarily on judgment which considered a number of factors. The primary factors were the analyses of historical data, a knowledge of management's plans and operating policies determined during the field trip and other discussions, a general knowledge of the electric industry, and net salvage estimates used by other electric companies. Depreciation reserve accounting data were compiled for the years 1978 through 2007. These data include the retirements, cost of removal and gross salvage.

The net salvage results for Accounts 3640, Poles. Towers and Fixtures, and 3650, Overhead Conductors and Devices, will be used to illustrate the methods for estimating net salvage. The net salvage estimate for Account 3640, Poles, Towers and Fixtures, is negative 5 percent and is based on the historical analysis of salvage percents as shown in the tabulation on pages 111-170 and 111-171 and the typical range of net salvage estimates used by other electric utilities for poles. The historical indication for the period 1978 through 2007 is negative 4 percent, which is below the range of estimates for other electric companies of negative 10 to 40 percent. The most recent five-year average, 2003-2007, was negative 6 percent net salvage. Based on these averages and considering the estimates of others, negative 5 percent net salvage is estimated for Account 3640, Poles, Towers and Fixtures. For Account 3650, Overhead Conductors and Devices, the net salvage estimate of negative 25 percent is based on the historical analysis of salvage percents as shown on pages 111-172 and III-

173. The average net salvage for this account for the period 1978-2007 is negative 27 percent, however, the trend, as Indicated by the most recent five-year band, Is negative 23 percent. The use of negative 25 percent net salvage is based on these indications and is within the range for other electric companies of negative 20 to negative 35 percent.

The net salvage estimates for the remaining plant accounts were estimated using the above-described process of historical indications, judgment and reviewing the typical range of estimates used by other electric companies. The results of the net salvage for each plant account are presented in account sequence beginning in the section titled "Net Salvage Statistics", page 111-151.

Generally, the net salvage estimates for the general plant accounts were zero percent, consistent with amortization accounting.

### CALCULATION OF ANNUAL AND ACCRUED DEPRECIATION

### Single Unit of Property

After the survivor curve and net salvage are estimated, the annual and accrued depreciation can be calculated. The calculation of straight line depreciation for a single unit of property is straightforward. For example, if a \$1,000 unit of property attains an age of four years and has a life expectancy of six years, the annual accrual over the total life is:

$$
\frac{\$1,000}{(4+6)} = \$100 \text{ per year.}
$$

The accrued depreciation is:

\$1,000 
$$
(1 - \frac{6}{10}) = $400.
$$

 $II - 28$ 

### Group Depreciation Procedures

A group procedure for depreciation is appropriate when considering more than a single item of property. Normally the items within a group do not have identical service lives, but have lives that are dispersed over a range of time. There are two primary group procedures, namely, average service life and equal life group. In the average service life procedure, the rate of annual depreciation is based on the average life or average remaining life of the group, and this rate is applied to the surviving balances of the group's cost. A characteristic of this procedure is that the cost of plant retired prior to average life is not fully recouped at the time of retirement, whereas the cost of plant retired subsequent to average life is more than fully recouped. Over the entire life cycle, the portion of cost not recouped prior to average life is balanced by the cost recouped subsequent to average life.

In the average service life procedure, the annual accrual rate is computed by the following equation:

Annual Accrual Rate, Percent = 
$$
\frac{(100\% - Net Salvage, Percent)}{Average Service Life}
$$

For property groups in which the average service life of each vintage differs because the life of successive additions is restricted by an expected concurrent retirement of all associated property, the annual accrual rate is calculated separately for each vintage. The rate for each vintage is determined by the above equations, using the average service life calculated for the investment in that vintage. A composite rate for the total investment in such a group may then be calculated at a specific date by weighting the rate for each vintage by the related surviving investment.

The calculated accrued depreciation for each depreciable property group represents that portion of the depreciable cost of the group which would not be allocated to expense through future depreciation accruals if current forecasts of life characteristics are used as the basis for such accruals. The accrued depreciation calculation consists of applying an appropriate ratio to the surviving original cost of each vintage of each account based upon the attained age, service life and net salvage. The straight line accrued depreciation ratios are calculated as follows for the average service life procedure:

Ratio = 
$$
\left(1 - \frac{Average Remaining Life}{Average Service Life}\right) (1 - Net Salvage, Percent).
$$

### CALCULATION OF ANNUAL AND ACCRUED AMORTIZATION

Amortization, as defined in the Uniform System of Accounts, is the gradual extinguishment of an amount in an account by distributing such amount over a fixed period, over the life of the asset or liability to which it applies, or over the period during which it is anticipated the benefit will be realized. Normally, the distribution of the amount is in equal amounts to each year of the amortization period.

The calculation of annual and accrued amortization requires the selection of an amortization period. The amortization periods used in this report were based on judgment which incorporated a consideration of the period during which the assets will render most of their service, the amortization periods and service lives used by other utilities, and the service life estimates previously used for the asset under depreciation accounting.

Amortization accounting is appropriate for certain General Plant accounts that

represent numerous units of property, but a very small portion of depreciable electric

plant in service. The accounts and their amortization periods are as follows:

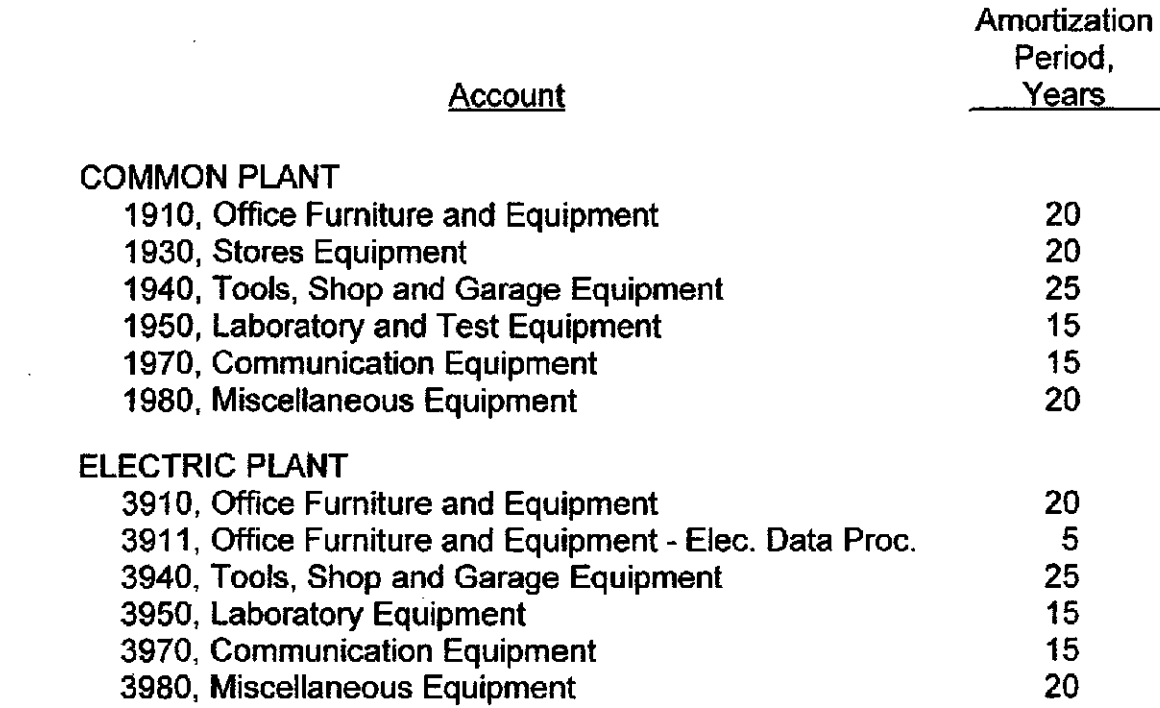

The annual amortization amount is detennined by dividing the original cost for vintages whose age is less than the amortization period by the period of amortization.

The calculated accrued amortization is equal to the original cost multiplied by the ratio

 $\hat{\mathbf{v}}$ 

of the vintage's age to its amortization period.

 $\sim 10^{-1}$ 

 $\sim 100$  km s  $^{-1}$ 

 $\mathcal{L}^{\text{max}}$  and

**111-1** PART III. RESULTS OF STUDY

 $\mathcal{L}^{\text{max}}_{\text{max}}$ 

 $\mathcal{L}^{\text{max}}_{\text{max}}$  $\mathcal{L}^{\text{max}}$  and  $\mathcal{L}^{\text{max}}$  $\mathcal{L}_{\text{max}}$  .  $\mathcal{L}^{\text{max}}_{\text{max}}$ 

 $\mathcal{A}$ 

 $\mathcal{L}^{\text{max}}_{\text{max}}$  . The  $\mathcal{L}^{\text{max}}_{\text{max}}$ 

 $\sim 10$ 

 $\sim 10^{-1}$ 

 $\sim 10^{-11}$ 

 $\mathcal{L}^{\text{max}}_{\text{max}}$  , where  $\mathcal{L}^{\text{max}}_{\text{max}}$ 

 $\sim 10^{-10}$  $\label{eq:2.1} \frac{1}{\sqrt{2}}\int_{\mathbb{R}^3}\frac{1}{\sqrt{2}}\left(\frac{1}{\sqrt{2}}\right)^2\frac{1}{\sqrt{2}}\left(\frac{1}{\sqrt{2}}\right)^2\frac{1}{\sqrt{2}}\left(\frac{1}{\sqrt{2}}\right)^2\frac{1}{\sqrt{2}}\left(\frac{1}{\sqrt{2}}\right)^2.$  $\mathcal{L}^{\text{max}}_{\text{max}}$  and  $\mathcal{L}^{\text{max}}_{\text{max}}$ 

 $\mathcal{L}^{\mathcal{A}}$ 

### PART III. RESULTS OF STUDY

### QUALIFICATION OF RESULTS

The calculated annual depreciation accrual amounts and rates are the principal results of the study. Continued surveillance and periodic revisions are normally required to maintain continued use of appropriate annual depreciation accrual rates. An assumption that accrual rates can remain unchanged over a long period of time implies a disregard for the inherent variability in service lives and salvage and for the change of the composition of property in service. The annual accrual rates were calculated in accordance with the straight line whole life method of depreciation using the average service life procedure based on estimates which reflect considerations of current historical evidence and expected future conditions.

The annual depreciation accrual rates are applicable specifically to the electric and common plant in service as of December 31, 2007. For most plant accounts, the application of such rates to future balances that refiect additions subsequent to December 31, 2007, is reasonable for a period of three to five years.

### DESCRIPTION OF STATISTICAL SUPPORT

The service life and salvage estimates were based on judgment which incorporated statistical analyses of retirement data, discussions with management and consideration of estimates made for other electric utility companies. The results of the statistical analyses of service life are presented in the section titled "Service Life Statistics".

III-2

The estimated survivor curves for each account are presented in graphical form. The charts depict the estimated smooth survivor curve and original survivor curve(s), when applicable, related to each specific group. For groups where the original survivor curve was plotted, the calculation of the original life table is also presented.

The analyses of salvage data are presented in the section titied, "Net Salvage Statistics". The tabulations present annual cost of removal and salvage data, threeyear moving averages and the most recent five-year average. Data are shown in dollars and as percentages of the original cost retired.

### DESCRIPTION OF DEPRECIATION TABULATIONS

A summary table of the results of the study, as applied to the original cost of electric and common plant at December 31, 2007, is presented on pages 111-4 and 111-5 of this report. The table summarizes the calculated annual and accrued depreciation by account based on the straight line whole life method of depreciation.

The tables of the calculated whole life annual and accrued depreciation are presented in account sequence in the section titled "Depreciation Calculations." The tables indicate the estimated survivor curve and net salvage percent for the account and set forth for each installation year the original cost, the average life, the calculated annual accrual amount and rate, the expectancy, and the calculated accrued factor and depreciation.

III-3

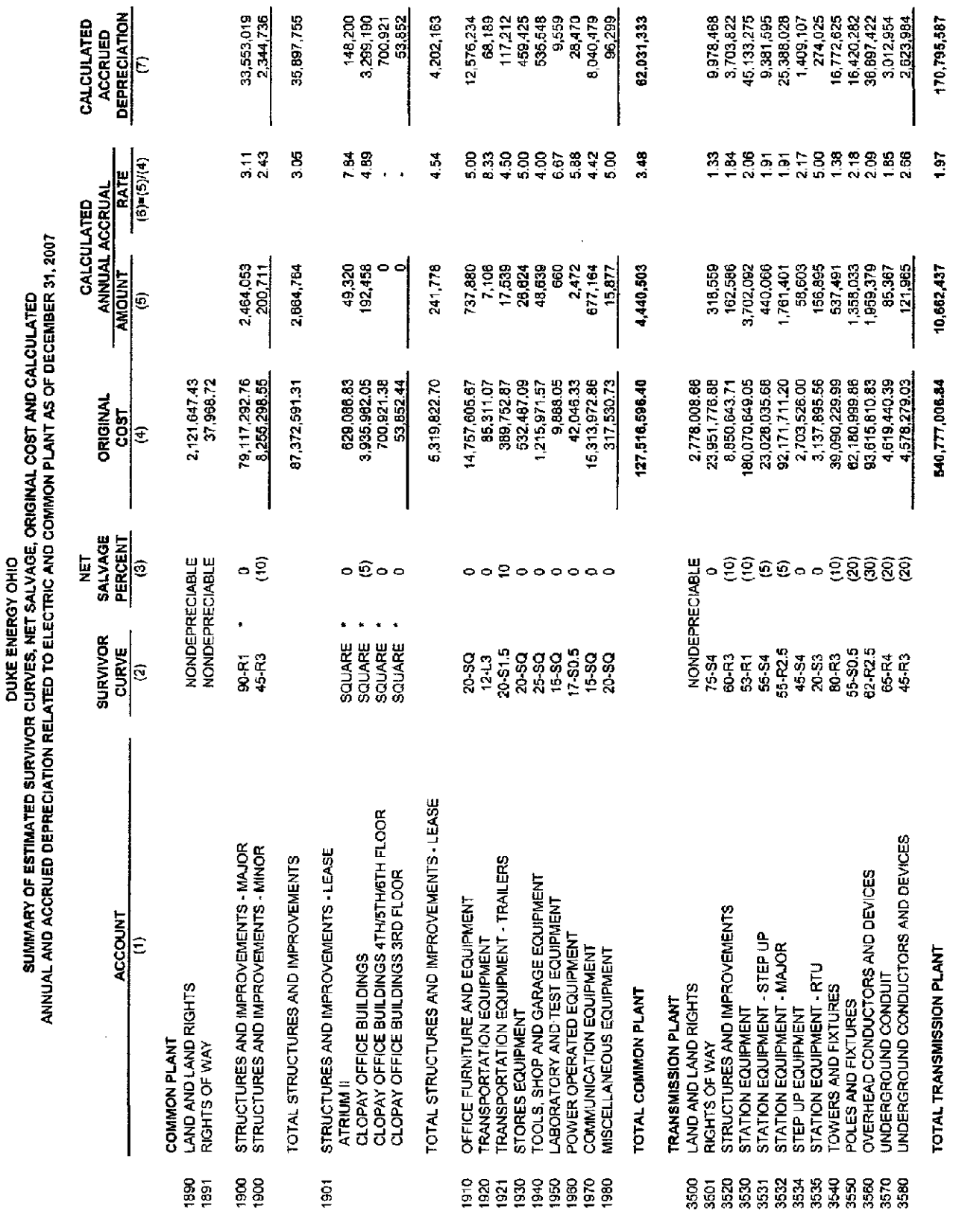

l,

 $\ddot{\phantom{a}}$ 

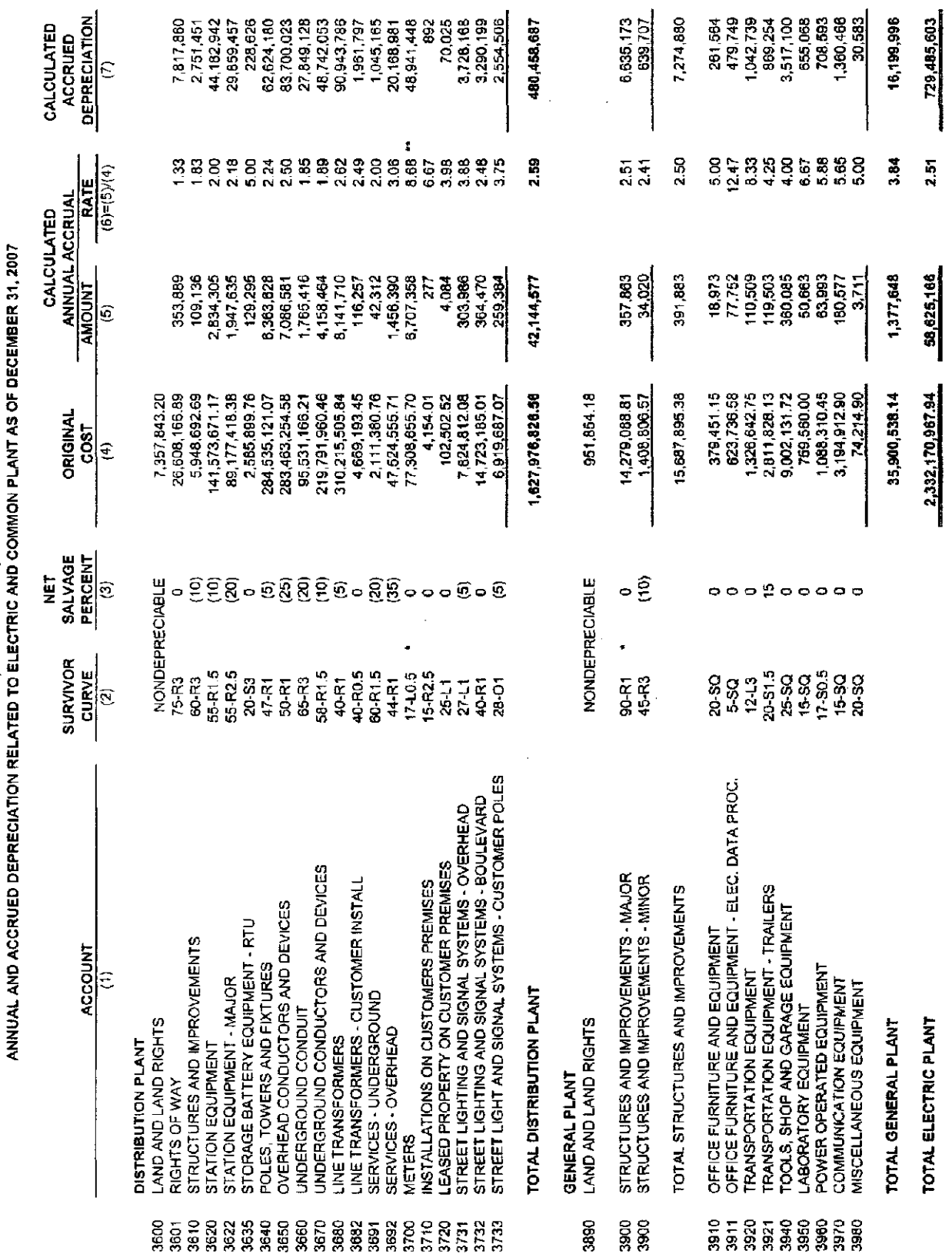

SUMMARY OF ESTIMATED SURVIVOR CURVES, NET SALVAGE, ORIGINAL COST AND CALCULATED<br>SUMMARY OF ESTIMATED SURVIVOR CURVES, NET SALVAGE, ORIGINAL COST AND CALCULATED

 $\bar{z}$ 

 $\bar{\gamma}$ 

\* LIFE SPAN PROCEDURE USED. CURVE SHOWN IS INTERIM SURVIVOR CURVE<br>\*\* ACCOUNT 370.10, NEW METERS WILL BE DEPRECIATED AT A 5.27% RATE USING 20-S4 SURVIVOR CURVE AND NEGATIVE 2% NET SALVAGE

# SERVICE LIFE STATISTICS

 $III-6$ 

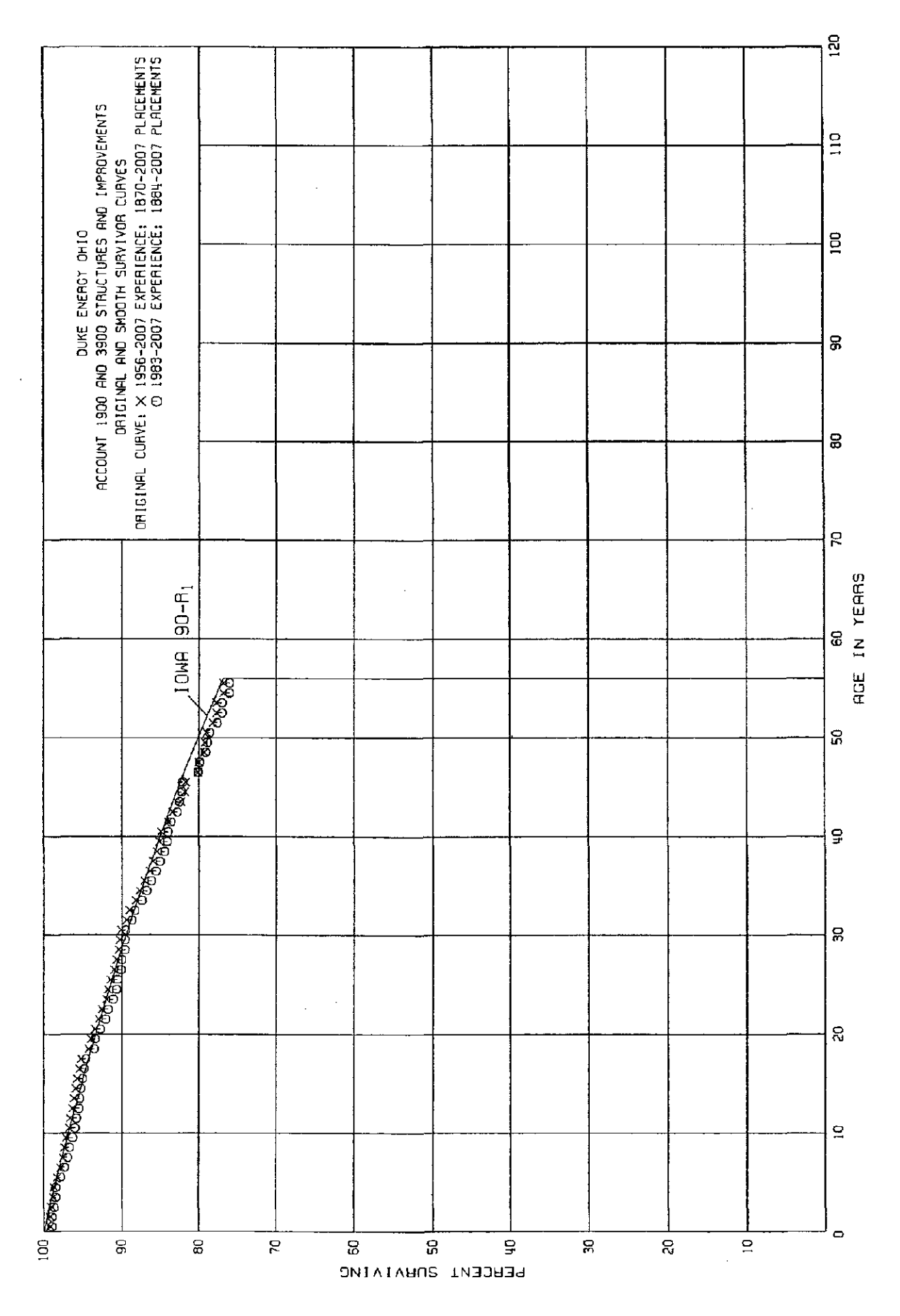

 $III-7$ 

### ACCOUNT 1900 AND 3 900 STRUCTURES AND IMPROVEMENTS

### ORIGINAL LIFE TABLE

 $\sim$   $\sim$ 

PLACEMENT BAND 1870-2007 EXPERIENCE BAND 1956-2007

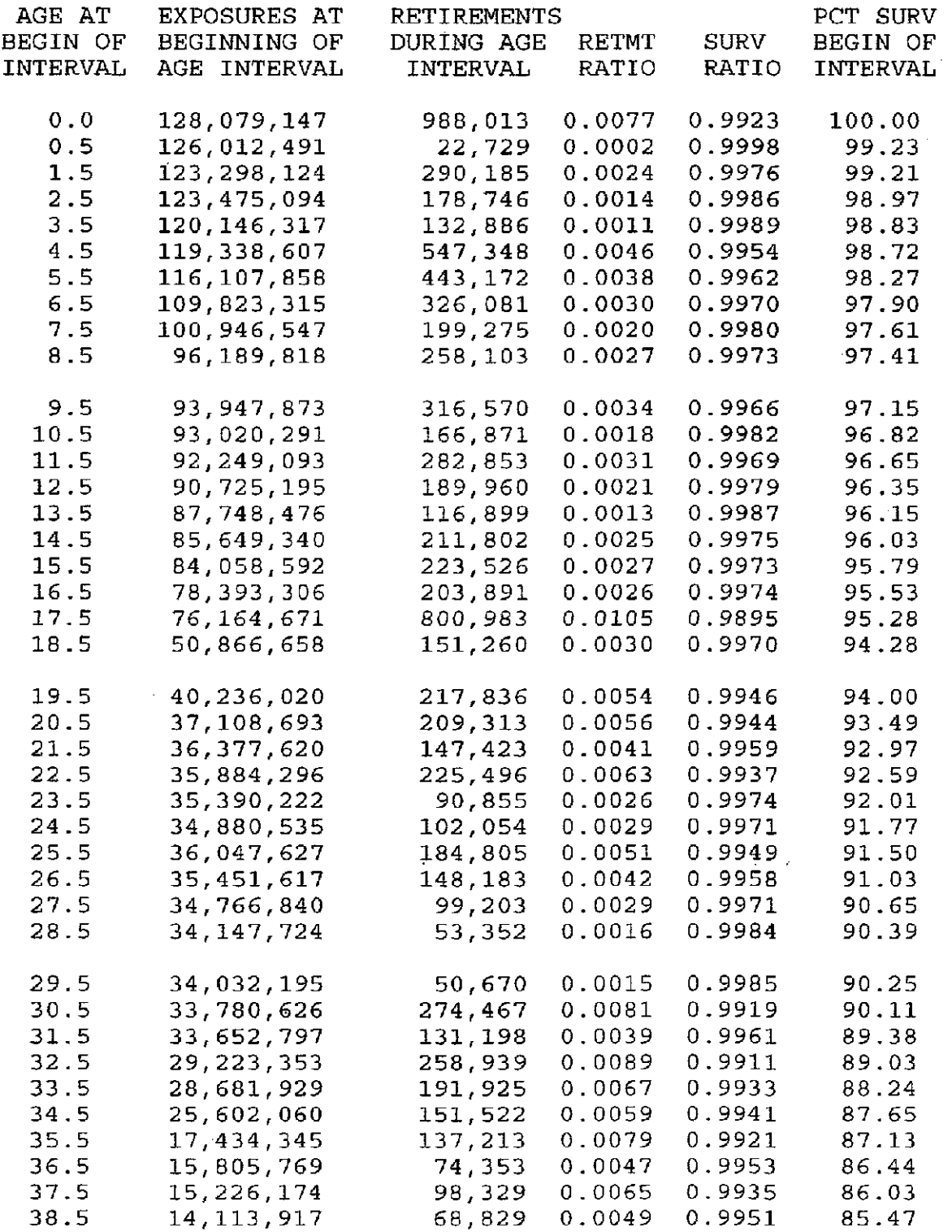

 $\sim$ 

 $\bar{\beta}$ 

### ACCOUNT 1900 AND 3900 STRUCTURES AND IMPROVEMENTS.

### ORIGINAL LIFE TABLE, CONT,

PLACEMENT BAND 1870-2007 EXPERIENCE BAND 1956-2007

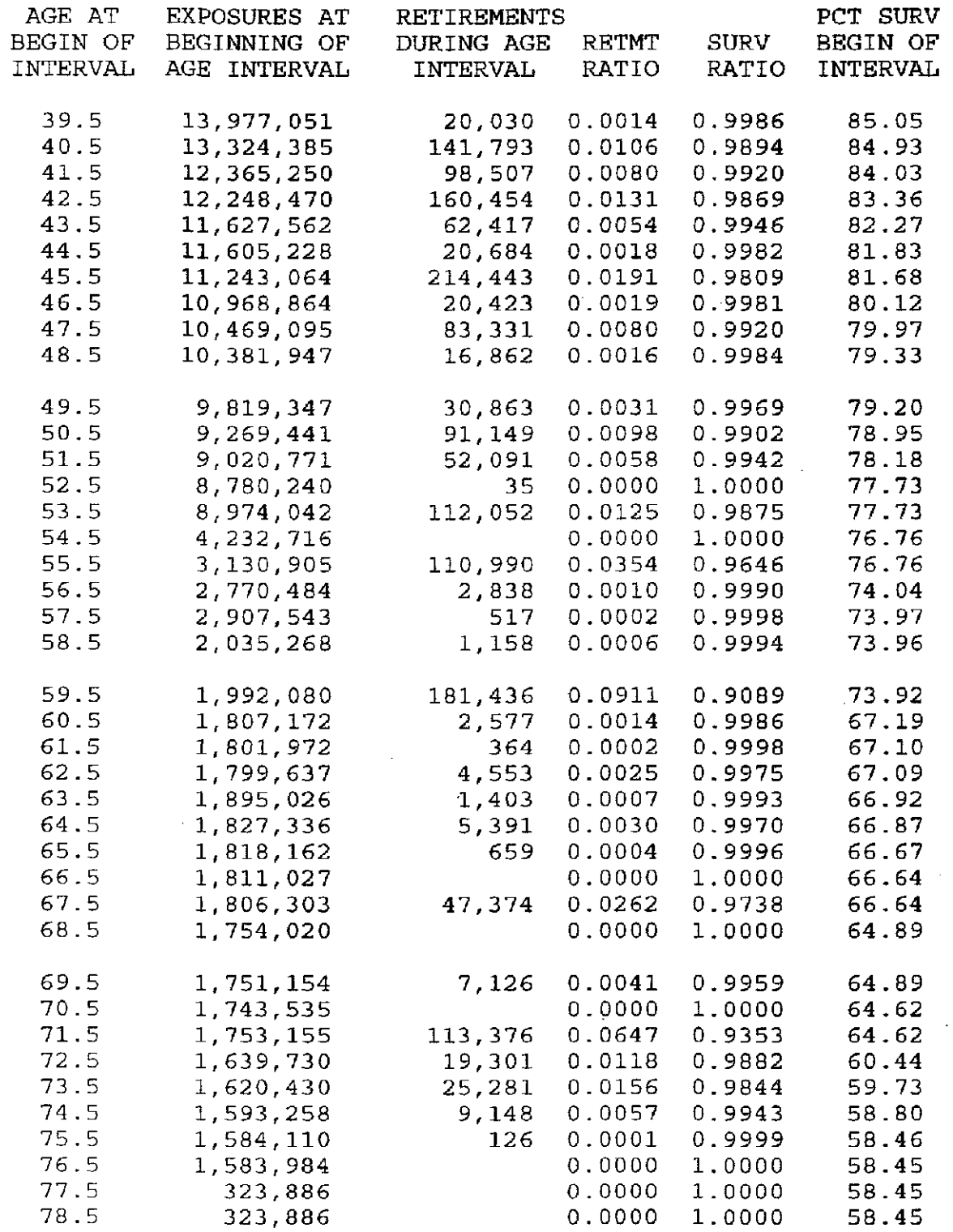

### ACCOUNT 1900 AND 3900 STRUCTURES AND IMPROVEMENTS

### ORIGINAL LIFE TABLE, CONT.

PLACEMENT BAND 1870-2007 EXPERIENCE BAND 1956-2007

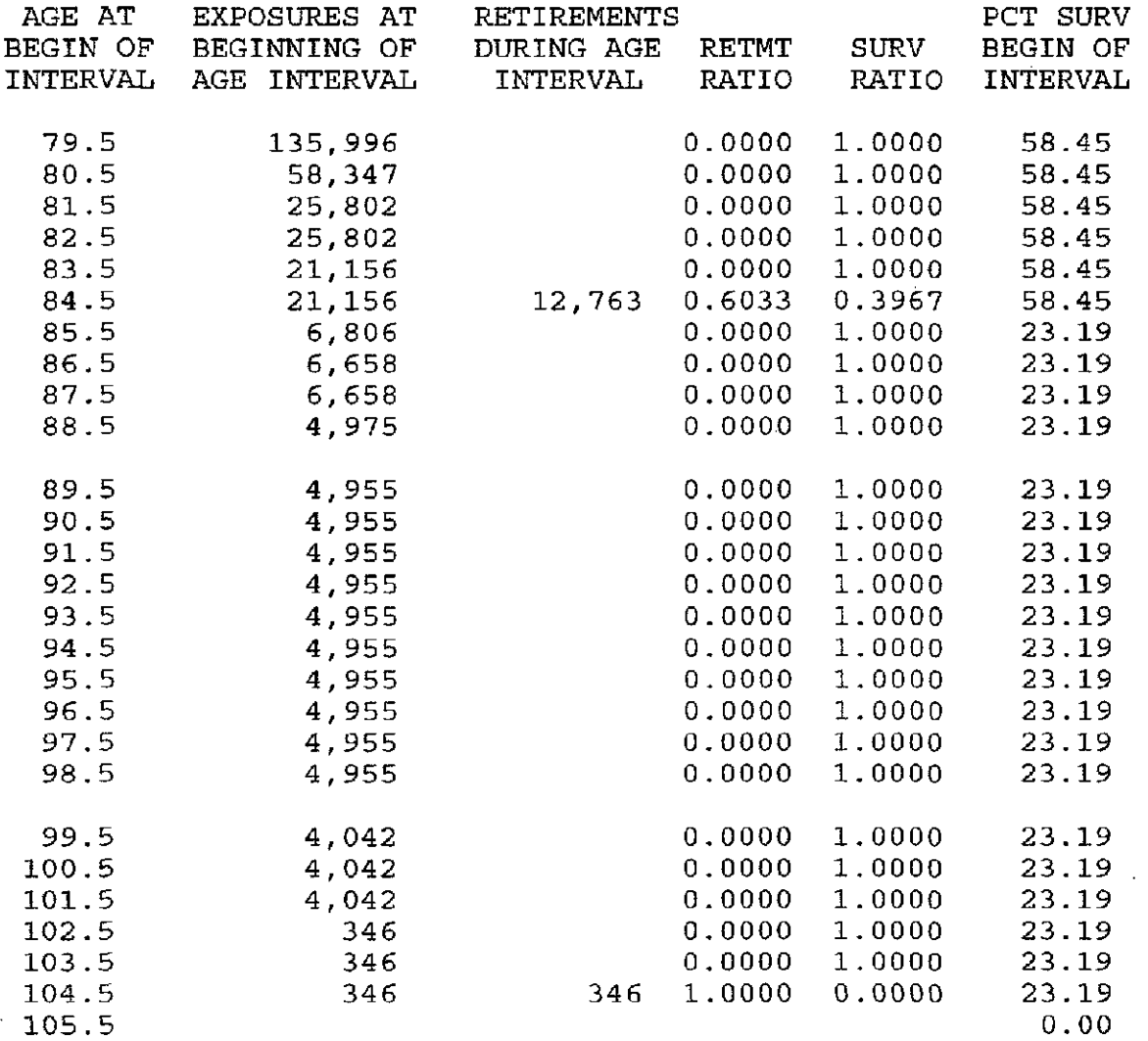

### ACCOUNT 1900 AND 3900 STRUCTURES AND IMPROVEMENTS

### ORIGINAL LIFE TABLE

PLACEMENT BAND 1884-2007 EXPERIENCE BAND 1983-2007

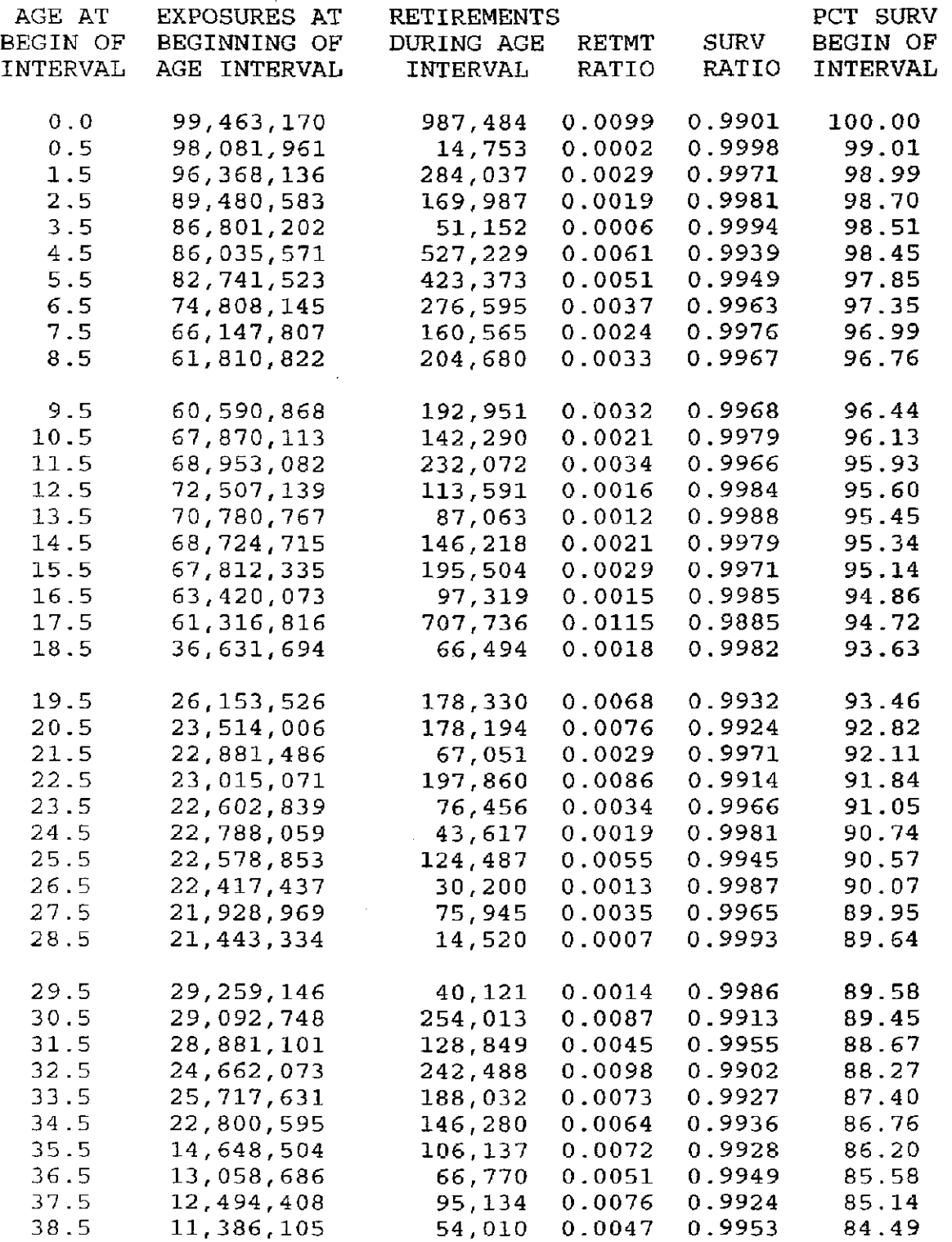

 $\sim 10$ 

## ACCOUNT 1900 AND 3900 STRUCTURES AND IMPROVEMENTS

### ORIGINAL LIFE TABLE, CONT.

 $\label{eq:2.1} \left\langle \left\langle \mathbf{v}_{\mathrm{eff}}\right\rangle \right\rangle =\left\langle \left\langle \mathbf{v}_{\mathrm{eff}}\right\rangle \right\rangle =\left\langle \left\langle \mathbf{v}_{\mathrm{eff}}\right\rangle \right\rangle =\left\langle \mathbf{v}_{\mathrm{eff}}\right\rangle \right\rangle$ 

PLACEMENT BAND 1884-2007 EXPERIENCE BAND 1983-2007

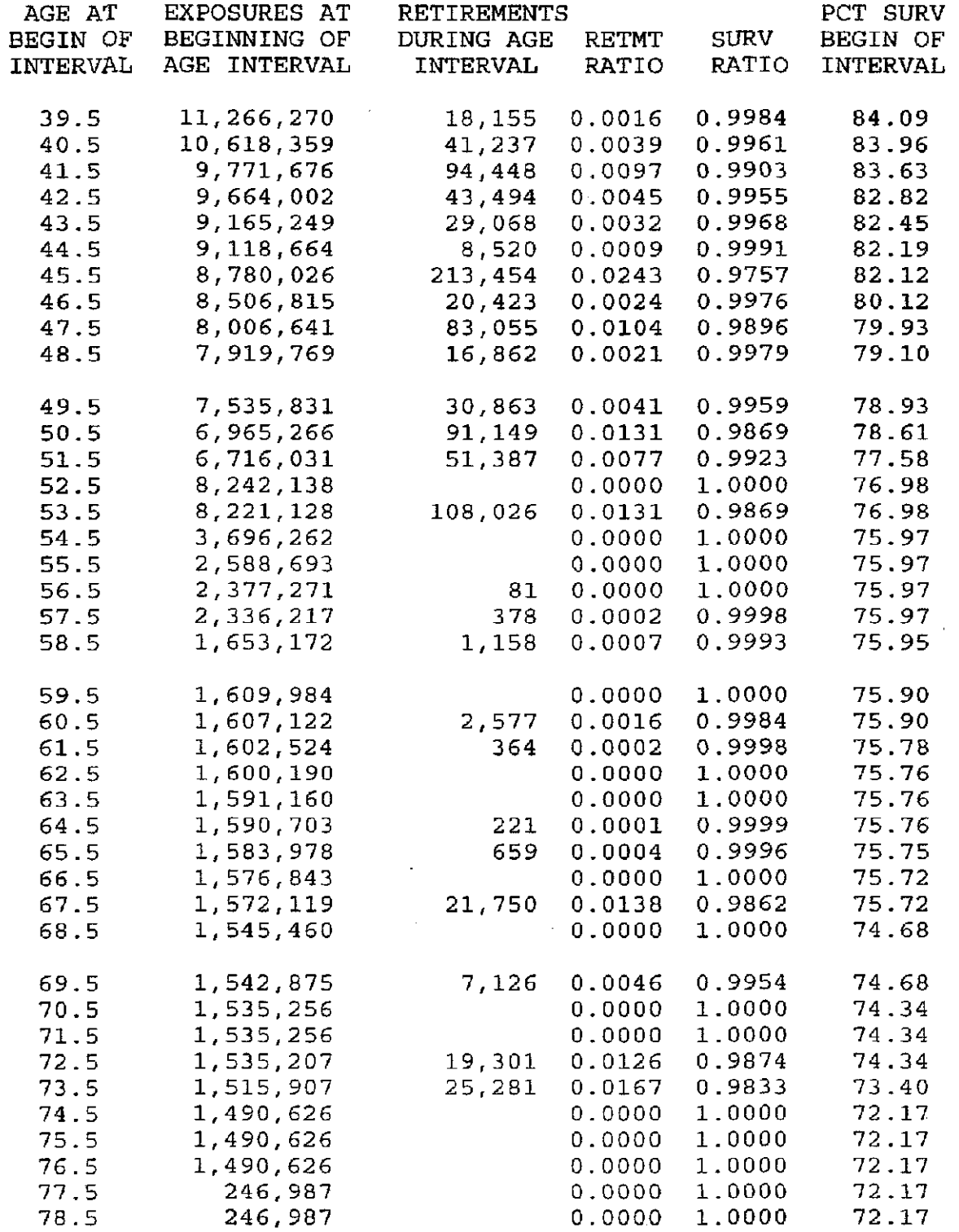

### ACCOUNT 1900 AND 3 900 STRUCTURES AND IMPROVEMENTS

#### ORIGINAL LIFE TABLE, CONT.

PLACEMENT BAND 1884-2007 EXPERIENCE BAND 1983-2007 AGE AT BEGIN OF INTERVAL 79.5 80.5 81.5 82.5 83.5 84.5 85.5 86.5 87.5 88.5 89,5 90,5 91.5 92.5 93.5 94.5 95.5 96.5 97.5 98.5 99.5 100.5 101.5 102 .5 103 .5 104.5 105.5 EXPOSURES AT BEGINNING OF AGE INTERVAL 59,097 58,001 25,456 25,456 20,810 20,810 5,547 5,399 5,399 3,717 3,696 3,696 3,696 3,696 3,696 3,696 3,696 3,696 3,696 4,042 4,042 4,042 4,042 346 346 346 RETIREMENTS DURING AGE INTERVAL 12,763 346 1.0000 RETMT RATIO 0.0000 0.0000 0.0000 0.0000 0.0000 0.6133 0.0000 0,0000 0.0000 0,0000 0,0000 0.0000 0.0000 0.0000 0.0000 0.0000 0.0000 0.0000 0.0000 0.0000 0.0000 0.0000 0.0000 0.0000 0.0000 SURV RATIO 1.0000 1.0000 1.0000 1.0000 1.0000 0.3867 1.0000 1.0000 1.0000 1.0000 1.0000 1.0000 1.0000 1.0000 1.0000 1.0000 1.0000 1.0000 1.0000 1,0000 1.0000 1.0000 1,0000 1.0000 1,0000 0,0000- PCT SURV BEGIN OF INTERVAL 72.17 72.17 72,17 72.17 72.17 72.17 27.91 27.91 27.91 27.91 27.91 27.91 27,91 27.91 27,91 27.91 27.91 27,91 27.91 27.91 27.91 27.91 27,91 27.91 27,91 27.91

0.00

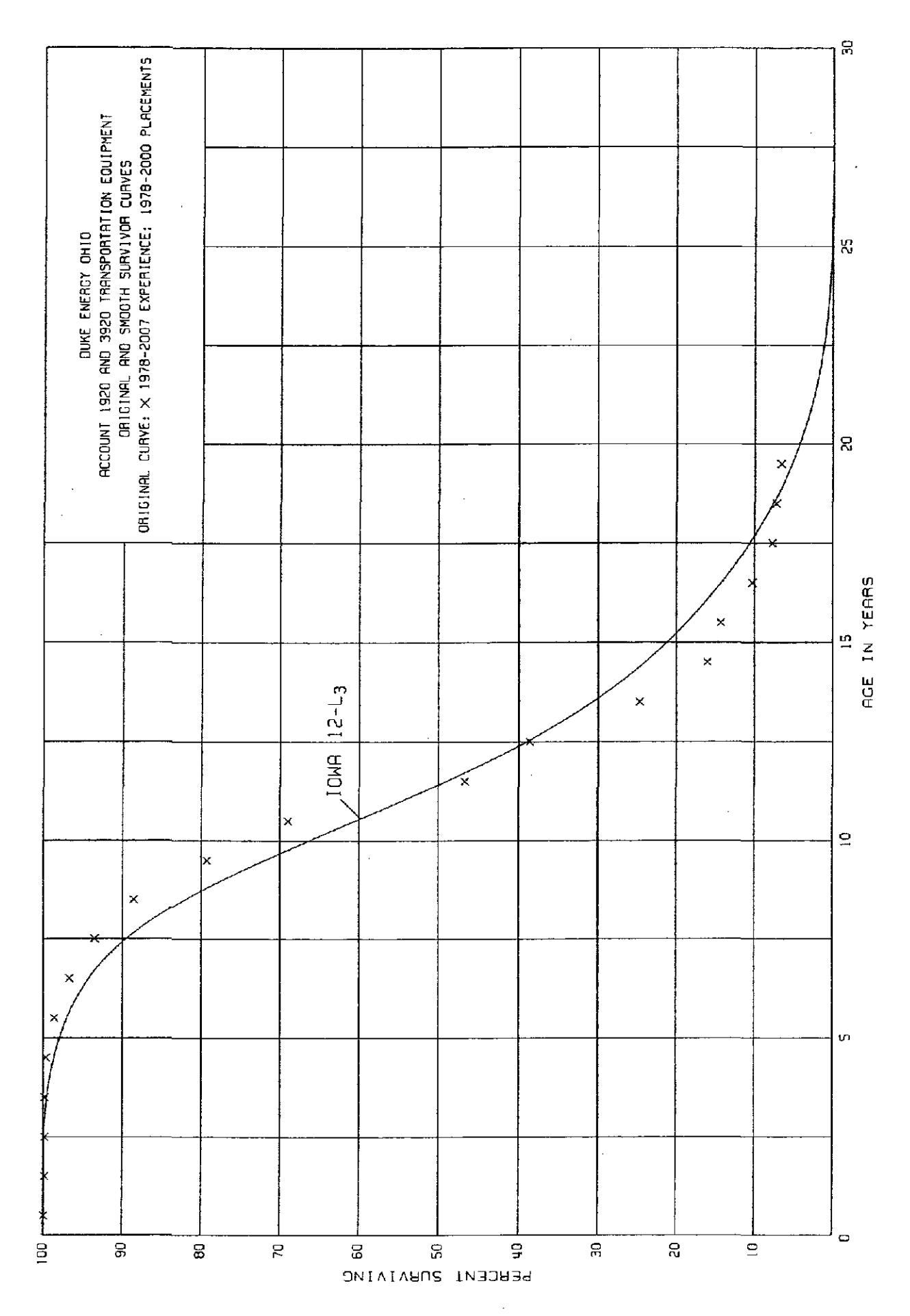

 $III - 14$ 

## ACCOUNT 1920 AND 3920 TRANSPORTATION EQUIPMENT

### ORIGINAL LIFE TABLE

 $\mathcal{A}^{\text{out}}$ 

PLACEMENT BAND 1978-2000 EXPERIENCE BAND 1978-2007

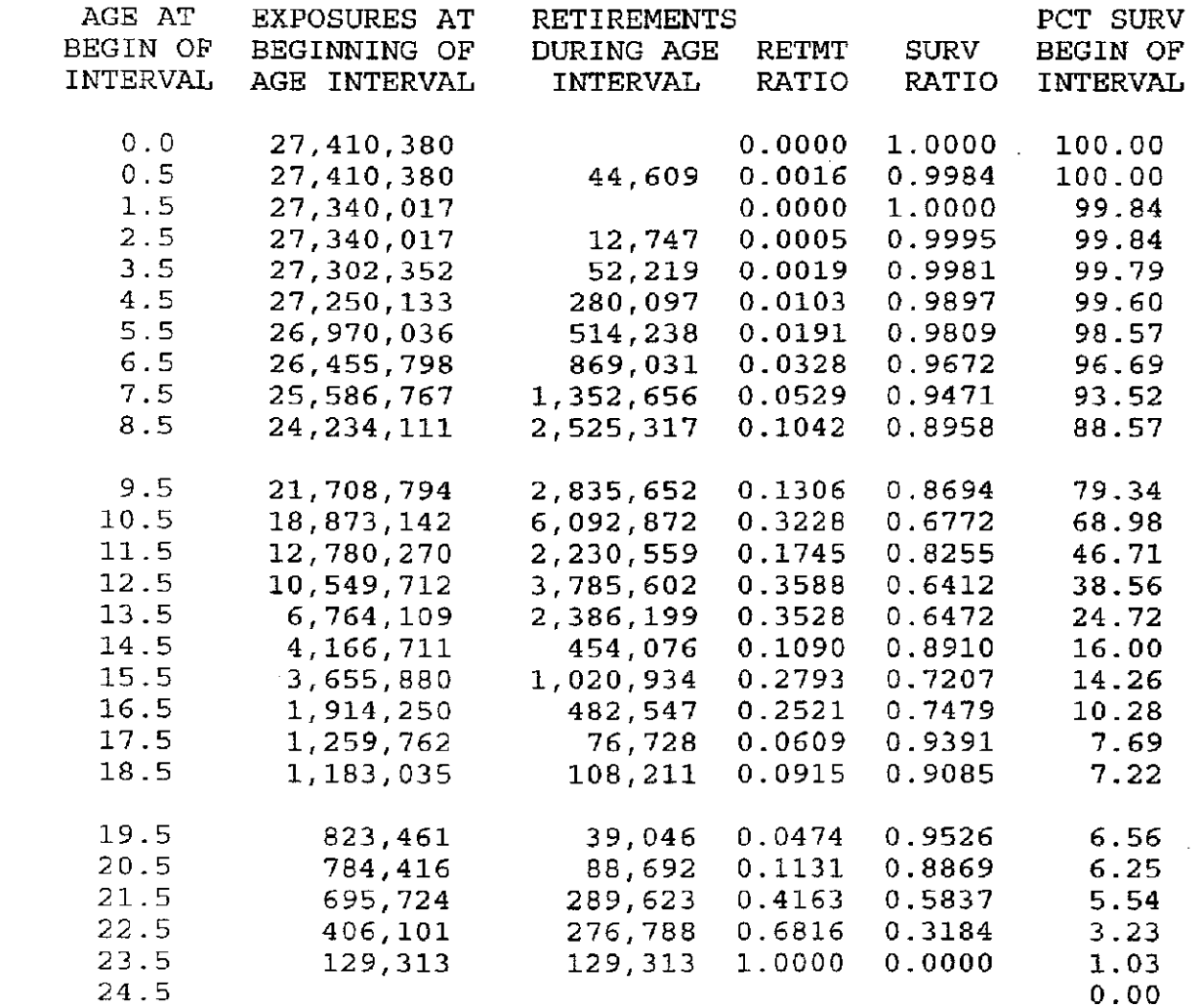

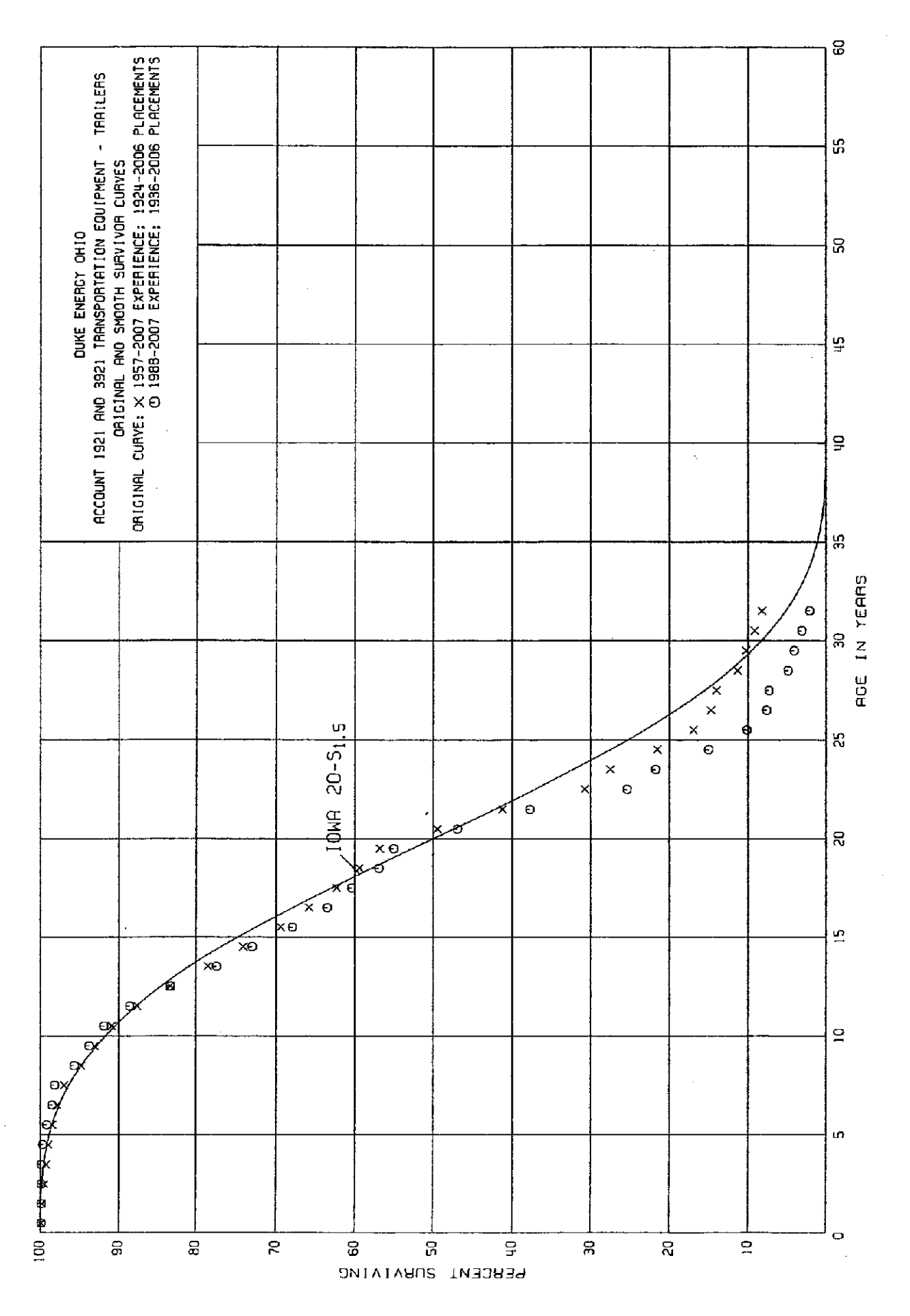

 $III-16$ 

ACCOUNT 1921 AND 3921 TRANSPORTATION EQUIPMENT - TRAILERS

### ORIGINAL LIFE TABLE

 $\sim 10^{-10}$ 

PLACEMENT BAND 1924-2006 EXPERIENCE BAND 1957-2007

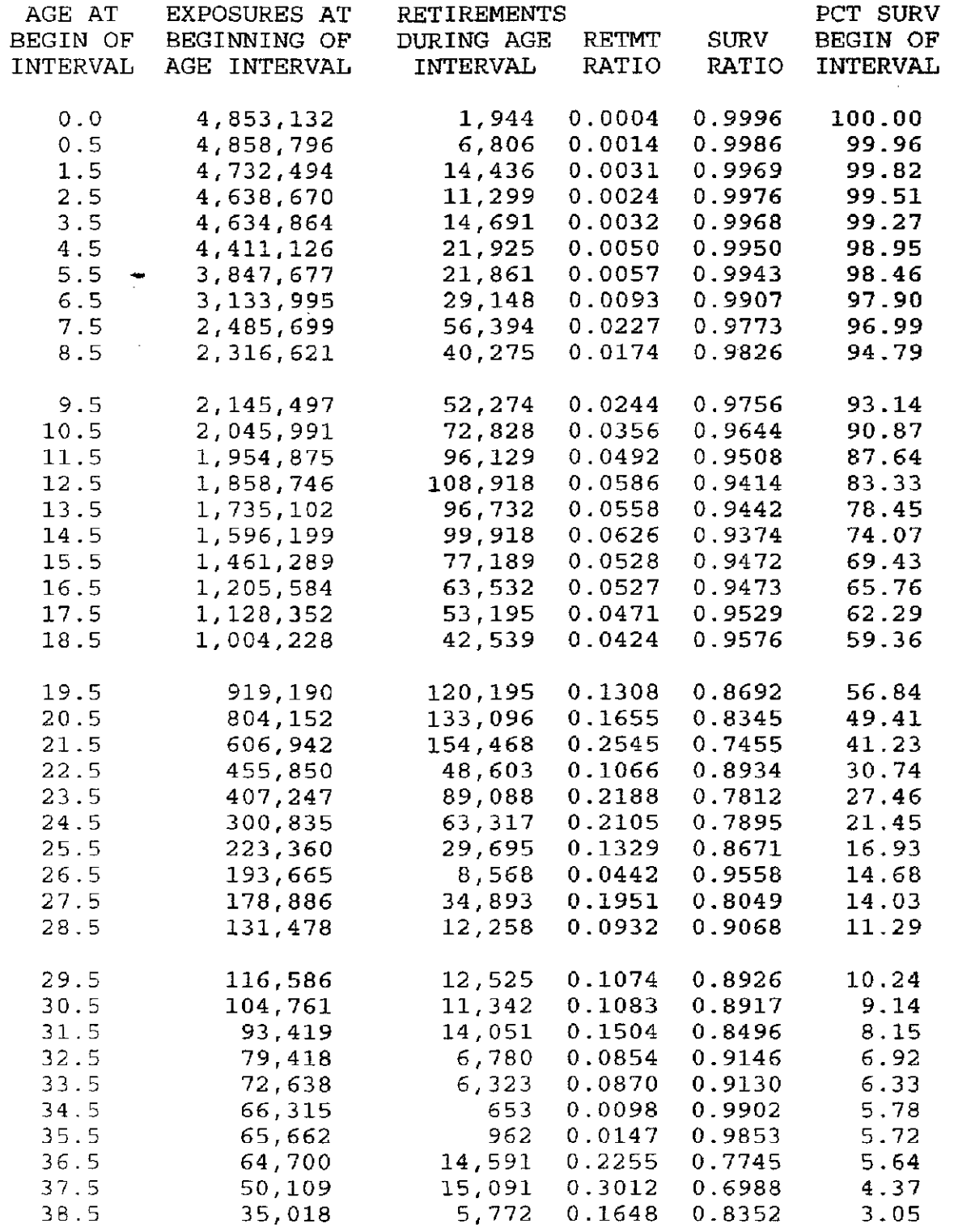

ACCOUNT 1921 AND 3921 TRANSPORTATION EQUIPMENT - TRAILERS

### ORIGINAL LIFE TABLE, CONT.

PLACEMENT BAND 1924-2006 EXPERIENCE BAND 1957-2007

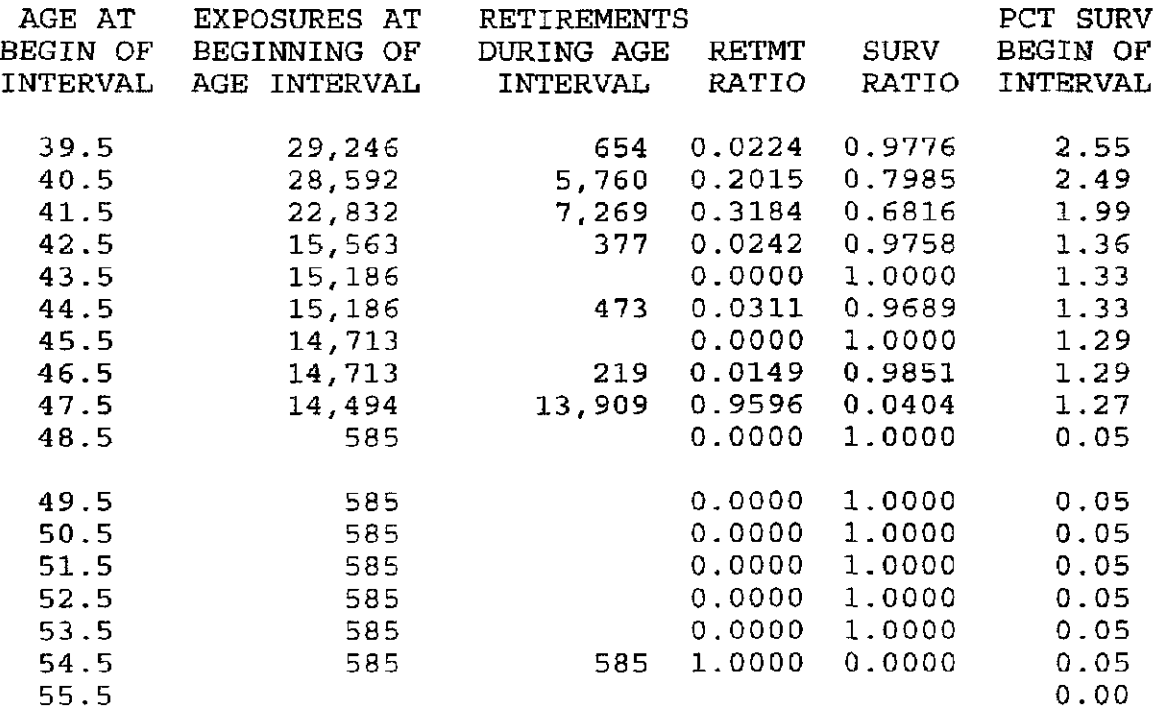

ACCOUNT 1921 AND 3 921 TRANSPORTATION EQUIPMENT - TRAILERS

### ORIGINAL LIFE TABLE

PLACEMENT BAND 1936-2006 EXPERIENCE BAND 1988-2007

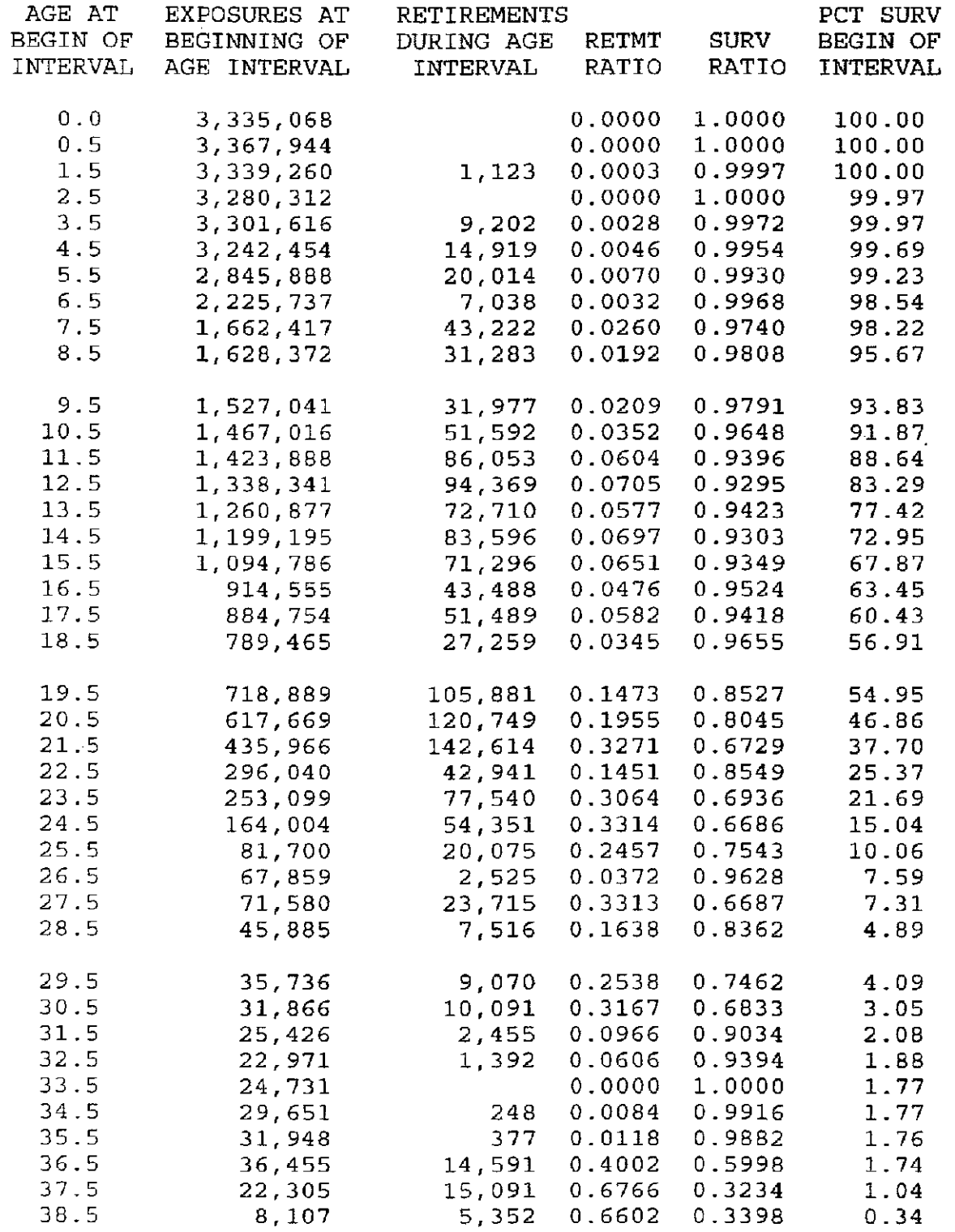

ACCOUNT 1921 AND 3921 TRANSPORTATION EQUIPMENT - TRAILERS

### ORIGINAL LIFE TABLE, CONT.

 $\overline{\phantom{a}}$ 

PLACEMENT BAND 1936-2006 EXPERIENCE BAND 1988-2007

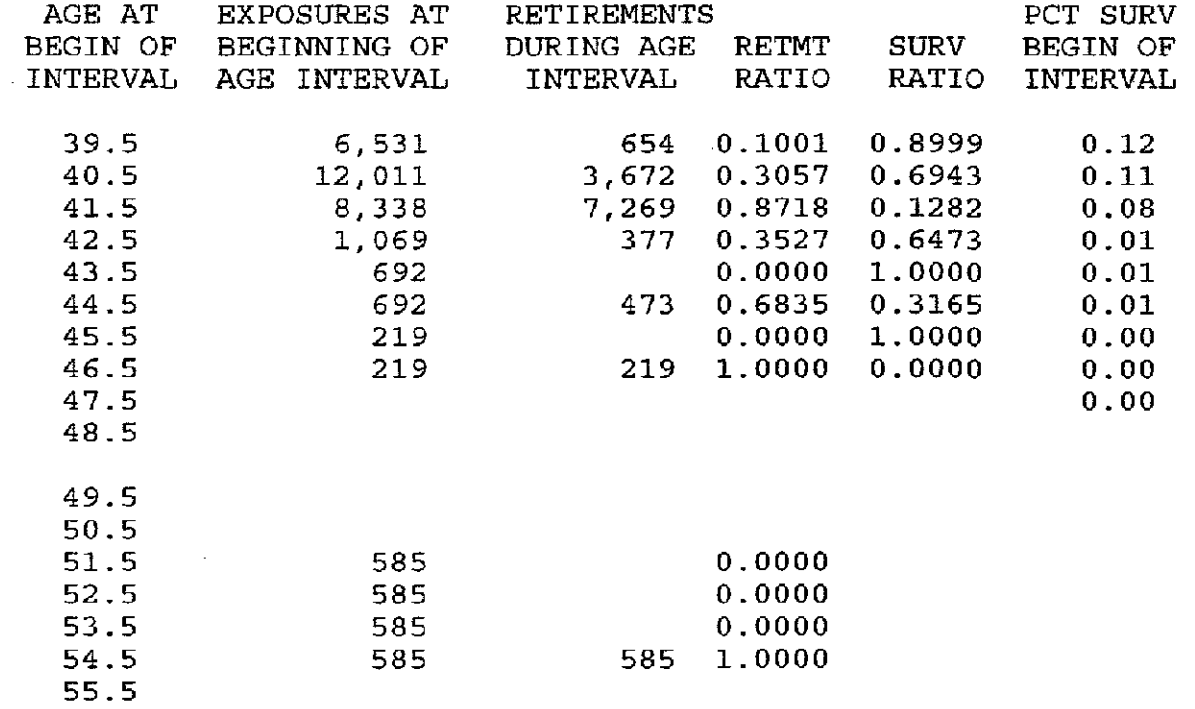

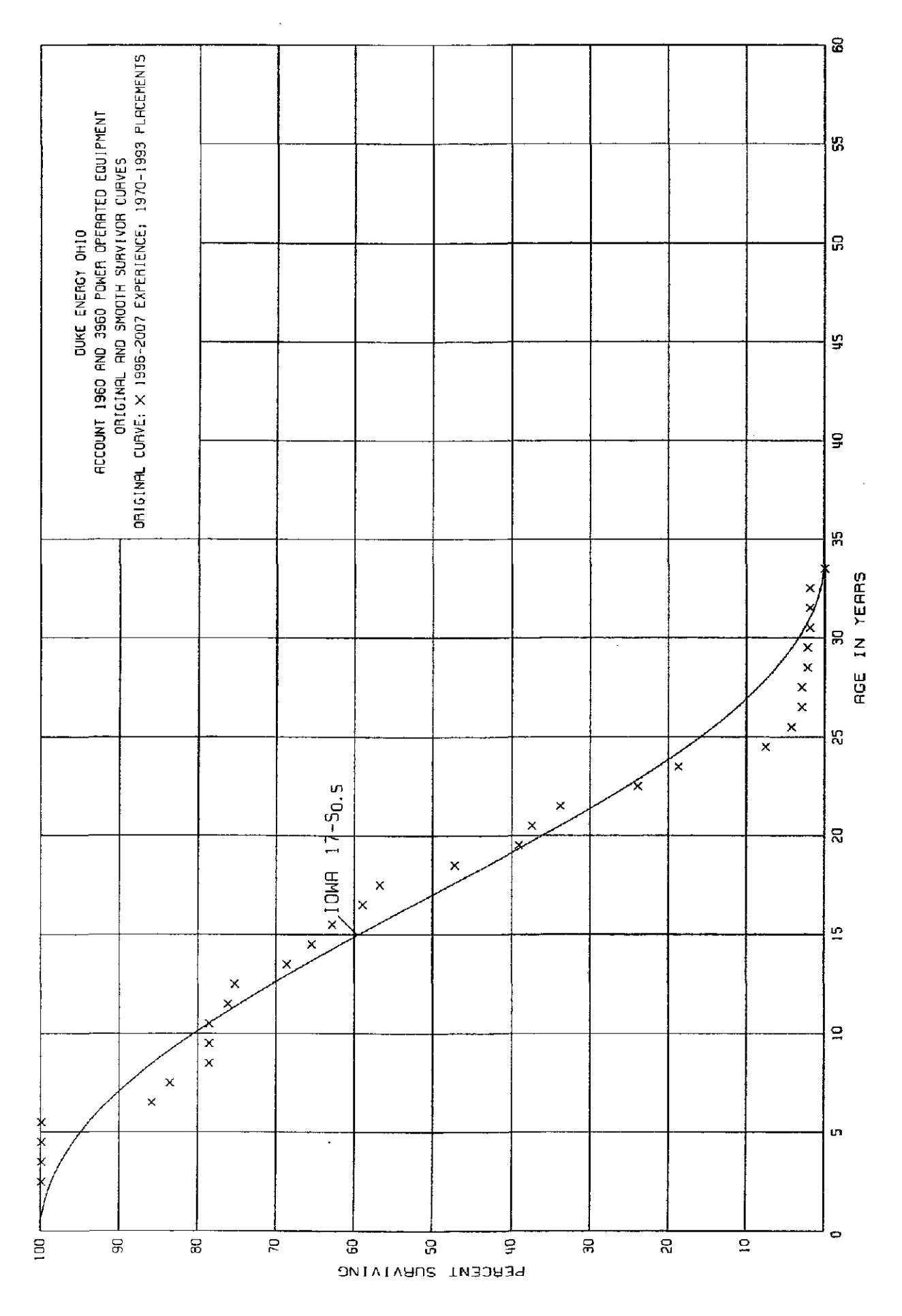

 $III-21$ 

### ACCOUNT 1960 AND 3 960 POWER OPERATED. EQUIPMENT

### ORIGINAL LIFE TABLE

PLACEMENT BAND 1970-1993 EXPERIENCE BAND 1996-2007

 $\ddot{\phantom{1}}$ 

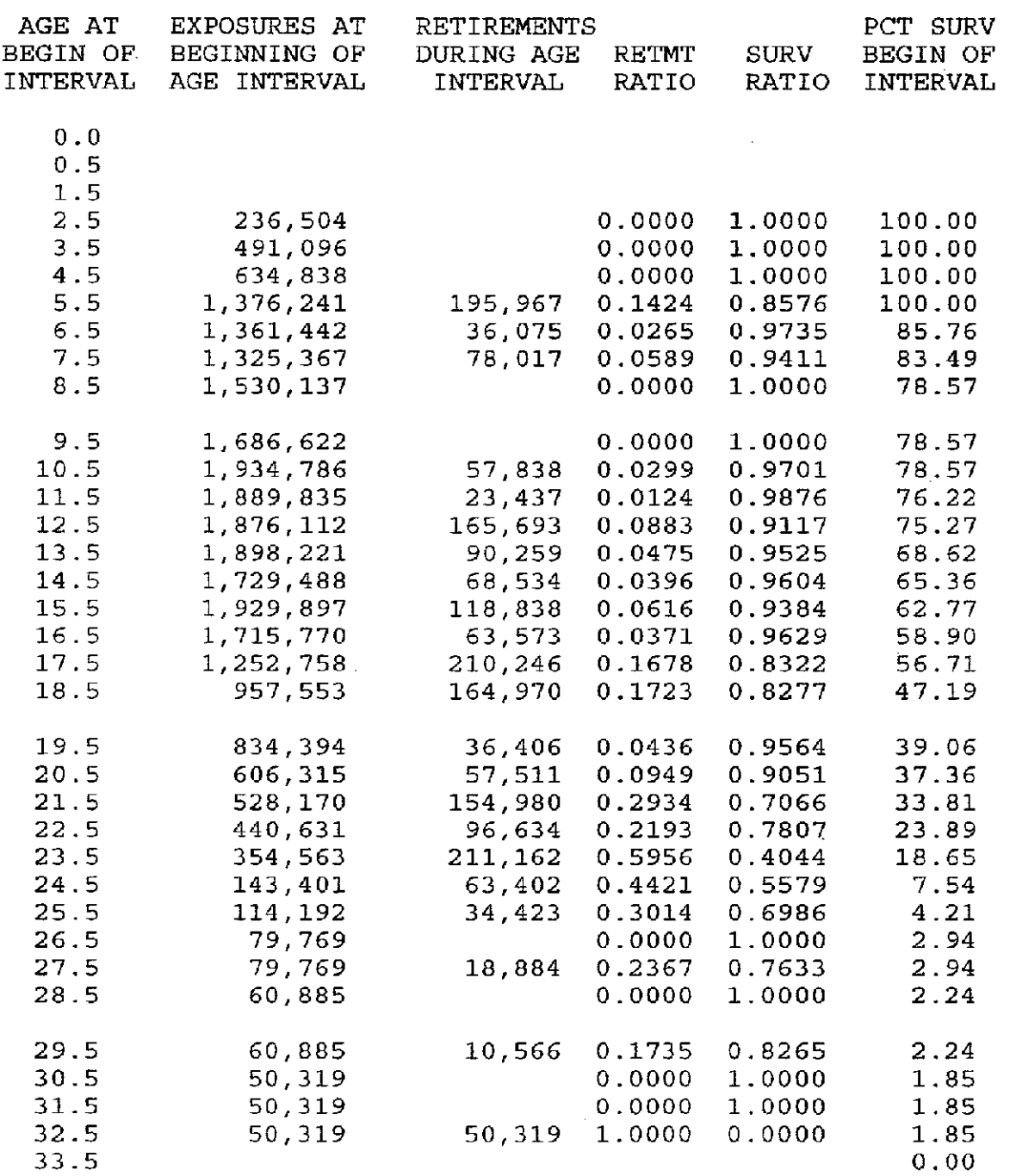

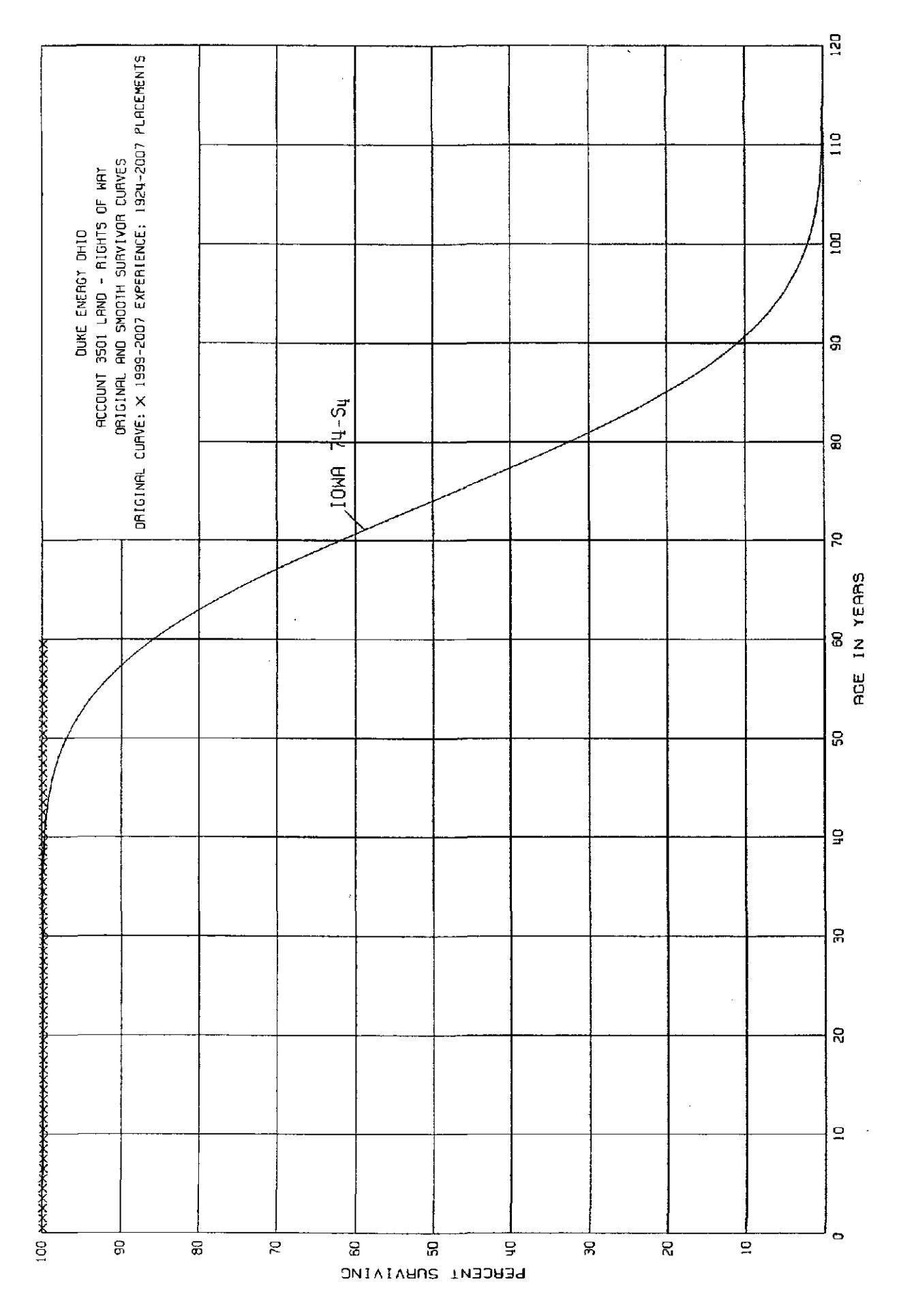

 $III-23$ 

### ACCOUNT 3501 LAND - RIGHTS OF WAY

### ORIGINAL LIFE TABLE

PLACEMENT BAND 1924-2007 EXPERIENCE BAND 1999-2007

 $\mathcal{A}$ 

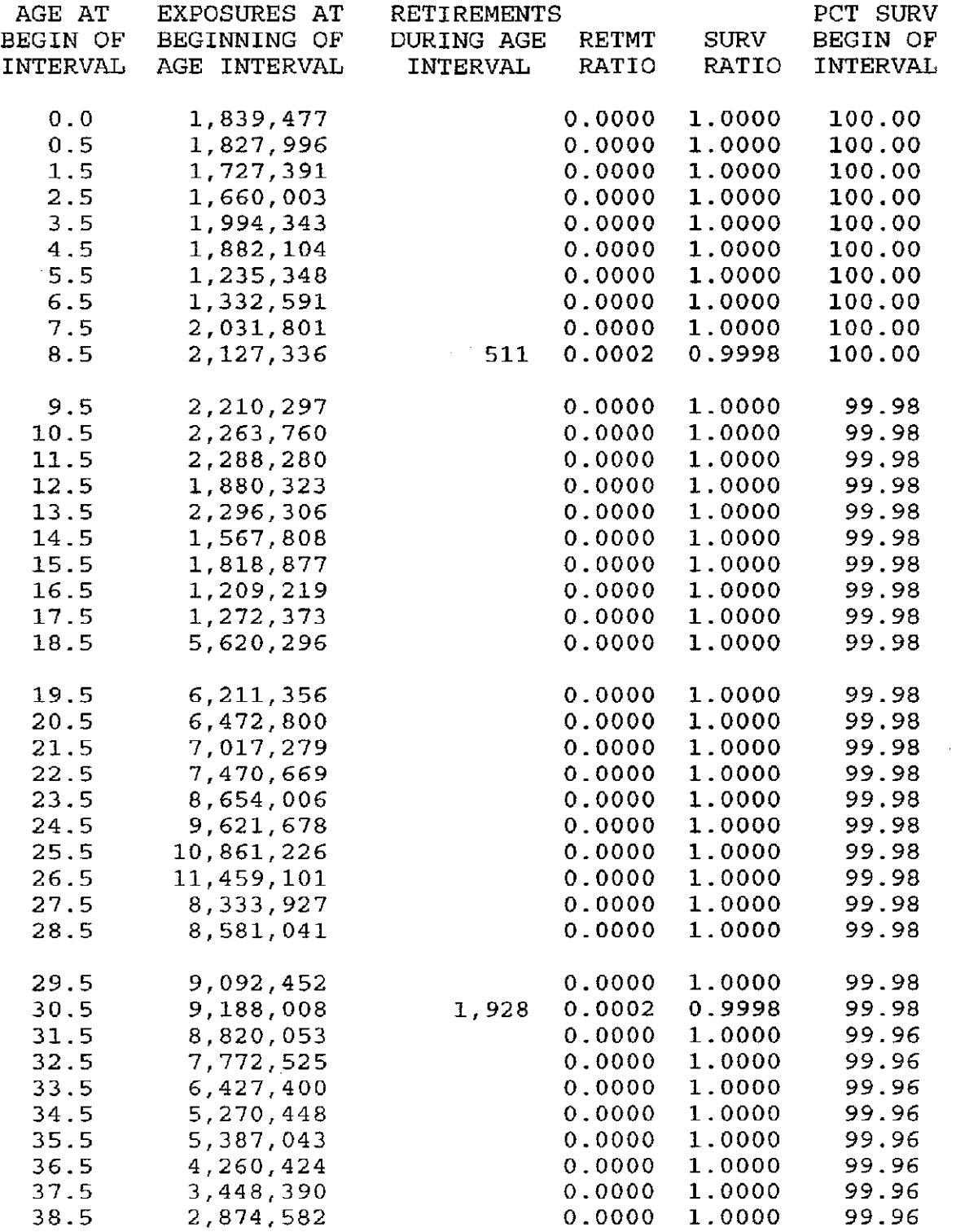

# ACCOUNT 3 501 LAND - RIGHTS OF WAY

# ORIGINAL LIFE TABLE, CONT.

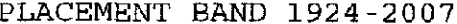

EXPERIENCE BAND 1999-2007

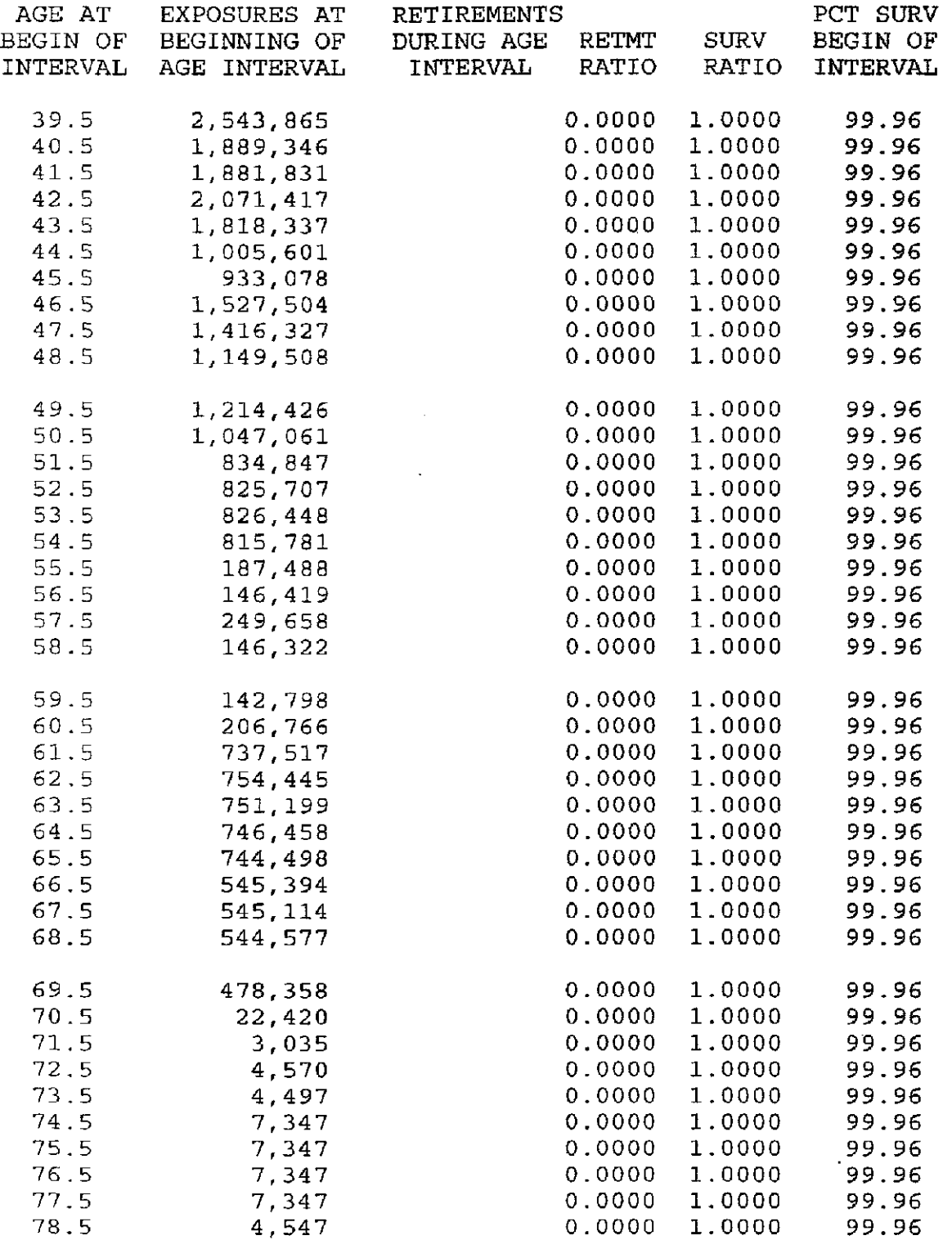
# ACCOUNT 3501 LAND - RIGHTS OF WAY

### ORIGINAL LIFE TABLE, CONT,

PLACEMENT BAND 1924-2007 EXPERIENCE BAND 1999-2007

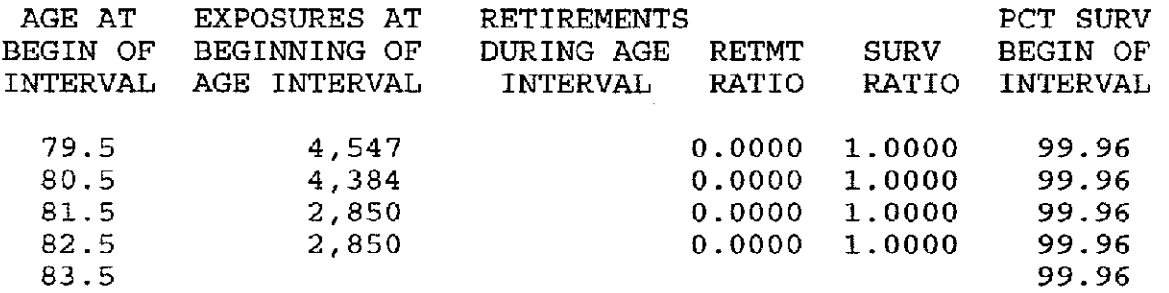

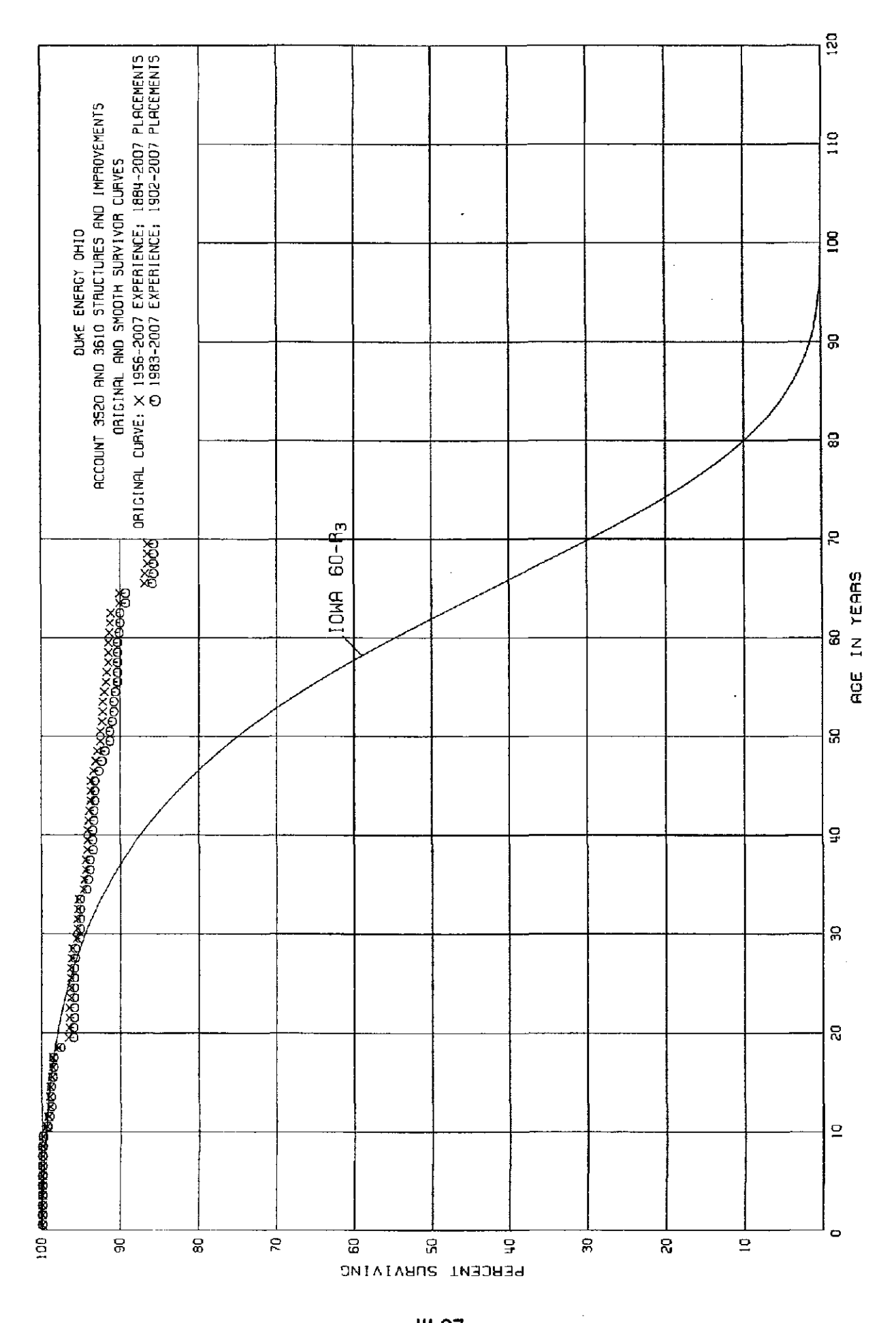

### ACCOUNT 3520 AND 3610 STRUCTURES AND IMPROVEMENTS

### ORIGINAL LIFE TABLE

 $\mathcal{L}$ 

 $\sim 10^7$ 

PLACEMENT BAND 1884-2007 EXPERIENCE BAND 1956-2007

 $\sim 10^7$ 

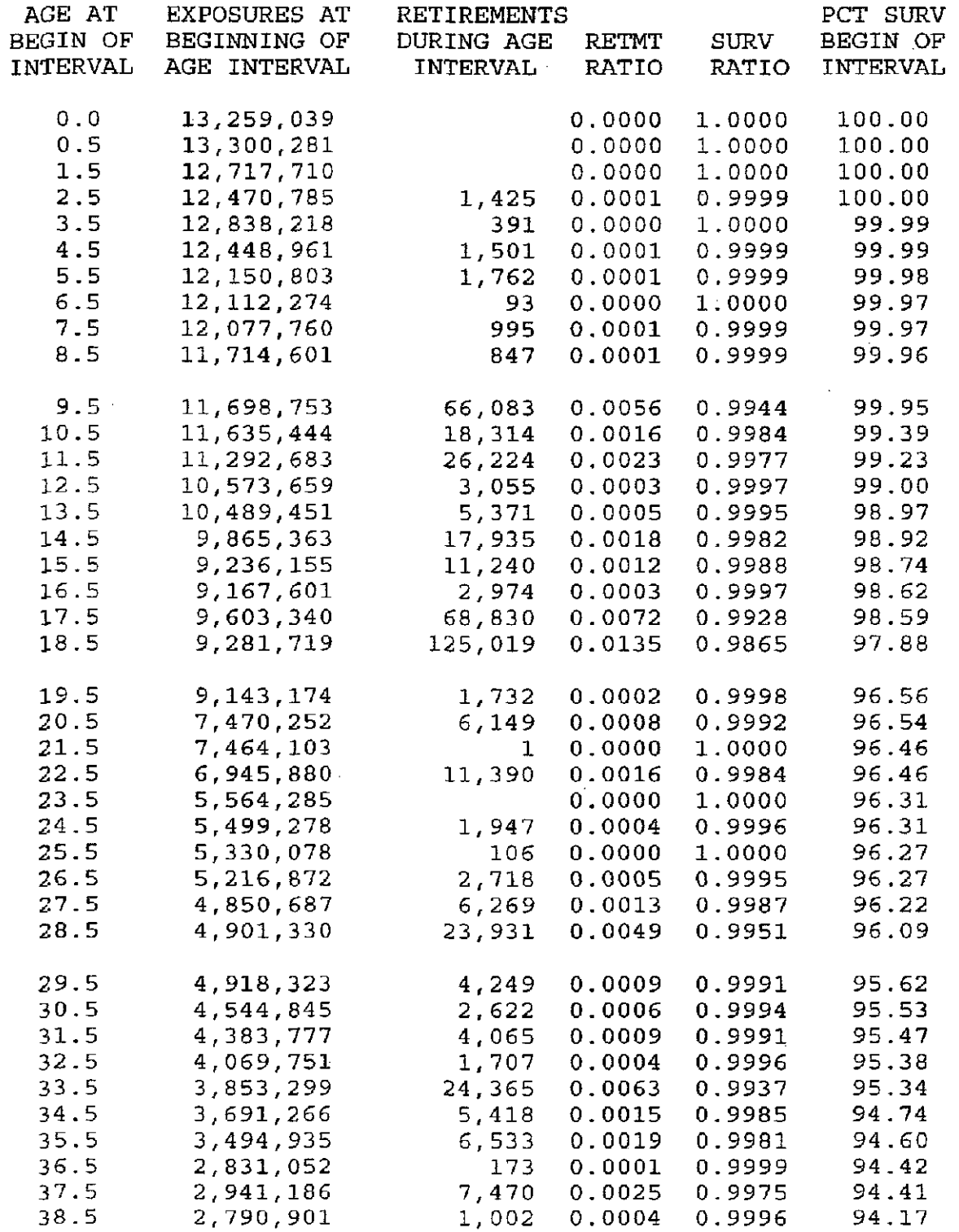

### ACCOUNT 3520 AND 3610 STRUCTURES AND IMPROVEMENTS

### ORIGINAL LIFE TABLE, CONT.

PLACEMENT BAND 1884-2007 EXPERIENCE BAND 1956-2007

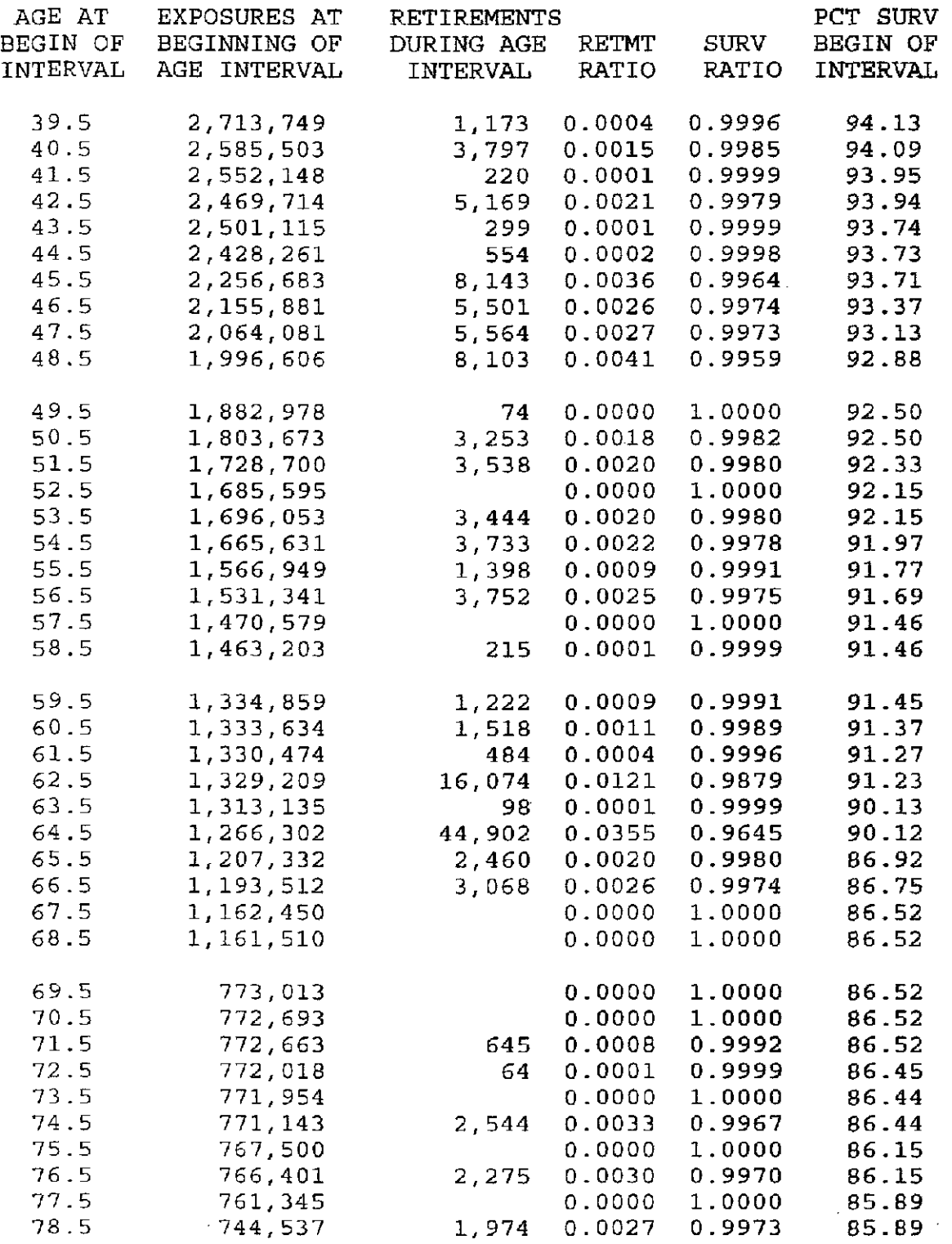

 $III-29$ 

 $\sim 10^{11}$ 

### ACCOUNT 3520 AND 3610 STRUCTURES AND IMPROVEMENTS

### ORIGINAL LIFE TABLE, CONT.

PLACEMENT BAND 1884-2007 EXPERIENCE BAND 1956-2007

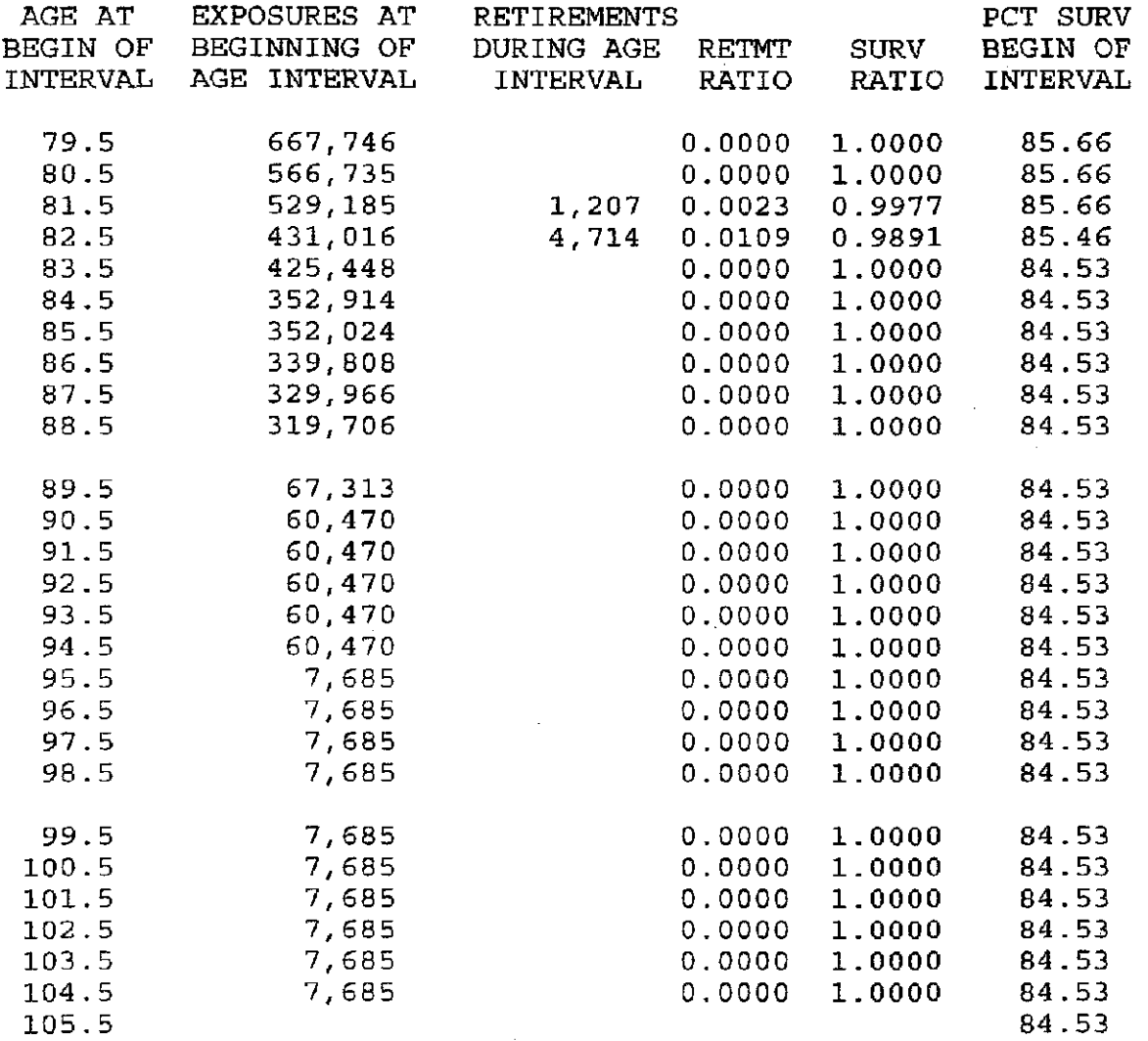

# ACCOUNT 3520 AND 3610 STRUCTURES AND IMPROVEMENTS

### ORIGINAL LIFE TABLE

 $\ddot{\phantom{0}}$ 

PLACEMENT BAND 1902-2 007 EXPERIENCE BAND 1983-2007

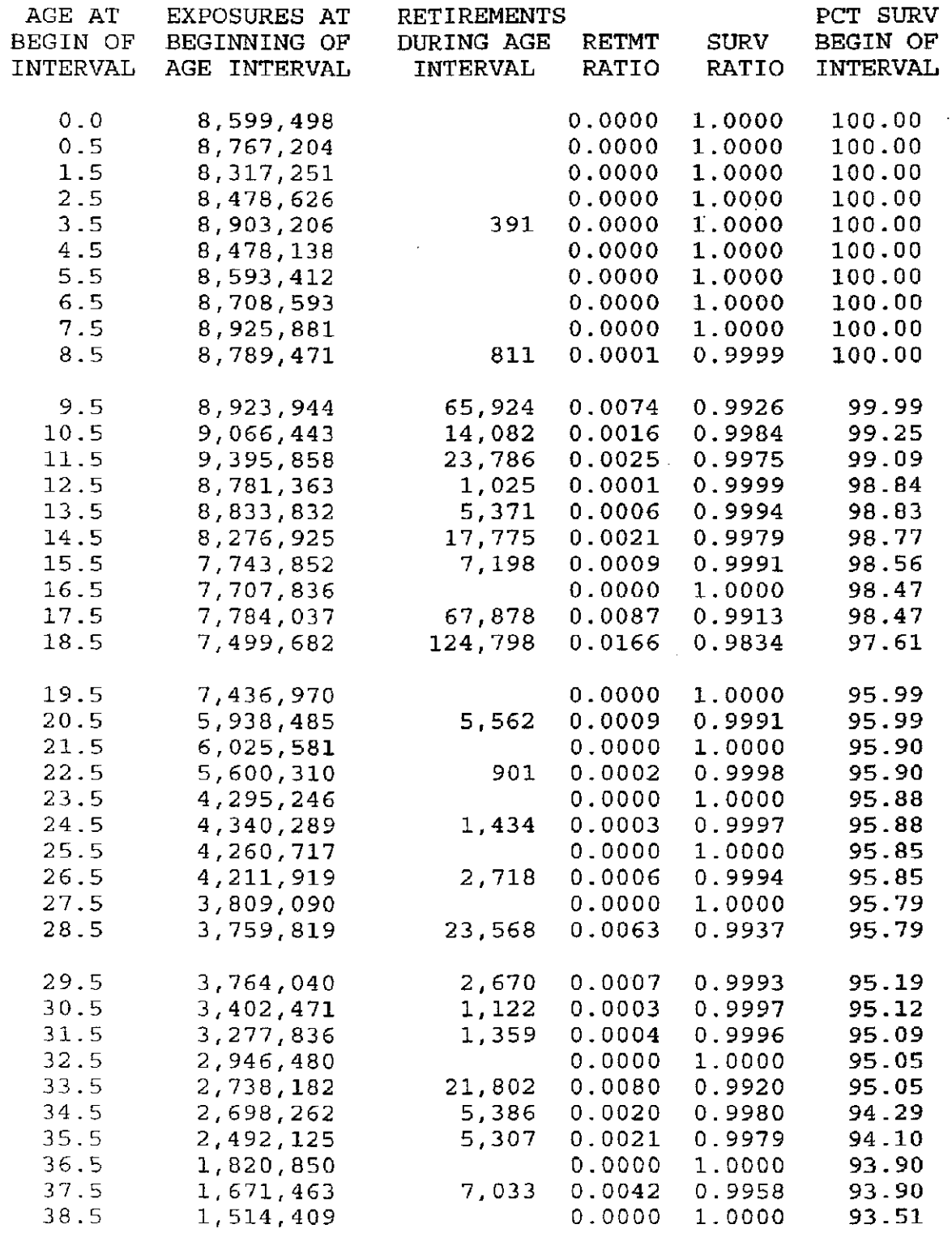

### ACCOUNT 3520 AND 3610 STRUCTURES AND IMPROVEMENTS

### ORIGINAL LIFE TABLE, CONT.

 $\mathcal{A}^{\mathcal{A}}$ 

 $\sim$ 

PLACEMENT BAND 1902-2007 EXPERIENCE BAND 1983-2007

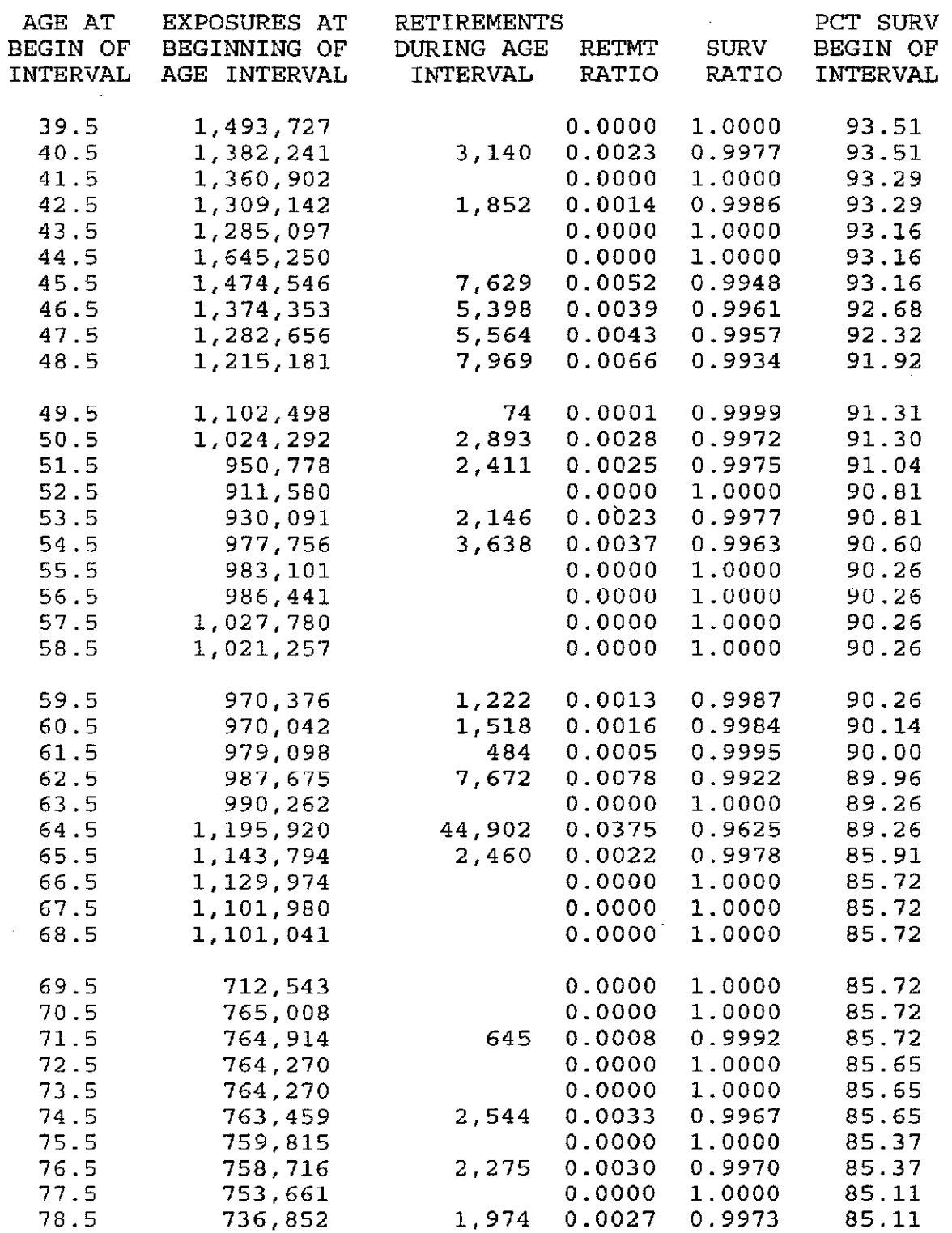

### ACCOUNT 3 520 AND 3 610 STRUCTURES AND IMPROVEMENTS

### ORIGINAL LIFE TABLE, CONT.

PLACEMENT BAND 1902-2007 EXPERIENCE BAND 1983-2007

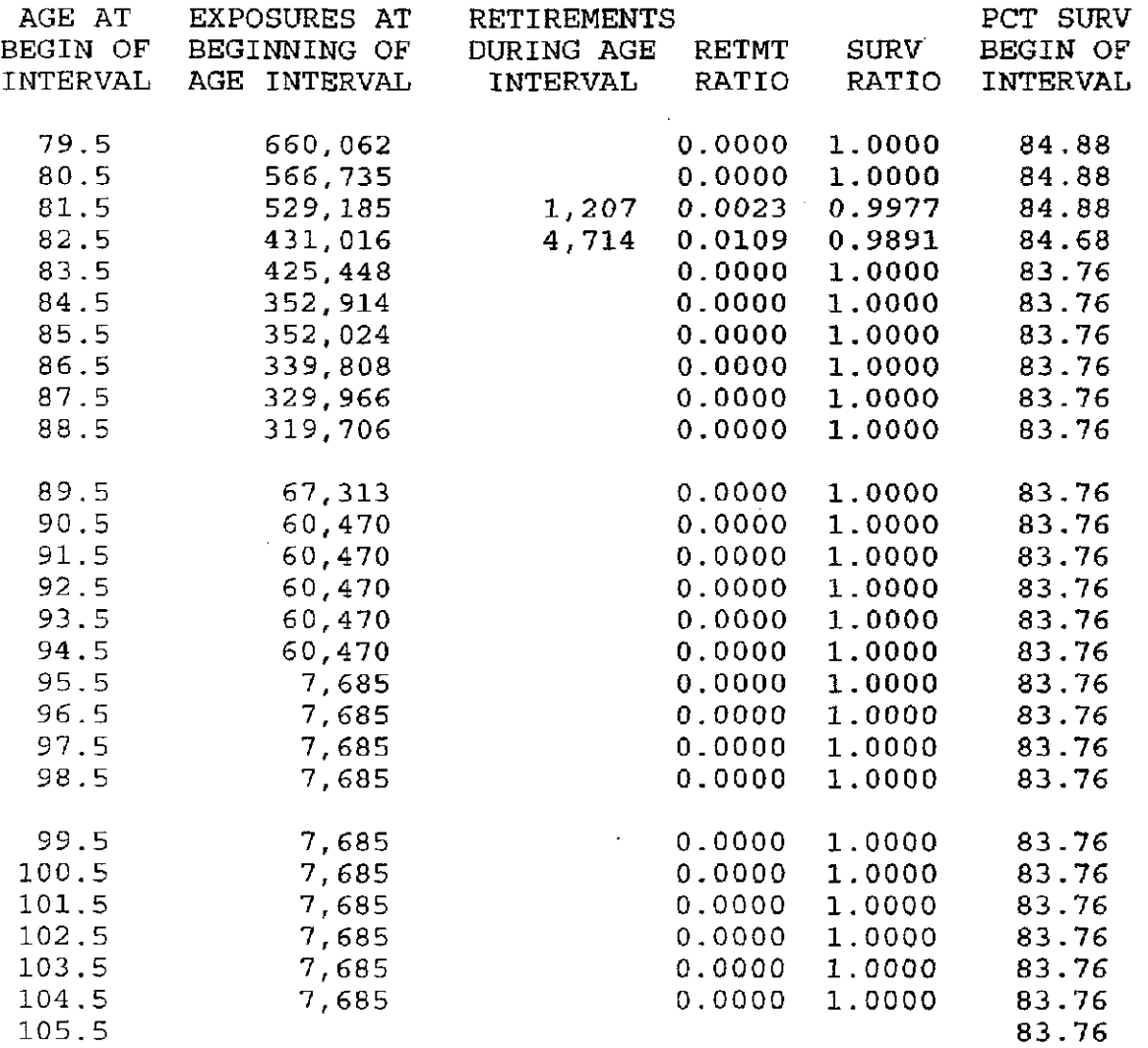

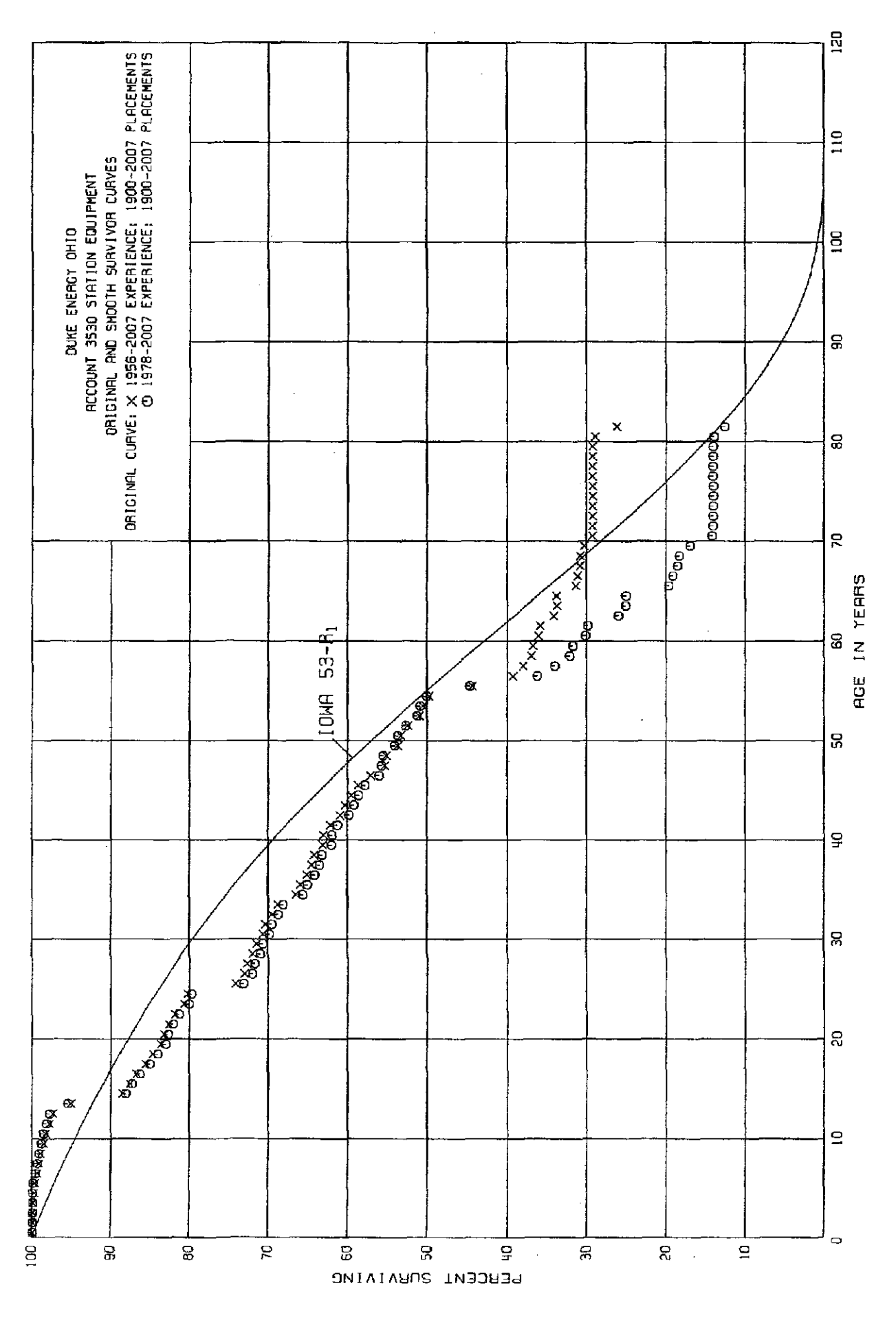

I.

# ACCOUNT 3530 STATION EQUIPMENT

#### ORIGINAL LIFE TABLE

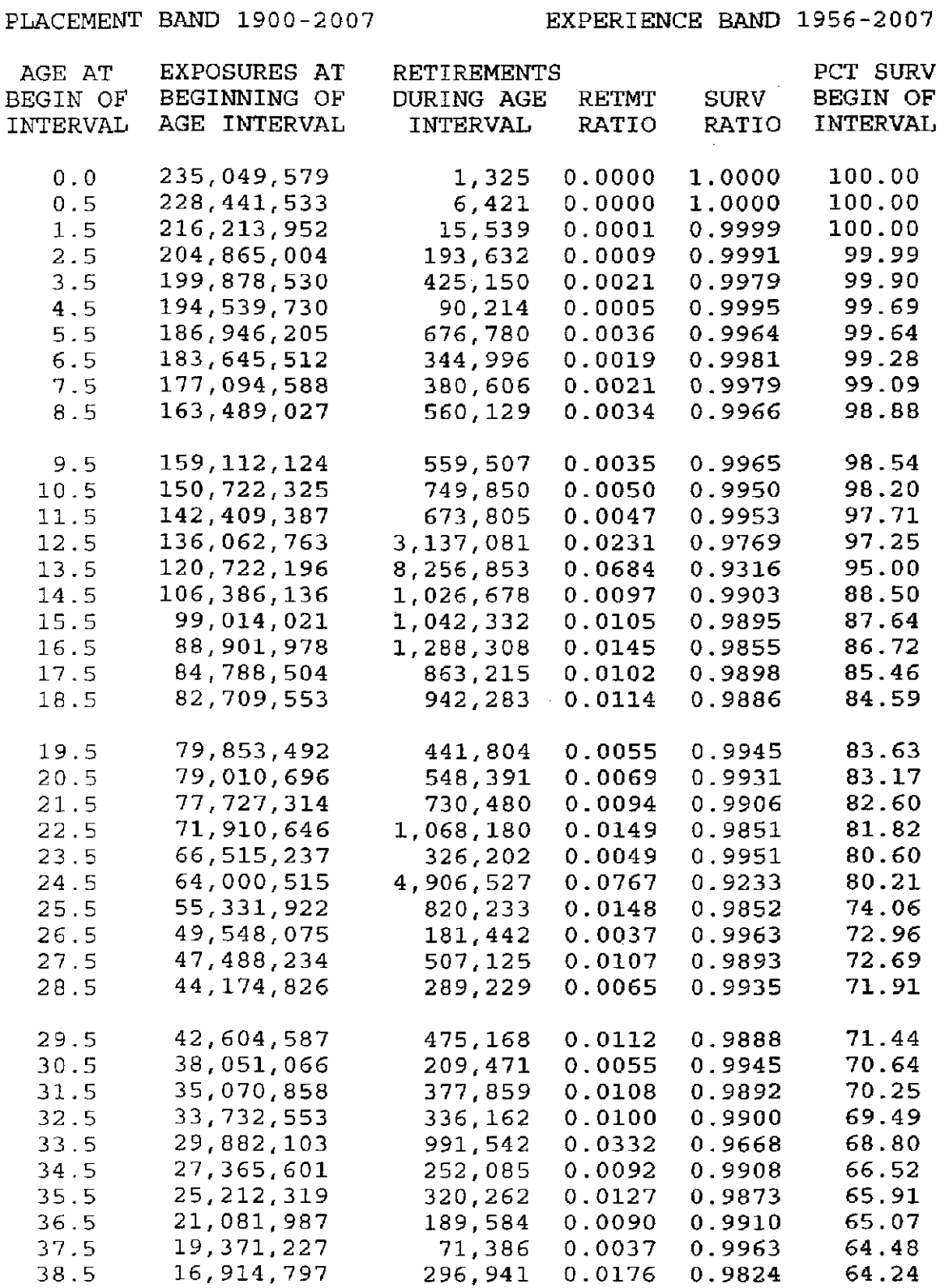

•35

 $\sim$ 

 $\sim 10$ 

### ACCOUNT 353 0 STATION EQUIPMENT

# ORIGINAL LIFE TABLE, CONT.

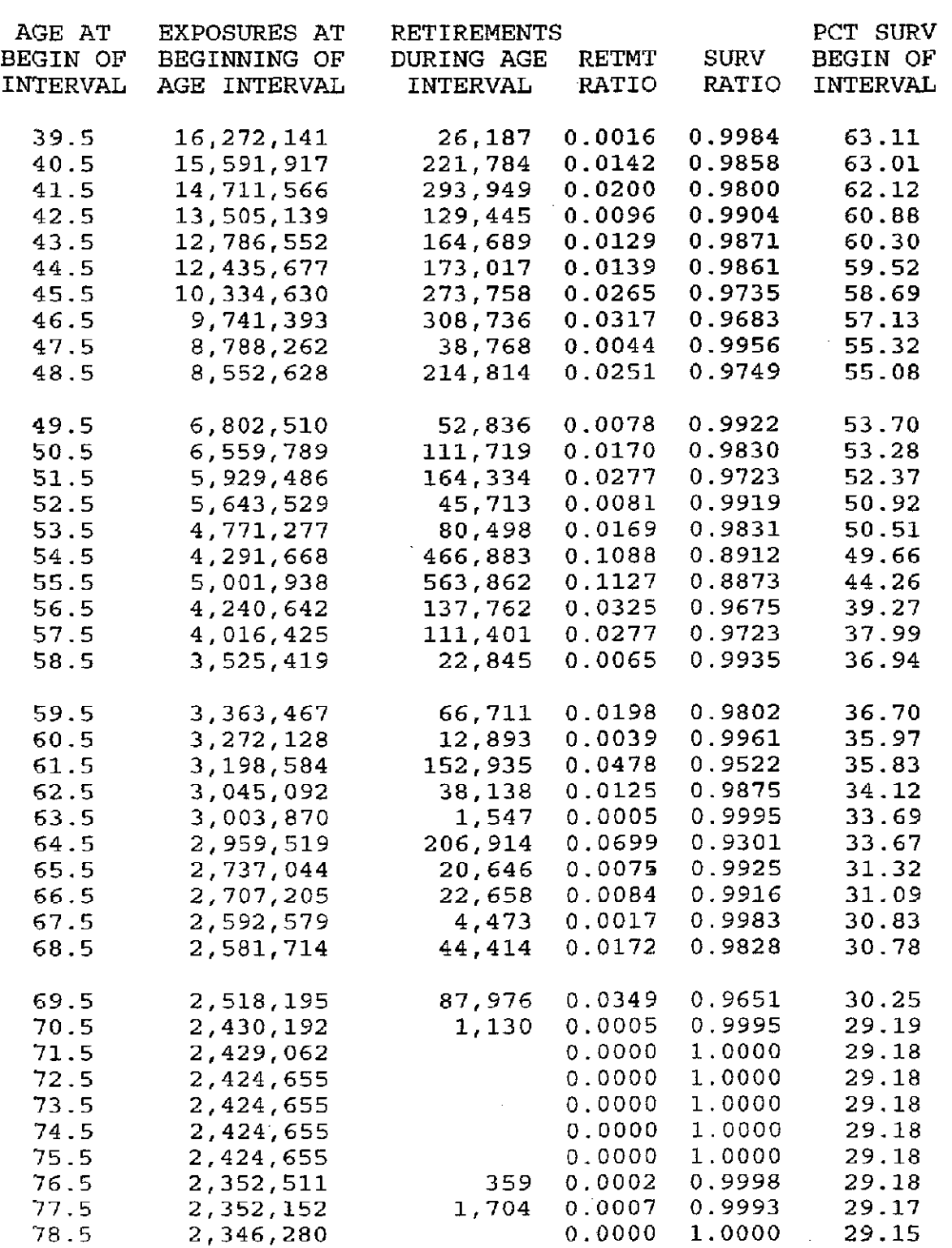

PLACEMENT BAND 1900-2007 EXPERIENCE BAND 1956-2007

## ACCOUNT 3530 STATION EQUIPMENT

### ORIGINAL LIFE TABLE, CONT.

PLACEMENT BAND 1900-2007 EXPERIENCE BAND 1956-2007

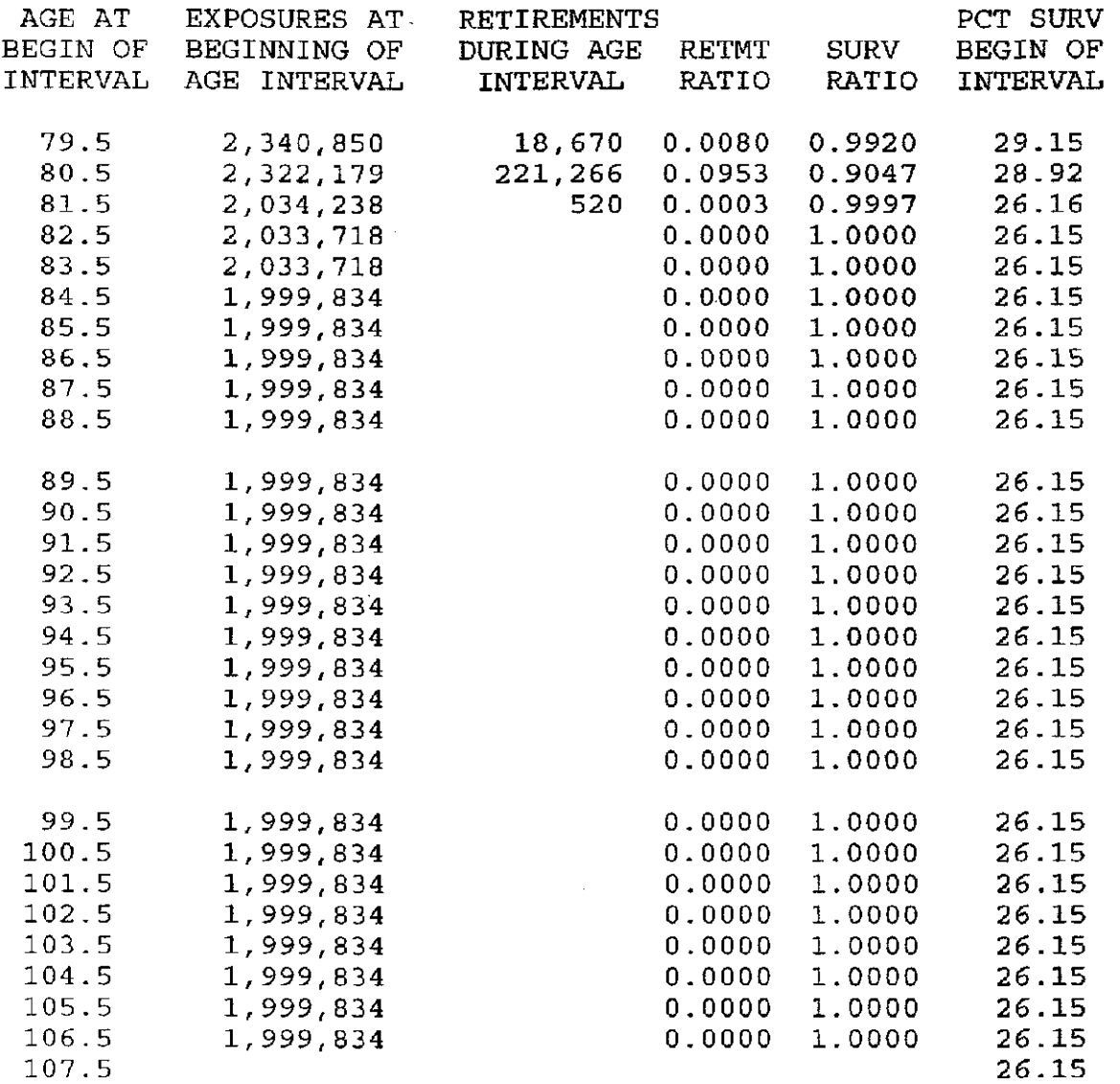

### ACCOUNT 3530 STATION EQUIPMENT

### ORIGINAL LIFE TABLE

PLACEMENT BAND 1900-2007 EXPERIENCE BAND 1978-2007

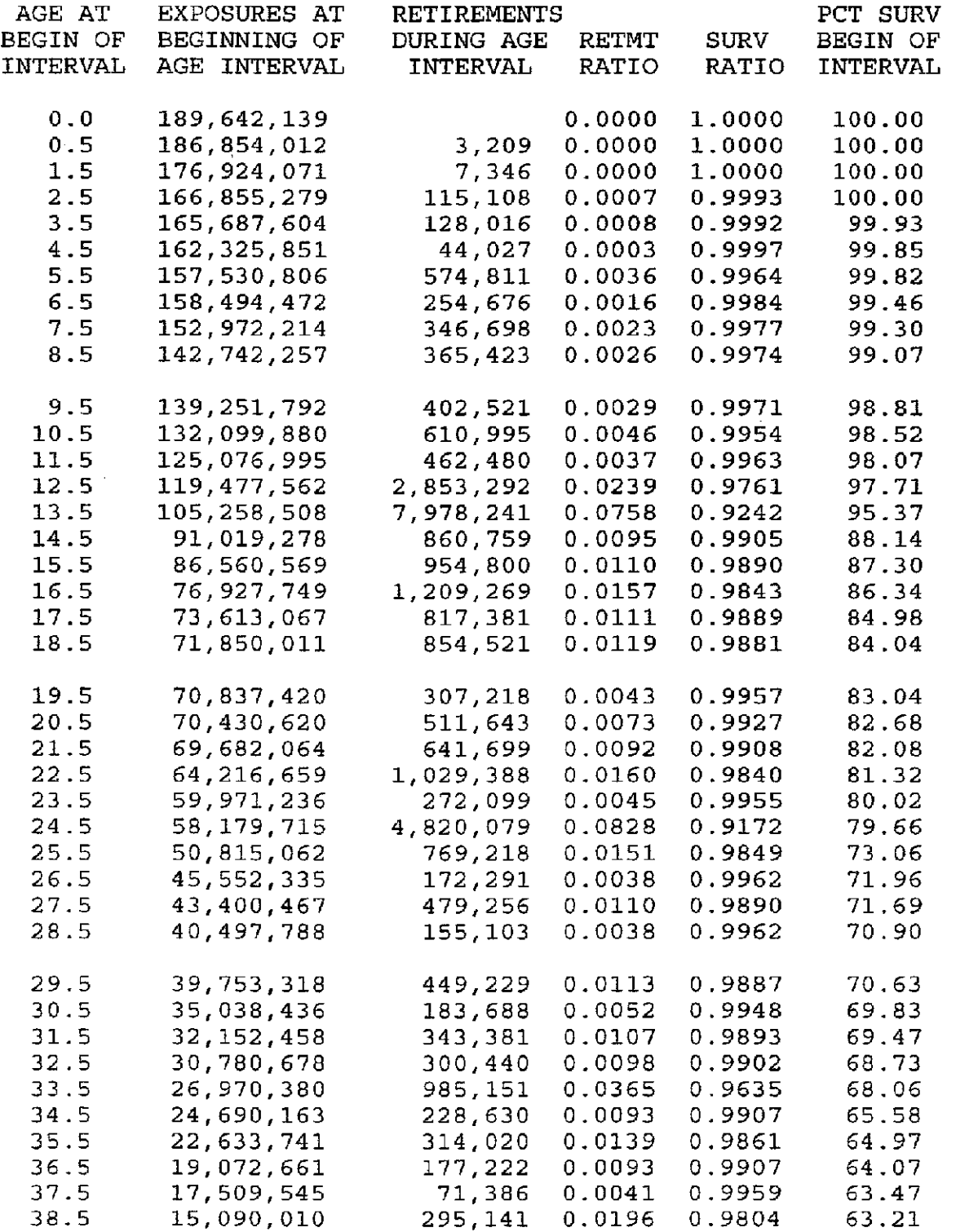

### ACCOUNT 3 530 STATION EQUIPMENT

### ORIGINAL LIFE TABLE, CONT.

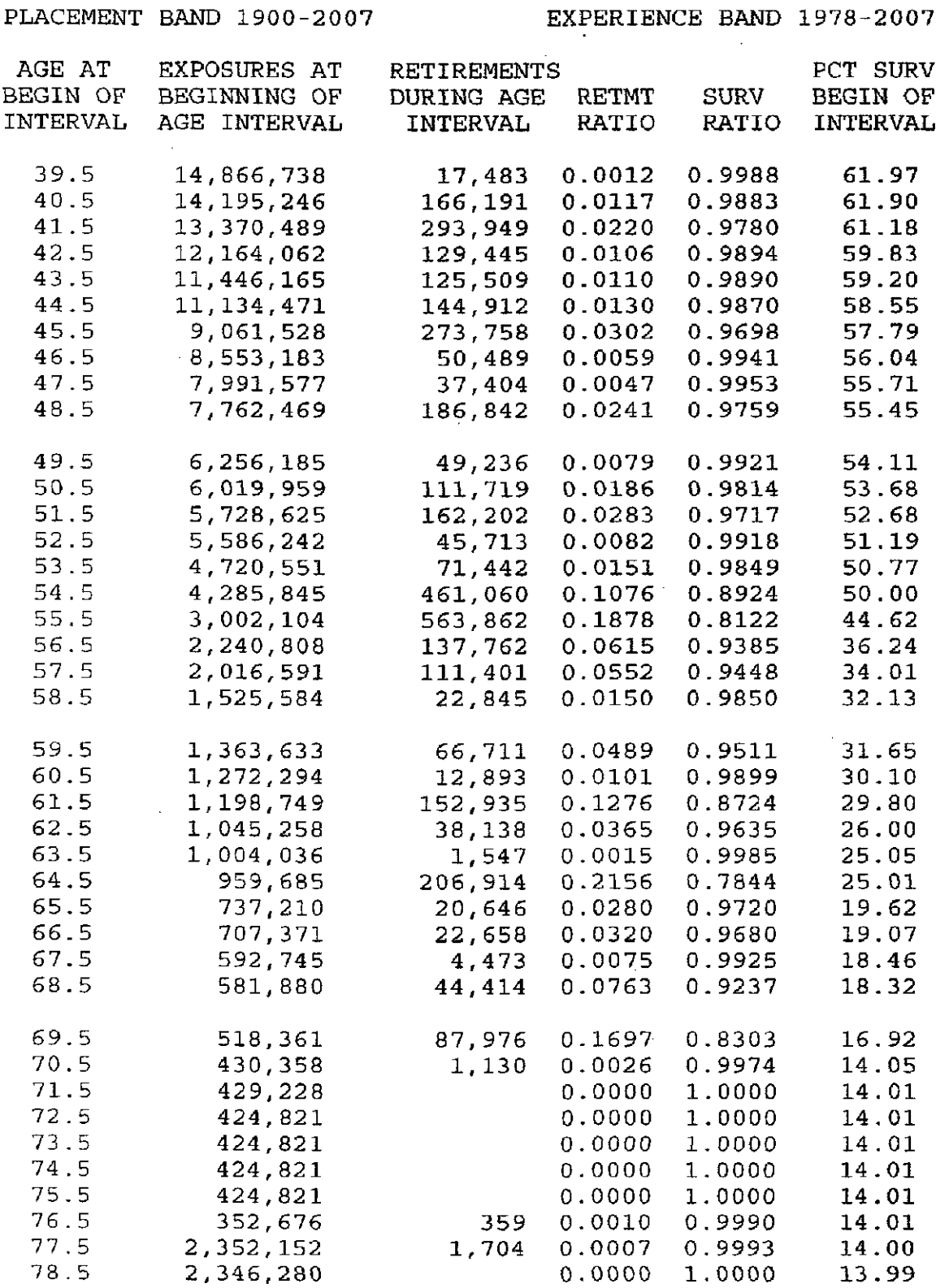

 $\hat{\mathbf{a}}$ 

### ACCOUNT 3530 STATION EQUIPMENT

# ORIGINAL LIFE TABLE, CONT.

 $\sim 10$ 

PLACEMENT BAND 1900-2007 EXPERIENCE BAND 1978-2007

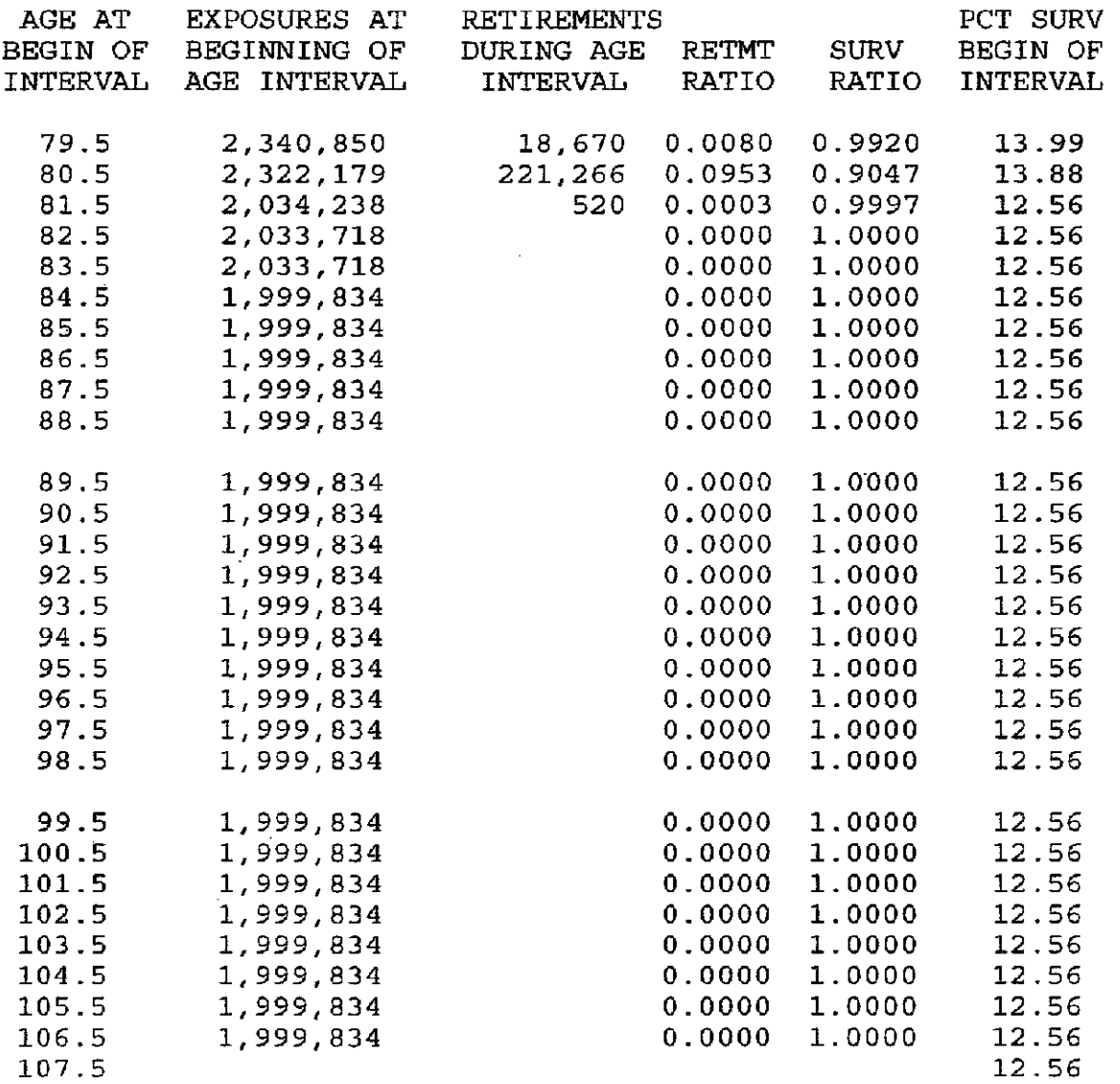

 $\bar{z}$ 

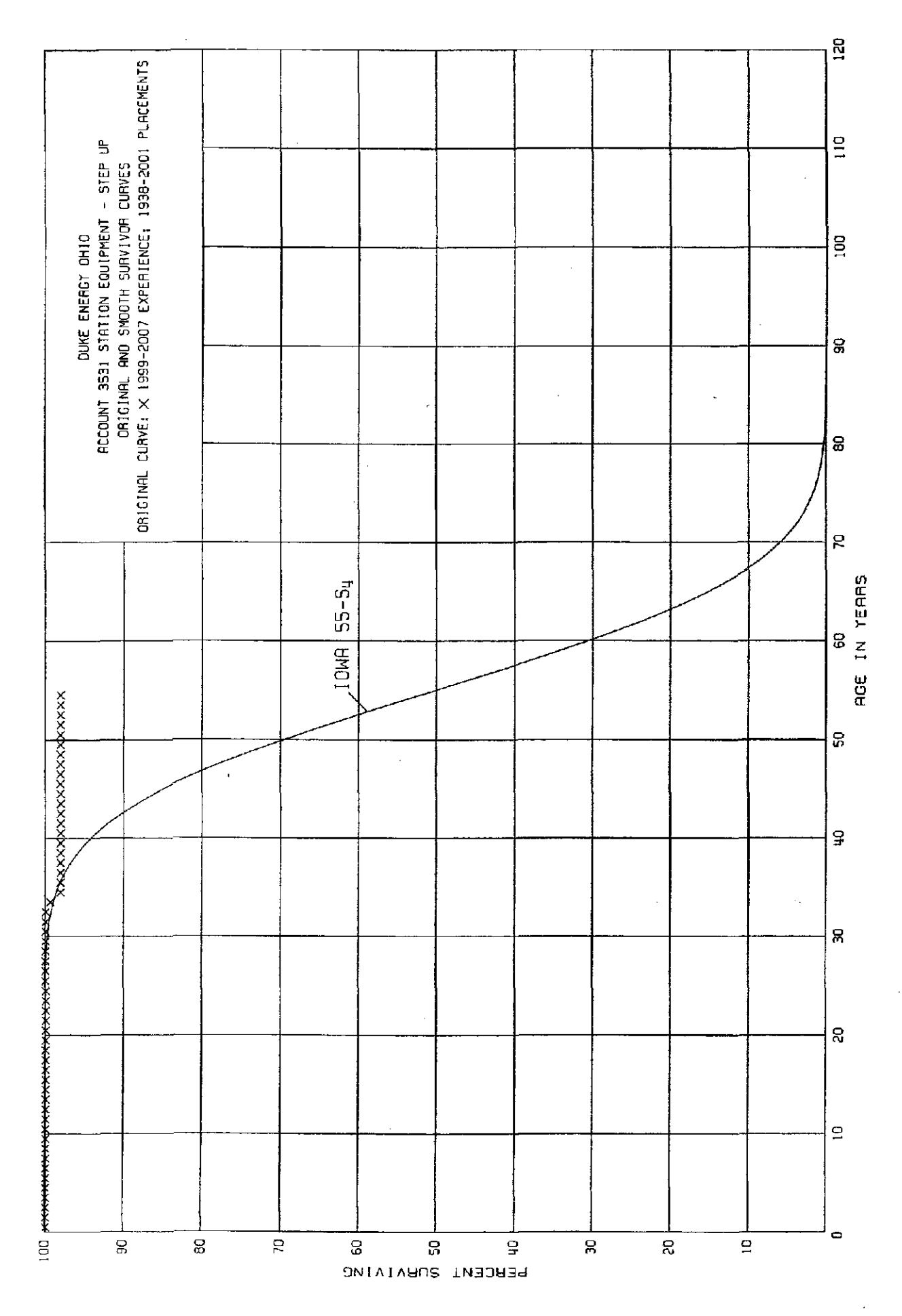

 $\sim 10^7$ 

### ACCOUNT 3 531 STATION EQUIPMENT - STEP UP

### ORIGINAL LIFE TABLE

 $\bar{z}$ 

PLACEMENT BAND 1938-2001 EXPERIENCE BAND 1999-2007

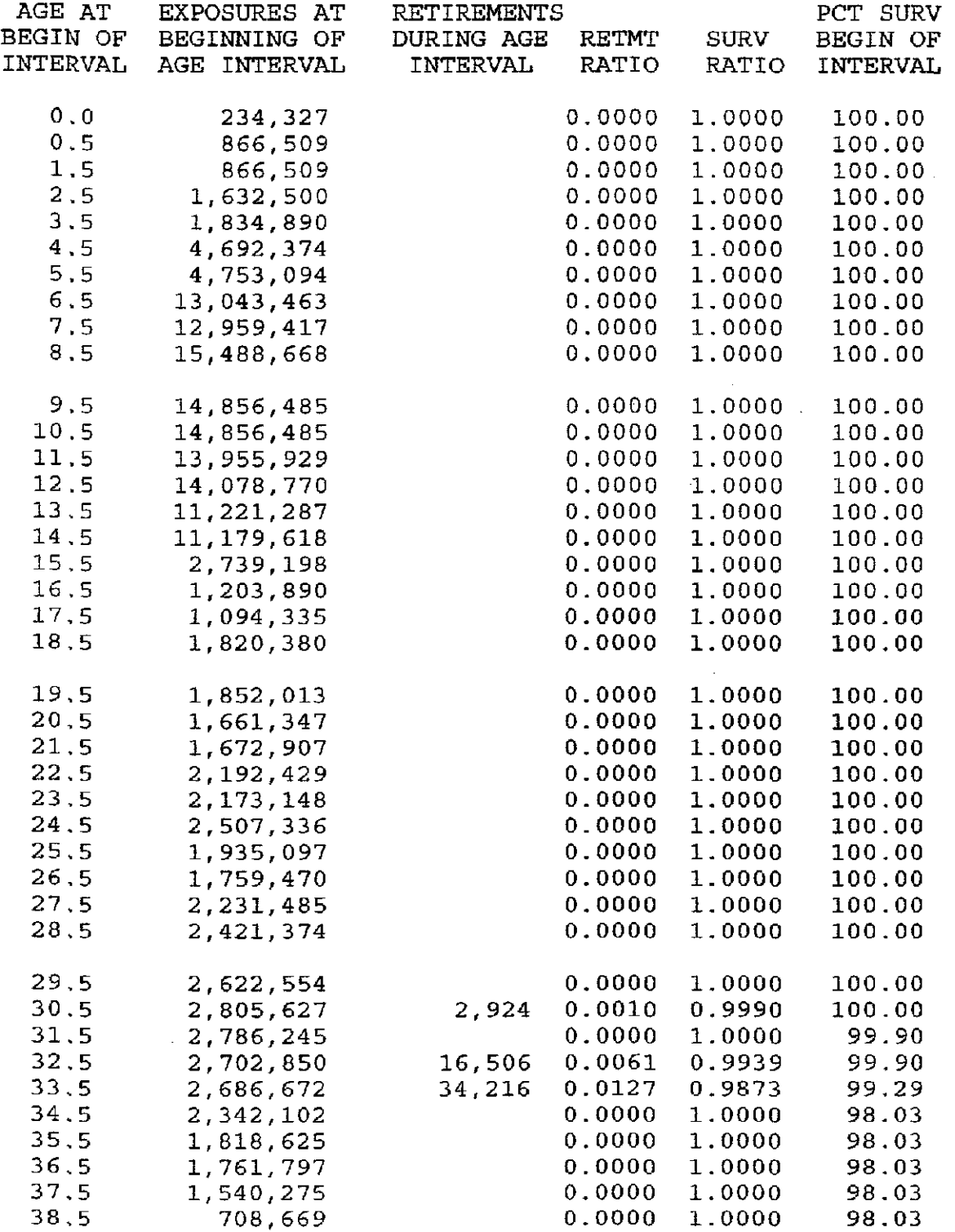

### ACCOUNT 3531 STATION EQUIPMENT - STEP UP

### ORIGINAL LIFE TABLE, CONT.

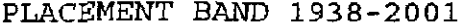

# EXPERIENCE BAND 1999-2007

 $\sim 1$ 

 $\sim 100$ 

 $\sim 10^7$ 

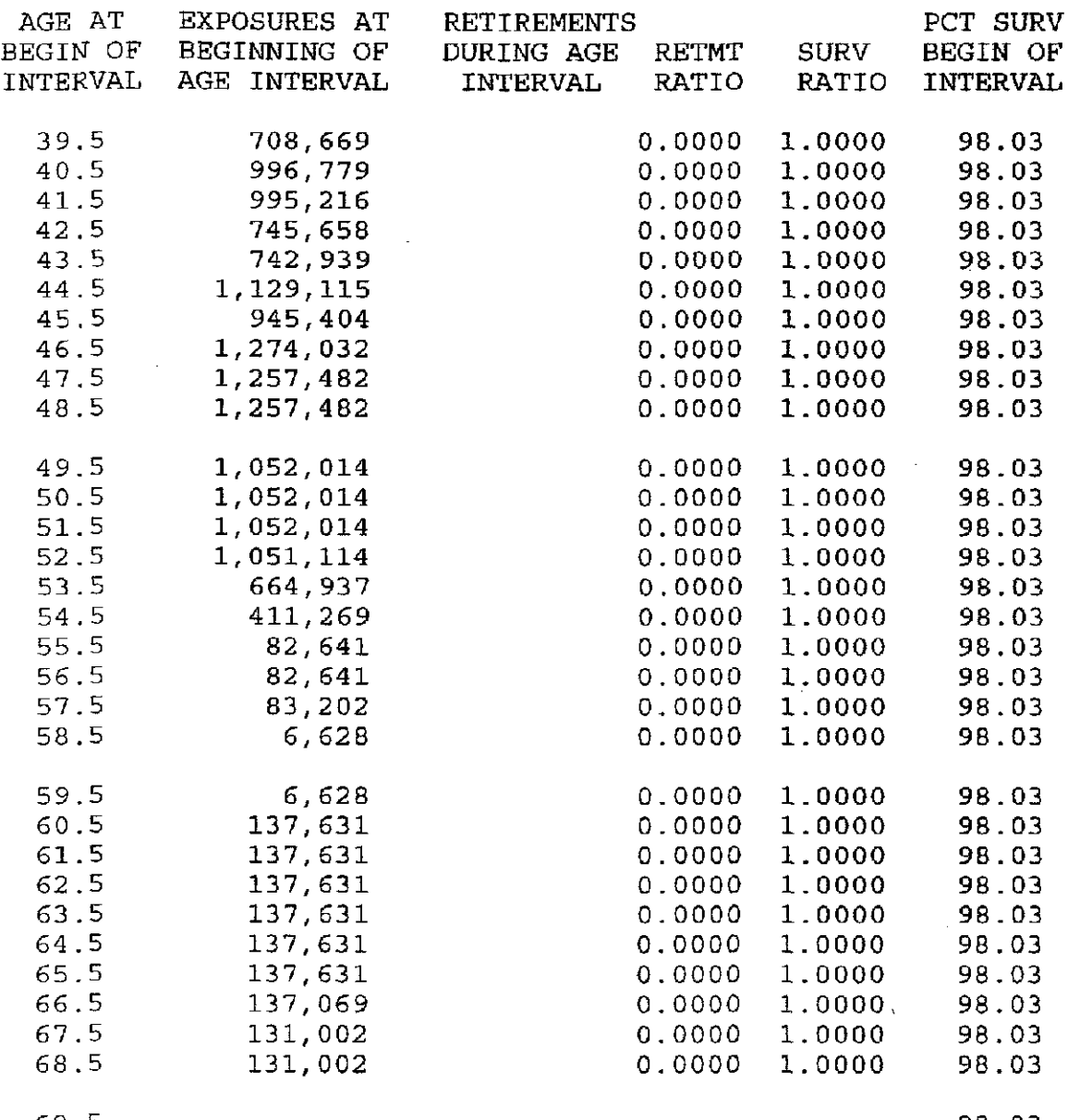

69.5

 $\sim 10^7$ 

98.03

L.

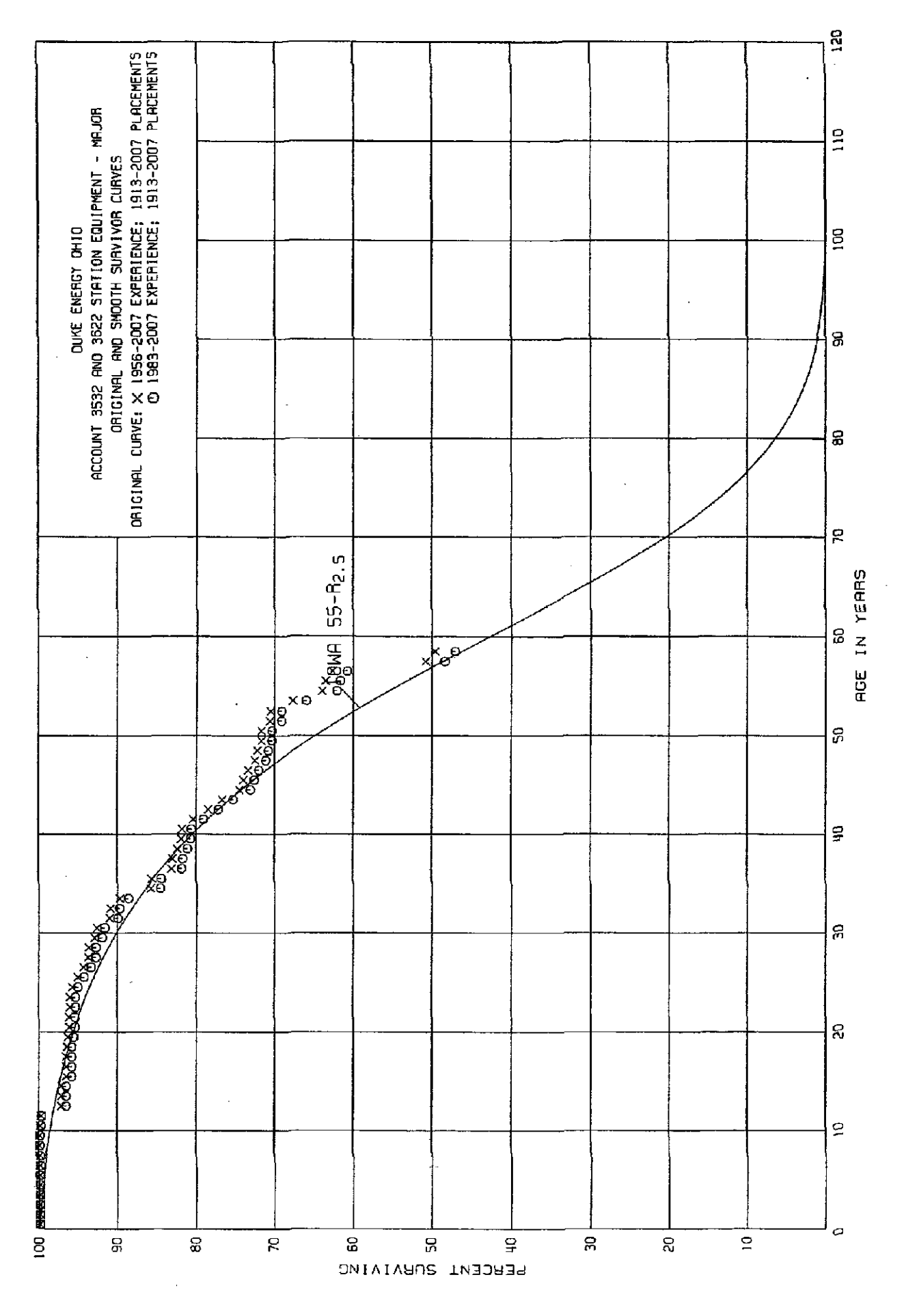

### ACCOUNT 3532 AND 3622 STATION EQUIPMENT - MAJOR

### ORIGINAL LIFE TABLE

PLACEMENT BAND 1913-2007 EXPERIENCE BAND 1956-2007

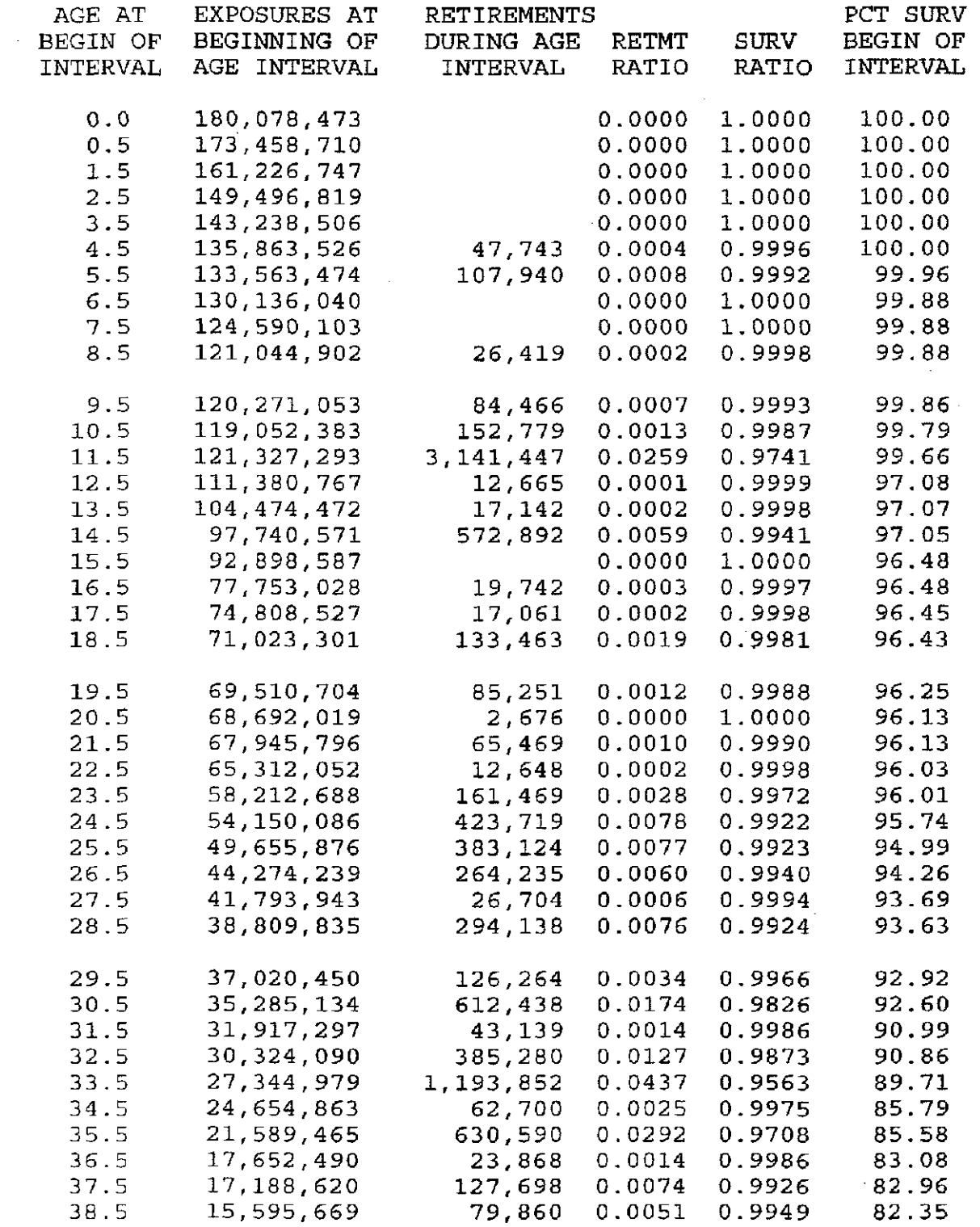

### ACCOUNT 3532 AND 3622 STATION EQUIPMENT - MAJOR

# ORIGINAL LIFE TABLE, CONT.

PLACEMENT BAND 1913-2007 EXPERIENCE BAND 1956-2007

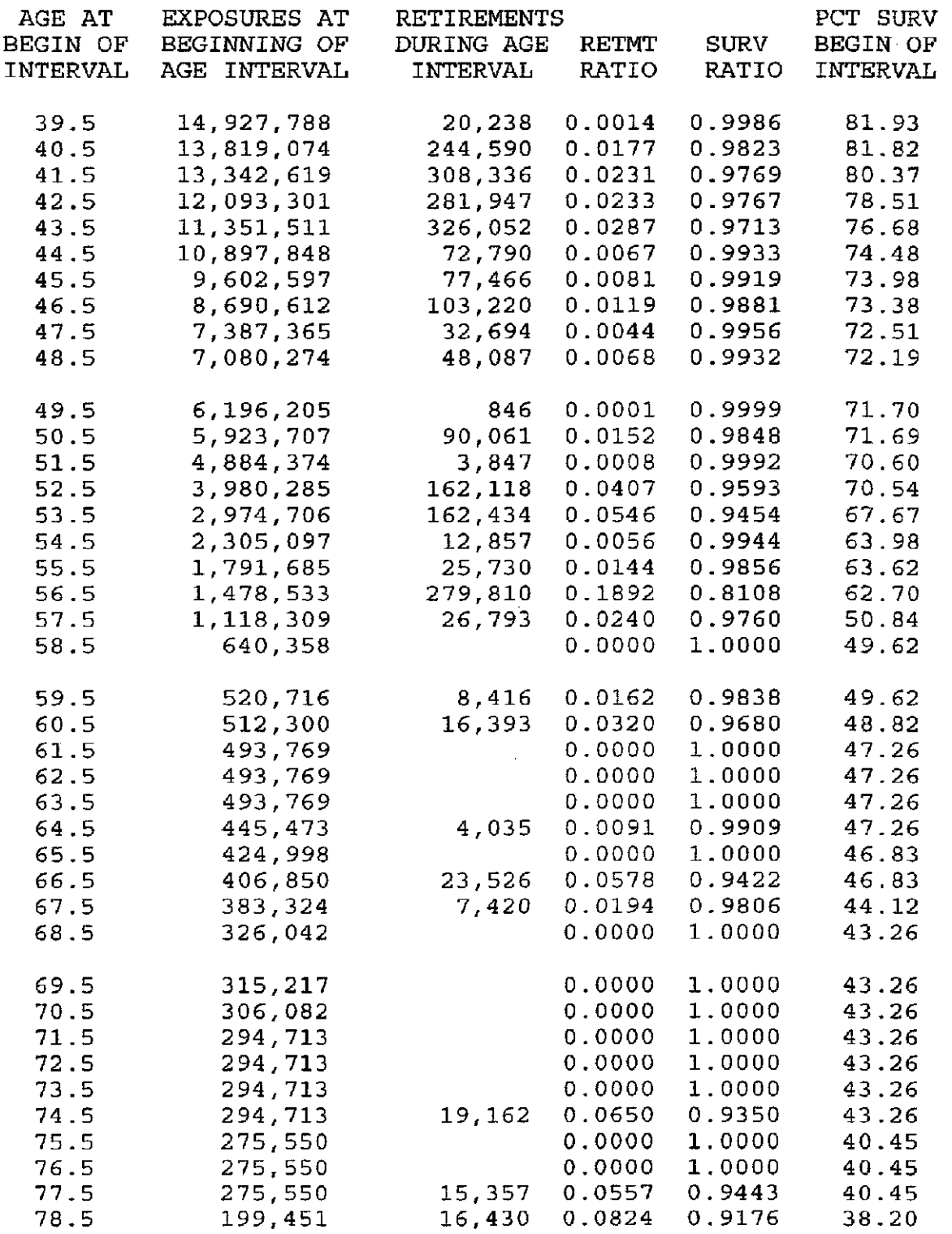

111-46

 $\lambda$ 

ACCOUNT 3532 AND 3622 STATION EQUIPMENT - MAJOR

### ORIGINAL LIFE TABLE, CONT.

PLACEMENT BAND 1913-2007 EXPERIENCE BAND 1956-2007

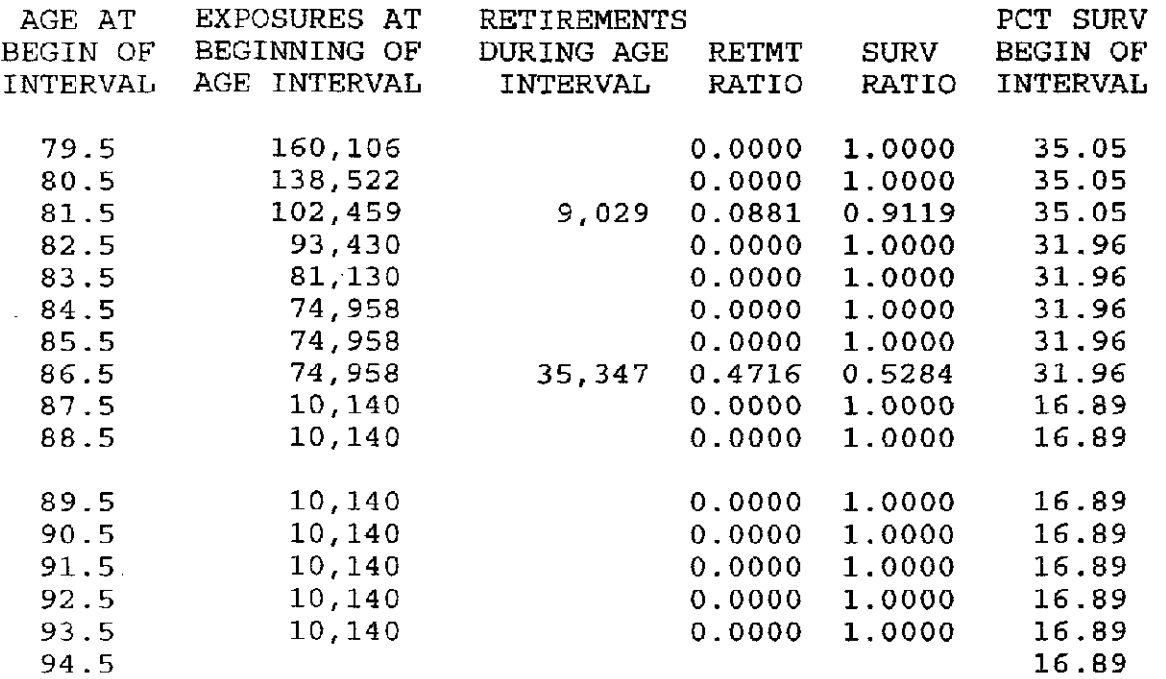

### ACCOUNT 3532 AND 3622 STATION EQUIPMENT - MAJOR

### ORIGINAL LIFE TABLE

 $\mathcal{L}_{\mathcal{A}}$ 

 $\sim$   $\sim$ 

 $\sim$ 

PLACEMENT BAND 1913-2007 EXPERIENCE BAND 1983-2007

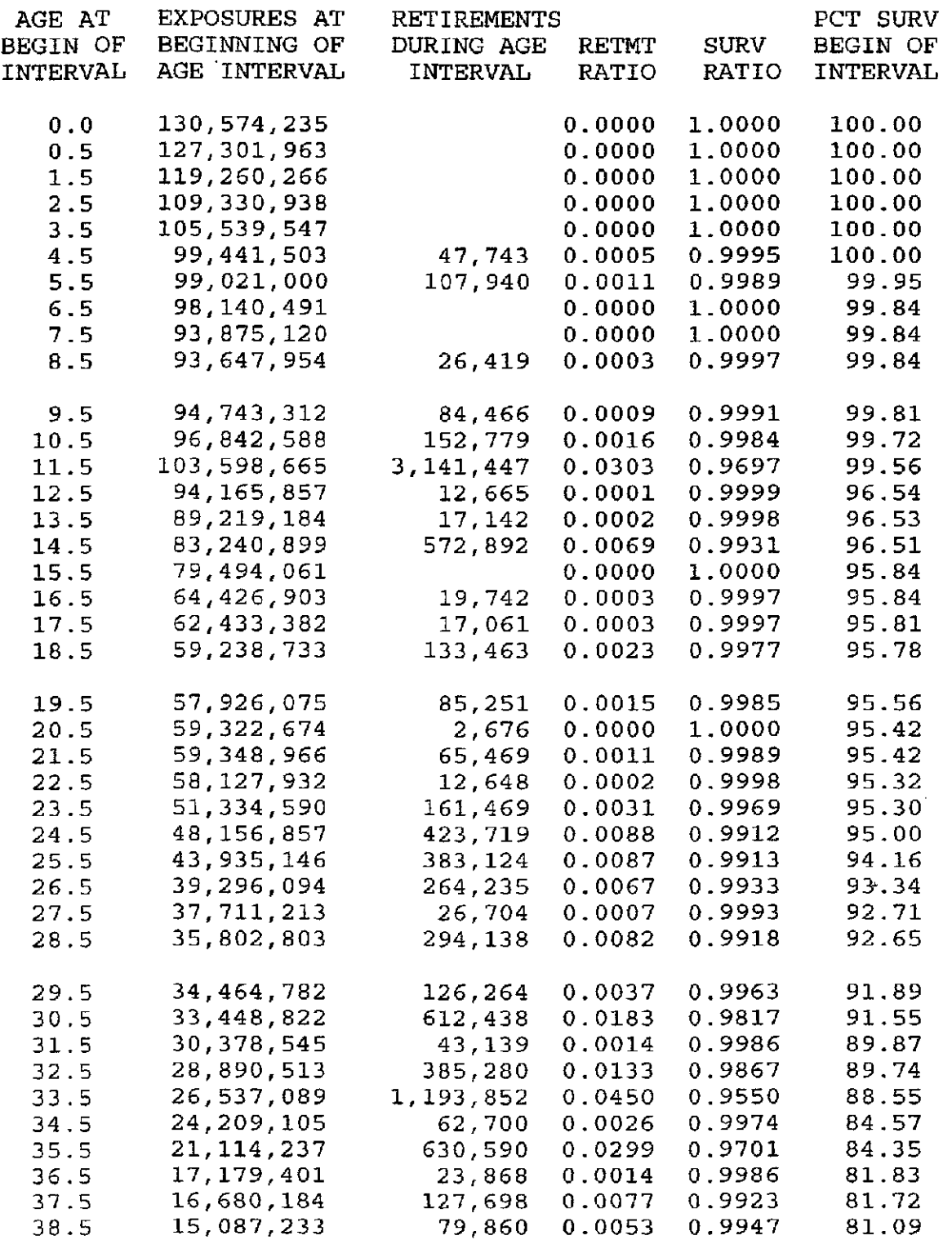

### ACCOUNT 3532 AND 3622 STATION EQUIPMENT - MAJOR

### ORIGINAL LIFE TABLE, CONT.

PLACEMENT BAND 1913-2007 EXPERIENCE BAND 1983-2007

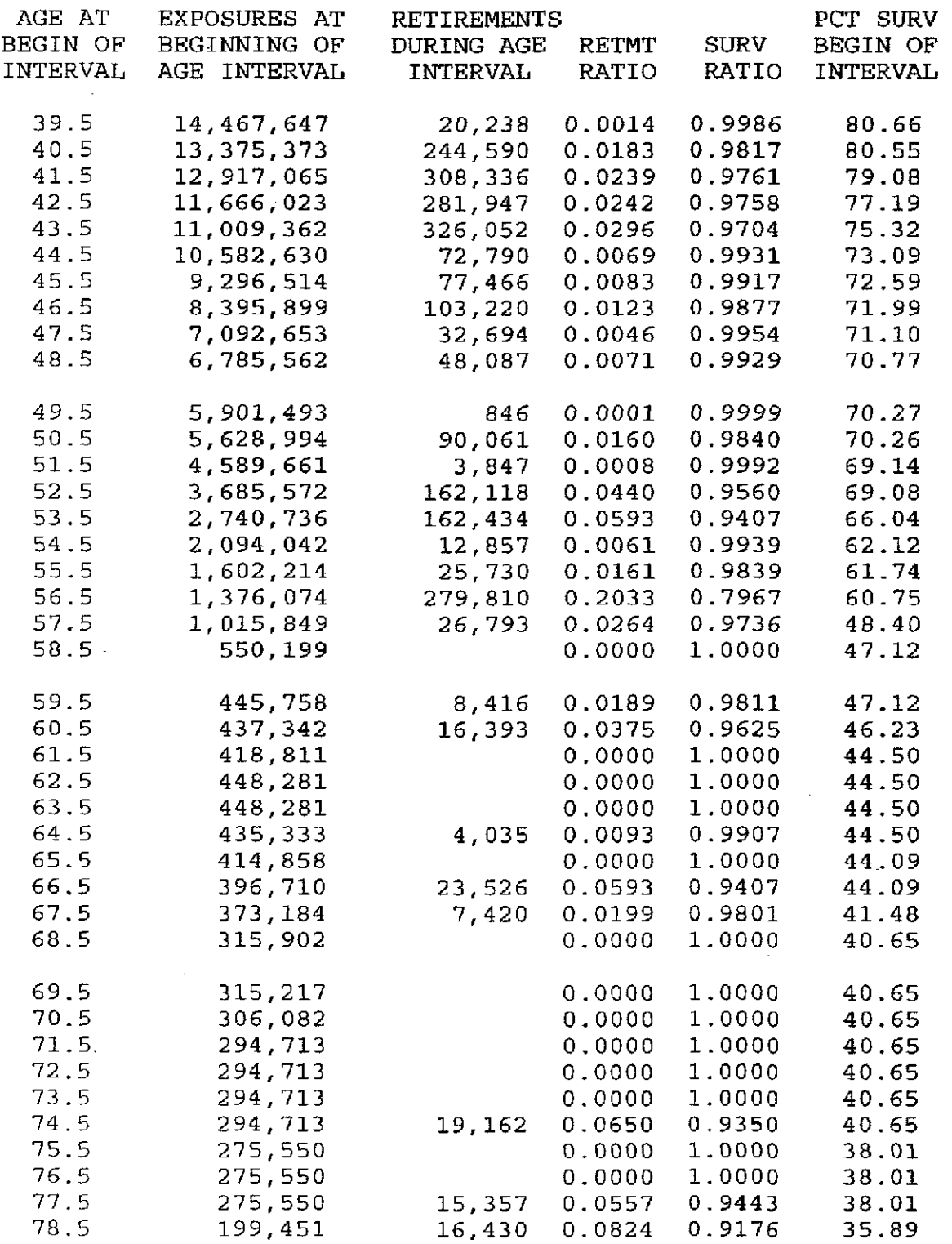

111-49

# ACCOUNT 3 532 AND 3 622 STATION EQUIPMENT - MAJOR

### ORIGINAL LIFE TABLE, CONT.

PLACEMENT BAND 1913-2007 EXPERIENCE BAND 1983-2007

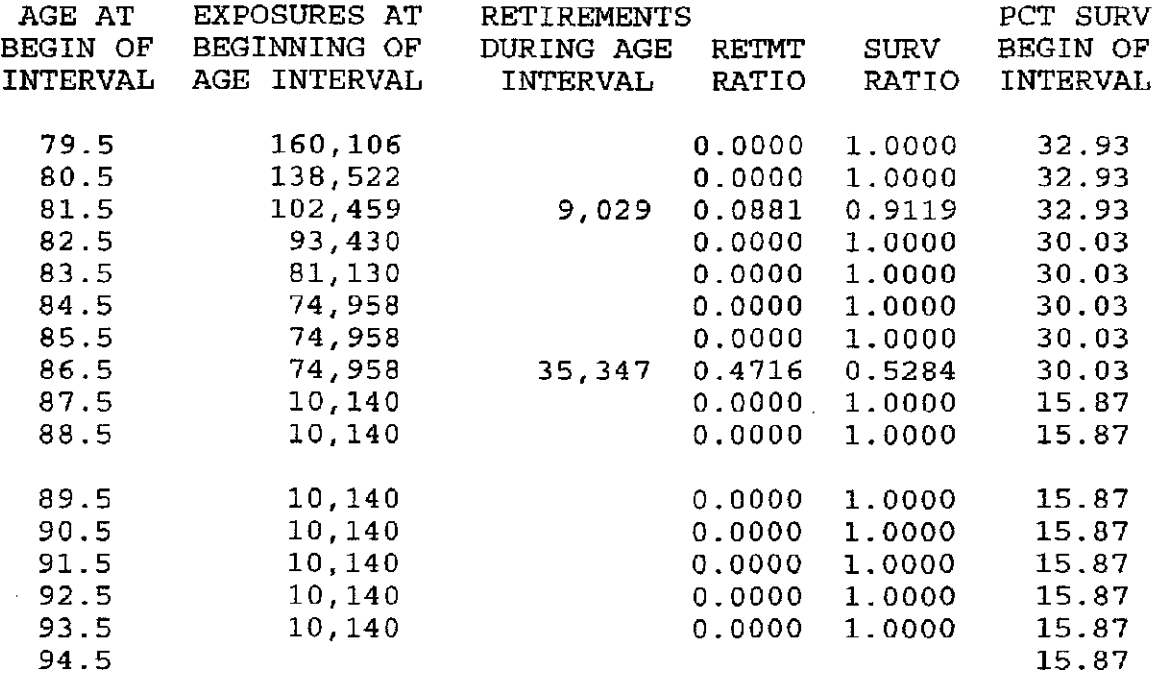

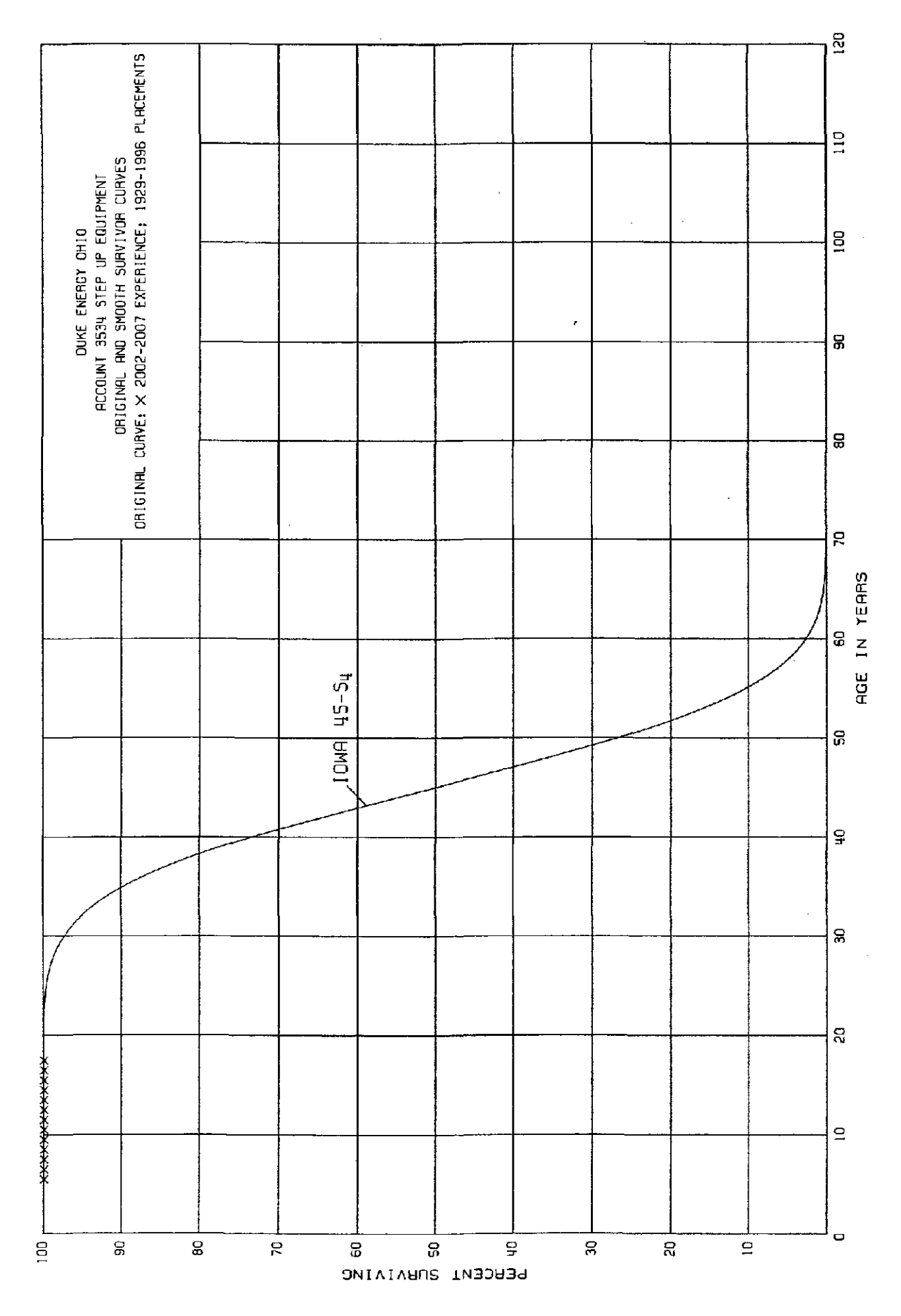

ţ,

 $\sim$   $\sim$ 

### ACCOUNT 3 534 STEP UP EQUIPMENT

### ORIGINAL LIFE TABLE

### PLACEMENT BAND 1929-1996 EXPERIENCE BAND 2002-2007

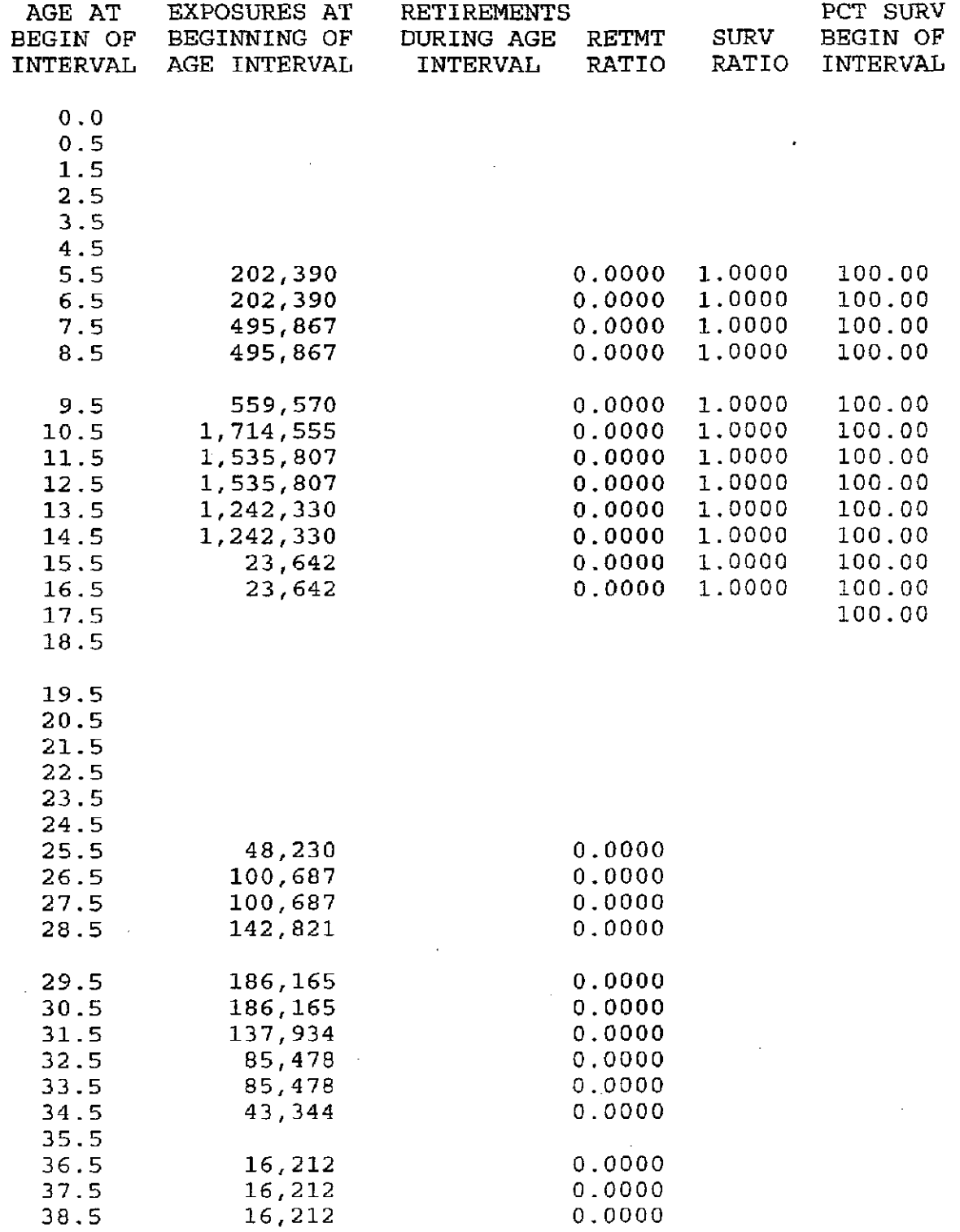

# ACCOUNT 3534 STEP UP EQUIPMENT

# ORIGINAL LIFE TABLE, CONT.

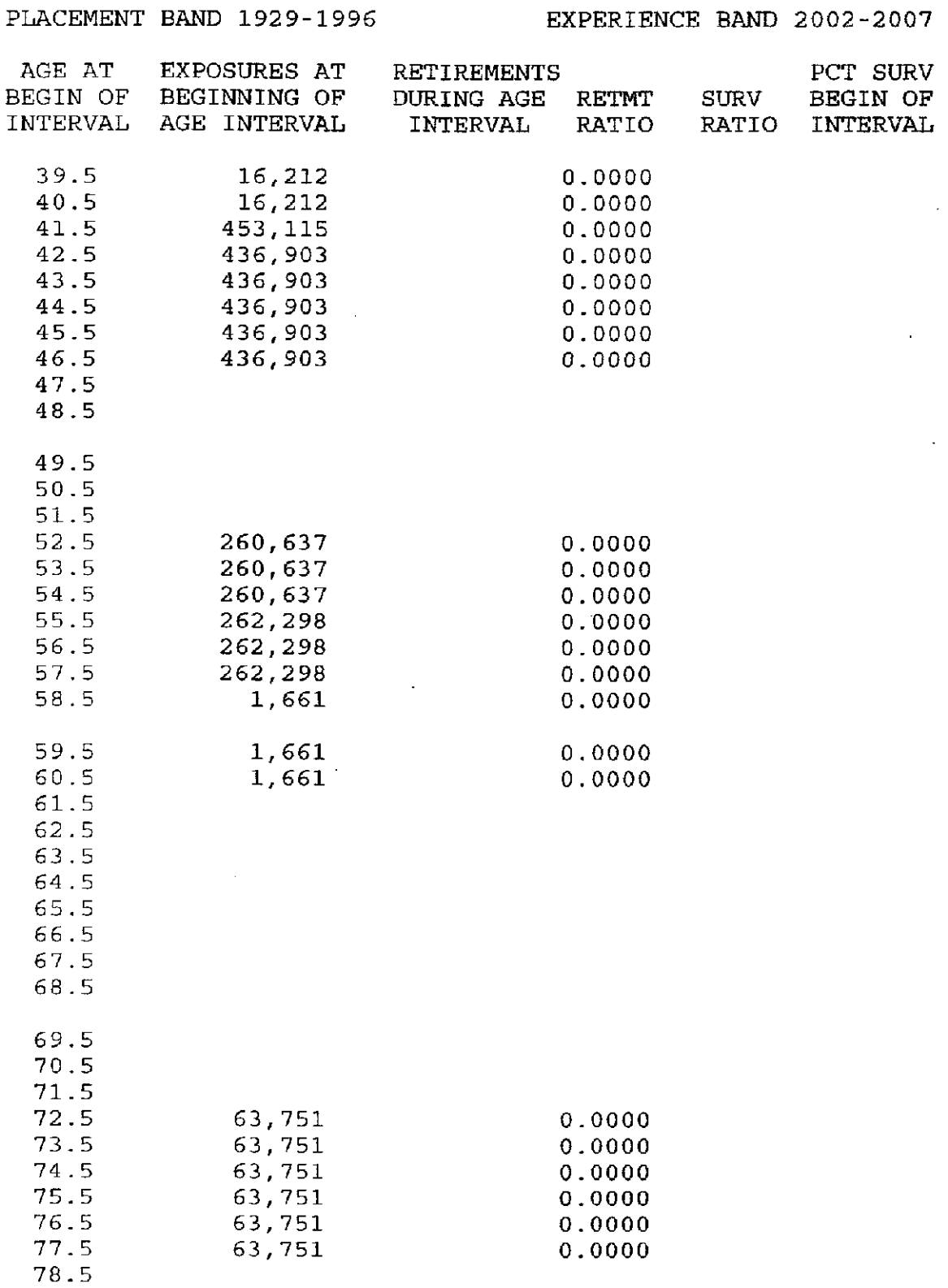

 $\sim 10$ 

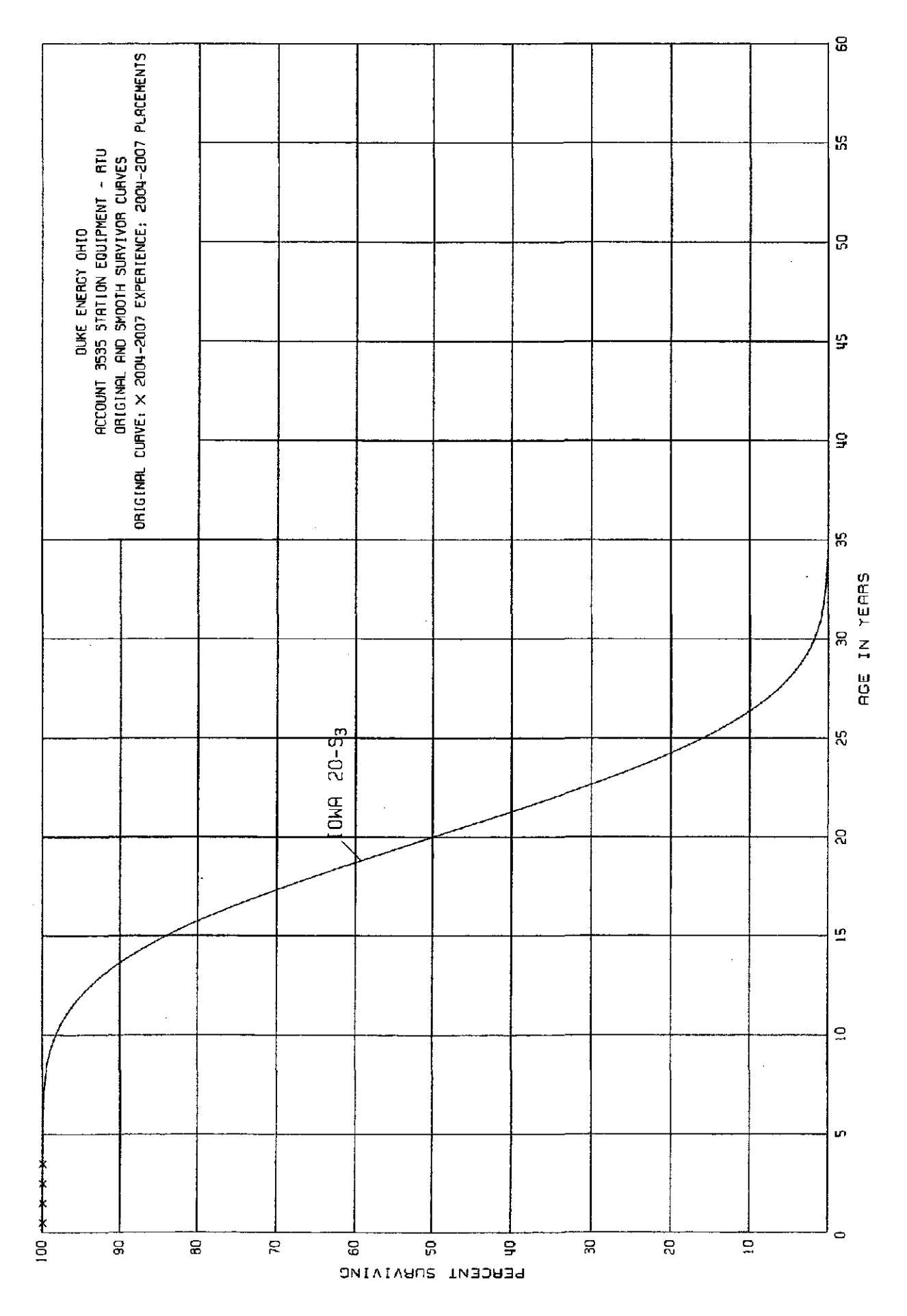

# ACCOUNT 3535 STATION EQUIPMENT - RTU

### ORIGINAL LIFE TABLE

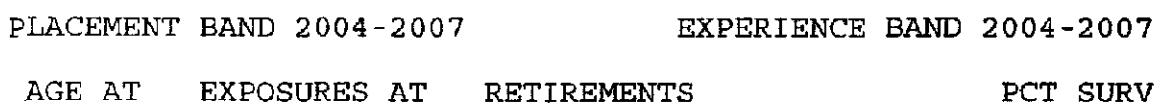

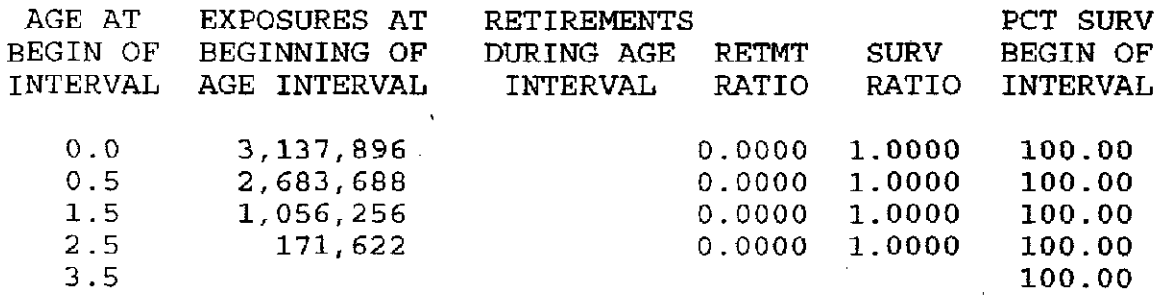

 $\bar{z}$ 

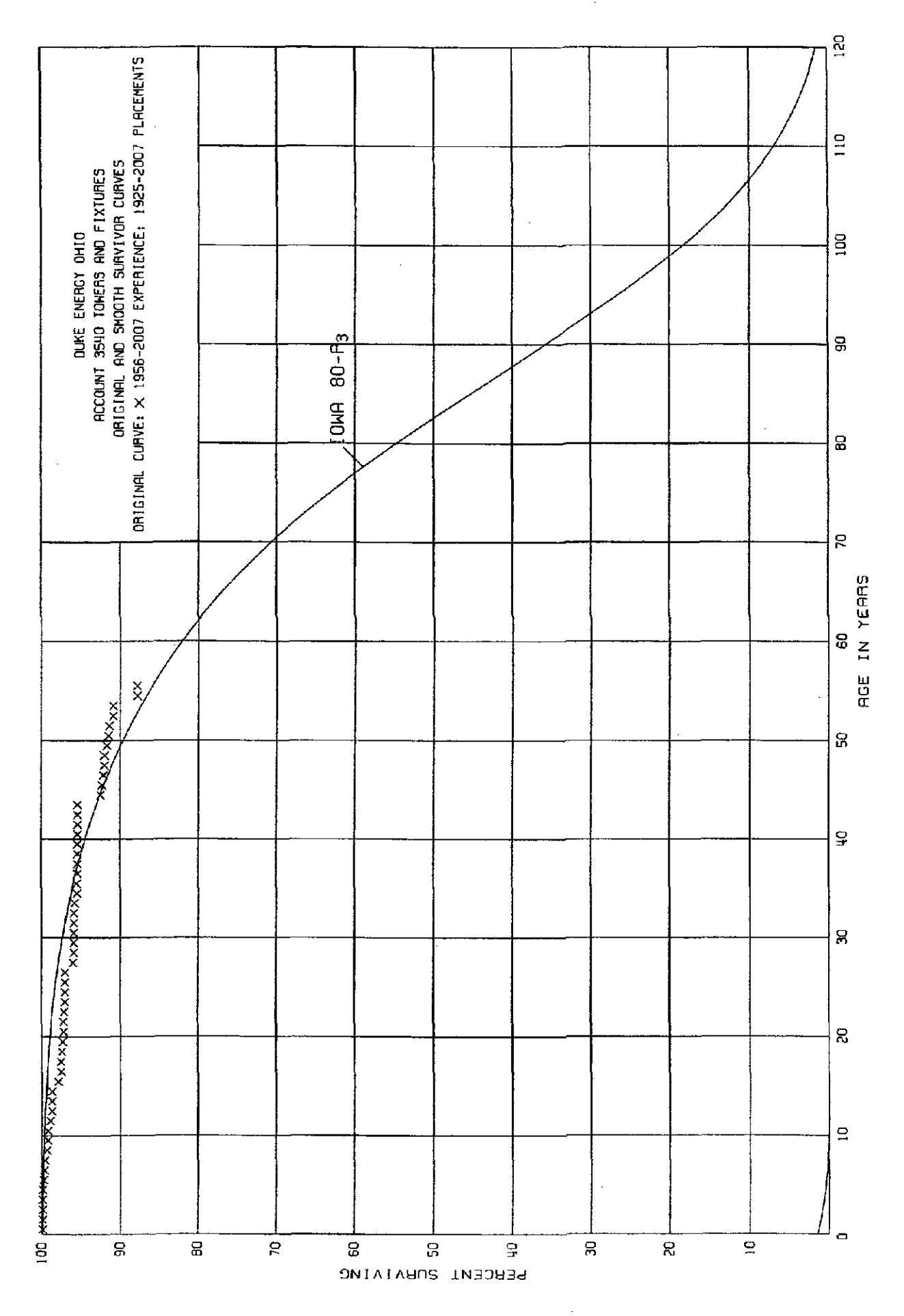

 $II-56$